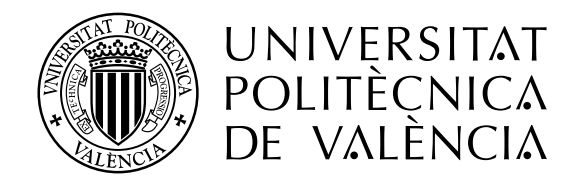

# **Concurso para el Proyecto de Construcción de la Variante CV-190 a su paso por el municipio de Figueroles (provincia de Castellón). Alternativa Sur**

# **ESTUDIO HIDROLÓGICO Y DRENAJE TRANSVERSAL**

**Trabajo Final de Grado**

**Curso: 2014/15**

*Valencia, junio de 2015*

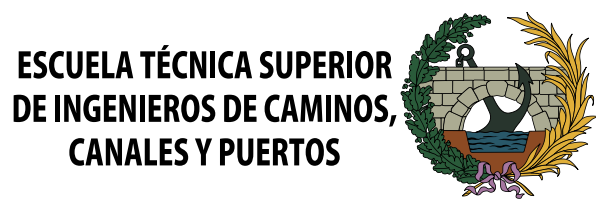

*Autor: Salvador Mateo Villalba Tutor: Francisco Javier Camacho Torregrosa Cotutor: Eduardo Albentosa Hernández Titulación: Grado en Ingeniería Civil*

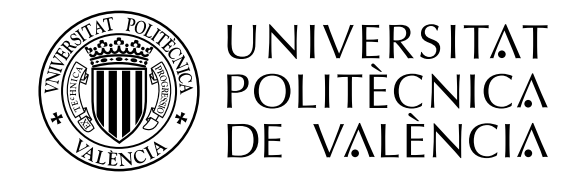

# **Concurso para el Proyecto de Construcción de la Variante CV-190 a su paso por el municipio de Figueroles (provincia de Castellón). Alternativa Sur**

#### **Memoria**

## **Trabajo Final de Grado**

**Curso:** 

#### **2014/15**

*Autor: Ignacio José Álvarez Mondaca Autor: Alberto Díaz-Miguel Manzaneque Autor: Salvador Mateo Villalba Autor: Carlos Ortiz Verdú Tutor: Hugo Coll Carrillo Tutor: Francisco Javier Camacho Torregrosa Tutor: Franciso Javier Camacho Torregrosa Tutor: Ana María Pérez Zuriaga Cotutor: Julián Alcalá González Cotutor: Ana María Pérez Zuriaga Cotutor: Eduardo Albentosa Hernández Cotutor: Francisco Javier Camacho Torregrosa Titulación: Grado de Ingeniería de Obras Públicas*

*Titulación: Grado de Ingeniería de Obras* 

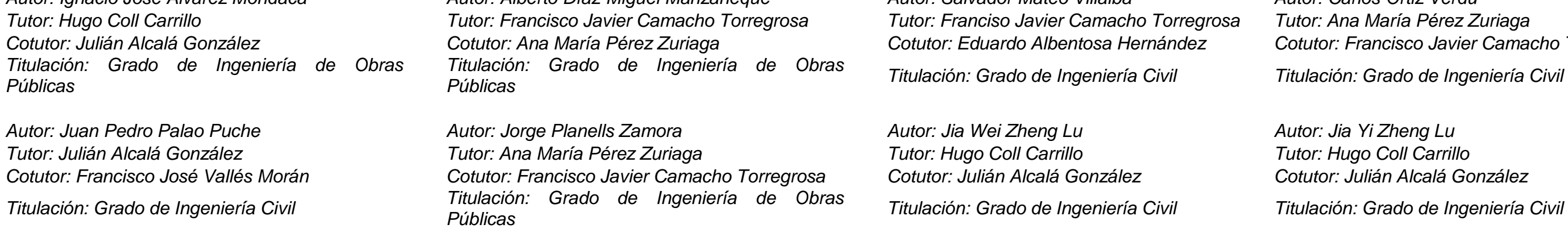

*Titulación: Grado de Ingeniería Civil Titulación: Grado de Ingeniería de Obras* 

*Públicas Titulación: Grado de Ingeniería Civil Titulación: Grado de Ingeniería Civil*

*Autor: Jennyfer Tatay Calvet Autor: Luis Romero Ballesteros Autor: Kathya Gabriela Mateo Cornejo Tutor: María Elvira Garrido de la Torre Tutor: Inmaculada Romero Gil Tutor: Inmaculada Romero Gil*

*Titulación: Grado de Ingeniería de Obras Públicas Titulación: Grado de Ingeniería Civil Titulación: Grado de Ingeniería Civil*

*Valencia, junio de 2015*

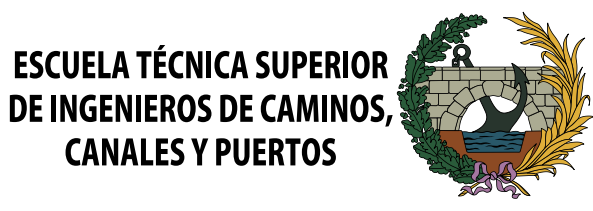

DOCUMENTO Nº1

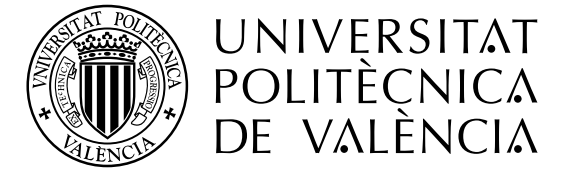

ESCUELA TÉCNICA SUPERIOR<br>DE INGENIEROS DE CAMINOS **CANALES Y PUERTOS** 

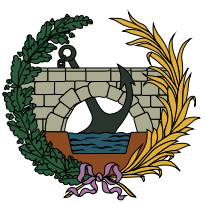

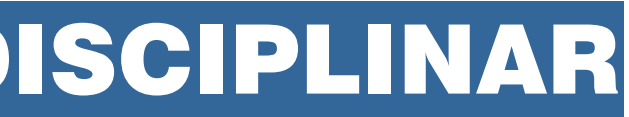

# MEMORIA GENERAL TFG MULTIDISCIPLINAR

**CONCURSO PARA EL PROYECTO DE CONSTRUCCIÓN DE LA VARIANTE CV-190 A SU PASO POR EL MUNICIPIO DE FIGUEROLES (PROVINCIA DE CASTELLÓN).**

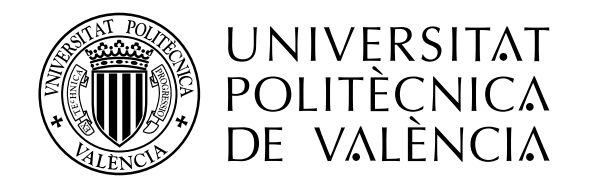

### ALUMNOS QUE FORMAN PARTE DEL TRABAJO FINAL DE GRADO MULTIDISCIPLINAR BAJO EL TÍTULO GENÉRICO: "CONCURSO PARA EL PROYECTO DE CONSTRUCCIÓN DE LA VARIANTE CV-190 A SU PASO POR EL MUNICIPIO DE FIGUEROLES (PROVINCIA DE CASTELLÓN)."

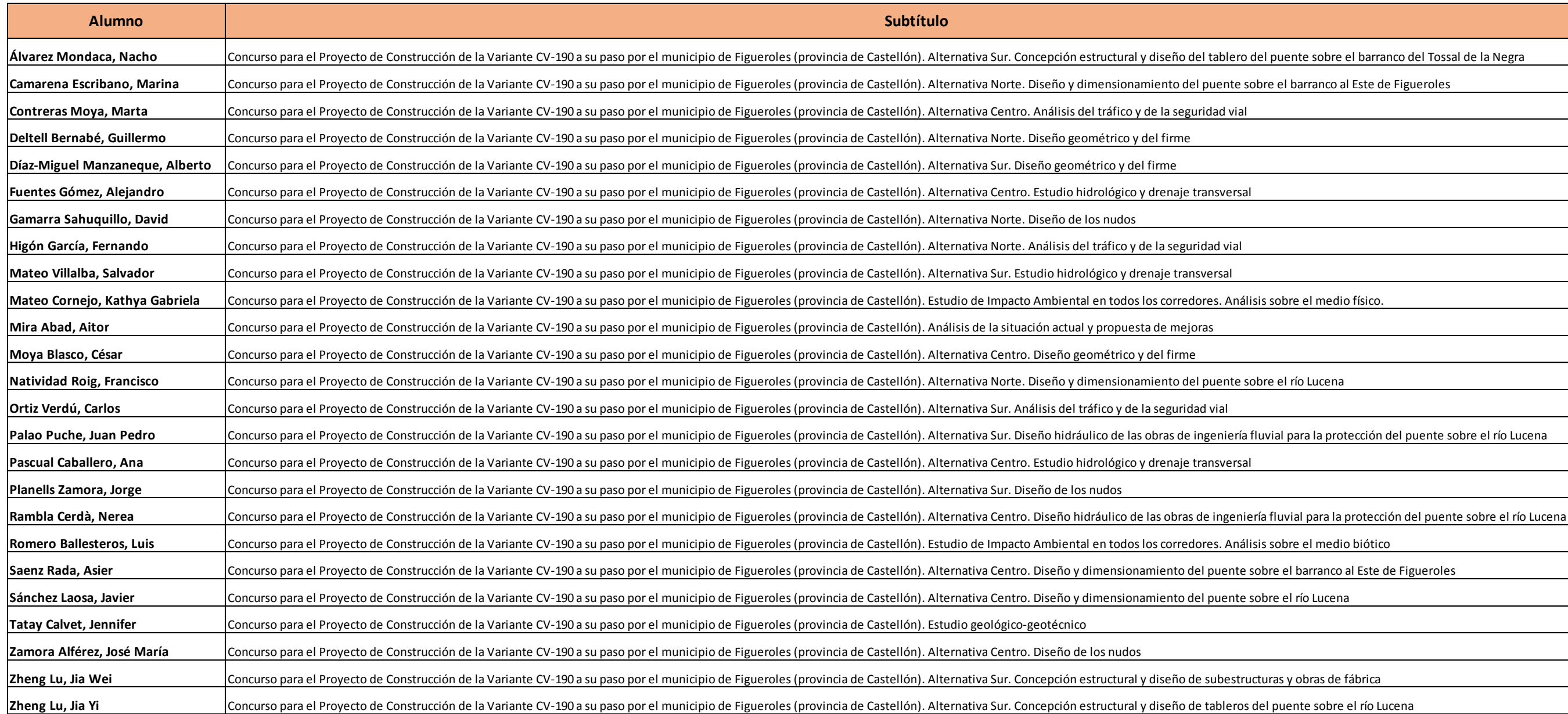

La autoría del apartado inicial recae en la totalidad de los alumnos incluidos en la presente tabla, definiéndose posteriormente en el resto de documentos del proyecto la autoría de cada uno de ellos. El resto de documentos corresponden a una de las alternativas del concurso.

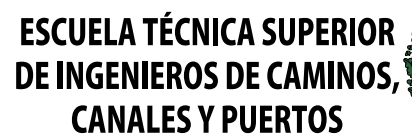

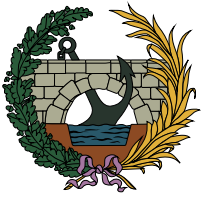

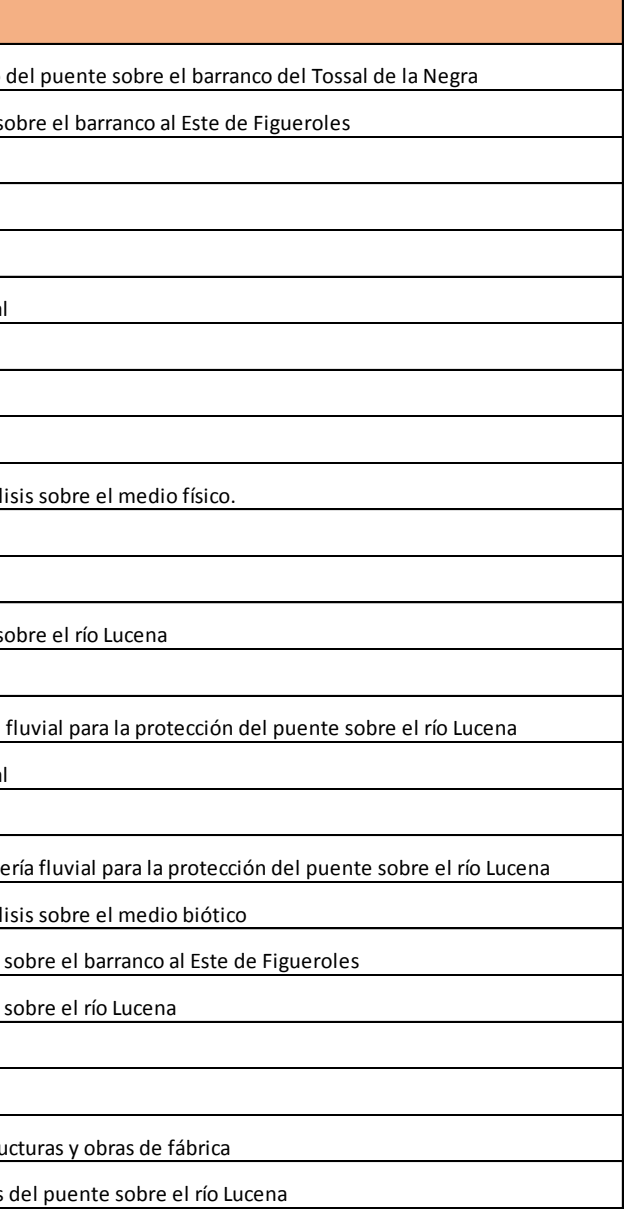

## **MEMORIA GENERAL**

## ÍNDICE

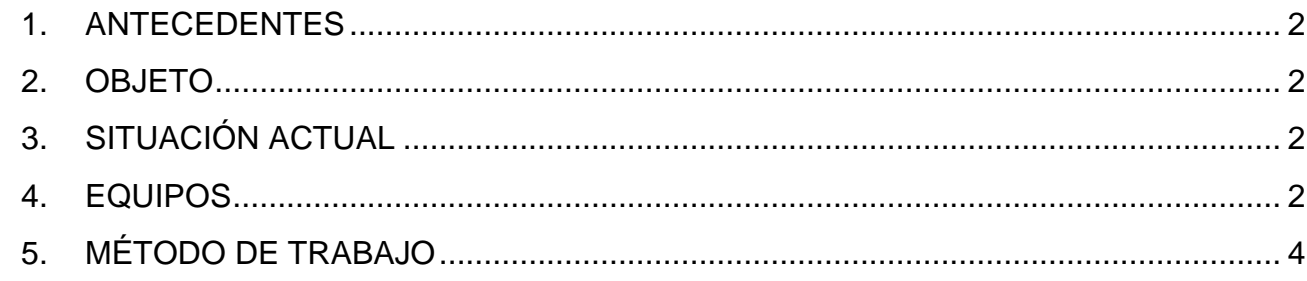

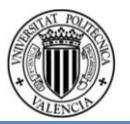

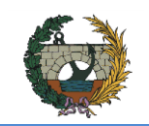

#### <span id="page-5-0"></span>**1. ANTECEDENTES**

La población de Figueroles se sitúa en la comarca de l'Alcalatén, dentro de la zona de influencia del puerto y la ciudad de Castellón, formando parte de un área industrial azulejera de gran importancia económica.

La carretera objeto de estudio tiene una función vertebradora en la zona más hacia el interior de la provincia., además de servir de acceso al gran número de empresas del sector ubicadas en los alrededores del municipio.

Este alto nivel de actividad industrial implica un alto nivel de tráfico de vehículos pesados, lo que supone una limitación de la funcionalidad del tramo de travesía, a su paso por el municipio, y una falta de confort y seguridad vial para los habitantes de Figueroles.

Como consecuencia de esta problemática surge la necesidad de estudiar la construcción de una variante a dicha carretera, de forma que se evite el paso del gran número de vehículos pesados por la travesía del municipio, reduciendo los problemas descritos anteriormente.

Se propuso una solución en el año 2005 donde se iba a proyectar una variante por el lado Norte de Figueroles con una longitud total de 3.801 metros, la cual tenía origen en la glorieta existente de veinticinco metros de radio interior que se ubicaba en el término de Lucena del Cid, en la intersección en T que daba acceso a la fábrica de Mosavit.

El inicio de esta variante transcurriría principalmente por campos cultivados y parcelas turísticas y tendrán que sobreponerse a elementos como el río Lucena a través de un puente conformado con un vano de 35 metros de luz libre y cinco vanos de treinta metros que generarían una longitud total de 190 metros, con una sección de 10 metros de anchura, sustentado en cinco pilas. No sería la única vía de paso, ya que también venían incluidas en el proyecto una estructura de 185 metros de longitud con seis vanos de 30 metros de luz libre que solventaría el barranco del Agua. Además estaba incluido un falso túnel que atravesaría el pasillo forestal.

Ambientalmente, dicha solución disminuiría la contaminación y los problemas de ruido soportados en el caso urbano, y se soluciona la afección a la fauna y la las vías pecuarias, creando pasos de fauna y dando continuidad a las vías pecuarias afectadas.

Respecto a los efectos sobre el tráfico, el diseño de la variante con un ensanchamiento de la calzada y la creación de dos glorietas aumentan la capacidad a excepción del tramo de la travesía y suponen una mejora en la accesibilidad urbana.

El presupuesto previsto ascendía a 9.733.343,23 Euros.

#### <span id="page-5-1"></span>**2. OBJETO**

El presente trabajo se redacta en calidad de Trabajo Fin de Grado (TFG) por los alumnos especificados en el apartado 4 de esta memoria, pertenecientes a la Escuela Técnica Superior de Ingenieros de Caminos, Canales y Puertos (ETSICCP) de la Universitat

Politècnica de València (UPV). La realización de este trabajo tiene como finalidad la obtención del título de GRADUADO EN INGENIERIA CIVIL o GRADUADO EN OBRAS PÚBLICAS, dependiendo de la titulación cursada por cada alumno.

El trabajo final de grado denominado "Concurso para el proyecto de construcción de la variante CV-190 a su paso por el municipio de Figueroles (provincia de Castellón)" se ha redactado de manera conjunta entre veinticinco alumnos de diferente especialización. A partir de la problemática actual en la carretera CV-190, comentada en el apartado 1, se ha realizado el estudio de tres variantes de construcción de la carretera en el tramo de travesía de Figueroles, cuyos trazados discurren en las zonas próximas a dicha población.

#### <span id="page-5-2"></span>**3. SITUACIÓN ACTUAL**

En la actualidad, se puede caracterizar la carretera con la dualidad existente por parte de vehículos pesados como turismos. La variante pretende desviar la circulación de los vehículos pesados que actualmente se ven obligados a atravesar por el interior del municipio con el fin de mejorar la seguridad vial.

El tráfico pesado que circula por ella conforma un 15,60% del tráfico total, lo que nos indica que es de suma importancia el estudio de una solución que pueda evitar el paso de los vehículos pesados que suponen un alto riesgo para la seguridad.

Para el estudio de la existente carretera, se ha compuesto un grupo de personas que se encargarán de la definición de la vía actual con los elementos que puedan ser de estudio. Se partirán de bases de parámetros de la carretera actual, junto con otras características que se detallan como el estudio geológico-geotécnico y los posibles impactos económicos-ecológicos que puedan existir a los alrededores de Figueroles.

Para dar solución a esta problemática, se ha optado por la realización de tres alternativas que desviarían el flujo de los vehículos fuera de la localidad, permitiendo así la liberación del tráfico que atraviesa actualmente el casco urbano de Figueroles. Las alternativas descritas en el presente proyecto, se pueden definir como alternativa sur, alternativa centro y alternativa norte, las cuales han sido redactadas por grupos distintos conformando soluciones con diferentes características físicas debido a la variedad de su trazado.

Cada grupo ha realizado distintos trazados adaptándose al máximo a la orografía y demás factores y elementos puntuales existentes con el fin de dar soluciones óptimas.

#### <span id="page-5-3"></span>**4. EQUIPOS**

Para la realización de este trabajo multidisciplinar, se ha dividido a los 25 estudiantes en cuatro grupos distintos. Los tres primeros grupos se encargan de estudiar una alternativa por grupo. Para ello, dichos grupos están integrados por alumnos que se centraron en

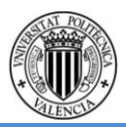

ALTERNATIVA SUR.

estudiar los aspectos estructurales, hidrológicos, diseño de la carretera, entre otros.

Por otra parte, el último grupo está conformado por aquellos estudiantes que desarrollaron trabajos comunes a todas las variantes. La organización de cada uno de los grupos de trabajo, así como los nombres de los alumnos que la conforman se resume en la siguiente tabla.

La alumna Ana Pascual Caballero ha desarrollado todo su trabajo centrándose en el cálculo de la Alternativa Norte. Por motivos académicos, y puesto que la hidrología es común entre las alternativas Norte y Centro, finalmente va a asociarse su trabajo a la Alternativa Centro, con el fin de que los cálculos hidrológicos sirvan para el análisis de las obras de protección para las obras de esta última alternativa.

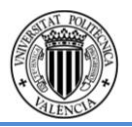

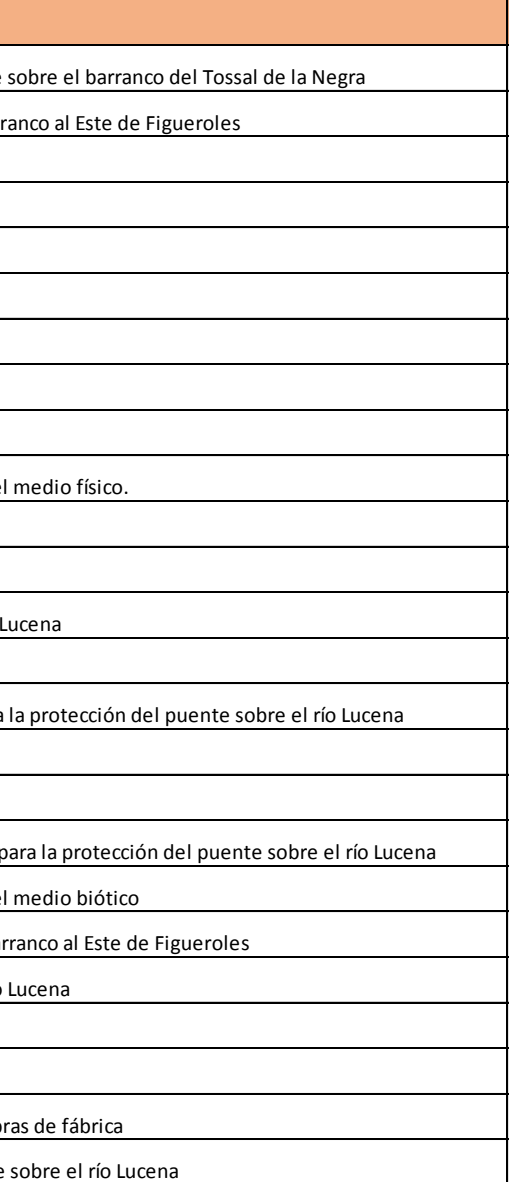

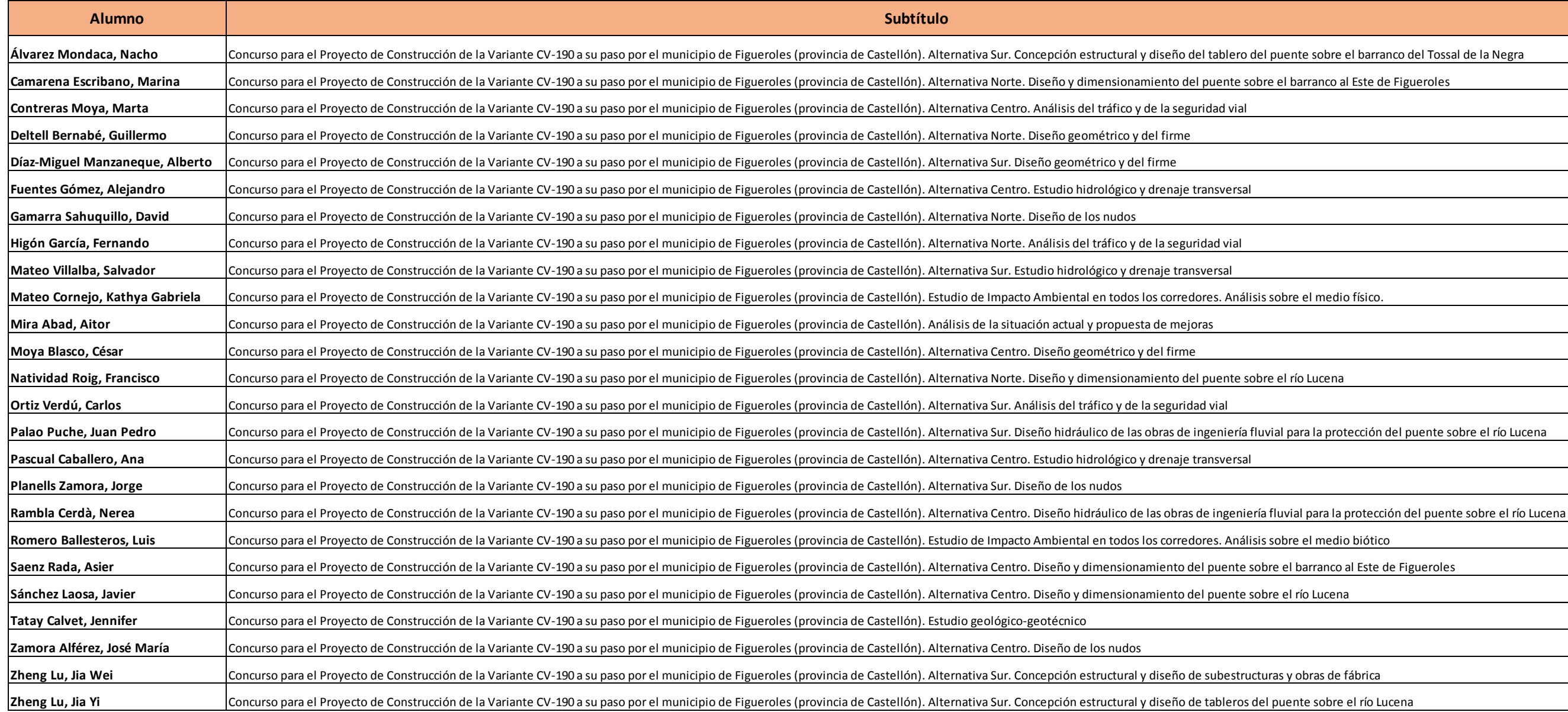

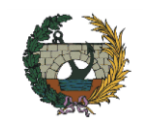

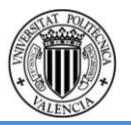

#### <span id="page-7-0"></span>**5. MÉTODO DE TRABAJO**

La metodología aplicada para llevar a cabo este Trabajo Fin de Grado multidisciplinar, conformado por veinticinco alumnos, ha sido trabajar con dos tipologías de grupo, por una parte los grupos formados por cada alternativa y por otra parte los grupos formados por especialidad.

En primer lugar, cabe destacar que para la redacción de este proyecto ha sido importante la interrelación entre los alumnos de una misma alternativa, ya que para obtener los datos de partida de cada uno de los trabajos individuales como de otros datos característicos han sido necesario los resultados de los compañeros de otras especialidades como también la interrelación entre los alumnos que conforman la alternativa general. Para facilitar este intercambio de información se realizaron talleres semanales. En ello se tuvo la posibilidad de comentar el avance de los estudios individuales entre los alumnos así como con los tutores que conforman este Trabajo Fin de Grado. También debido a la existencia de estas reuniones semanales se logró la interacción entre todos los participantes a la hora de proponer mejoras sobre el diseño de las alternativas.

El segundo de los grupos de trabajo, el grupo de cada especialidad, se ha centrado en el trabajo directo con el tutor y cotutor correspondiente, además de con los alumnos de la misma especialidad, con el objetivo de conocer el alcance de cada uno de los trabajos. En este caso la organización ha dependido de los tutores encargados de cada especialidad, formando seminarios o reuniones según las necesidades de los grupos, que han servido para el avance en la redacción y dar solución a los problemas que han ido surgiendo.

El número de talleres aproximado por cada especialidad ha sido aproximadamente de diez, cuyo objetivo ha sido el de enseñarlos a los alumnos el uso de software específico para poder aplicar algunos de los conocimientos adquiridos en la carrera a una problemática práctica, que ha sido el presente proyecto.

Finalmente destacar que antes de dar comienzo a la elaboración del proyecto a finales de Enero del 2015 se efectuó una visita de campo para realizar un reconocimiento del terreno sobre el que discurriría el trazado de las distintas variantes, en el cual visitaron detenidamente tanto la actual CV-190 así como las zonas donde probablemente se ubicarían el trazado de cada una de las tres variantes contando además con la explicación de la geología de cada zona. En esta visita además los alumnos participaron en un aforo de tráfico y se realizó un reportaje fotográfico de la visita.

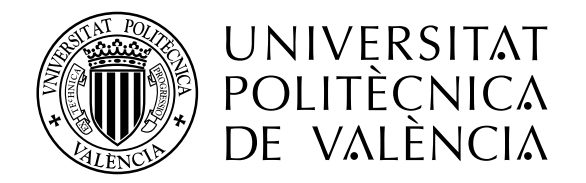

# DOCUMENTO Nº2

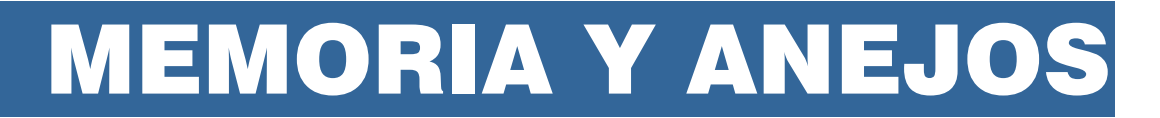

**CONCURSO PARA EL PROYECTO DE CONSTRUCCIÓN DE LA VARIANTE CV-190 A SU PASO POR EL MUNICIPIO DE FIGUEROLES (PROVINCIA DE CASTELLÓN).**

**ESCUELA TÉCNICA SUPERIOR<br>DE INGENIEROS DE CAMINOS CANALES Y PUERTOS** 

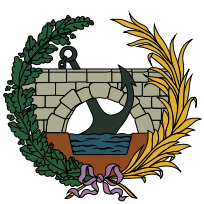

**ALTERNATIVA SUR**

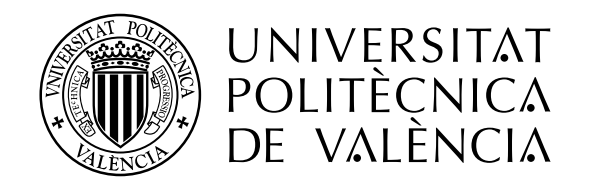

### ALUMNOS QUE FORMAN PARTE DE LA ALTERNATIVA **SUR**

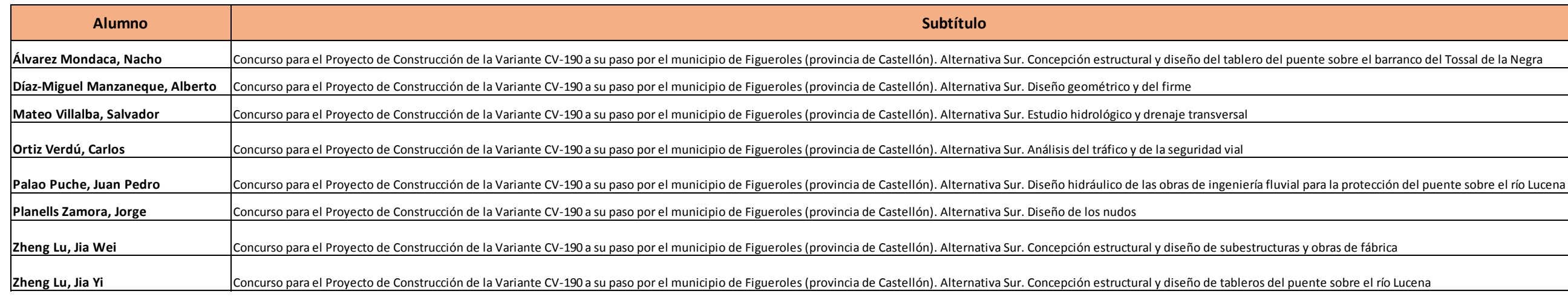

## ALUMNOS QUE REALIZAN **ESTUDIOS GENERALES** INCLUIDOS EN EL DOCUMENTO

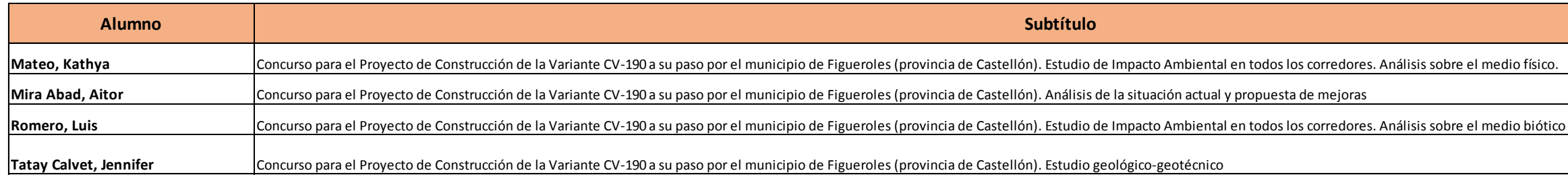

# **ESCUELA TÉCNICA SUPERIOR<br>DE INGENIEROS DE CAMINOS, CANALES Y PUERTOS**

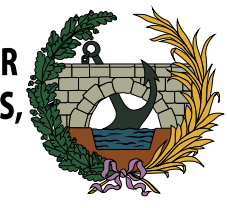

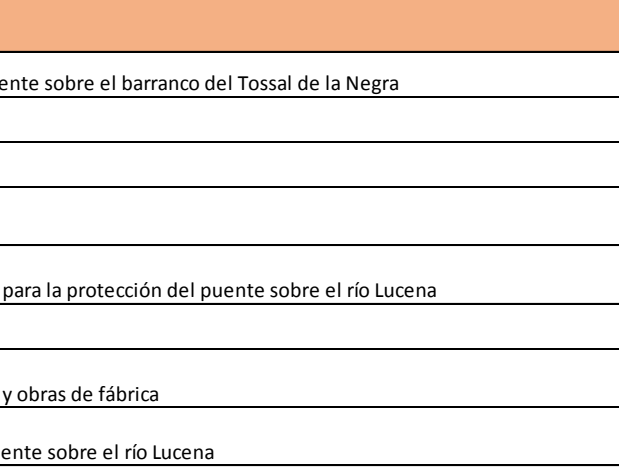

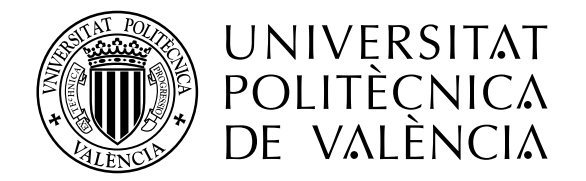

# ÍNDICE DE CONTENIDOS

# Índice de contenidos

**CONCURSO PARA EL PROYECTO DE CONSTRUCCIÓN DE LA VARIANTE CV-190 A SU PASO POR EL MUNICIPIO DE FIGUEROLES (PROVINCIA DE CASTELLÓN). ALTERNATIVA SUR**

ESCUELA TÉCNICA SUPERIOR<br>DE INGENIEROS DE CAMINOS, **CANALES Y PUERTOS** 

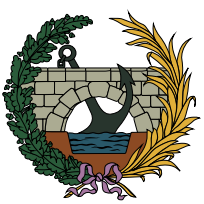

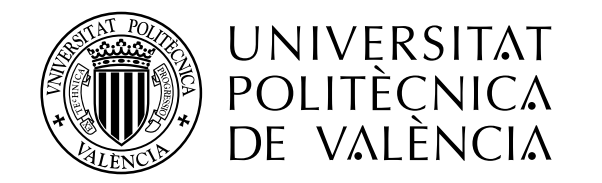

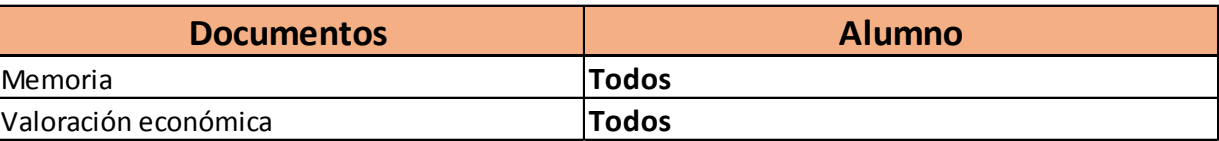

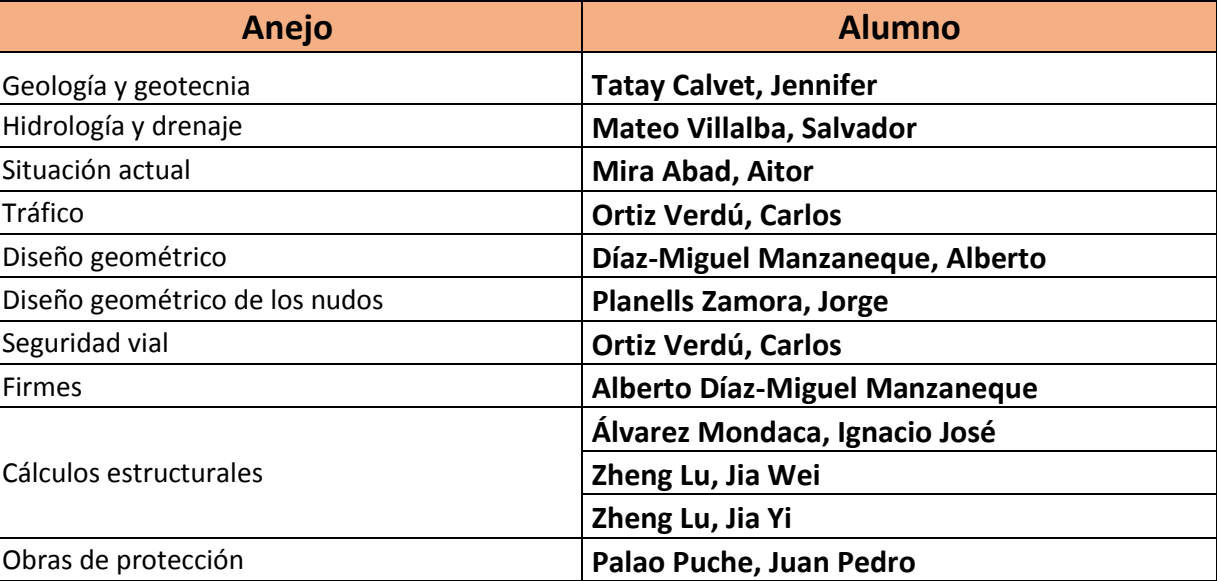

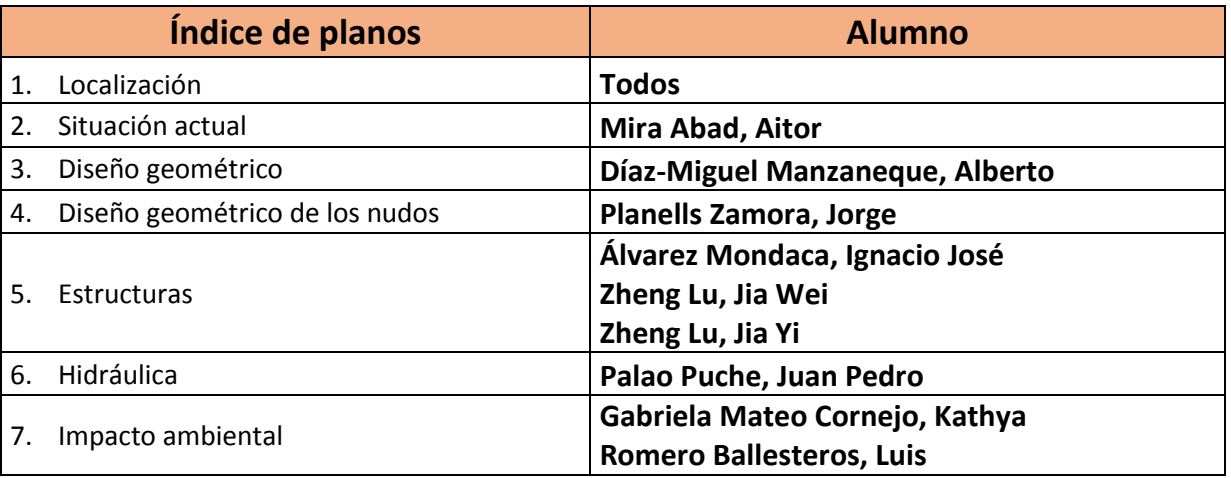

**ESCUELA TÉCNICA SUPERIOR<br>DE INGENIEROS DE CAMINOS,<br>CANALES Y PUERTOS** 

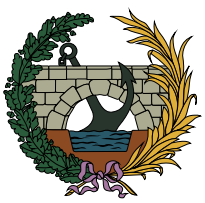

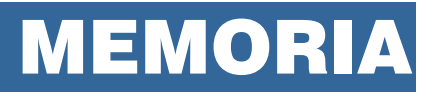

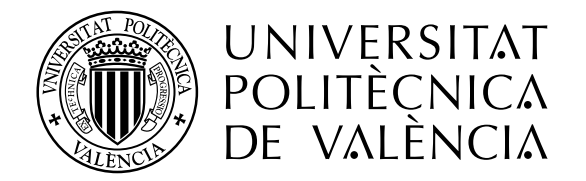

**CONCURSO PARA EL PROYECTO DE CONSTRUCCIÓN DE LA VARIANTE CV-190 A SU PASO POR EL MUNICIPIO DE FIGUEROLES (PROVINCIA DE CASTELLÓN).**

ESCUELA TÉCNICA SUPERIOR<br>DE INGENIEROS DE CAMINOS, **CANALES Y PUERTOS** 

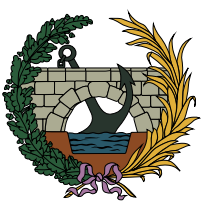

**ALTERNATIVA SUR**

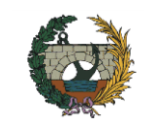

## ÍNDICE

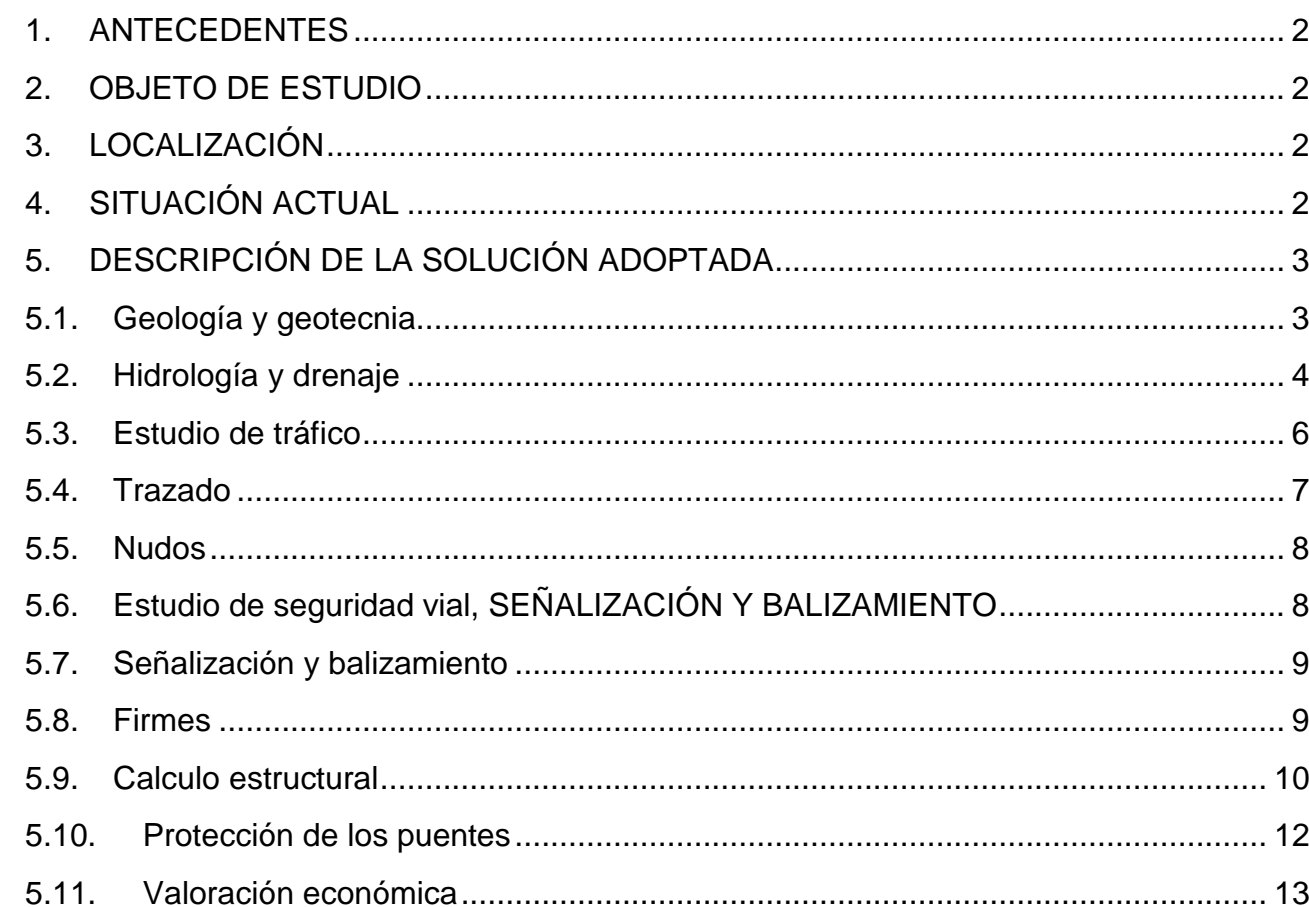

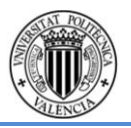

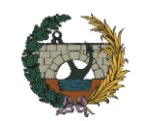

#### <span id="page-14-0"></span>**1. ANTECEDENTES**

El primer documento administrativo relacionado con el alcance del presente proyecto lo constituye el "Proyecto básico y estudio de impacto ambiental ronda de Figueroles de la carretera CV-190" redactado por la Consellería d'Infraestructures i Transport d'Obres Públiques (COPUT), el cual fue aprobado provisionalmente en septiembre de 2005. Sin embargo dicho documento sólo presenta una única solución a los problemas que presenta la CV-190 a su paso por Figueroles, la de proyectar una variante por el lado Norte de Figueroles con una longitud de 3801 metros.

En julio de 2009, se autoriza la redacción del "Plan General de Figueroles", redactado por SESAN Arquitectura y Urbanismo, S.L.P., en el que se distinguen dos documentos administrativos de interés para la redacción de este proyecto:

- Estudio de Paisaje, redactado en julio de 2009. En él se realiza una caracterización básica del territorio del municipio de Figueroles, así como las diversas unidades paisajísticas de la zona.
- Estudio de recursos Hídricos, redactado en julio de 2013. En este documento se recoge la afección del planeamiento al dominio público hidráulico e incidencia en el régimen de corrientes e inundabilidad, así como la disponibilidad de recursos hídricos.

El tramo de estudio de la carretera autonómica CV-190 de aproximadamente 2000 metros de longitud se encuadra dentro del término municipal de Figueroles, la cual se sitúa al noroeste de la Provincia de Castellón, con una extensión aproximada de 12.4 km<sup>2</sup>.

#### <span id="page-14-1"></span>**2. OBJETO DE ESTUDIO**

El presente Trabajo Final de Grado "Concurso para el proyecto de construcción de la variante CV-190 a su paso por el municipio de Figueroles (provincia de Castellón)" consiste en la definición del proyecto constructivo de una variante a la carretera CV-190 a su paso por Figueroles, concretamente entre el P.K. 0+009 y el P.K. 0+011 para eliminar o mitigar los problemas que se dan actualmente en dicho tramo.

Los principales problemas que se presentan en el tramo son la disminución de la seguridad vial dentro de la población de Figueroles debido a la poca sección de la calzada para el paso de los vehículos pesados procedentes de las instalaciones industriales colindantes al municipio, y tiempos de recorrido elevados por la acumulación de pesados.

Ante este problema y a la vista de una posible expansión de las instalaciones industriales en la zona se hace necesario el desarrollo del presente trabajo de manera que se mejore la velocidad de desplazamiento y aumente la seguridad vial.

#### <span id="page-14-2"></span>**3. LOCALIZACIÓN**

Dentro de la zona de estudio no se encuentra ninguna otra carretera de importancia relevante, lo que hace aún más importante la realización del Trabajo, como única opción para la solución de los problemas planteados con anterioridad.

La variante de estudio cuenta con una longitud aproximada de 1700 metros y se sitúa al sur del municipio de Figueroles. La variante comienza a la entrada este de la población de Figueroles, atraviesa el río Lucena y el barranco Tossal de la Negra mediante dos puentes, de 144 y 72 metros de longitud respectivamente, para reinsertarse en la CV-190 a la altura del puente que cruza el río Lucena a la salida de la población de Figueroles, entre el P.K. 0+010 y 0+011.

En cuanto a superficies se refiere, dentro del término municipal encontramos las siguientes:

Término Municipal……………………………………………12.400.295 m<sup>2</sup> Suelo urbano……………………………...….268.458 m<sup>2</sup> Suelo urbanizable…………………………………83.490 m<sup>2</sup> Suelo no urbanizable……………………. 12.048.345 m<sup>2</sup>

#### <span id="page-14-3"></span>**4. SITUACIÓN ACTUAL**

#### Análisis de Tráfico

El objetivo fundamental consiste en analizar y caracterizar el tráfico localizado en nuestro ámbito de actuación, que será descrito con detalle en el alcance. Será necesario para ello el análisis de datos de distintas estaciones de aforo, junto con los aforos manuales elaborados expresamente para esté proyecto de actuación. Se determinará la capacidad y nivel de servicio de los distintos tramos de vía. Es importante analizar no solo analizar el tramo en el que se van a ejecutar las mejoras, sino también los adyacentes, pues son estos los que condicionan el desarrollo del tráfico y resultan indispensables para una correcta interpretación de los datos analizados, evitando así posibles deformaciones locales de la realidad del tráfico.

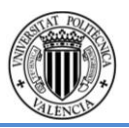

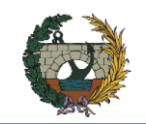

#### Estudio Dinámica Poblacional

Las infraestructuras de transporte se conciben como una herramienta al servicio de las personas para desarrollar su actividad. De esta condición se deduce necesariamente la estrecha relación entre los factores socio-económicos y la necesidad de estas infraestructuras. Analizar la interacción entre el territorio, la infraestructura y su población es vital para la correcta interpretación de la situación y detección de necesidades. En resumen, estudiar el comportamiento de la población ubicada en el territorio de afección de una determinada infraestructura de transporte será determinante en la toma de decisión de posibles soluciones.

#### Análisis seguridad vial

La importancia del análisis de la seguridad en la vía radica en el simple hecho de que los usuarios de las infraestructuras de transporte, puedan utilizar las mismas con la mínima exposición al riesgo y evitar así posibles accidentes con consecuencias tanto físicas como psicológicas. Se analizan los diversos factores concurrentes en la seguridad vial, explicando las características de cada uno de ellos. Se realizará un listado de deficiencias se seguridad vial detectadas y documentadas tanto en la visita a campo, como en análisis posteriores mediante herramientas informáticas.

#### <span id="page-15-0"></span>**5. DESCRIPCIÓN DE LA SOLUCIÓN ADOPTADA**

#### <span id="page-15-1"></span>**5.1. Geología y geotecnia**

Este trabajo Fin de Grado se enmarca en el trabajo multidisciplinar denominado Proyecto de Construcción de la variante CV-190 a su paso por el municipio de Figueroles (Castellón), elaborado en su conjunto por un grupo de más de 20 alumnos de las titulaciones de Grado en Ingeniería de Obras Publicas y Grado en Ingeniería Civil.

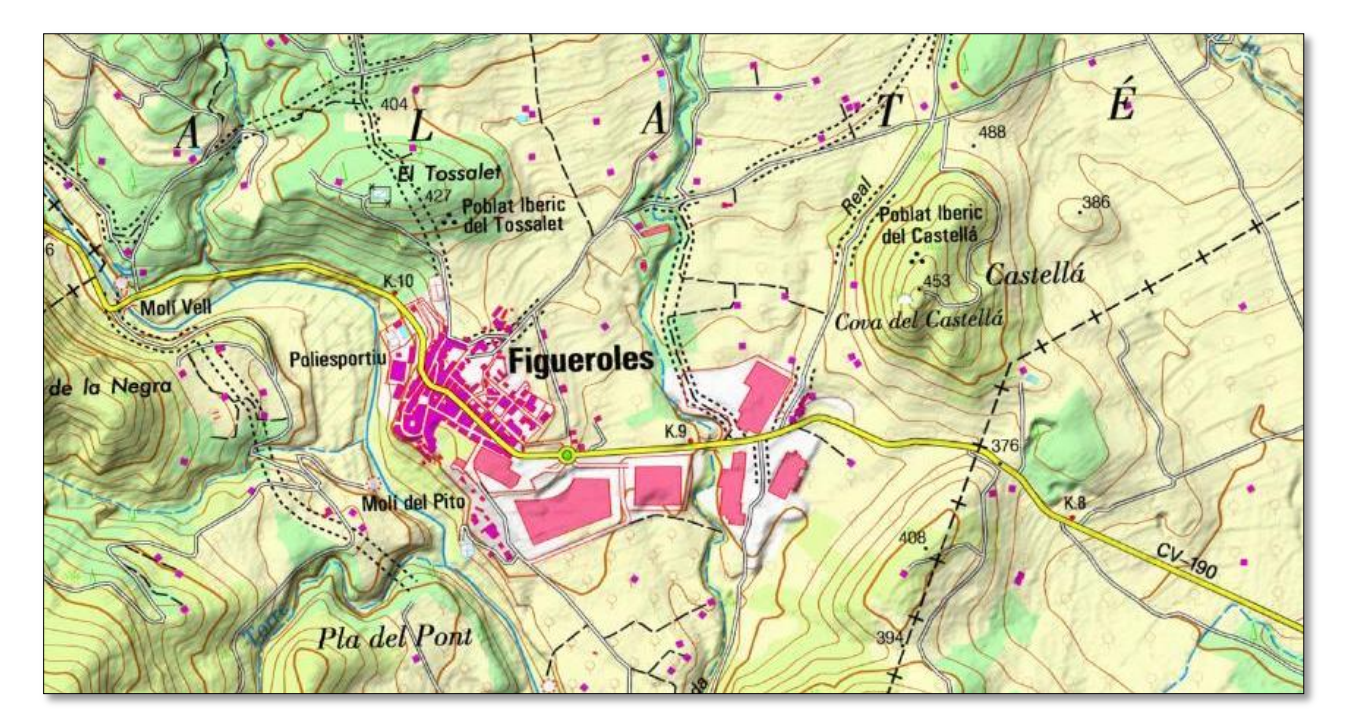

#### Fig. 1 Localización Figueroles

Como el título indica se trata de estudiar las alternativas al trazado de la actual carretera CV-190. Este estudio se justifica en que el trazado existente atraviesa la población de Figueroles. A las molestias que esto supone se añade el peligro de su elevado tráfico de vehículos pesados como consecuencia de la actividad de las industrias azulejeras de la zona.

Para resolver esta situación se ha establecido como objetivo general el estudio de tres alternativas distintas a la variante de la carretera CV-190, denominada alternativa sur, centro y norte. El objetivo concreto de este documento es estudiar la geología del corredor en su conjunto y, específicamente, de cada una de las tres alternativas planteadas, así como analizar y resolver los problemas geotécnicos que presentan cada una de ellas.

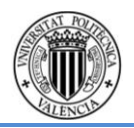

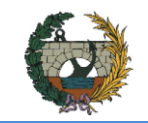

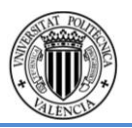

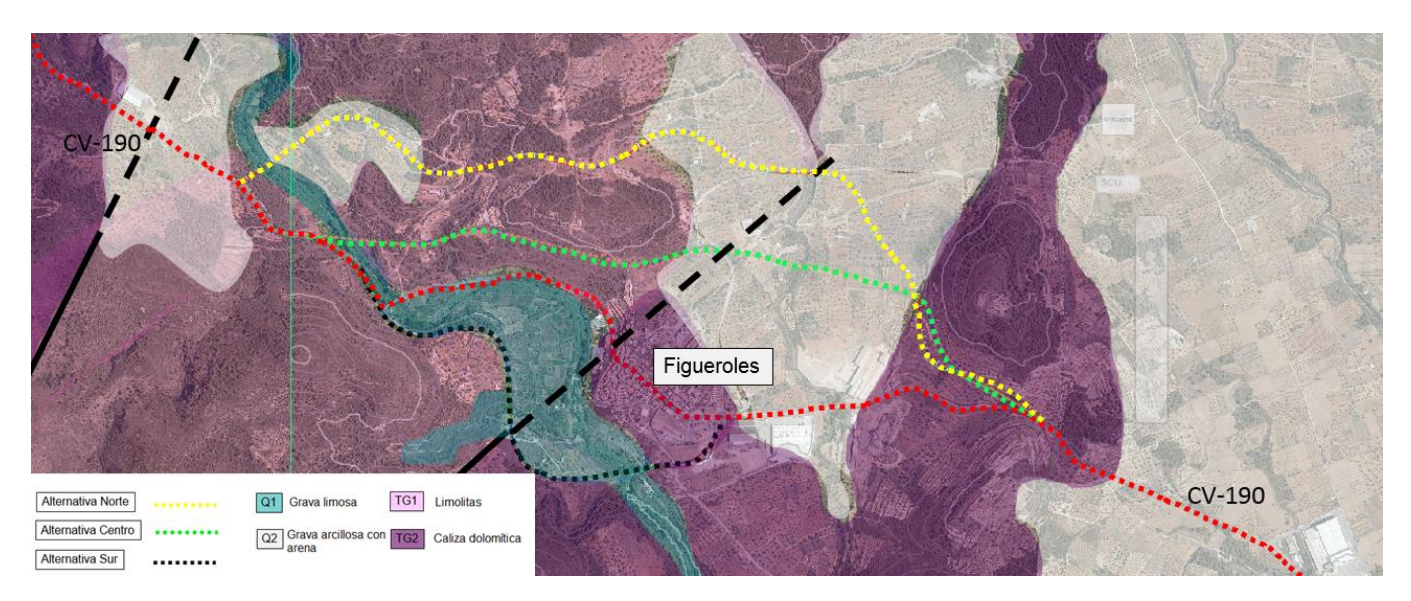

Fig. 2 Variante norte, centro y sur del concurso para la variante CV-190

La metodología de trabajo empleada ha constado de varias fases. La primera de ellas ha consistido en una recopilación de información exhaustiva sobre la zona de trabajo y sobre los datos básicos del proyecto. La segunda fase ha sido la visita al área en estudio; en total se han realizado tres visitas. La tercera y última fase ha consistido en el análisis de los datos recopilados en las dos fases anteriores y en el establecimiento de las conclusiones y recomendaciones necesarias desde el punto de vista de la ingeniería geotécnica.

Este documento se centra en conocer la litoestratigrafía del entorno y las características geomecánicas de los materiales afectados por las distintas alternativas. Para cada alternativa se ha elaborado un perfil con el inventario de puntos singulares desde el punto de vista geotécnico y se han establecido recomendaciones de actuación en los casos más interesantes.

En primer lugar se ha de obtener el umbral de escorrentía ( $P_0$  a partir de ahora) ya que es el único parámetro del que depende el modelo SCS empleado para la simulación y la estimación de la escorrentía acumulada. Para ello se realiza una caracterización del sistema hidrológico, a saber: la identificación de los usos del suelo del terreno empleando los datos proporcionados por el SIOSE, la caracterización de la capacidad del suelo para el uso agrícola y la caracterización litológica suministrada por la COPUT. Se emplean las tres capas de información para obtener el valor del P<sub>o</sub> correspondiente a cada combinación de cubierta de suelo y grupo de suelo finalmente adoptado, mediante el uso de herramientas de geoprocesamiento de ArcMap. Posteriormente y mediante una ponderación areal se obtiene el valor Po de la cuenca de estudio mostrado en la [Fig. 3.](#page-16-1)

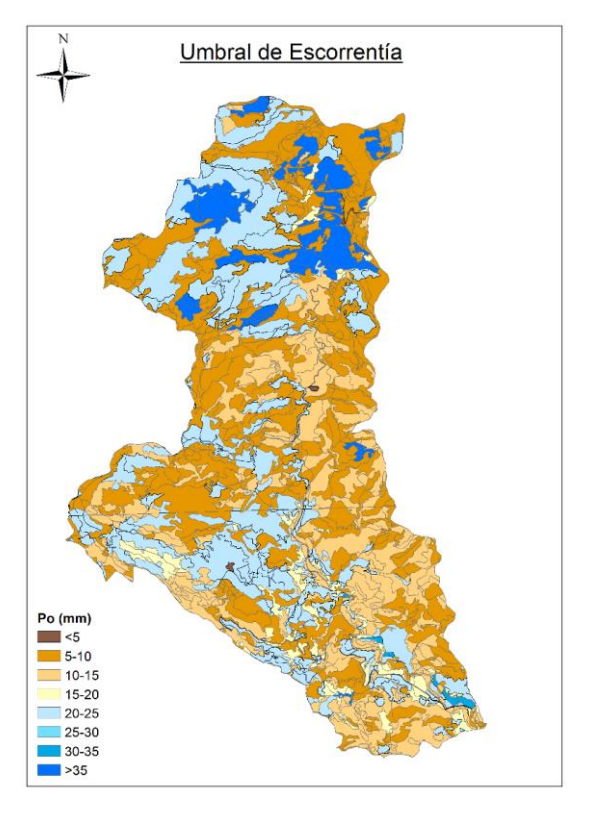

#### <span id="page-16-0"></span>**5.2. Hidrología y drenaje**

El objetivo del estudio hidrológico e hidráulico del drenaje, es la obtención de los caudales de crecida, para diversos periodos de retorno, del sistema hidrológico vertiente a la variante sur para su posterior cálculo del drenaje transversal y longitudinal.

Fig. 3 Umbral de escorrentía de la cuenca de estudio.

<span id="page-16-1"></span>En ausencia de una serie de datos de aforo fiable en la cuenca, se emplea un método hidrometeorológico para la obtención de los cuantiles de precipitación máxima anual de periodos de retornos deseado para las diferentes estaciones empleadas. Así pues se realiza un análisis estadístico de máximos pluviométricos empleando las distribuciones teóricas comúnmente utilizadas, a saber: Gumbel, General Extreme Value (GEV), Two Component Extreme Value (TCEV) y Square-Root Exponential Type Distribution of the

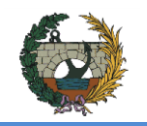

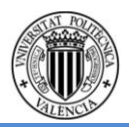

Maximum (SQRT-ETmax). Todas ellas ajustadas por máxima verosimilitud. Los cuantiles de máximos pluviométricos anuales se muestran en la [Tabla 1.](#page-17-0)

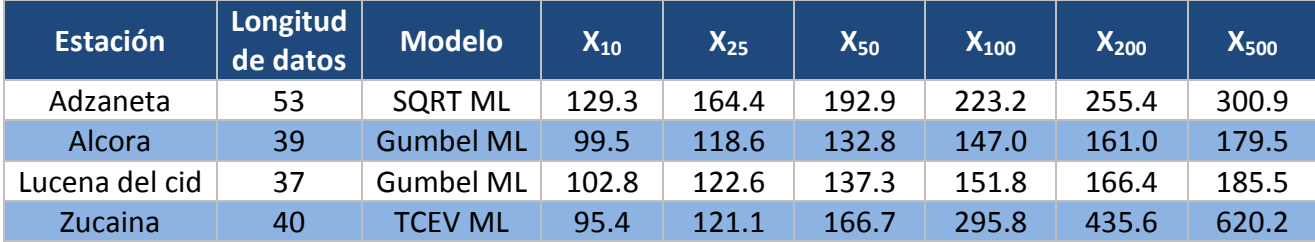

Tabla 1 Cuantiles de Pd máxima anual adoptados para la cuenca.

<span id="page-17-0"></span>En cuanto al proceso lluvia-escorrentía, se ha evaluado la idoneidad de desagregar la cuenca del río Lucena, empleando finalmente un modelo pseudo-distribuido con tormenta de diseño de hidrograma unitario implementado en el software de libre distribución HEC-HMS. Para otorgar homogeneidad al sistema se ha realizado la misma modelación para el resto de cuencas del sistema hidrológico. Los modelos empleados para la simulación han sido: hidrograma unitario adimensional del SCS para la propagación en cuencas, Muskingum-Cunge para la propagación de cauces, y el modelo de producción de escorrentía del SCS.

Los valores de los caudales pico y el volumen de respuesta del sistema obtenido de los hidrogramas de crecida para cada periodo de retorno se muestran en la [Tabla 2.](#page-17-1)

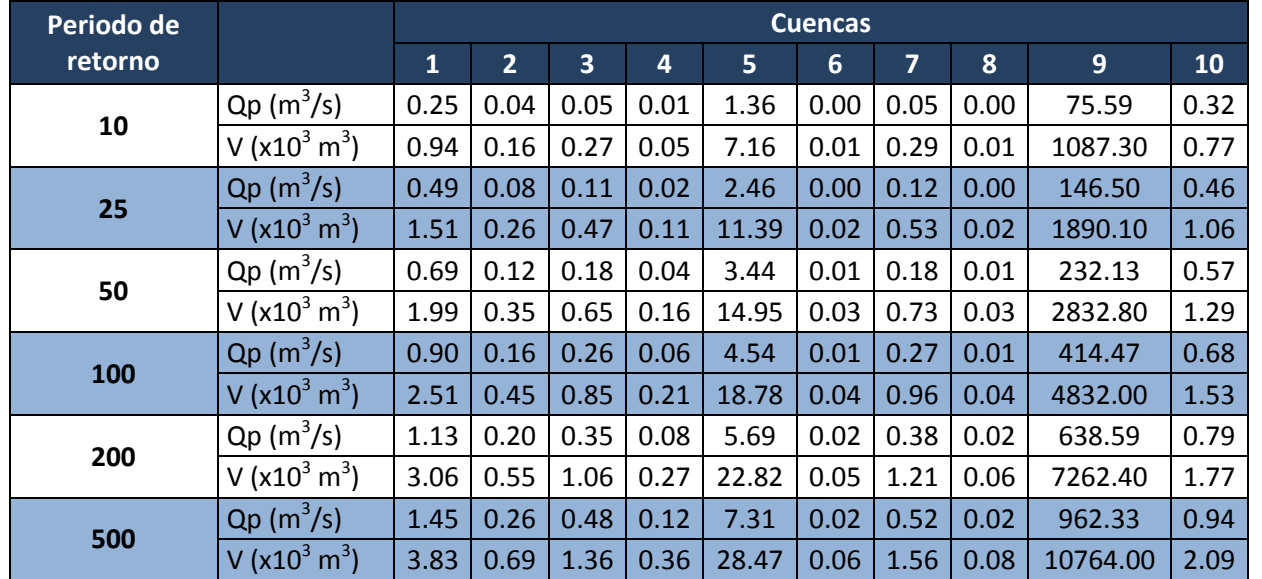

<span id="page-17-1"></span>Tabla 2 Caudal pico y volumen de respuesta del sistema para los periodos de retorno y cuencas de estudio.

Finalmente, el análisis del drenaje transversal y longitudinal de la variante se realiza en régimen estacionario unidimensional para los caudales de crecida para periodos de retorno 10 (drenaje longitudinal) y 100 años (drenaje transversal). El cálculo del caudal proveniente de la plataforma se realiza mediante el Método de Témez, mientras que el caudal procedente de las cuencas vertientes a la carretera se obtiene de los hidrogramas

de crecida. Finalmente se redirige la totalidad del caudal hacia unas cunetas situadas a ambos márgenes de la variante tal y como se muestra en la [Fig. 4.](#page-17-2) Mediante una verificación del régimen variado desarrollado por las condiciones de contorno existentes aguas arriba y aguas abajo de las cunetas, se determina que no existe ninguna condición de contorno geométrica que invalide el diseño en régimen uniforme.

La [Fig. 4](#page-17-2) muestra la dirección del flujo de las cuentas a ambos márgenes de la variante, así como el depósito necesario entre la cuneta C3A y C3B debido a la presencia de un punto bajo en ese tramo de la carretera.

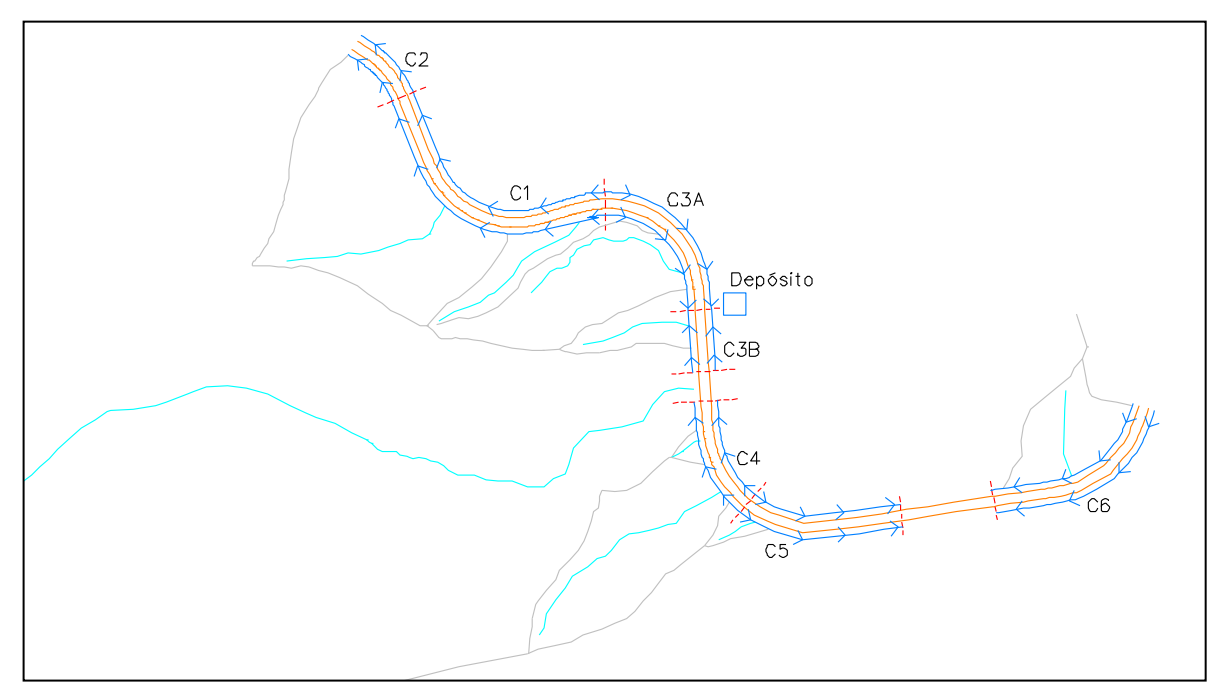

<span id="page-17-2"></span>Fig. 4 Drenaje finalmente adoptado en la variante de estudio.

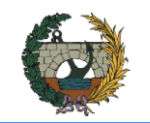

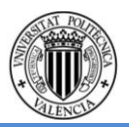

#### <span id="page-18-0"></span>**5.3. Estudio de tráfico**

 En el presente anejo se va a proceder a la realización del análisis del tráfico para poder llegar a la caracterización de la vía que transita por el interior de la localidad de Figueroles. Este estudio será base para diferentes añejos, ya que proporcionaremos datos como las IMD de la carretera como los niveles de servicio que se utilizarán para el trazado de la carretera.

El anejo está dividido en seis apartados y un apéndice donde se van a recoger diferentes tablas y cálculos necesarios para la realización del estudio de tráfico.

En primer lugar se introducirá el anejo y se describirán todos los procesos que se han llevado a cabo para su redacción.

El siguiente apartado consta del análisis del tráfico actual que discurre por la localidad donde se tiene prevista la implantación de la variante. Para ello, se ha decidido la realización de aforos manuales en una de las visitas a la obra propuestas. Los datos obtenidos según el aforo manual deberán se extrapolados con los aforos que se encuentran en las proximidades y comparten características del flujo con tal de poder hallar la IMD ya que solo se aforaron seis horas de un día laboral en enero. En él se pueden observar los diferentes procesos que se han necesitado para la obtención.

En tercer lugar se ha determinado el tráfico futuro atendiéndose a la Orden FOM/3317 donde existen unos incrementos anuales que deben ser de estudio para la obtención del tráfico futuro. Se ha decidido obtener las intensidades en los años de puesta en servicio (2.020) y en el año horizonte (2.040) donde según las normativas se deben de cumplir diferentes aspectos para su caracterización.

 El estudio de la glorieta del este se detalla en el apartado cuatro, y como se ha conseguido establecer los flujos de las glorietas. Esta glorieta ha sido de estudio importante ya que el quince por ciento de los vehículos pesados tenían como destino o salida las industrias azulejeras que se sitúan próximas a ella. Para su redacción, se realizó una salida a obra con el objetivo de caracterizar todo el flujo que circulaba por la actual glorieta para poder así distribuir uniformemente el flujo de vehículos y las direcciones que estas tomaban en dicha intersección.

En el quinto apartado se ha procedido al cálculo de los niveles de servicio y capacidades de nuestra carretera. Para ello nos hemos basado en el Highway Capacity Manual donde se ofrecen técnicas para la evaluación de la calidad de carreteras. En HCM dispone de métodos de evaluación de los servicios de transporte sin entrar en políticas relativas que corresponden a diferentes regiones, o circunstancias. Se han realizado diferentes métodos de evaluación los cuales se basan en distintas características tanto del trazado, del tipo de vehículos o su intensidad media diaria entre otros. Se ha calculado además los

factores de hora punta y las intensidades horarias de proyecto para poder realizar los cálculos que establece el HCM. Este apartado incluye las comparaciones entre la actual carretera tanto para el año en el que nos encontramos como el año horizonte, además de su comparación con la variante en el año horizonte para poder justificar por el análisis de tráfico la necesidad de la actuación.

El último apartado corresponde a un análisis de sensibilidad para la carretera, para ello se tomará como valor de mayor incertidumbre el porcentaje de vehículos que tomarían la variante. A partir de este valor se han realizado simulaciones para un intervalo de ± 2σ respecto a dicha variación, con el fin de indicar hasta qué valores la variante resuelve los problemas de eficiencia o no.

Por finalizar, se han adjuntado diversos apéndices con las tablas o cálculos realizados para la obtención de los apartados anteriores, como la formulación empleada con Microsoft Office Excel con el formato de desarrollador para el cálculo del análisis de sensibilidad.

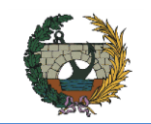

#### <span id="page-19-0"></span>**5.4. Trazado**

En el anejo correspondiente al diseño geométrico se ha definido con todo detalle la traza del corredor. Se han tenido en cuenta la instrucción de Carreteras 3.1-I.C "Trazado", de enero de 2000 aprobada el 27 de diciembre, así como las Normas, Ordenes Circulares y Recomendaciones, vigentes y/o en trámite de aprobación derivadas de la misma.

El corredor a proyectar posee características de una C-60, de 1700 metros de longitud aproximada. El trazado de la carretera evitará el tráfico de los vehículos que utilizan la CV-190 como como travesía por Figueroles. La carretera discurrirá por el sur de Figueroles, por la margen derecha del barranco del río Lucena, como se puede apreciar en la [Fig. 5.](#page-19-1)

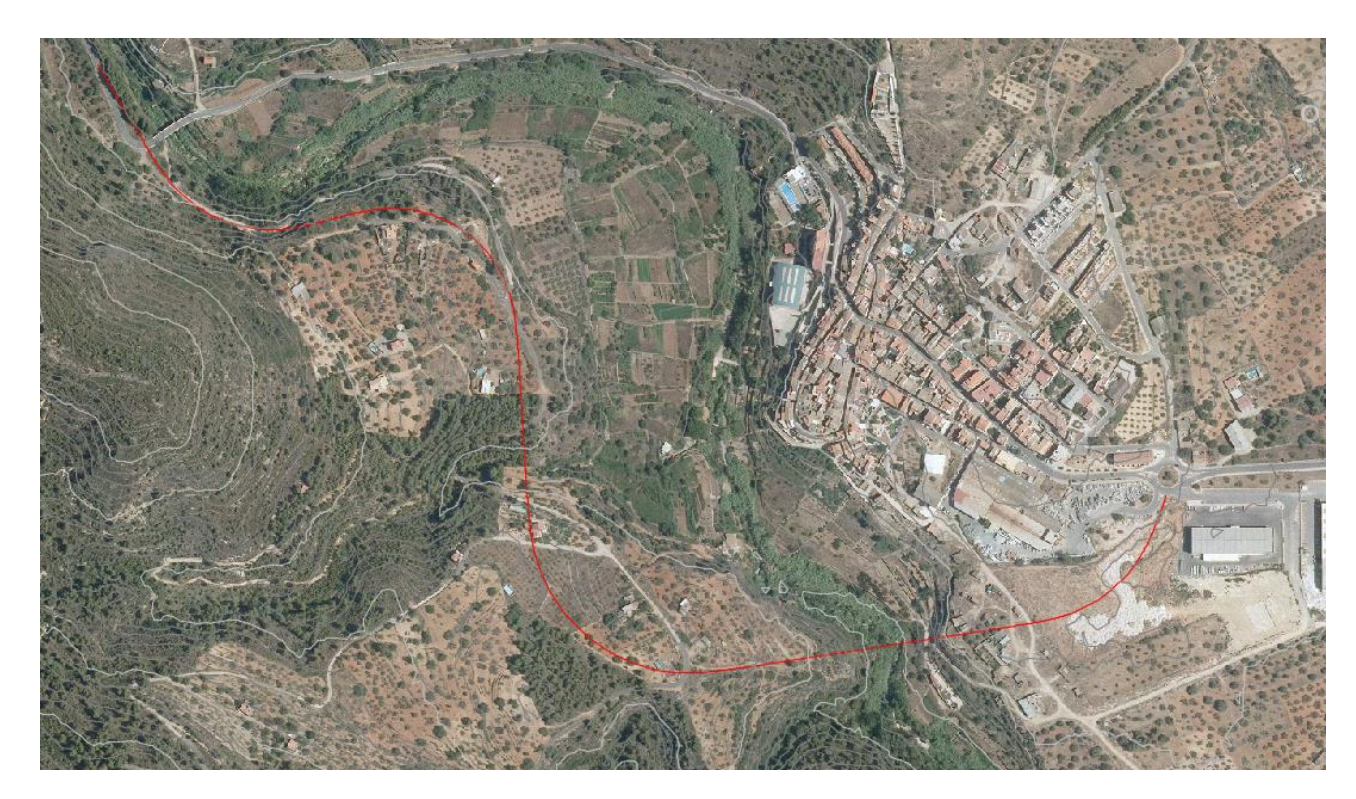

Fig. 5 Trazado de la variante sur

<span id="page-19-1"></span>La parte oeste ha sido la más restrictiva como se detalla en el anejo del diseño geométrico debido a la orografía del terreno, ya que se discurre a media ladera, teniendo que evitar la invasión del cauce del río con los terraplenes. La parte este, al ser menos abrupta, ha sido más fácil. La unión con la carretera existente, en la zona oeste se ha realizado de forma que se consiga la eliminación de una curva de radio escaso, que era un problema para la seguridad vial. La intersección en el este se ha realizado en una

rotonda existente, con sus correspondientes modificaciones, quedando todas estas reflejadas en el anejo perteneciente a los nudos.

Como se puede observar en el perfil longitudinal de la [Fig. 6e](#page-19-2)l los movimientos de tierra han sido importantes.

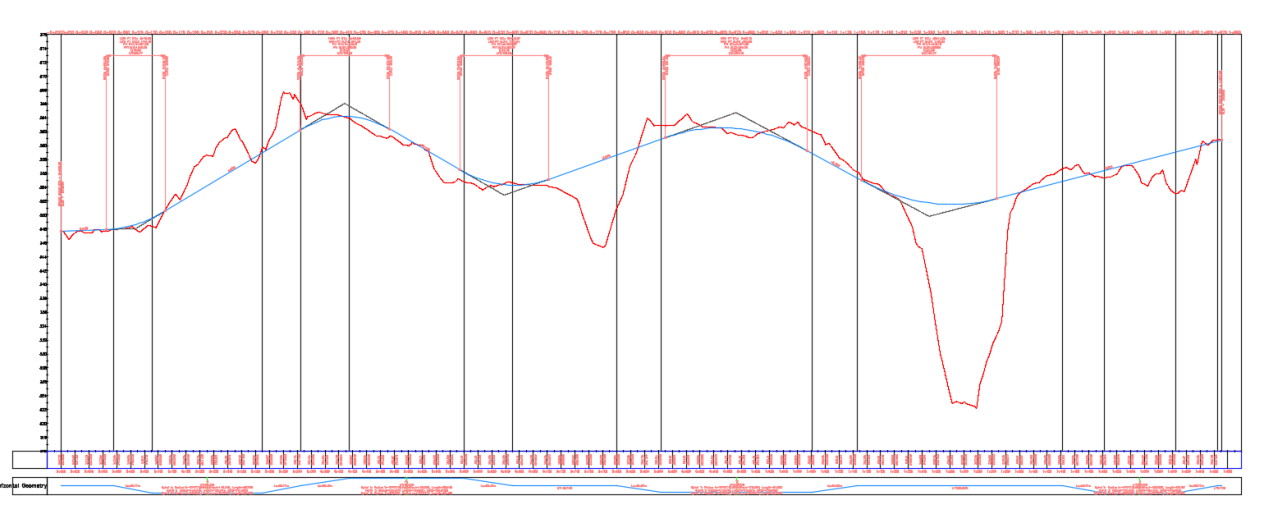

<span id="page-19-2"></span>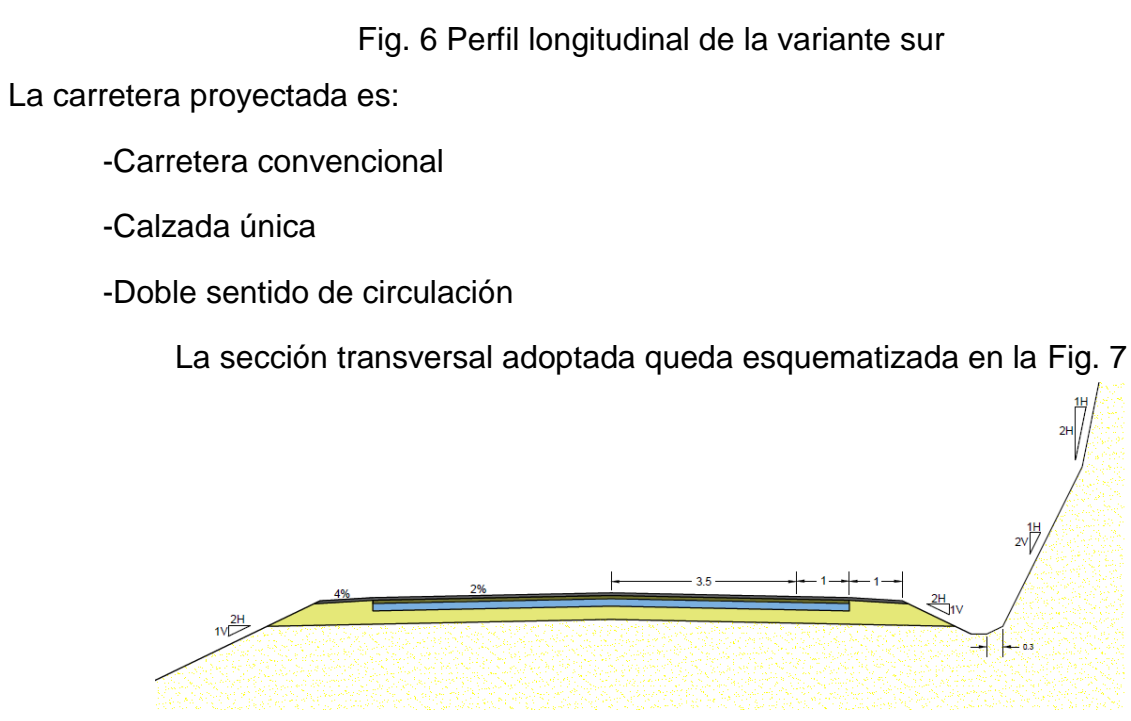

Fig. 7 Sección transversal de la variante

<span id="page-19-3"></span>Para la realización de los trazados se ha utilizado el programa informático AutoCad Civil 3D 2015, y se incluyen en las secciones pertinentes tanto listados en planta, alzado, y secciones transversales.

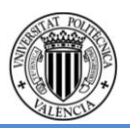

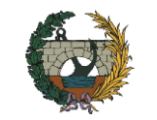

#### <span id="page-20-0"></span>**5.5. Nudos**

El objeto del anejo diseño de los nudos, es el estudio, diseño y definición de las características geométricas de las posibles soluciones de los nudos de la variante CV-190 a su paso por el municipio de Figueroles (provincia de Castellón). A priori y gracias a la visita in situ realizada, el primer paso ha sido proponer una serie de alternativas, tanto para el nudo este como el oeste. En el caso del nudo oeste se conectaría la Variante de la CV-190 a través de la carretera existente que atraviesa el rio Lucena gracias a un puente. Las alternativas que se han planteado han sido una glorieta, y una intersección en "T". Mientras que para el nudo este las alternativas planteadas han sido, conectar la Variante propuesta directamente con la CV-190 antes de su llegada al municipio, o conectar la variante a la glorieta existente del nudo. La elección de la solución óptima se ha llevado a cabo mediante una elección multicriterio, que consiste en darle unos pesos en tanto por ciento a unas variables, que han sido coste económico, impacto ambiental, seguridad vial y funcionalidad, para luego aplicárselos a cada una de las alternativas en cada uno de los nudos para hallar de esta forma la solución más óptima. A continuación y una vez elegida una solución para cada nudo se prosiguió con el diseño de la solución adoptada desarrollándola. Esto incluye tanto el diseño geométrico de la solución como la señalización, cumplimiento de los criterios de seguridad y análisis de las trayectorias de vehículos pesados para ambas soluciones. Por último se realizó un estudio sobre los caminos y servicios afectados, teniendo en cuenta las fases constructivas para la no interrupción del tráfico.

## <span id="page-20-1"></span>**5.6. Estudio de seguridad vial, SEÑALIZACIÓN Y BALIZAMIENTO**

A continuación se va a proceder a la redacción del estudio de seguridad vial, señalización y balizamiento. El contenido redactado explica todas las funciones sobre la seguridad vial que se han tenido en cuenta para la redacción de nuestra carretera junto con el correspondiente uso de la normativa para señalización y balizamiento.

Para el estudio de seguridad vial de nuestra carretera se ha realizado la proyección de los perfiles de velocidades de operación de la variante. Se define como velocidades de operación a las velocidades a la que operan los conductores que depende de parámetros como geometría, entorno y otros factores sociales. Estos perfiles se han redactado mediante las fórmulas teóricas para las rectas y curvas, y donde existen tasas de aceleración y deceleración. En total se han realizado las dos propuestas que se describirán a continuación determinados por el nudo del este de nuestra carretera.

El siguiente apartado que se encontrará en el anejo será el análisis de la consistencia del diseño geométrico ya que la consistencia afecta en el nivel de accidentes provocados por la inconsistencia ya que muchas veces los riesgos no son percibidos por los conductores. Para ello se han realizado los dos tipos de consistencias como son las locales, y las globales. En las dos clasificaciones se deberá tener en carreteras de nueva construcción características buenas, no obstante eso no exime de cualquier accidente que se pueda producir en el futuro.

El estudio de la variante no se centrará tan solo en la travesía que se va construir, ya que también deberá tener consistencia con el trazado de la carretera donde se enlazará. Se ha plasmado el enlace con la carretera mediante otro perfil de velocidades de operación donde se puede observar la consistencia entre la nueva variante y la carretera actual, para poder justificar de esta manera el entronque de la variante con la carretera existente.

En el análisis de seguridad vial, se ha propuesto además un cálculo de los accidentes esperados en los próximos años, a partir de una SPF, y una comparación con los accidentes actuales. Dicha comparación nos ofrecerá como la actuación nos sirve como justificación a la realización de la variante ya que en ella se reducirán de manera efectiva el riesgo de accidentes y su gravedad.

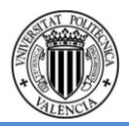

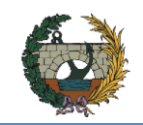

#### <span id="page-21-0"></span>**5.7. Señalización y balizamiento**

Otro de los documentos que ofrece el anejo es la señalización y balizamiento de la vía. Se han dispuesto tanto la señalización horizontal como la señalización vertical, justificándose con la normativa 8.1-IC y 8.2-IC.

Los márgenes de carreteras se verán tratados en el siguiente punto, donde se debe dar importancia a su objeto ya que el 30% de las muertes que se producen en la carretera son debido a la salida de la vía. Existe preferencias a la hora de la reordenación de los márgenes de carretera entre los que se debe dar preferencia a la eliminación o rediseño del obstáculo, y si esta posibilidad no se puede llevar a cabo, la protección del obstáculo mediante una contención vial como serían las barreras de seguridad, diseñada para la redirección de los vehículos. Para el estudio se deben de visualizar los márgenes de la carretera y mirar donde se encuentran los posibles elementos u obstáculos para tratar de aplicar las distintas medias para eliminar el peligro existente. Si no ha sido posible la eliminación de los obstáculos y se ha decidido a la delimitación de estos mediante barreras de contención, se deberá analizar la zona libre existente y ver si es necesario su aplicación. Para la elección de los sistemas de contención se necesitarán detallar el nivel riesgo para la clase de contención y las anchuras de trabajo de estas. Se incorporarán barreras de seguridad a lo largo del trazado y en las obras de paso se localizarán pretiles como elementos de contención. Además se deberá dar continuidad a la rigidez de las barreras para entrelazar las barreras de seguridad y los pretiles, incluso con las distintas clases de contención de estas.

Los moderadores de velocidad han sido incluidos en este anejo con el fin de mejorar la carencia de visibilidades existentes en nuestro trazado y que no han podido ser removidas por cuestiones económicas y técnicas. Se han explicado las dos posibilidades de dotación más convenientes a nuestra carretera con respecto al tráfico circulante y las características del trazado y una justificación de las elecciones.

En último lugar se ha realizado un chequeo completo de las disposiciones de seguridad vial recogidas en el Anejo de Seguridad Vial de la Comunidad Valenciana. En ella se han tenido en cuenta las distintas fases que se encontraría nuestra obra, y una justificación detallada sobre las cuestiones de diseño, intersecciones u otros aspectos con referencia a la variante sur.

#### <span id="page-21-1"></span>**5.8. Firmes**

En este anejo se determinará de forma justificada y detallada la sección de explanada y forme a utiliza en función tanto de criterios económicos como técnicos, obteniendo como resultado la sección tipo a utilizar en el proyecto constructivo así como la cubicación y dosificaciones-

#### Explanada

Según la Norma 6.1-I.C Secciones de Firmes, a los efectos de definir la estructura del firme se establecen tres categorías de explanada, denominadas E1, E2, E3, en función de su capacidad portante, siento la E3 la de mayor.

En nuestro caso, aunque el eje de la traza discurre por roca, se ha decidido proyectar una E2 debido a las zonas terraplenadas a media ladera. Para conseguir dicha E2 se han realizado los rellenos con suelo seleccionado que es adquirido de cantera.

#### Firmes

Para el dimensionamiento de los firmes la característica determinante para el dimensionamiento de los mismos es el número de vehículos pesados que circularán por la travesía.

Con esos datos, la solución adoptada es la que se puede apreciar en la [Fig. 8](#page-21-2)

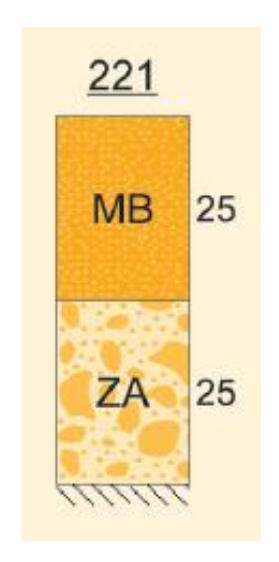

#### Fig. 8 Firme adoptado

<span id="page-21-2"></span>La sección del firme constará de 25 cm de zahorra y 25 cm de mezcla bituminosa. La mezcla bituminosa estará dividida en tres capas, la base, de 14 cm, formada por una mezcla bituminosa AC 22 base G, la capa intermedia será una AC 22 bin S con un espesor de 6 cm y por último la capa de rodadura, una AC 16 surf S de 5 cm de espesor.

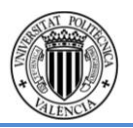

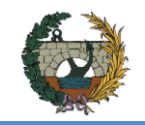

En la Tabla 3 [Paquete de firmes adoptado](#page-22-1) se puede apreciar el paquete de firmes que ha sido proyectado.

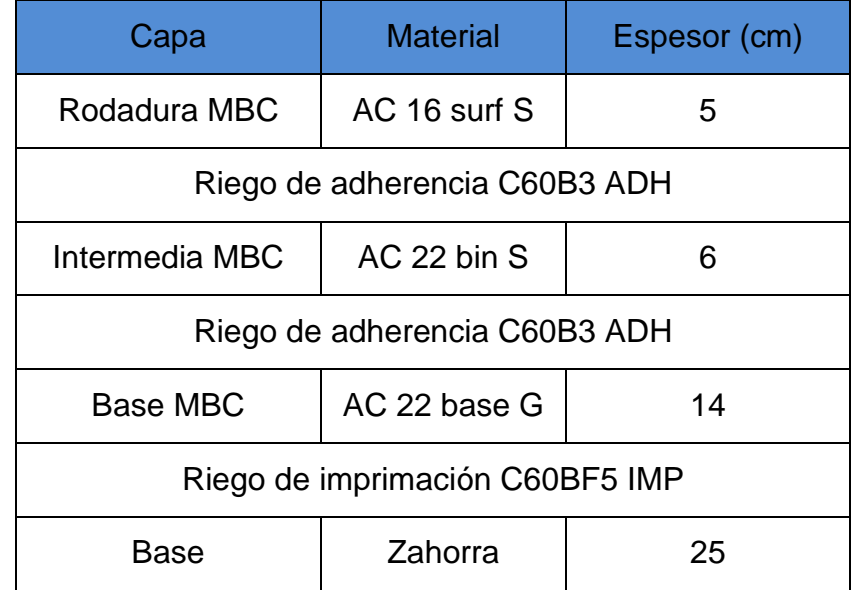

<span id="page-22-1"></span>Tabla 3 Paquete de firmes adoptado

#### <span id="page-22-0"></span>**5.9. Calculo estructural**

En este anejo de cálculo estructural se estudian las obras generadas por una variante de la carretera CV-190 a su paso por el sur del municipio de Figueroles, provincia de Castellón. La necesidad de este nuevo trazado se debe al uso de la travesía principal de la localidad, con una elevada peligrosidad, por vehículos pesados.

Este anejo se ha realizado de manera conjunta por los tres componentes del equipo de construcción cuyos trabajos se detallarán en el propio anejo. Aun así, se ha trabajado conjuntamente con los equipos de trazado, hidráulica, hidrología, impacto ambiental y geotecnia para llegar a una solución óptima.

Se requieren soluciones ingenieriles para salvar las limitaciones de la morfología del terreno natural. Entre dichos problemas, se incluyen la construcción de dos puentes y tramos de muro con el objetivo de protección y sostenimiento de los terrenos ocupados.

Para el cálculo de las acciones y combinaciones que afectaran a los puentes, se recurrirá a la IAP-11 (Instrucción de Acciones sobre Puentes) y para dimensionamiento de los elementos a la EHE 08 (Instrucción Española de Hormigón Estructural). Para las cimentaciones y estribos se ha utilizado la Guía de cimentaciones y para los muros, la Guía para el proyecto y la ejecución de muros de escollera en obras de carretera.

En las zonas adyacentes al cauce del río, la construcción de terraplenes supone la invasión de zonas del cauce con probabilidades de inundación. Por tanto, surge la necesidad de obras de fábrica que protejan estas actuaciones y garanticen la menor afección posible al medio ambiente.

Se construyen tres muros de escollera entre el P.K. 0+265 y el P.K.0+315, con una altura variable entre 5.50 y 1.27 metros; entre el P.K. 0+386 y el P.K.0+400, con alturas entre 2.89 y 1.53 metros, y entre el P.K. 0+522 y P.K.0+590.62 y alturas entre 1.01 y 5.14 metros. En la fgura 9 se aprecia un esquema tipo del muro de escollera.

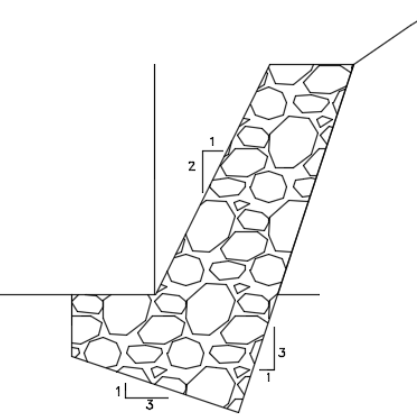

Fig. 9 Muro de escollera

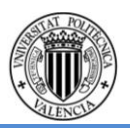

En el barranco del Tossal de la Negra, en la margen derecha, se opta por un puente debido a que un marco generaría un gran movimiento de tierras, además del gran volumen necesario. Dicho puente se desarrolla con una pendiente constante del 2% y recto en planta entre el P.K. 0+760 y el 0+832, con una luz total de 72 metros.

Consiste en dos vanos iguales con una pila intermedia. En la interacción entre el tablero del puente con su subestructura, se ha podido proyectar los estribos cerrados con funciones de contención de tierras en su interior. La construcción de la pila será in situ por las dificultades técnicas.

Los datos hidráulicos aportados sobre este barranco dan caudales insignificantes para cualquier periodo de retorno.

También existe la necesidad de salvar el cauce del río Lucena. El puente se sitúa entre los PK's 1+221 y 1+365 y se localiza un acuerdo vertical en el mismo. El trazado aprovecha un estrechamiento del río para realizar una construcción perpendicular al valle y de menor longitud. Esta solución se halló para su posterior estudio, in situ, en una visita al municipio realizada en Enero de 2015. El curso del río tiene un desvío hacia la derecha produciendo un meandro en el estrechamiento. Por este motivo, las pilas tienen una superficie demasiado grande perpendicular al flujo del río y se produce una mayor socavación en ellas. Se soluciona con un esviaje de 20 grados de las pilas y dinteles en la misma dirección del flujo para reducir esta área.

De esta manera se consiguen cuatro vanos de igual longitud y tres pilas. Los estribos son también cerrados.

Se elige una solución de puente prefabricado para ambos puentes pues la luz de uno es el doble que el otro. El ancho de plataforma de los puentes es de 10 metros, dato proporcionado por el equipo de trazado.

Dentro de esta tipología, los puentes prefabricados, se eligió la opción de vigas con sección en doble T con una longitud de 36 metros. La losa es continua, por lo que construyen dos puentes semi-continuos. Este tipo de vigas destaca por su bajo peso que supone un ahorro de material pero ofrecen un comportamiento resistente notable respecto a otras tipologías.

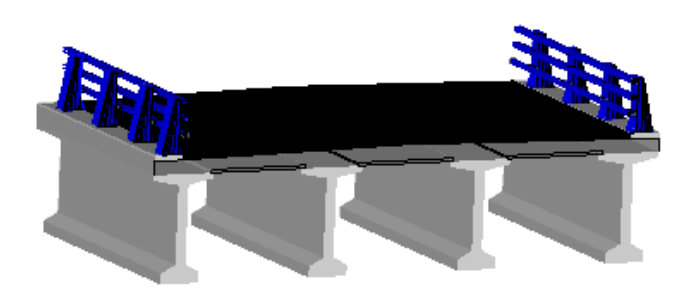

#### Fig. 10 Sección tipo puente

Con esta solución se aprovecha la economía de escala que ofrece el recurso de los prefabricados. Los mayores inconvenientes son el transporte de las vigas hasta el emplazamiento de la obra y su izado hasta la posición final. Asimismo, la opción de prefabricado supone un ahorro para la Administración tanto económico como en tiempo de ejecución.

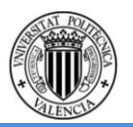

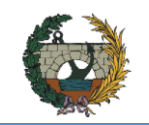

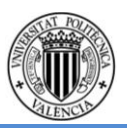

#### <span id="page-24-0"></span>**5.10.Protección de los puentes**

En el presente documento se pretende analizar la interacción entre el cauce del río Lucena y el puente de la Alternativa Sur, en situación de avenida. Para ello se ha realizado un modelo hidráulico con el programa informático HEC-RAS, partiendo de los datos disponibles topográficos e hidrológicos, y asumiendo valores de los parámetros hidráulicos.

Las avenidas a considerar serán, la de 100 años de periodo de retorno para evaluar la capacidad hidráulica de los puentes, y la de 500 años de periodo de retorno para la comprobación de sus cimentaciones frente a la socavación de pilas y estribos.

Tras realizar el análisis hidráulico, se ha comprobado que para la avenida de 100 años, la capacidad hidráulica del cauce del río Lucena es suficiente para que no se produzca el desbordamiento en todo el tramo estudiado. En cambio, para la avenida de 500 años, y tras realizar el estudio hidrológico-sedimentológico, resulta necesario estudiar y diseñar medidas de protección, tanto para las pilas como para el lecho del río, para minimizar el impacto de la socavación que puede producir el fallo de las cimentaciones de la estructura.

Estas actuaciones de ingeniería fluvial consisten en:

Actuación de Regulación del Cauce.

Consiste en la regularización del lecho de la sección transversal del cauce y la pendiente longitudinal del mismo formando las zonas de transición adecuadas a las condiciones de flujo desde las secciones naturales al tramo que se desea proteger y desde éste de nuevo al cauce natural.

Actuación bajo el Puente de la Alternativa Sur.

Consiste en la protección tanto del lecho como de las pilas frente a la erosión generalizada y la local a causa de la socavación. Para ello se procede a la colocación de escollera recebada como protección local de  $D_{50}=1.2$  m alrededor de las pilas y protección general en el entorno con escollera de diámetro  $D_{50}=0.36$  m. Se ha optado por el recebado debido al gran tamaño de escollera si fuera vertida y a que el espesor de la capa es del doble que la recebada.

 Actuación en el entorno de influencia inmediata, en la zona de aguas arriba y aguas abajo, envolventes de la actuación anterior.

Consiste en crear una zona con una estabilidad y rugosidad suficientes para que se puedan resistir las tensiones tangenciales generadas por el paso del flujo, mediante escollera de diámetro  $D_{50}=0.36$  m, a lo largo de 25 metros aguas arriba y aguas abajo de la estructura.

En conclusión, con el conjunto de actuaciones propuestas y diseñadas anteriormente, y aplicando un margen de seguridad más que correcto, queda resuelto el problema de la socavación en el puente proyectado de la variante CV-190 de la Alternativa Sur, siendo ésta una solución técnica y económicamente viable.

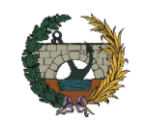

#### <span id="page-25-0"></span>**5.11.Valoración económica**

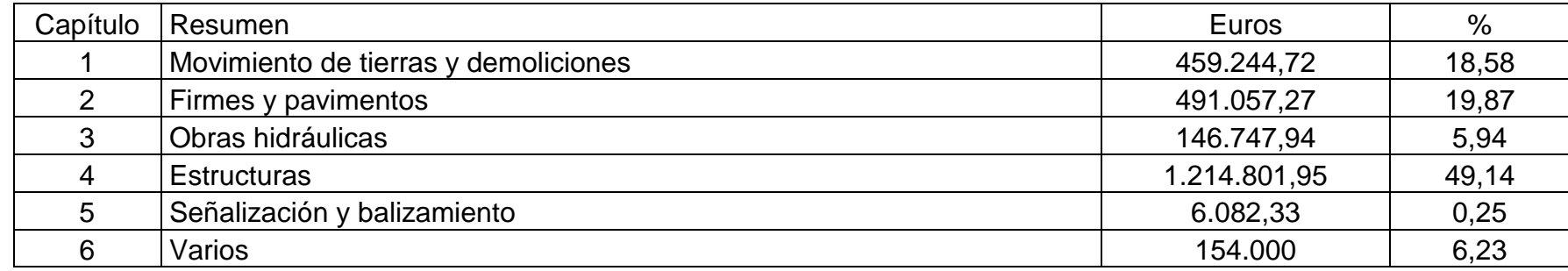

#### **PRESUPUESTO DE EJECUCIÓN MATERIAL** 2.471.934,21

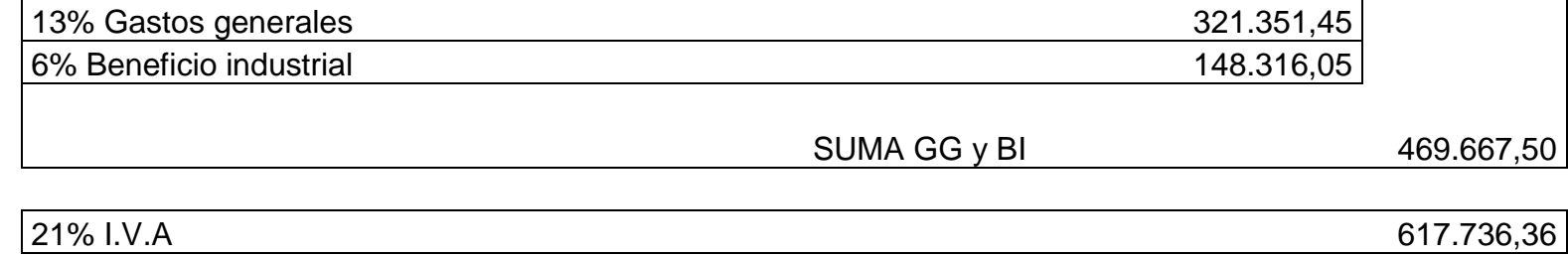

**PRESUPUESTO DE LIQUIDACIÓN** 3,559.338,07

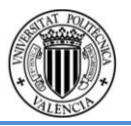

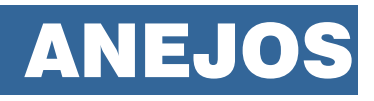

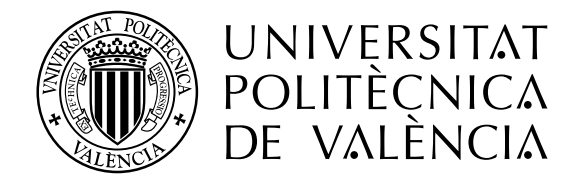

**CONCURSO PARA EL PROYECTO DE CONSTRUCCIÓN DE LA VARIANTE CV-190 A SU PASO POR EL MUNICIPIO DE FIGUEROLES (PROVINCIA DE CASTELLÓN).**

ESCUELA TÉCNICA SUPERIOR<br>DE INGENIEROS DE CAMINOS, **CANALES Y PUERTOS** 

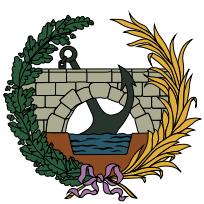

**ALTERNATIVA SUR**

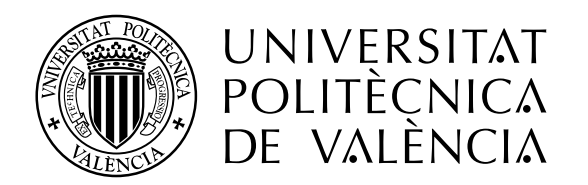

# ÍNDICE DE ANEJOS

- 1. Geología y geotecnia
- 2. Hidrología y drenaje
- 3. Situación actual
- 4. Tráfico
- 5. Diseño geométrico
- 6. Diseño geométrico de los nudos
- 7. Seguridad vial
- 8. Firmes
- 9. Cálculos estructurales
- 10. Obras de protección

**ESCUELA TÉCNICA SUPERIOR<br>DE INGENIEROS DE CAMINOS, <sup>{</sup> CANALES Y PUERTOS** 

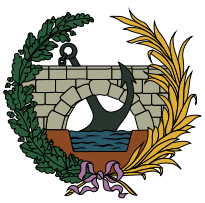

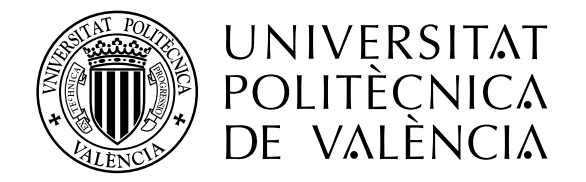

ANEJO Nº2

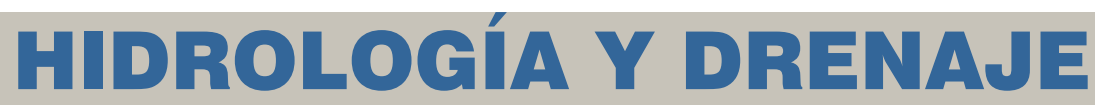

**CONCURSO PARA EL PROYECTO DE CONSTRUCCIÓN DE LA VARIANTE CV-190 A SU PASO POR EL MUNICIPIO DE FIGUEROLES (PROVINCIA DE CASTELLÓN).**

**ESCUELA TÉCNICA SUPERIOR<br>DE INGENIEROS DE CAMINOS CANALES Y PUERTOS** 

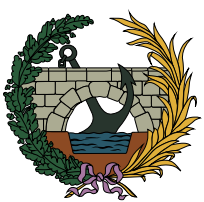

**ALTERNATIVA SUR**

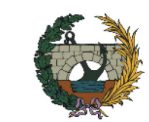

#### **ANEJO 2: ESTUDIO HIDROLÓGICO Y DRENAJE DRENAJE TRANSVERSAL**

#### **ÍNDICE**

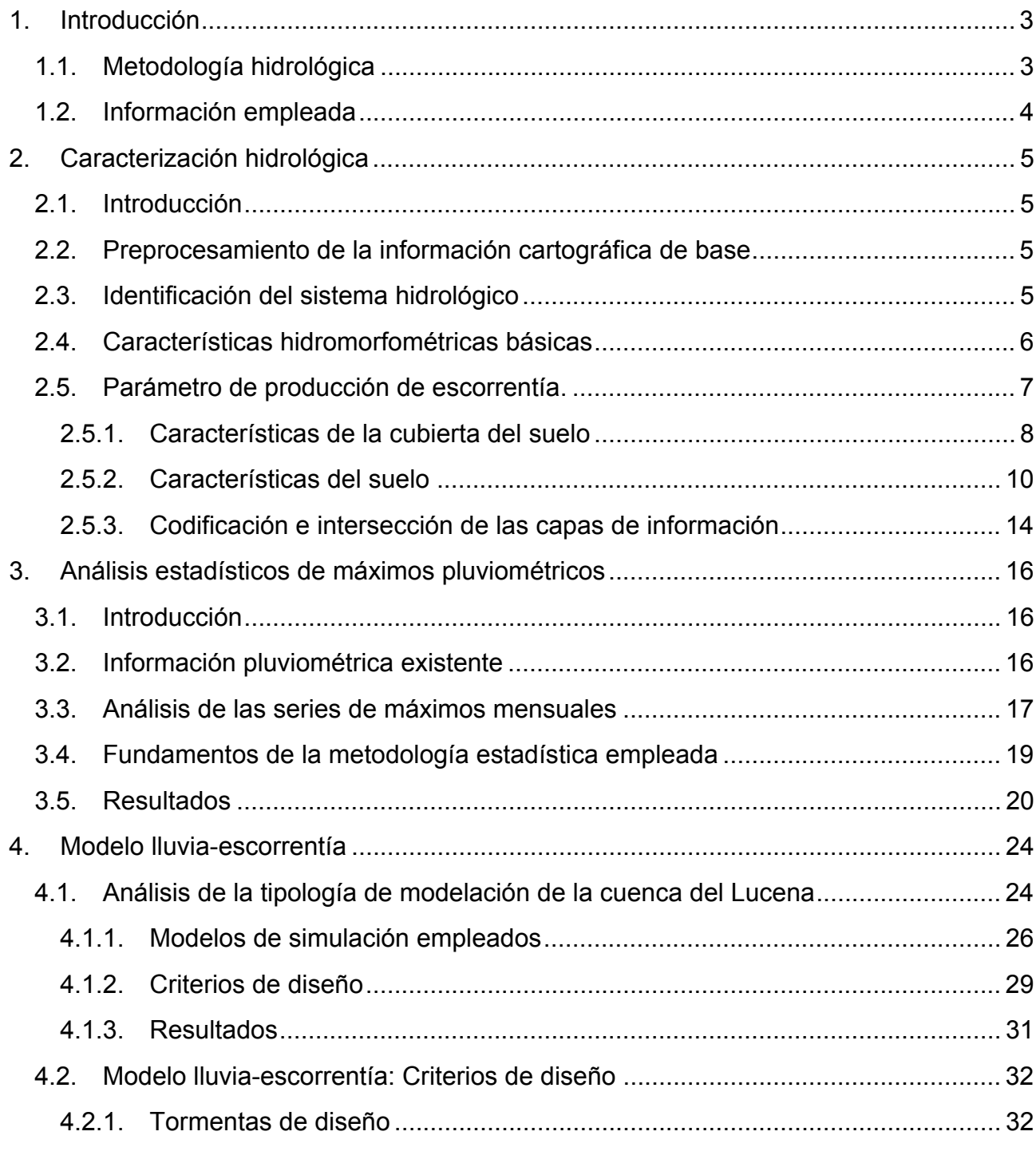

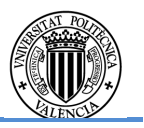

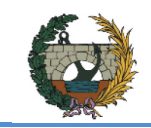

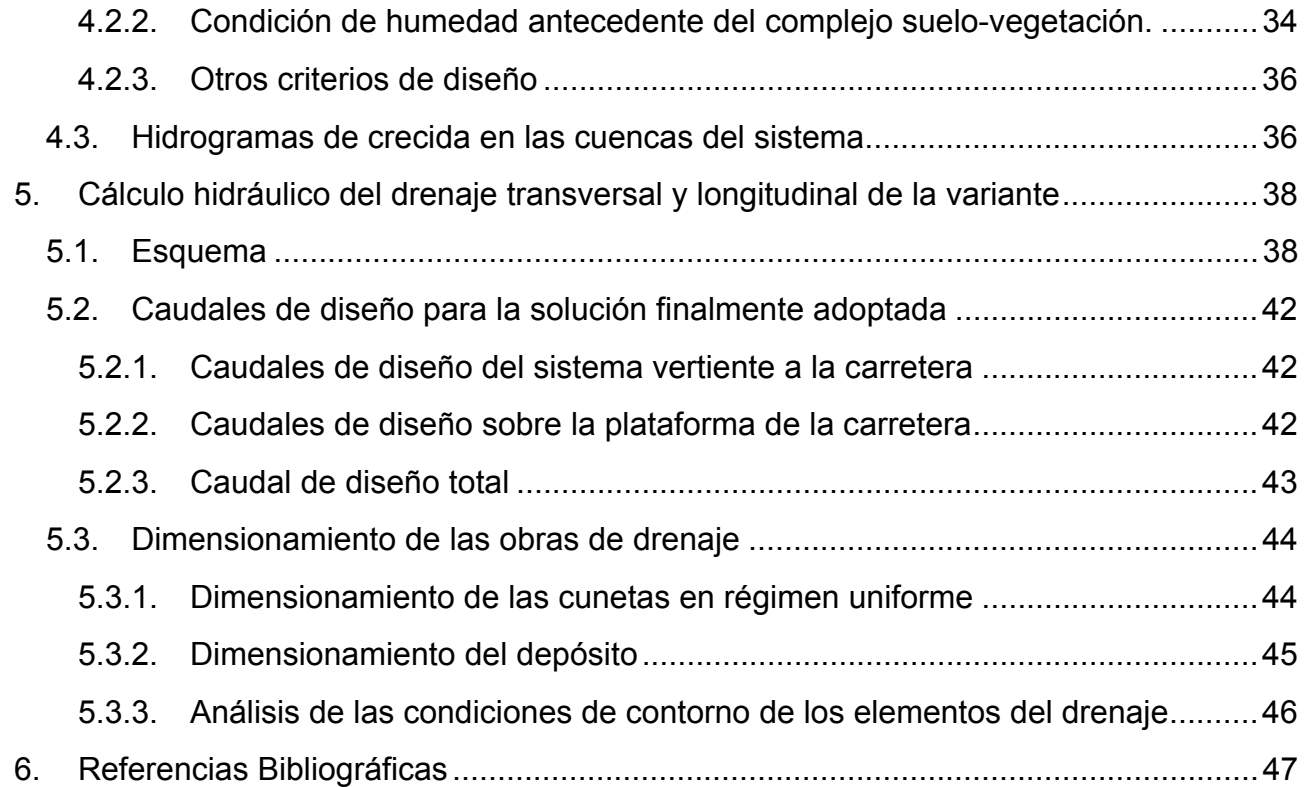

#### **APENDICE I- DATOS ESTACIÓN AFORO AFÍN**

**APENDICE II- LISTADOS NUMÉRICOS DE LAS TORMENTAS DE DISEÑO EMPLEADAS EN LA SIMULACIÓN** 

**APENDICE III- LISTADOS NUMÉRICOS DE LOS HIDROGRAMAS DE CRECIDA DE LAS CUENCAS DEL SISTEMA** 

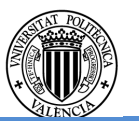

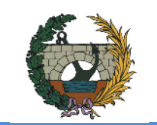

#### ALTERNATIVA SUR.

#### **1. INTRODUCCIÓN**

El objetivo del presente anejo es la obtención de los caudales de crecida, para diversos periodos de retorno, del sistema hidrológico vertiente a la variante sur para su posterior cálculo del drenaje transversal y longitudinal, así como la socavación de los puentes abordado en el Anejo 14 "Diseño hidráulico de las obras de ingeniería fluvial para la protección del puente sobre el río Lucena".

La variante planteada se encuentra en Figueroles, municipio perteneciente a la provincia de Castellón, Valencia, situado a 27 km de Castellón de la Plana. La alternativa, planteada para solventar los problemas de tráfico de dicha población, pasa por el sur del municipio, cruzando el río Lucena mediante un puente e incorporándose a la carretera CV-190 situada a margen derecha del río Lucena.

La figura 1.1 muestra la zona de la variante de estudio:

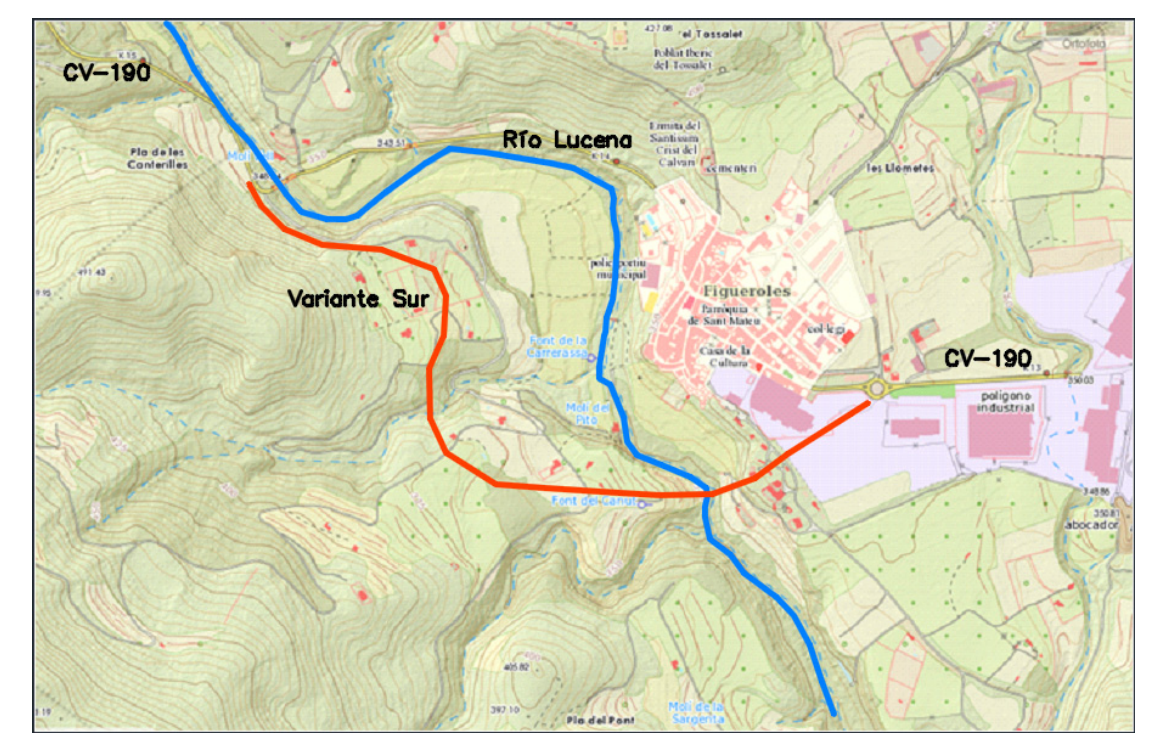

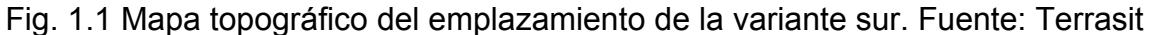

El río Lucena pertenece a la Cuenca Hidrográfica del Júcar, en la provincia de Castellón. Su nacimiento se encuentra en el barranco de Xodos en el municipio de Xodos y dentro del "Monumento Natural del Camí del Peregrins de les Useres", cerca de macizo de Peñagolosa. Con una orientación NO-SE, el cauce principal drena una superficie aproximada de 100km<sup>2</sup> hasta el embalse del Alcora. El perfil longitudinal del cauce principal muestra una pendiente pronunciada en el primer tramo del río, morfología característica de los barrancos de montaña y una pendiente suave y continua en el resto del río hasta el embalse de Alcora.

A aproximadamente 30 km del Mar Mediterráneo, el municipio de Figueroles cuenta con un clima mediterráneo. Se caracteriza por veranos secos y calurosos e inviernos húmedos y lluviosos con una temperatura media anual a 15.0 ºC.

La flora existente en el término municipal de Figueroles se encuentra en tres zonas bien diferenciadas:

- Zonas forestales, que llegan a ocupar el 50% del término municipal y están dominadas mayoritariamente por especies xerófitas y pirrófitas.
- Zonas de cultivo, que extienden por el 40% del municipio. Están compuestas por cultivos herbáceos de secano como son los olivos y los almendros.
- Cauce y ribera del río Lucena. La flora que existe en esta zona es común a la de los bosques de ribera. Sin embargo sólo se aprecian masas arbóreas compuestas por Olmos y Chopos al oeste de Figueroles, en el cruce del río Lucena con el puente de la CV-190. Además en casi toda la totalidad de la zona de ribera se encuentran especies como Cañas o Adelfas.

La fauna de la zona se compone principalmente de reptiles, aves y mamíferos en las tres zonas descritas anteriormente, habiendo además anfibios en la zona de ribera.

#### **1.1. Metodología hidrológica**

En ausencia de una serie de datos de aforo fiable en la cuenca, una de las posibilidades es el empleo de un método de los denominados hidrometeorológicos. En estos métodos se parte de un análisis de la frecuencia de las precipitaciones máximas, con el objetivo de obtener, en una primera fase, el hietograma de diseño correspondiente a cada periodo de retorno. En una segunda fase, mediante un modelo de transformación de la lluvia en escorrentía, se convierten estos hietogramas en caudales de crecida.

La caracterización hidromorfométrica del sistema hidrológico y la estimación del parámetro de producción se ha realizado mediante herramientas SIG y CAD a partir del modelo digital del terreno, ortofotos de la extensión de estudio, el uso del suelo suministrado por el SIOSE, y la capacidad del suelo para el uso agrícola y la litología suministrada por la COPUT. La descripción detallada de las herramientas empleadas se describe en este mismo capítulo.

La caracterización hidromorfométrica y del parámetro de producción de escorrentía se presenta en el capítulo 2.

La obtención de los cuantiles de precipitación diaria máxima anual se ha llevado a cabo mediante un análisis estadístico de los datos pluviométricos de estaciones próximas a la cuenca de estudio, lo cual se presenta en el capítulo 3.

En cuanto al proceso lluvia-escorrentía, se ha evaluado la idoneidad de desagregar la cuenca del río Lucena, empleando finalmente un modelo pseudo-distribuido con tormenta de diseño e hidrograma unitario implementado en el software de libre distribución HEC-

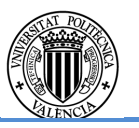

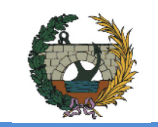

HMS. Todo ello se detalla en el capítulo 4. Los valores de los caudales para los periodos de retorno 10, 25, 50, 100, 200 y 500 años también se presentan en este capítulo.

- La capacidad de uso agrícola del suelo suministrada por la Consellería d'Obres Públiques, Urbanisme i Transports (COPUT a partir de ahora) en el año 1998.
- El uso del suelo proporcionado por el Sistema de Información sobre Ocupación del Suelo en España (SIOSE a partir de ahora) del año 2011. En el sistema geodésico de referencia ETRS89 y proyección UTM. Escala de referencia 1:25000.
- La litología en la Comunidad Valenciana suministrada por la Consellería d'Obres Públiques, Urbanisme i Transports (COPUT) en el año 1998.
- Material fotográfico de fuente propia obtenido, obtenido de la visita de campo realizada entre los meses de febrero y mayo.
- Ortofotos a escala 1:50000 de las hojas 592 y 615 del Plan Nacional de Ortografía Aérea (PNOA). En el sistema geodésico de referencia ETRS89 y proyección UTM suministrada por el instituto geográfico nacional (IGN a partir de ahora).
- Modelo Digital del Terreno (MDT) con paso de malla de 5 metros de las hojas 592 y 615. En el sistema geodésico de referencia ETRS89 y proyección UTM suministrado por el instituto geográfico nacional (IGN).
- Series de precipitación diaria máxima mensual de las siguientes estaciones de la Agencia Estatal de Meteorología (AEMET): Zucaina (código de la estación 8479), Adzaneta del Maestrat (cód. 8492), Useras (cód. 8495), Lucena del Cid (cód. 8496), Alcora (cód. 8497) y Pantano de Mª Cristina (cód. 8498).
- Boletín Oficial de la Región de Murcia. Número 173 (28 de julio de 2007).
- Instrucción 5.2-IC de drenaje superficial.

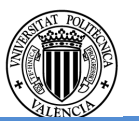

Finalmente, el capítulo 5 recoge el análisis del drenaje transversal y longitudinal de la variante. El cálculo hidráulico se ha realizado en régimen estacionario unidimensional para los caudales de crecida de retornos 10 (drenaje longitudinal) y 100 años (drenaje transversal), estimando las dimensiones de los conductos en régimen uniforme y verificando el régimen variado desarrollado por las condiciones de contorno existentes aguas arriba y aguas abajo de los mismos.

#### **1.2. Información empleada**

ALTERNATIVA SUR.

#### **2. CARACTERIZACIÓN HIDROLÓGICA**

#### **2.1. Introducción**

Este capítulo presenta los trabajos desarrollados para la obtención de las características del sistema hidrográfico. El sistema ha sido obtenido empleando toda la información geomorfológica de la cuenca, convenientemente procesada mediante técnicas SIG (sistemas de información geográfica) y procesamientos manuales.

La identificación y caracterización hidromorfométrica del sistema hidrológico se ha llevado a cabo mediante el uso de herramientas SIG, en concreto ArcMap desarrollado por ESRI; así como herramientas de AutoCAD Civil 3D desarrollado por Autodesk, Inc. El software de AutoCAD se ha empleado para delimitar la cuenca vertiente de estudio y la construcción de diversas figuras de apoyo para comprender mejor la problemática de la cuenca a estudiar. ArcMap, por su parte, se emplea como medio de obtención de datos de la extensión de la cuenca vertiente a partir de las tablas de atributos generadas por diversos documentos en formato shape y extensiones dbf, tales como el uso del suelo, la capacidad de uso agrícola y las unidades litológicas en la Comunidad Valenciana.

#### **2.2. Preprocesamiento de la información cartográfica de base**

Determinar correctamente el sistema de drenaje es crucial pues condiciona la calidad del resto de la información derivada y, por ende, la fiabilidad de los parámetros que caracterizan el sistema. La principal limitación es la calidad del input de información digital del terreno. Se ha empleado un fichero vectorial de puntos de cota conocida con paso de malla de 5 metros en el sistema geodésico de referencia ETRS89 y proyección UTM como modelo de elevación digital (MED a partir de ahora). En la zona de estudio se emplea las hojas 592 y 615 suministradas por el IGN.

El MED se ha procesado en AutoCAD Civil 3D derivando previamente un TIN (Triangulated Irregular Network) a partir del cual se han interpolado posteriormente curvas de nivel (con resolución 1m para las zonas próximas a la alternativa y 10m para el resto de la extensión de la cuenca) en todo el ámbito de estudio, mapa vectorial que se muestra en la figura 2.1.

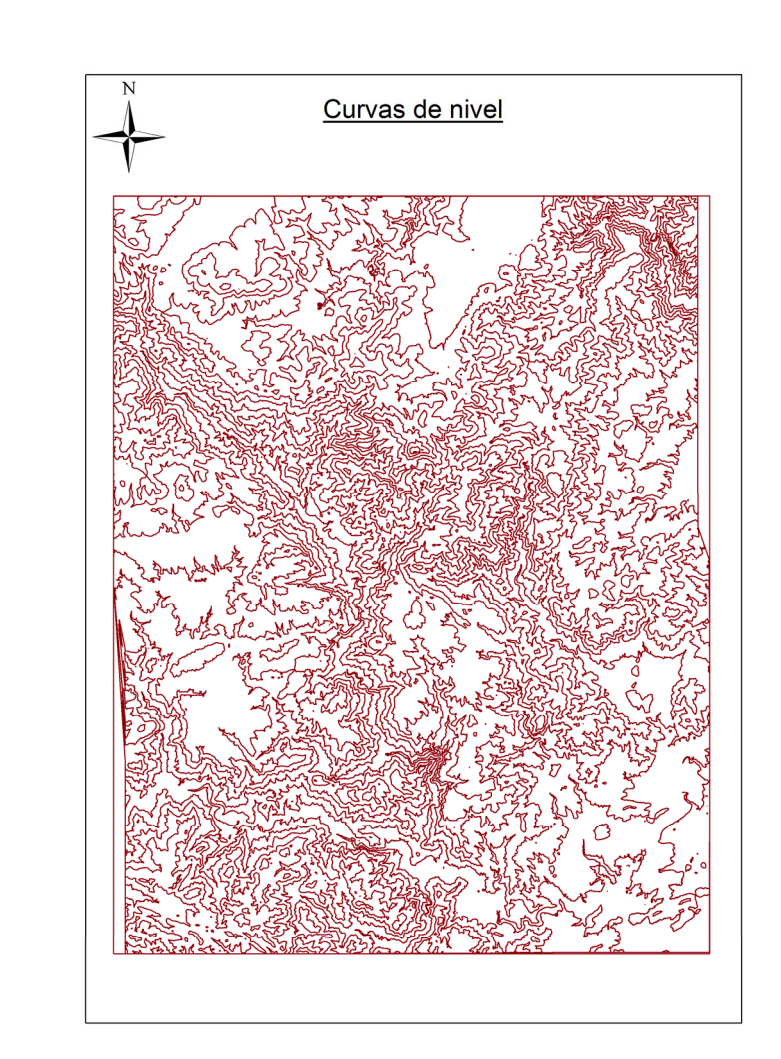

Fig. 2.1 Curvas de nivel de la extensión de estudio. Hojas 592 y 615.

#### **2.3. Identificación del sistema hidrológico**

A partir del fichero vectorial de curvas de nivel se ha seguido un procedimiento manual para la identificación de la divisoria de aguas de las cuencas del sistema hidrológico, así como la red de drenaje principal. El resultado final se muestra en la figura 2.2.

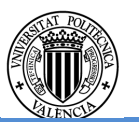

ALTERNATIVA SUR.

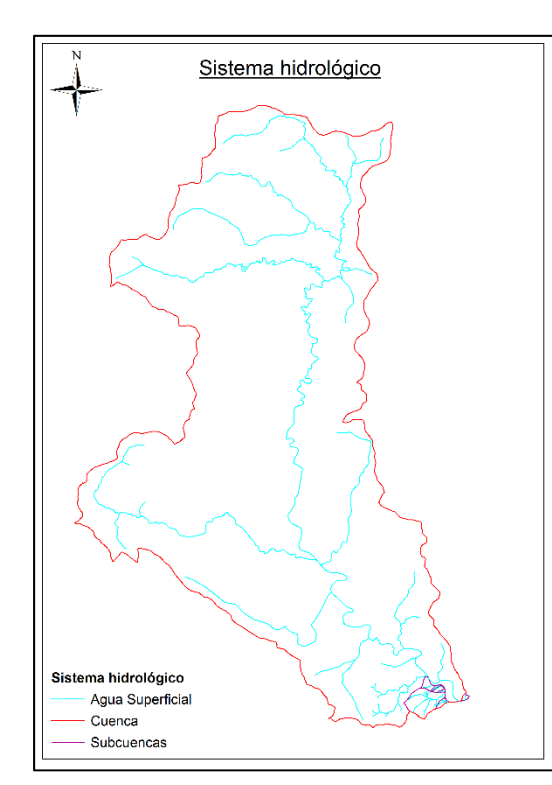

Fig. 2.2 Sistema hidrológico de la cuenca de estudio.

Dada la considerable diferencia en extensión entre la cuenca del Lucena y el resto de cuencas del sistema vertiente a la variante, conviene mostrar un zoom a la traza de la misma (figura 2.3).

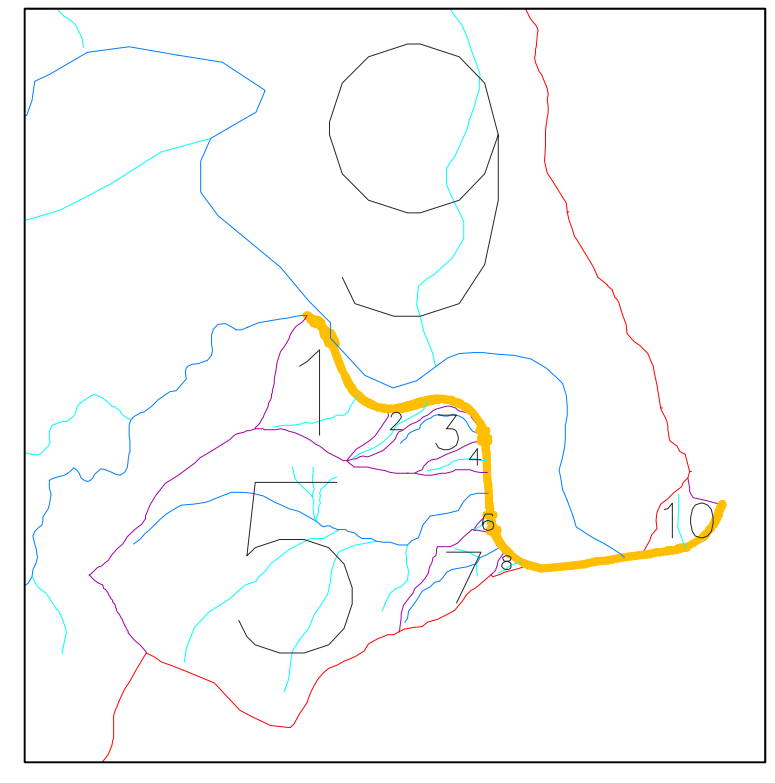

Fig. 2.3 Identificación de las cuencas del sistema hidrológico.

#### **2.4. Características hidromorfométricas básicas**

Las características de las cuencas del sistema hidrológico se muestran en la tabla 2.1 mostrada a continuación.

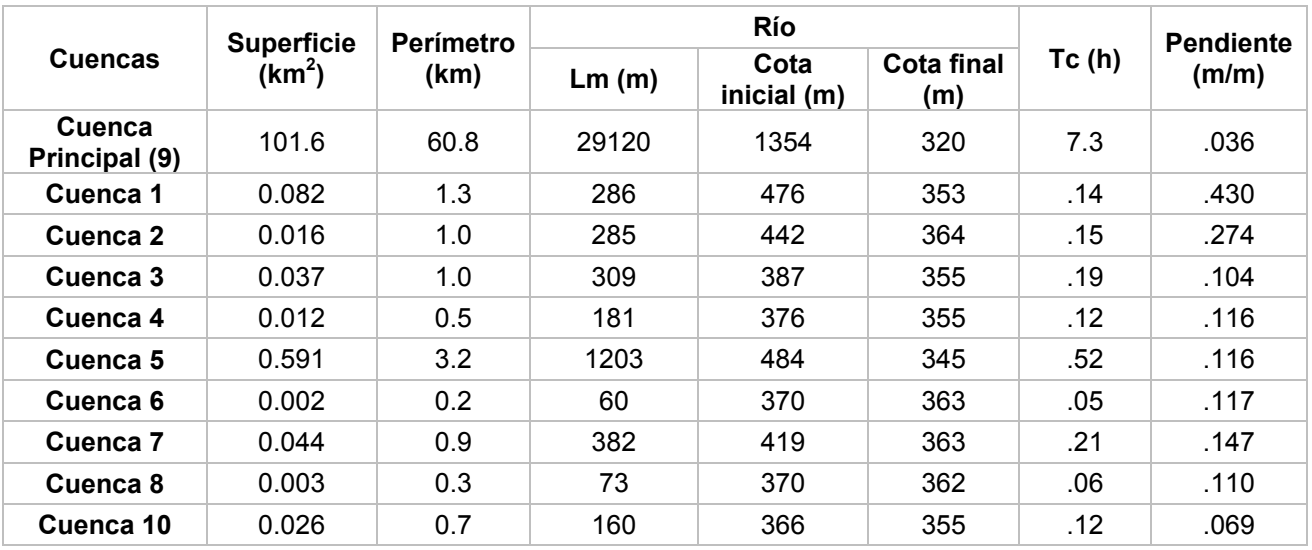

Tabla 2.1 Características principales de las cuencas del sistema hidrológico.

Los factores de forma empleados para la caracterización hidromorfométrica han sido los basados en el cauce principal, a saber: el factor de forma de Horton y el de Schumm, cuyas expresiones y resultados se muestran a continuación:

(1)

(2)

$$
R_f = \frac{A}{L_m^2}
$$
  

$$
R_e = 1.128 \cdot \frac{\sqrt{A}}{L_m}
$$

Donde:

 $R_f$  = factor de forma de Horton

 $R_e$  = factor de forma de Schumm

A = Superficie de la cuenca, en  $km^2$ 

#### $L_m$  = longitud del cauce principal, en km

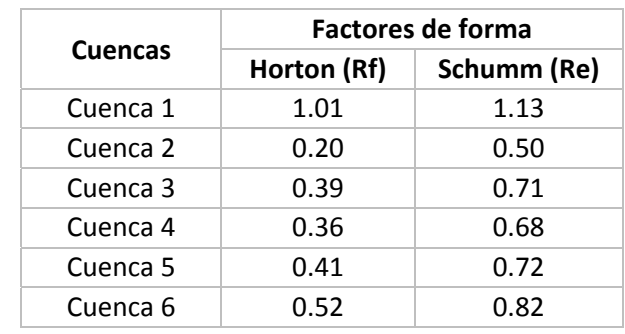

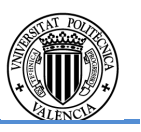

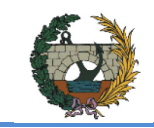

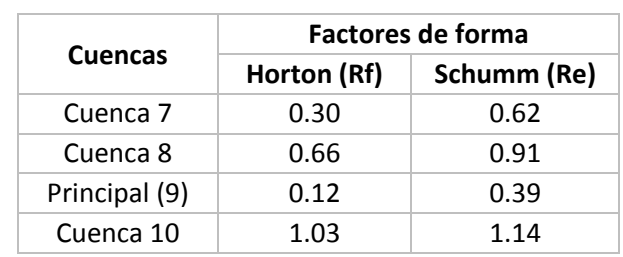

Tabla 2.2 Factores de forma de las cuencas del sistema hidrológico.

Por los motivos que se justifican en el apartado 4.1, la cuenca del Lucena se ha modelado pseudo-distribuida y se ha dividido en cuatro subsistemas atendiendo al área y la variabilidad del umbral de escorrentía y la pluviometría, como se muestra en la figura 2.4.

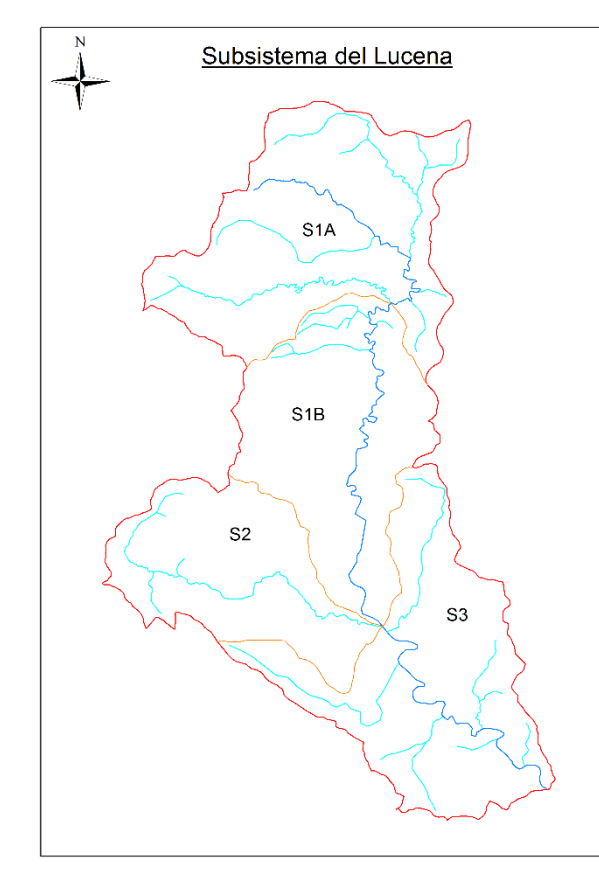

Fig. 2.4 Subsistemas del Lucena.

- S1A: Es la subcuenca de cabecera, que incluye el nacimiento del río Lucena. En la confluencia del barranco de Fondo con el barranco de los Frailes, da comienzo la denominación del Lucena como río. Su punto de desagüe se sitúa aguas abajo de dicha confluencia.
- S1B: La extensión de la subcuenca que ocupa desde el desagüe de la subcuenca de cabecera hasta la confluencia del río Lucena con el barranco de Gorgas. A lo largo del cauce principal, existen distintos afluentes que realizan aportaciones al río Lucena, entre los que podemos destacar (por orden de confluencia): el barranco

del Contador, de la Canaleta, de Olaria, finalizando en el barranco de Gorgas, ya mencionado como punto de desagüe de la subcuenca S1B.

- S2: es la subcuenca de menor extensión. Se extiende desde la cabecera del barranco Gorgas hasta su confluencia con el río del Lucena. Incluye el barranco de la Gransa como único tributario.
- S3: Se extiende desde los desagües de las subcuencas S1B y S2 hasta la finalización de la cuenca de estudio. El desagüe de esta cuarta y última subcuenca es en el cruce del río Lucena con el puente de la variante de estudio, a la altura de la población de Figueroles.

Las características hidromorfométricas se recogen en la tabla 2.3:

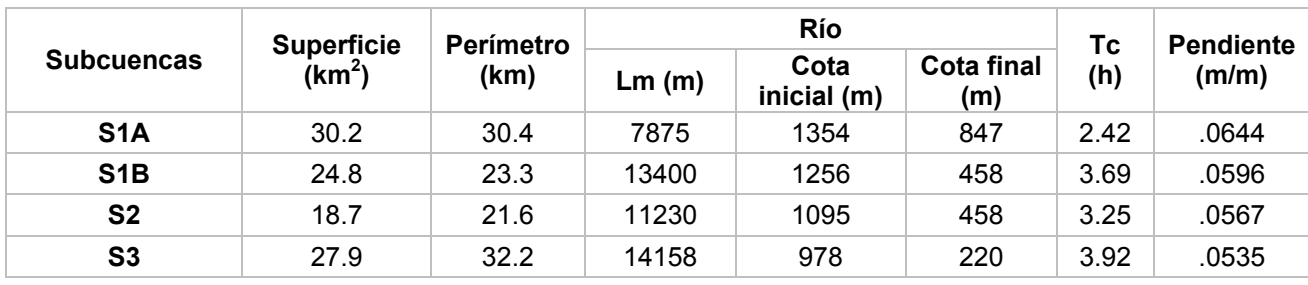

Tabla 2.3 Características principales de las subcuencas del Lucena.

## **2.5. Parámetro de producción de escorrentía.**

El modelo de producción de escorrentía es el del USDA Soil Conservation Service, en su versión adaptada a España y con un solo parámetro, el umbral de escorrentía. Éste depende a su vez de cuatro variables, que engloban buena parte de las características geomorfológicas de la región analizada:

- I. Cubierta del suelo
- II. La litología del terreno
- III. La capacidad de uso del terreno
- IV. Humedad antecedente del complejo suelo-vegetación

La relación entre el umbral de escorrentía y las tres primeras variables es tabular. debiendo modificarse los valores obtenidos en función de las condiciones de humedad antecedentes. A tal efecto, el SCS define tres condiciones o estados en función de la precipitación total de los 5 días anteriores, que determinan valores del factor corrector del P<sub>0</sub> obtenido previamente.

La obtención de los umbrales de escorrentía se han obtenido mediante el uso de herramientas SIG, cuyas herramientas de geoprocesamiento espacial permiten obtener la información combinada necesaria con una gran precisión además de la herramienta de AutoCAD para la obtención de uno de los input necesarios para el software ArcMap, es decir, los polígonos de las cuencas de estudio.

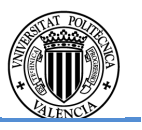
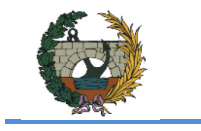

### **2.5.1. Características de la cubierta del suelo**

Se ha comentado previamente que el umbral de escorrentía depende de la cubierta del suelo, es decir, del uso del suelo. Para ello se ha empleado la información territorial ofrecida por el SIOSE del año 2011, en el sistema geodésico de referencia ETRS89 y proyección UTM y con una escala de referencia 1:25000, así como un estudio fotográfico de campo.

En primer lugar se obtuvo del Terrasit la información cartográfica de los municipios de Lucena del Cid (cód. 12072), Figueroles (cód. 12060), Xodos (cód.12055), Adzaneta del Maestrat (cód. 12001) y Castillo de Villamalefa (cód. 12041) y se unieron mediante las técnicas de geoprocesamiento espacial, obteniendo el uso del suelo para la región de estudio. Seleccionando la información relevante a la cuenca de estudio se obtiene la tabla de atributos. La figura 2.5 muestra los diferentes tipos de cobertura del suelo y su localización en la cuenca de estudio, y en la tabla 2.4, la superficie de ocupación de cada uno de ellos extraídos de la tabla de atributos.

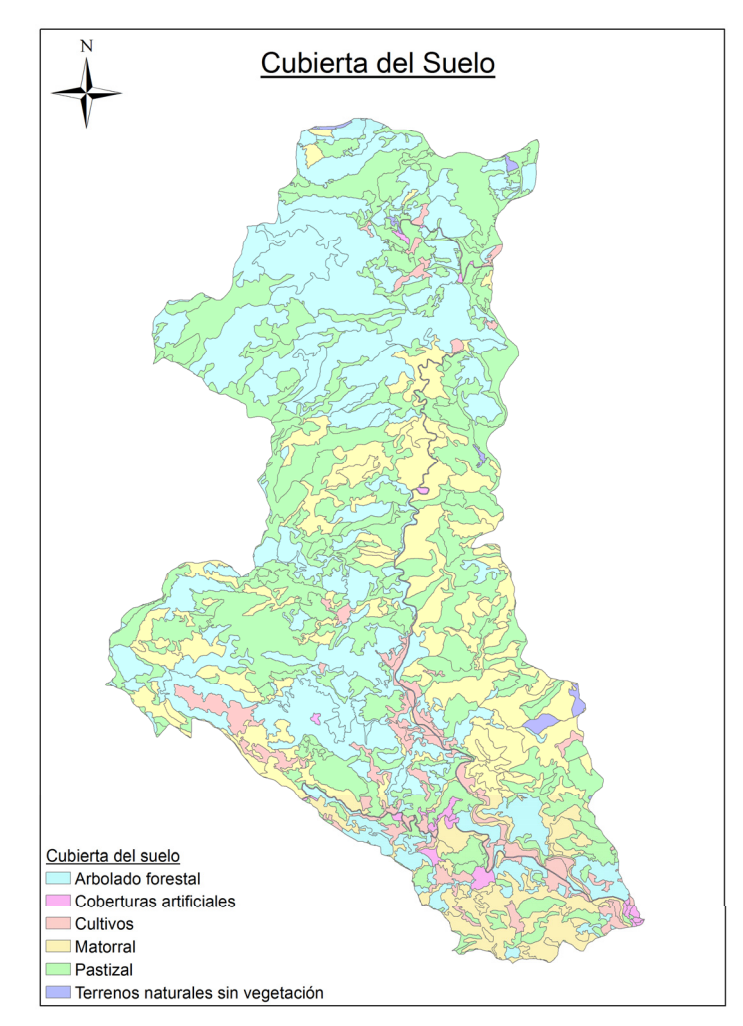

Fig. 2.5 Cubierta del suelo en la cuenca de estudio. Fuente: SIOSE.

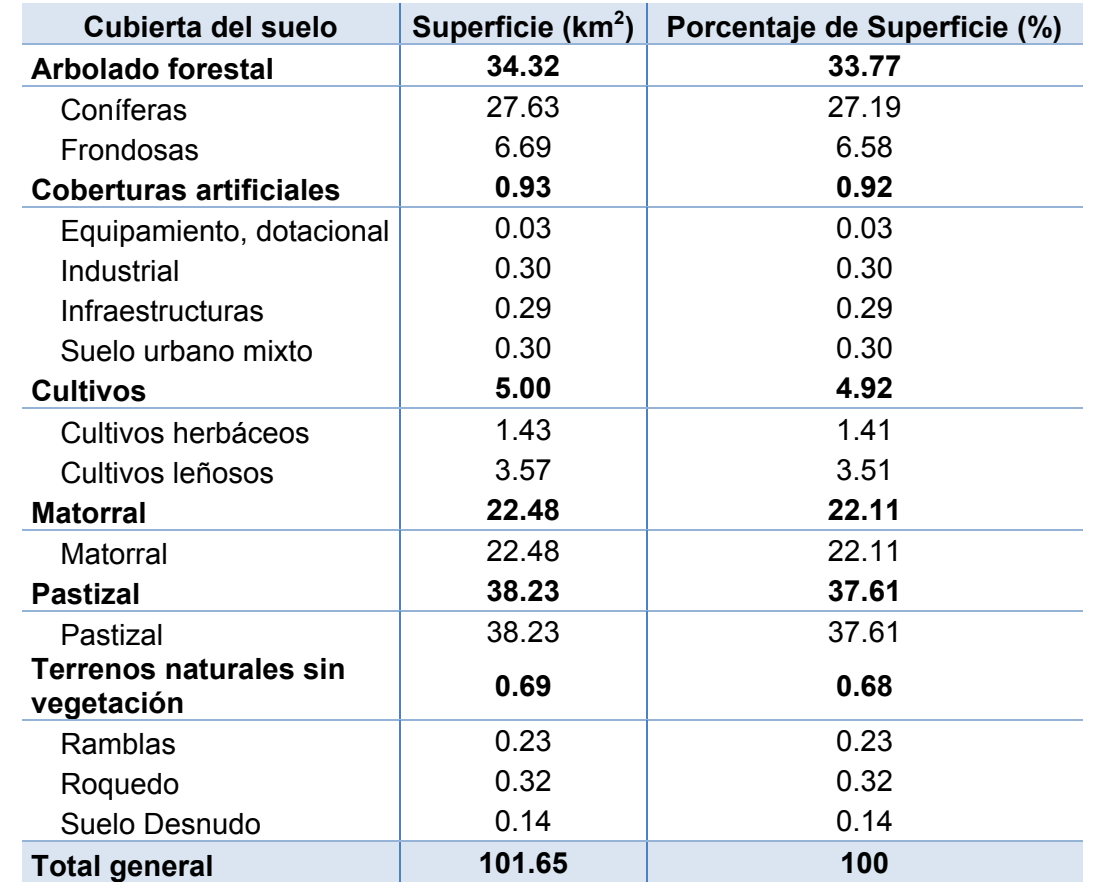

Tabla 2.4 Superficie para los distintos tipos de cubierta de la cuenca de estudio. Fuente: SIOSE.

Las principales unidades de cubierta del suelo presentes en la cuenca son las siguientes:

- a) Masas forestales con alta densidad de coníferas. Dominan la zona norte y oeste de la cuenca ocupando aproximadamente un 27% de la totalidad de la cuenca.
- b) Masas forestales de frondosas se concentran en la zona norte de la cuenca ocupando una extensión aproximada de 6.5%.
- c) Monte bajo conformado por matorral más o menos denso localizado al este de la cuenca ocupando una superficie aproximada del 20%. Se trata de una zona estratificada con la presencia de matorral denso y pastizal, es decir, matorral claro y espartal.
- d) Monte bajo conformado por matorral claro y espartal que compone el 37% de la cuenca y está presente en la totalidad de la misma en mayor o menor medida.
- e) Aprovechamientos agrícolas de secano (herbáceo y leñoso) localizados sobre todo en la traza del cauce del río Lucena. Se extienden sobre una superficie aproximada del 5% de la cuenca.

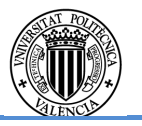

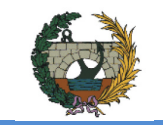

A continuación se observa el estudio fotográfico realizado en el municipio de Figueroles para la identificación de cada una de las cubiertas del suelo propuestas por el SIOSE para verificar su veracidad.

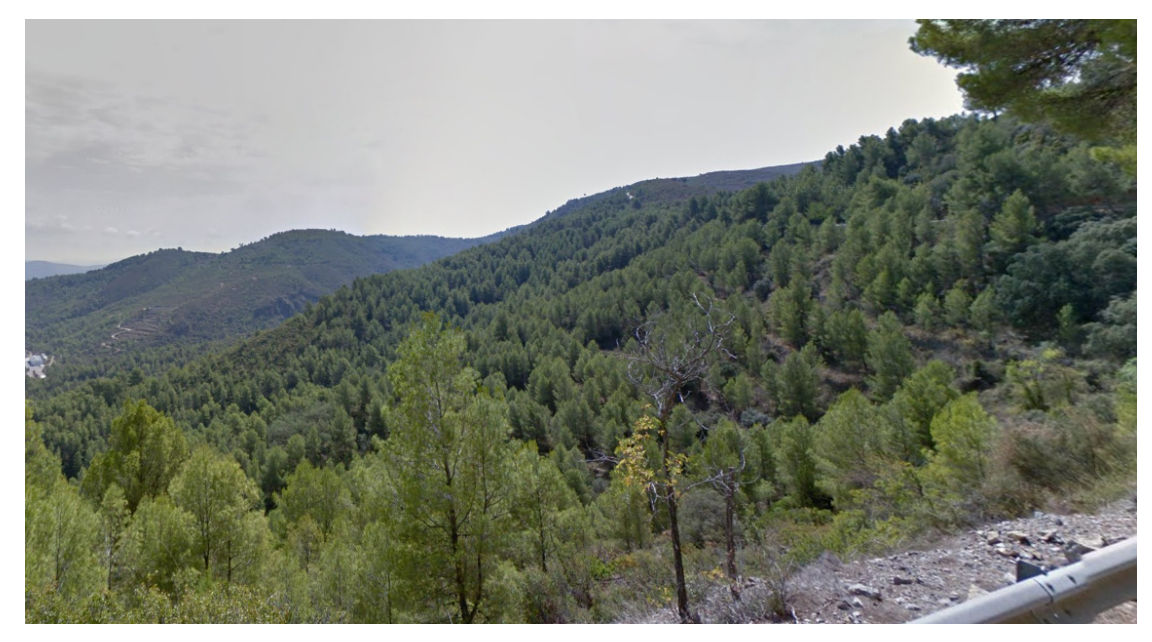

Fig. 2.6 Masa forestal con alta densidad de coníferas. Fuente: Google Maps.

El umbral de escorrentía ( $P_0$  a partir de ahora) depende directamente de la cubierta del suelo, ya que dependiendo de la categoría del suelo adoptada (apartado 2.5.2 de este mismo capítulo) se obtiene su valor de  $P_0$  correspondiente. La correspondencia se establece a partir del decreto propuesto por el gobierno de la Región de Murcia y publicada en el Boletín Oficial de la Región de Murcia (BORM a partir de ahora) el año 2007.

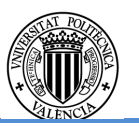

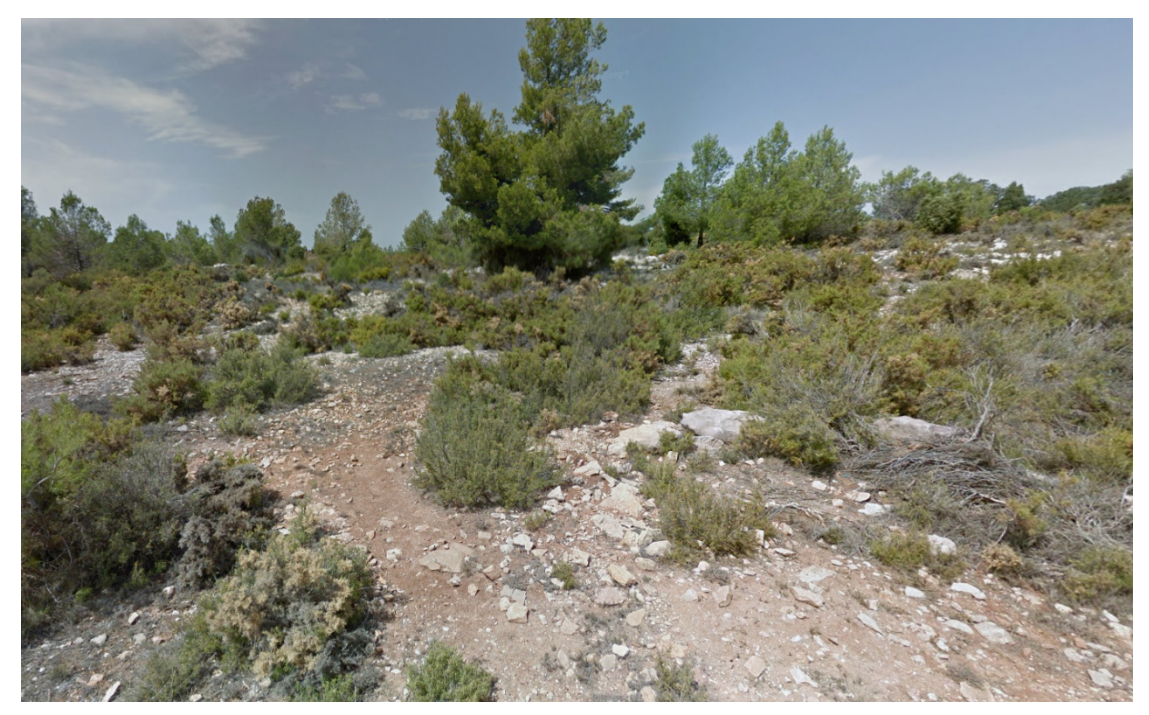

Fig. 2.7 Monte bajo con presencia de matorrales y coníferas. Fuente: Google Maps

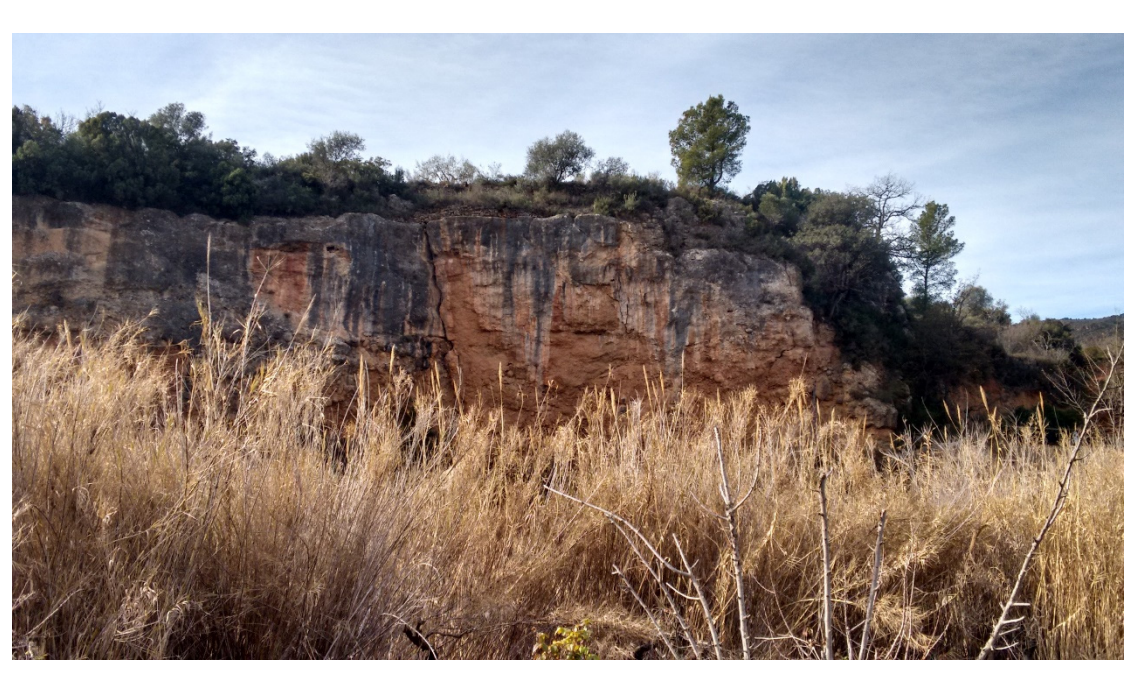

Fig. 2.8 Afloramiento rocoso.

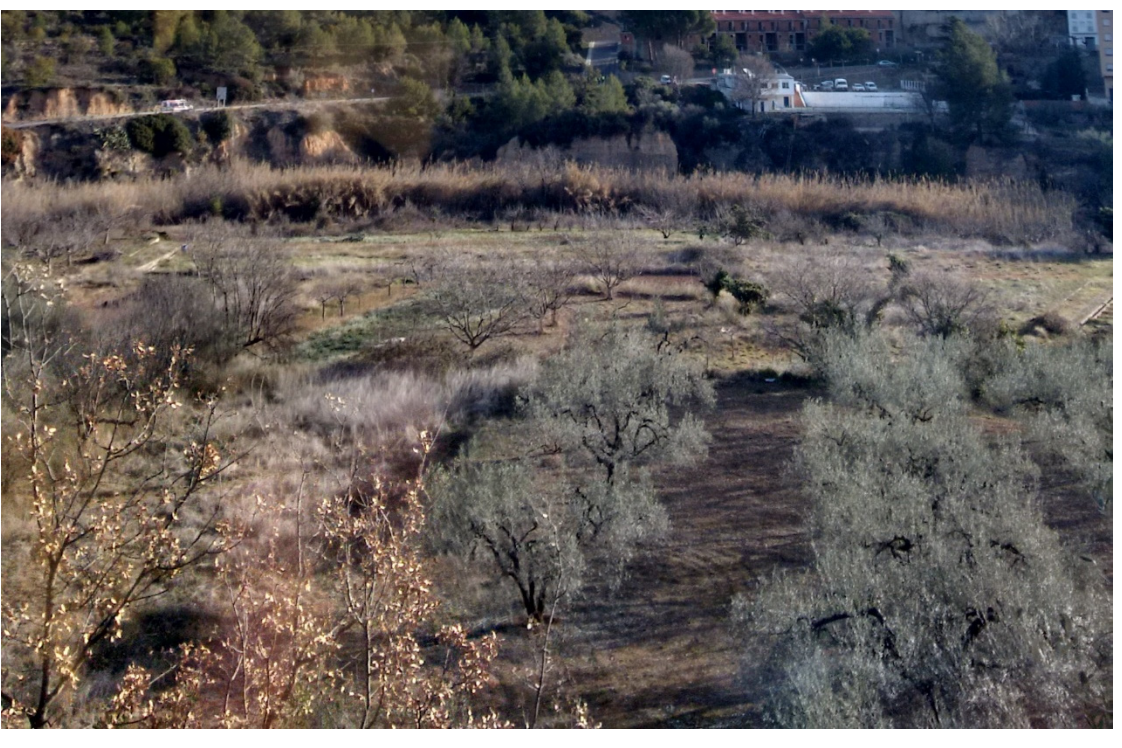

Fig. 2.9 cultivos leñosos (olivos).

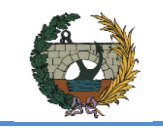

ALTERNATIVA SUR.

La tabla 2.5 muestra la estimación del  $P_0$  con condiciones medias de humedad antecedente. Dicha estimación depende a su vez de la categoría del suelo según el SCS, determinado en los apartados siguientes de este mismo capítulo.

Tabla 2.5  $P_0$  estimado con condiciones de humedad antecedentes medias y según la clasificación del suelo del SCS. Fuente: BORM.

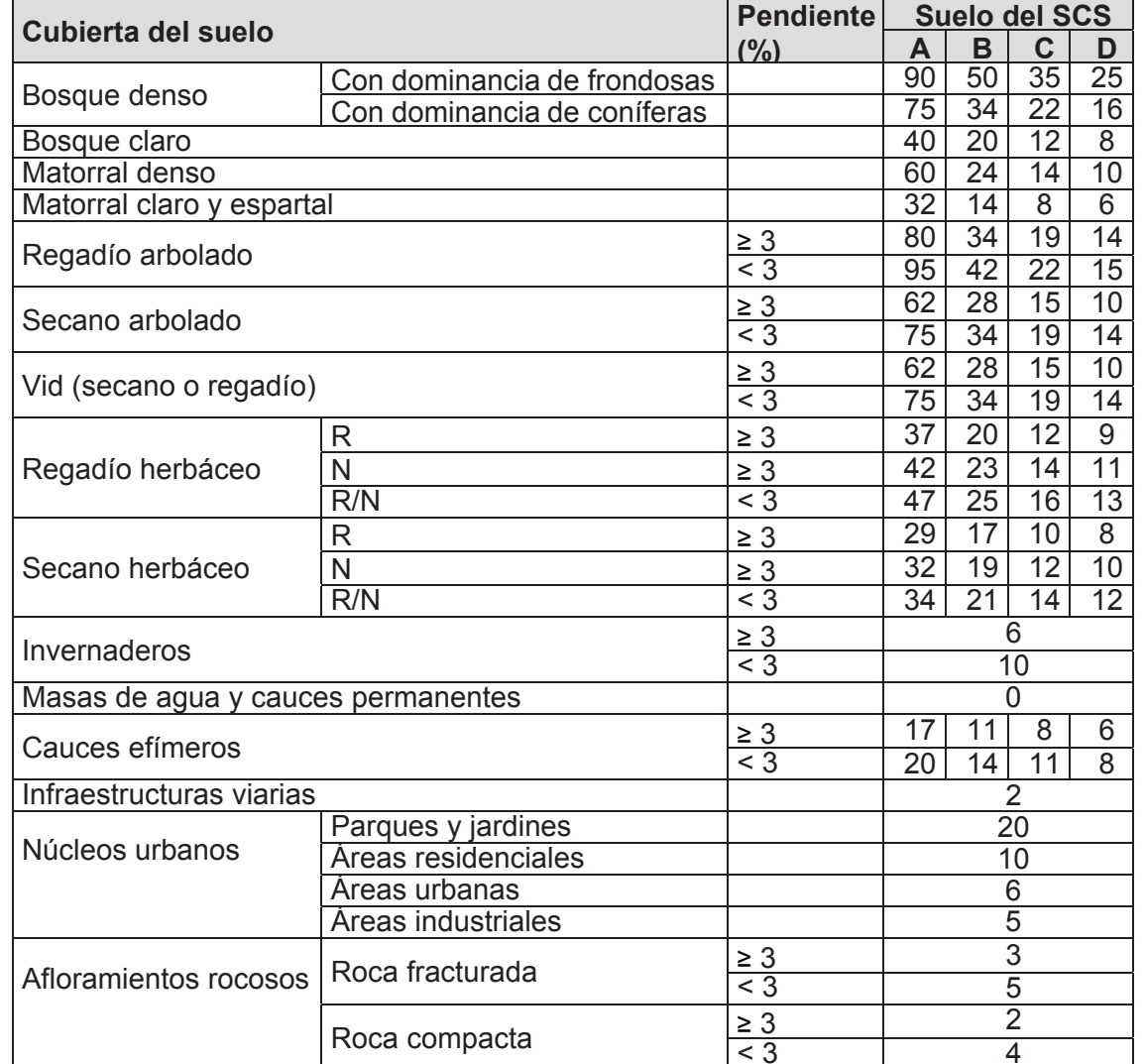

Tabla 2.6 Equiparación de la cubierta del suelo del SIOSE al BORM para la estimación del  $P_0$ .

La equiparación de la cubierta del suelo del SIOSE y de la BORM se muestra en la tabla 2.6.

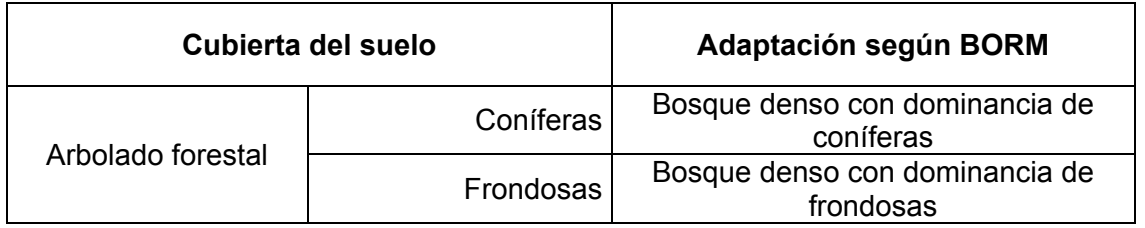

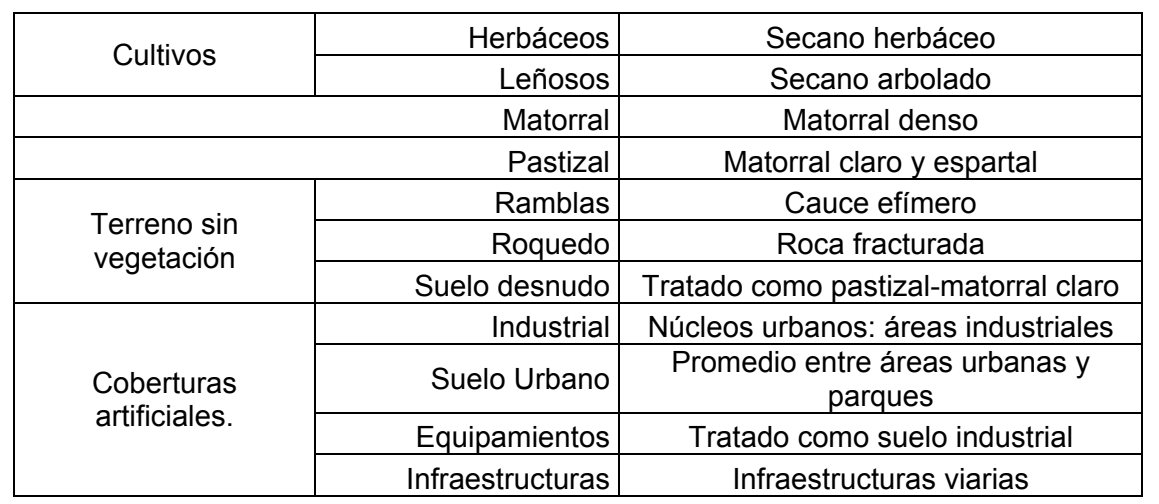

## **2.5.2. Características del suelo**

## Caracterización de la capacidad de uso del terreno

El primer factor determinante para la obtención del umbral de escorrentía es la capacidad de uso agrícola del suelo en la Comunidad Valenciana suministrado por la COPUT. Viene definido por cinco clases: A, B, C, D y E, siendo A el suelo de mayor calidad agrícola y E el peor. La tabla 2.7 muestra las propiedades que determinan las diferentes clases que proporcionan la capacidad de uso del terreno.

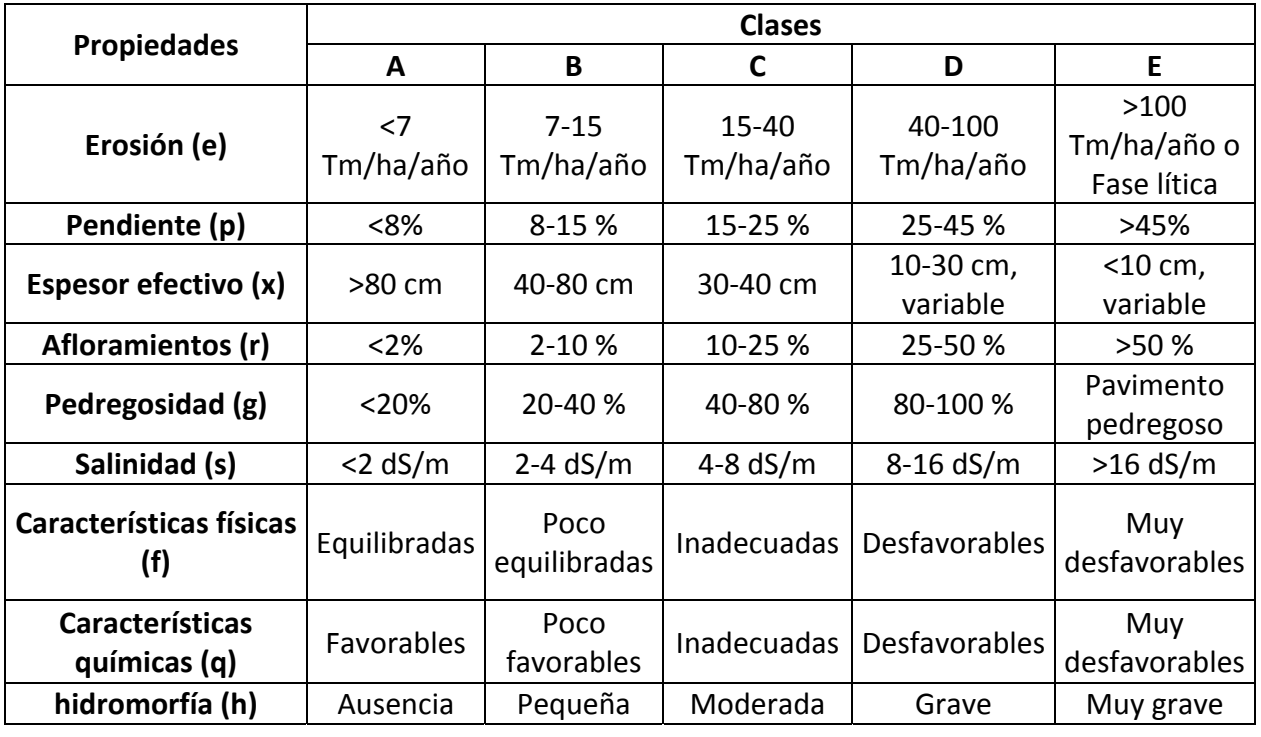

Tabla 2.7 Caracterización de las clases de la capacidad de uso agrícola. Fuente: COPUT

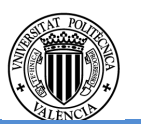

En este estudio se ha optado por adaptar dicha clasificación al modelo SCS, por lo que las clases D y E se tratan como una única categoría D equiparándolo al modelo SCS.

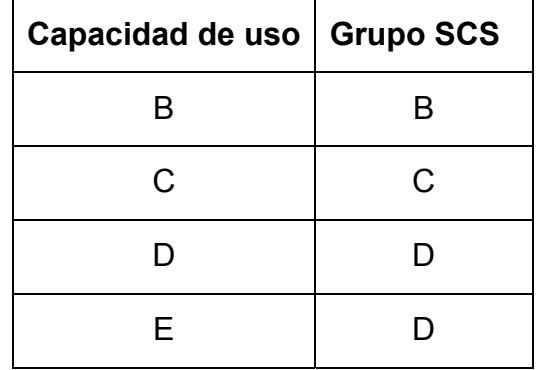

Tabla 2.8 Adaptación inicial de la capacidad de uso equiparándolo al SCS.

La capacidad de uso agrícola del suelo de la región de estudio de interés muestra que la gran mayoría de la cuenca pertenece a la clase E (muy baja capacidad de uso). Las figuras 2.10 y 2.11 muestran las diferentes clases de capacidad de uso en la cuenca según la COPUT y según la equiparación al SCS respectivamente.

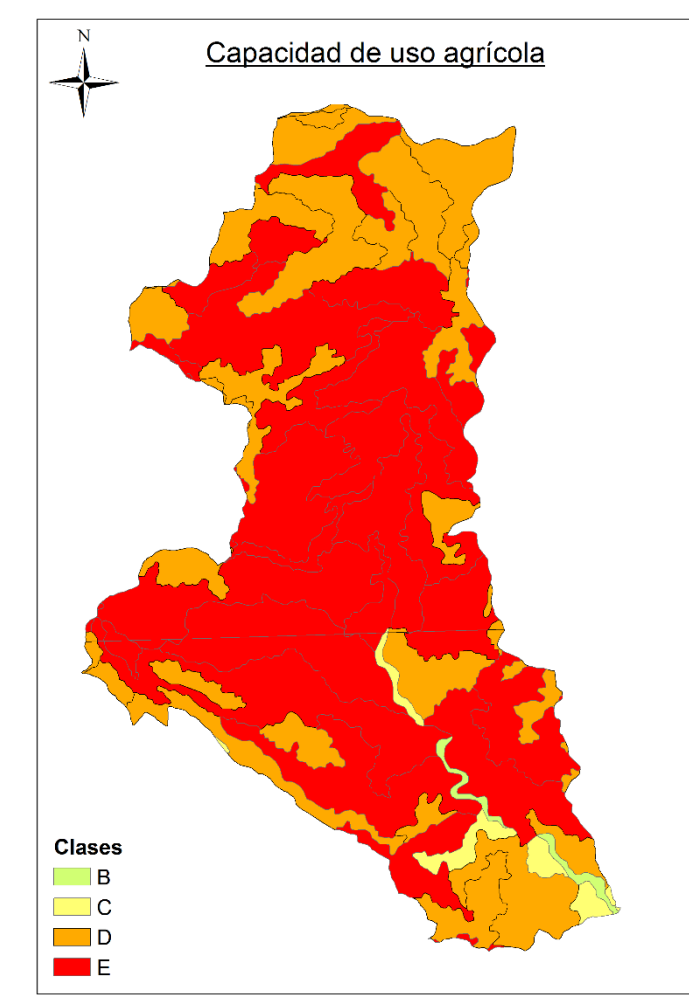

Fig. 2.10 Clases de la capacidad de uso agrícola. Fuente: COPUT.

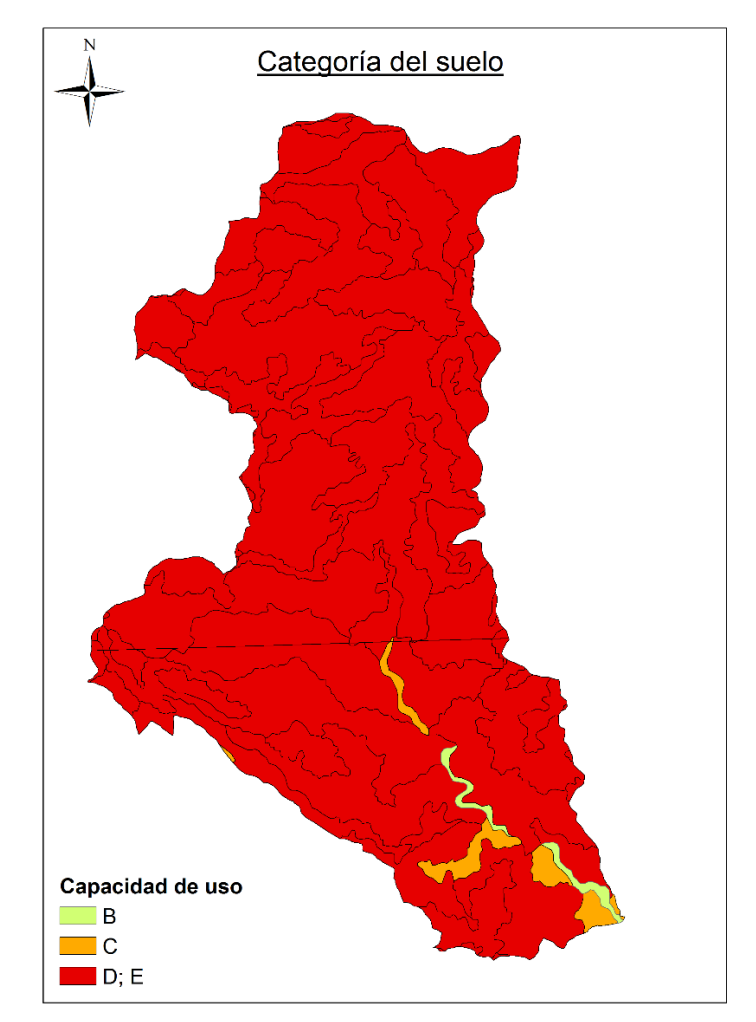

Fig. 2.11 Capacidad de uso según el SCS. Fuente: SCS.

En la tabla 2.9 se puede observar como las propiedades limitantes más abundantes de la cuenca son la erosión, la pendiente, el espesor efectivo y los afloramientos. Las propiedades señalizadas son aquellas más perjudiciales para la capacidad drenante del terreno, es decir, las que más condicionan la elección de la clase de capacidad.

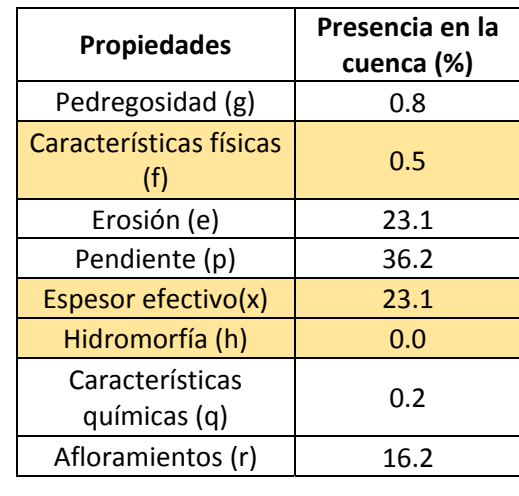

Tabla 2.9 Superficie del terreno con propiedades de capacidad de uso. Fuente: COPUT.

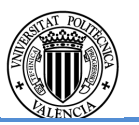

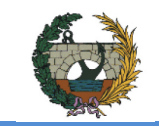

Hay otros factores que ya se han considerado en los apartados anteriores. La pendiente se tiene en consideración en la propuesta de la BORM para la estimación del  $P_0$ ; y los afloramientos rocosos, por su parte, se tienen en cuenta en la cubierta del suelo. Ambos casos reflejados en la tabla 2.5.

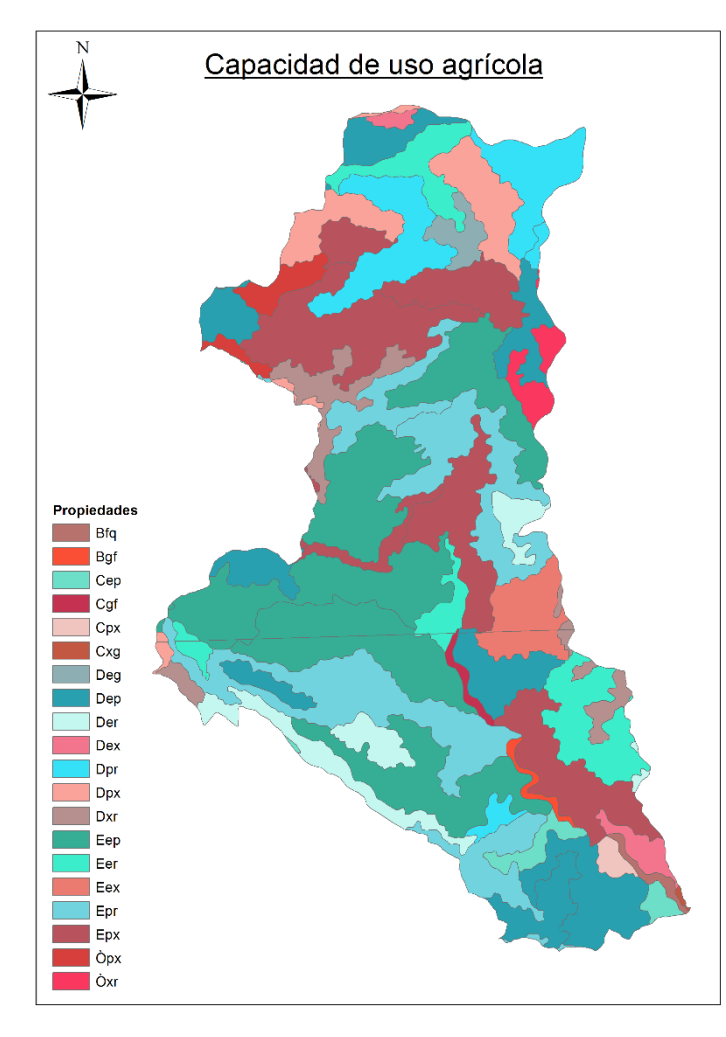

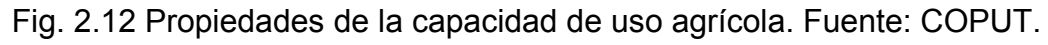

## Caracterización litológica

La litología en la cuenca está dominada por materiales pertenecientes al Triásico Muschelkalk y Buntsandstein y al cuaternario en toda la zona central de la cuenca aunque también se encuentran materiales del Cretácico inferior al este y oeste de la misma.

Las unidades litológicas identificadas se listan en la tabla 2.10, indicando para cada una de ellas la superficie de ocupación en la cuenca. Su distribución se muestra en la figura 2.13.

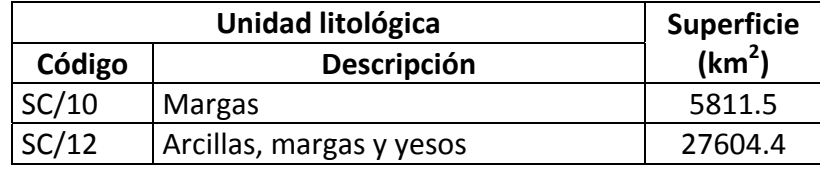

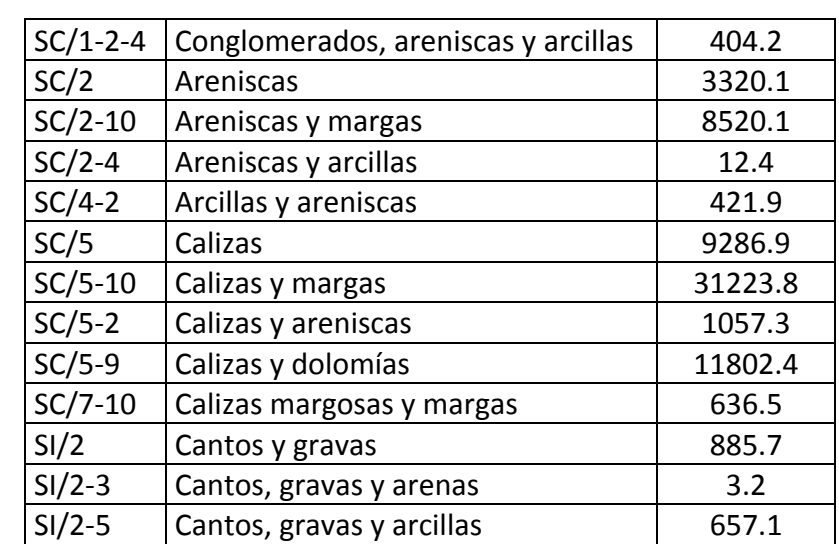

Tabla 2.10 Superficie ocupada por las unidades de litología en la cuenca. Fuente: COPUT.

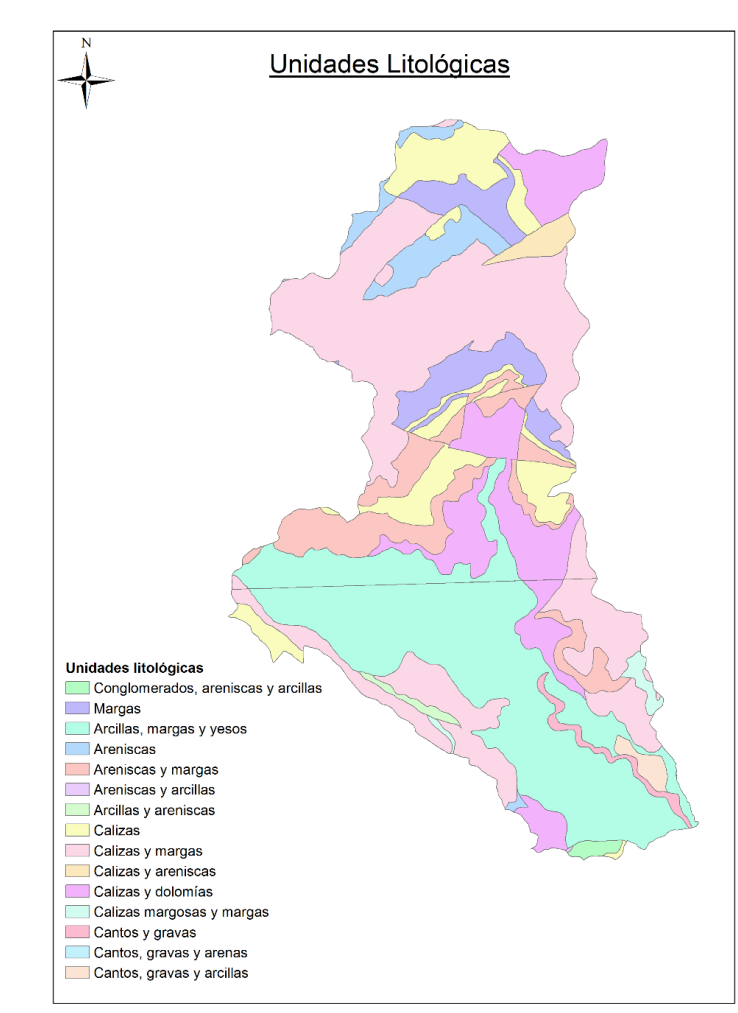

Fig. 2.13 Unidades litológicas presentes en la cuenca. Fuente: COPUT.

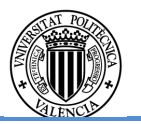

Atendiendo a la catalogación de grupo del suelo a partir de litologías propuesta por el DIHMA-UPV para la redacción del PATRICOVA, cada unidad litológica se corresponde con una categoría de la clasificación SCS. En la tabla 2.11 se muestra dicha clasificación para las unidades litológicas presentes en la cuenca y la figura 2.14 muestra su distribución.

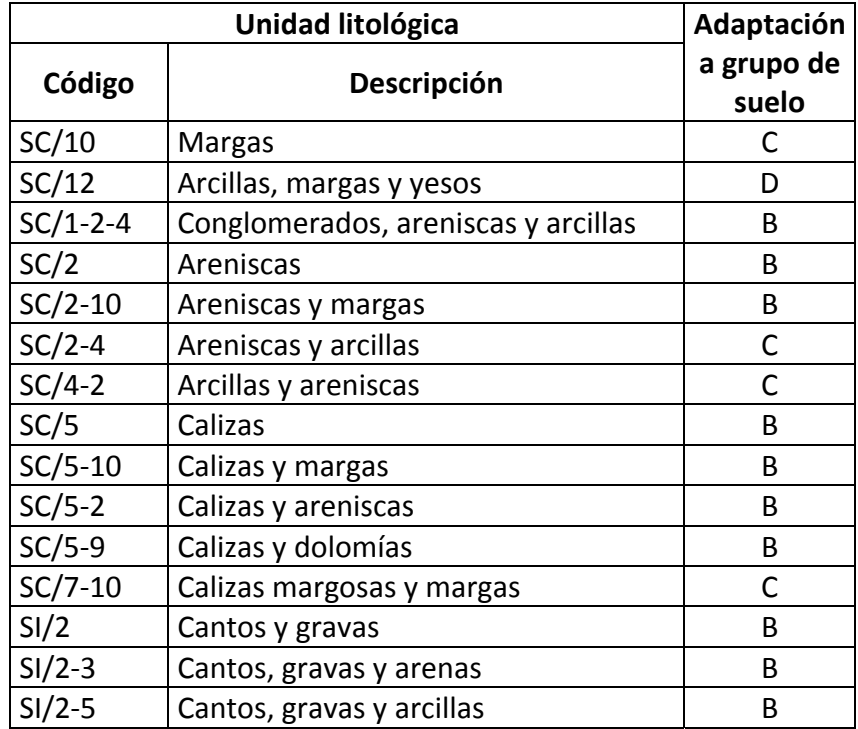

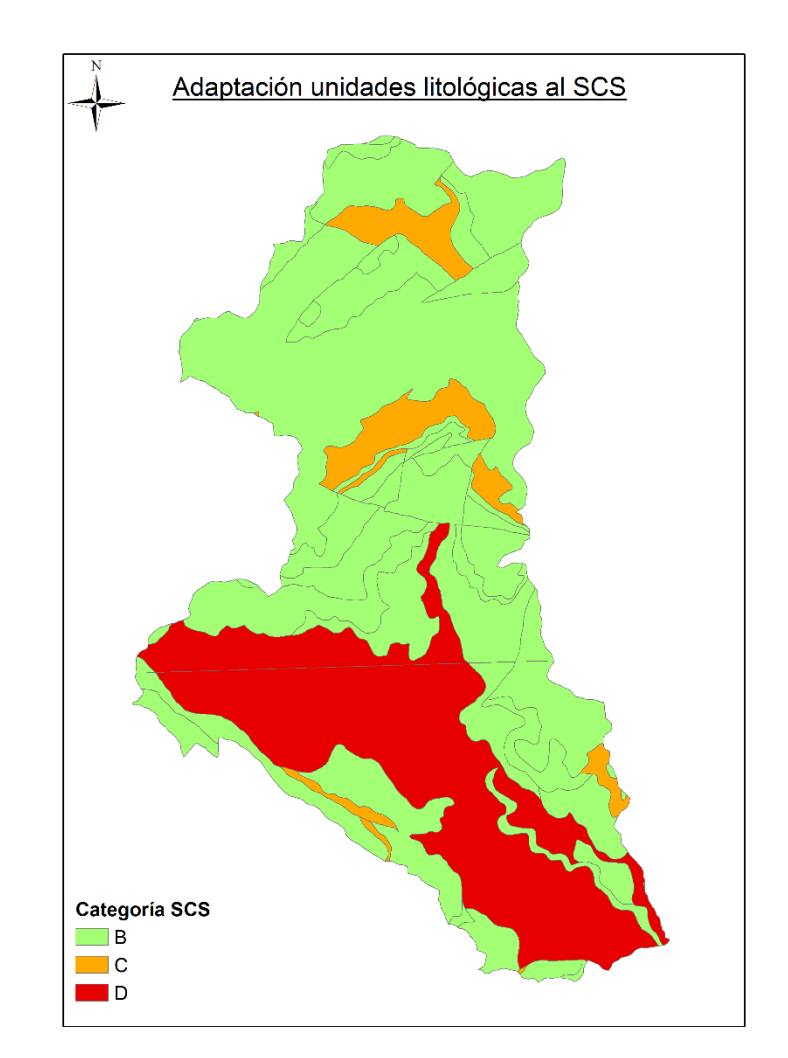

Tabla 2.11 Clasificación de las unidades de litología según la adaptación al SCS. Fuente: DIHMA

 Fig. 2.14 Distribución de las unidades de litología según la adaptación al SCS. Fuente: DIHMA

Se observa que la gran mayoría de la cuenca presenta una categoría B, es decir, los materiales que lo componen son en su mayoría conglomerados, areniscas, calizas y gravas.

En conclusión, el análisis subyacente de la zona muestra un sustrato con muy alta capacidad drenante conformado principalmente por conglomerado arenisco y arcillas (principalmente por arcillas, margas y yesos (SC/12), y calizas y margas (SC/5-10)) con escasa presencia de litologías margosas. Atendiendo a la catalogación de grupos de suelo a partir de la litología propuesta por el DIHMA-UPV para la redacción del PATRICOVA casi la práctica totalidad del sistema hidrológico se correspondería con un suelo B como se ha expuesto en este apartado. Debido a ello, se opta por aumentar la clasificación de la categoría del uso del suelo agrícola según el SCS presentado en la tabla 2.8 por la siguiente reclasificación:

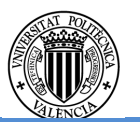

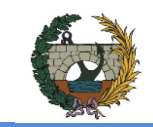

C C

D C

E C

Tabla 2.12 Adaptación final de la capacidad de uso equiparándolo al SCS.

Capacidad de uso | Grupo SCS

B B

Para la obtención del umbral de escorrentía se han considerado condiciones de humedad antecedentes medias en el complejo suelo-vegetación, por lo que no se realiza ninguna modificación del P<sub>0</sub>.

Pese a que la capacidad de uso del suelo dominante es baja, los factores limitantes no indican problemas graves de hidromorfismo en la zona. En la figura 2.15 se muestra la categoría final de la región de la cuenca de estudio.

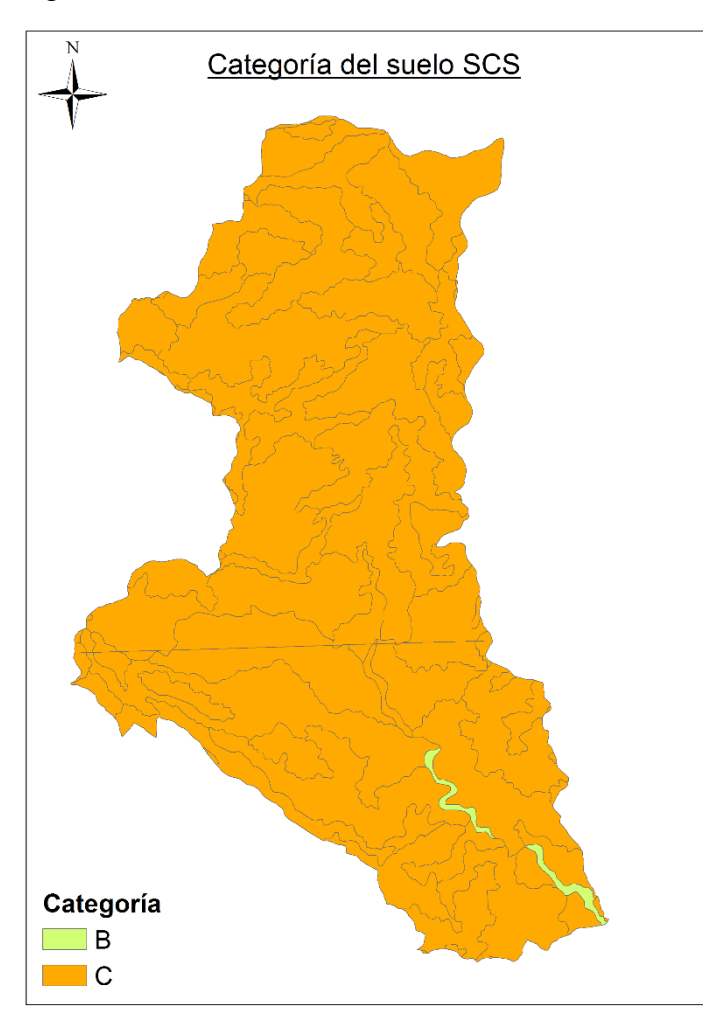

Fig. 2.15 Categoría del terreno de la cuenca adaptada el SCS.

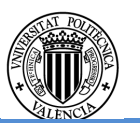

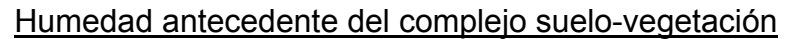

# **2.5.3. Codificación e intersección de las capas de información**

Se emplean las tres capas de información generadas en los apartados 2.5.1 y 2.5.2 para obtener el valor del umbral de escorrentía correspondiente a cada combinación de cubierta y grupo del suelo. Para ello, se vuelve a emplear las herramientas de geoprocesamiento de ArcMap que permiten unificar toda la información.

Tabla 2.13 Valor de  $P_0$  empleado obtenido de la BORM para la obtención del umbral de escorrentía. Fuente: BORM.

Posteriormente mediante una ponderación areal se ha obtenido el valor del umbral de escorrentía promedio de la cuenca al multiplicar los valores del  $P_0$  de la tabla 2.13 por la extensión de cada tipo de cubierta en la cuenca.

En la tabla 2.13 se muestran los valores  $P_0$  empleados para la ponderación areal de la cuenca. Dichos valores están tomados del decreto propuesto por la BORM según la cubierta del suelo presente en la cuenca. Debido a la equiparación realizada en el apartado 2.5.1, el valor correspondiente al suelo urbano es un promedio entre el valor de P<sub>0</sub> ofrecido por la BORM para las áreas urbanas y los parques y jardines.

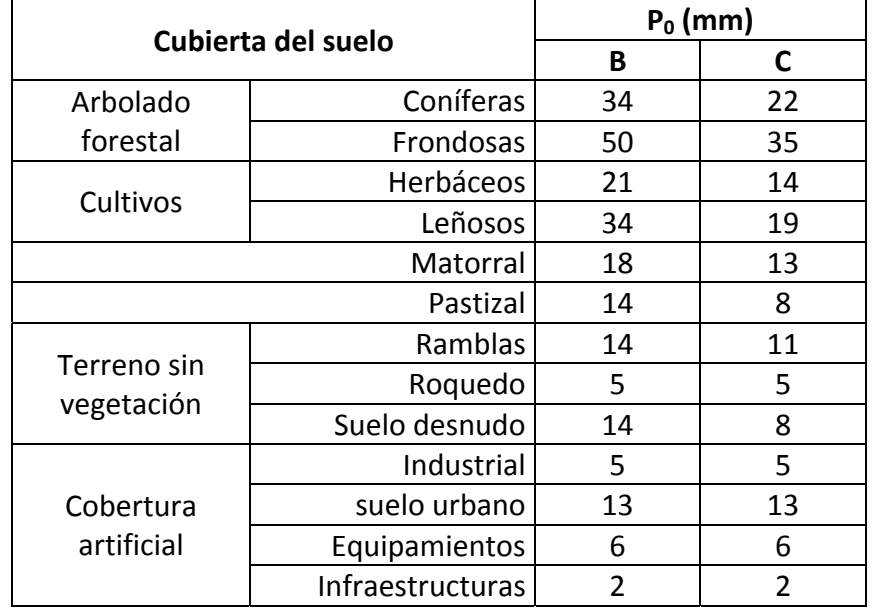

En la tabla 2.14 se muestran los resultados de la ponderación areal para cada cuenca del sistema hidrológico y en la figura 2.16, el umbral de escorrentía de la cuenca.

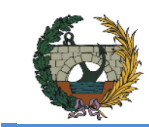

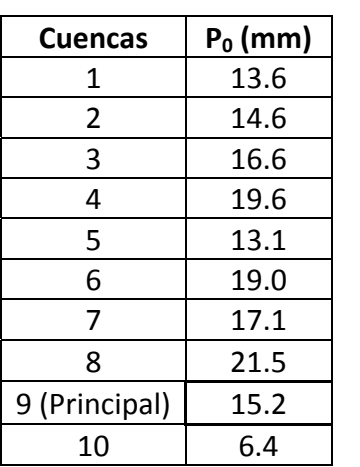

Tabla 2.14 Valores de umbral de escorrentía para las cuencas del sistema hidrológico.

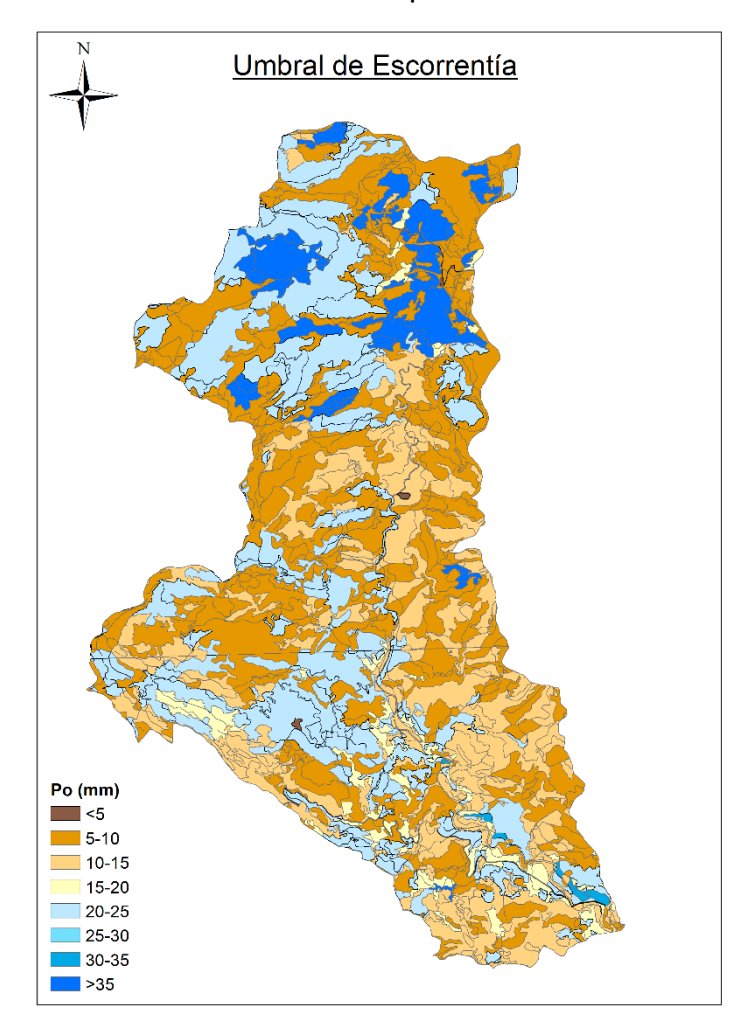

Fig. 2.16 Umbral de escorrentía en la cuenca.

Como se ha indicado anteriormente, la cuenca del Lucena se ha desagregado en cuatro subcuencas para el modelo lluvia-escorrentía. El  $P_0$  promedio en dichas subcuencas es el siguiente:

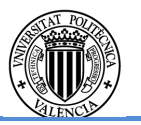

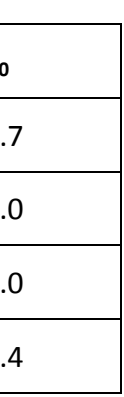

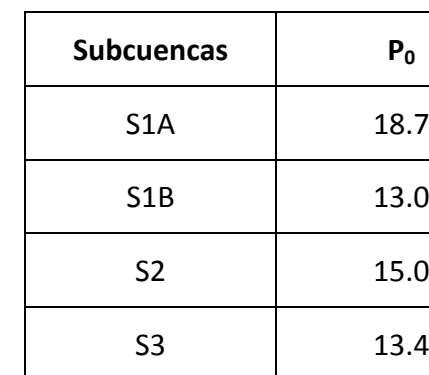

Tabla 2.15 Po para las subcuencas en condición de humedad media.

## **3. ANÁLISIS ESTADÍSTICOS DE MÁXIMOS PLUVIOMÉTRICOS**

## **3.1. Introducción**

En este capítulo se ha llevado a cabo el análisis de frecuencia de las precipitaciones diarias máximas mensuales con el fin de obtener los mejores estimadores de los cuantiles correspondientes a distintos periodos de retorno. Éstos serán utilizados para la construcción de las tormentas de proyecto, input del modelo de transformación lluviaescorrentía.

Para ello se ha empleado la siguiente metodología:

- En primer lugar se determina qué estaciones están en la zona de afección de la cuenca y cuáles tienen registros suficientes para ser introducidos en el análisis estadístico.
- A continuación se eliminan los registros de los años de los que no se disponen suficiente información, o aquellos que no dispongan de suficientes meses clave, es decir, aquellos meses cuya probabilidad de ocurrencia para el máximo pluviométrico es mayor.
- En tercer lugar se realiza el análisis estadístico de las distribuciones mencionadas en el apartado 3.4 y se escoge aquella que presenta una mejor distribución para cada una de las estaciones analizadas.
- Por último se obtienen los cuantiles para los periodos de retorno deseados, mostrados al final de este mismo capítulo.

### **3.2. Información pluviométrica existente**

Para el estudio de precipitaciones extremas se han empleado las series mensuales de precipitación acumulada (en mm) proporcionada por la Agencia Estatal de Meteorología (AEMET a partir de ahora), que constituyen la fuente de precipitación histórica más representativa y completa para establecer las relaciones entre precipitaciones máximas y sus periodos de retorno.

En el estudio estadístico se han empleado los datos proporcionados por las estaciones próximas a la cuenca de estudio, englobando la totalidad de la misma por el norte, sur, este y oeste. En la zona norte de la cuenca se emplea la estación Lucena del Cid (código 8496); al este las estaciones de Adzaneta del Maestrat (también conocida como Atzeneta del Maestrat) (cód. 8492) y Useras (cód. 8495); al sur las estaciones del embalse de Alcora (cód. 8497) y el pantano de Mª Cristina (cód. 8498). En la zona del embalse hay además otras dos estaciones llamadas Alcora 'la Lloma' (con 15 años completos de registro) y Alcora 'la Salle' (con 2 años completos de registro). Para este estudio se ha añadido la longitud de datos de Alcora 'la Lloma' y se ha tratado como una única estación denominada Alcora a partir de ahora; la última estación empleada se encuentra al oeste de la cuenca y es la de Zucaina (cód. 8479). También al oeste hay otras dos estaciones,

la de Vistabella 'San Juan de Peñagolosa' (cód. 8490) y Castillo de Villamalefa (cód. 8480) que no se han introducido en el análisis estadístico debido a su corta longitud de datos (18 y 8 años completos respectivamente).

En la figura 3.1 se muestra la localización geográfica de las estaciones así como su zona de influencia según el método de Thiessen explicado en el apartado 4.1.

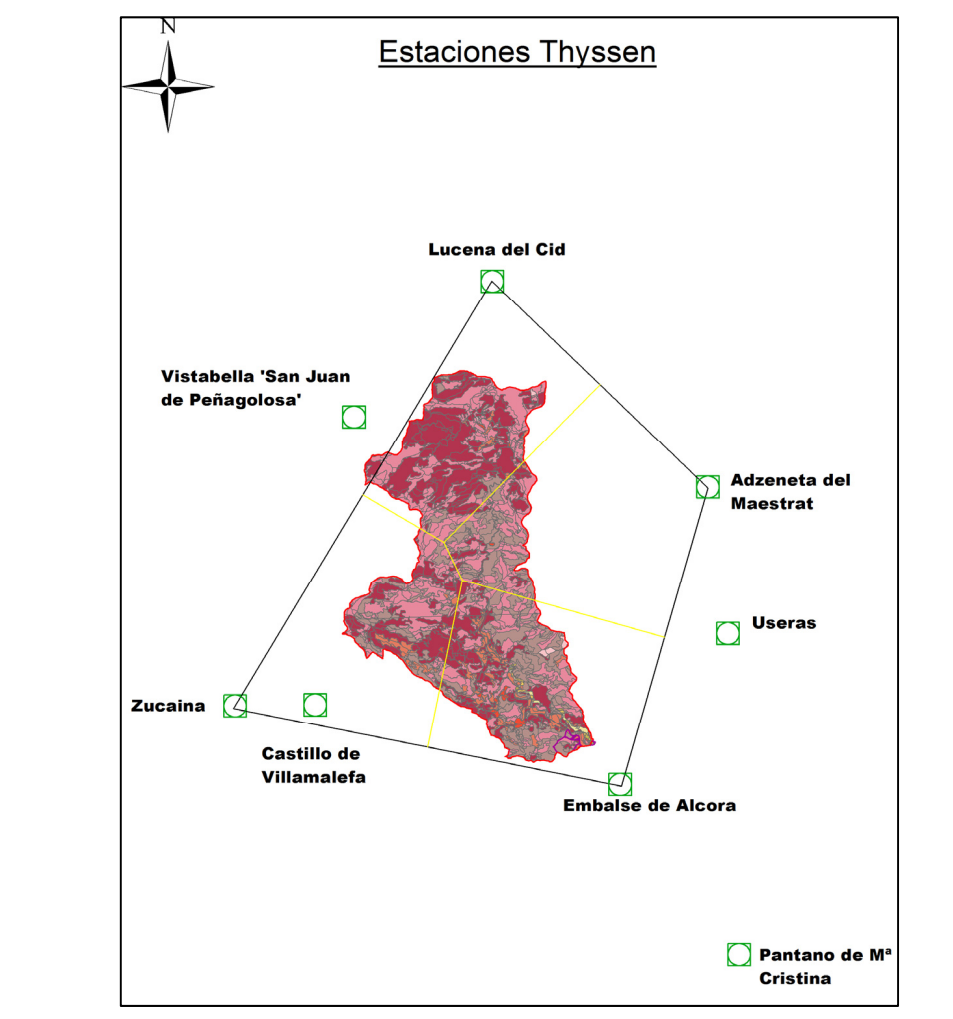

Fig. 3.1 Localización geográfica de las estaciones y representación Thiessen. En la tabla 3.1 se muestra un resumen de las estaciones empleadas.

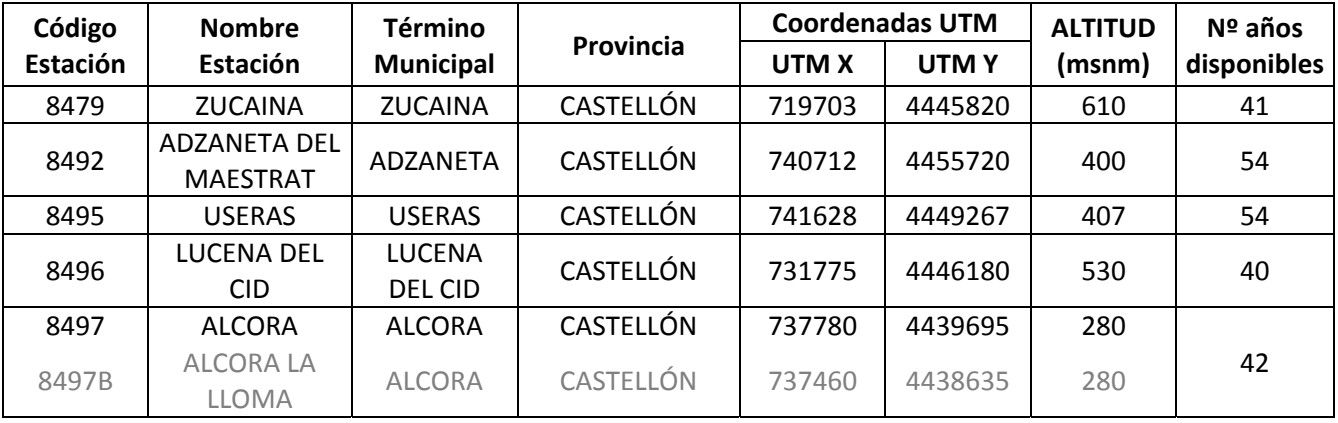

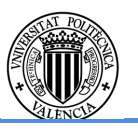

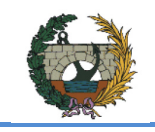

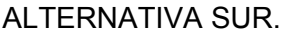

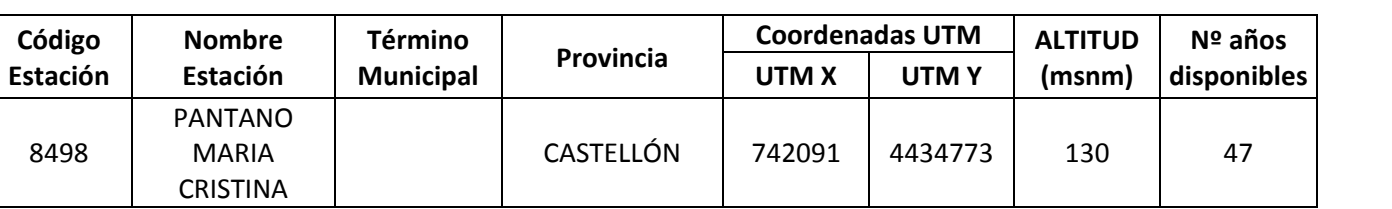

Tabla 3.1 Estaciones de la AEMET consideradas para el análisis estadístico. Fuente: AEMET.

Debido a la gran longitud de datos disponible en cada cuenca, no se realizará un estudio de análisis regional debido a la gran extensión de datos aportados y a la cobertura que ofrecen las estaciones seleccionadas como se menciona en el apartado 3.4. Se cumplirá el principio de parsimonia como se describirá en el apartado siguiente.

### **3.3. Análisis de las series de máximos mensuales**

La información de partida ha sido la precipitación diaria máxima mensual en cada estación. Los registros existentes en las estaciones seleccionadas abarcan desde el año 1940 al 1996. Sin embargo las series no son íntegras por lo que se realiza un sesgo de aquellos años hidrológicos que por no estar completos o les falta información en meses clave.

Considerando el conjunto de las estaciones analizadas se dispone de registro histórico desde el año 1940 hasta el 1996. Durante los cuales se registraron 37 años completos en Zucaina, 50 tanto en Adzaneta como en Useras, 33 en Lucena del Cid, 30 en Alcora y 44 en pantano de Mª Cristina.

El resto de años disponibles no disponen del registro pluviométrico para uno o más meses. La evaluación de si un registro es representativo se ha determinado para este estudio siguiendo dos criterios:

- i) No se emplearán años con más de 3 meses sin datos pluviométricos.
- ii) No se emplearán si hay más de 1 mes crítico sin datos pluviométricos. Se definen como meses críticos aquellos para los cuales la probabilidad de contener el máximo anual sea mayor.

En la tabla 3.2 se muestran los meses críticos para cada una de las estaciones. La probabilidad mostrada se ha obtenido empleando la totalidad de los registros disponibles, sin aplicar el primer criterio presentado en el párrafo anterior. Para una mejor identificación, se han sombreado los meses críticos.

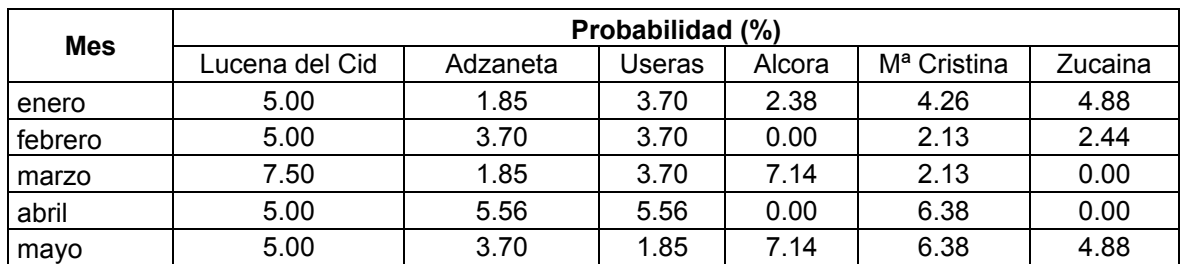

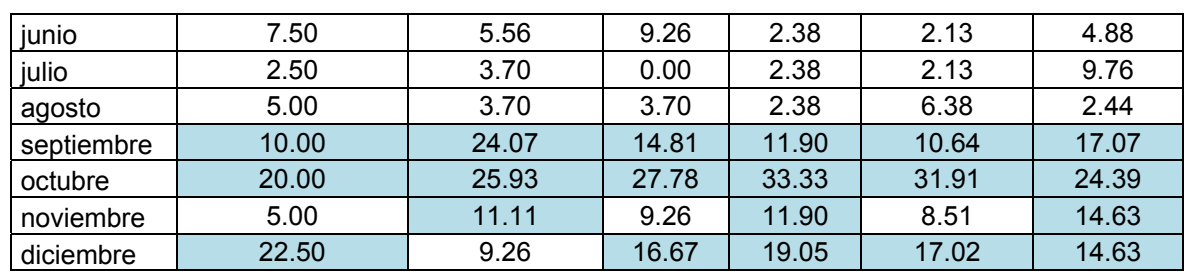

Tabla 3.2 Probabilidad de presentación del máximo anual.

Se observa que los meses con mayor probabilidad de ocurrencia están comprendidos entre septiembre y diciembre para la mayoría de las estaciones, es decir, el máximo pluviométrico ocurre en la época otoñal. Algo que ya se podría haber intuido debido a la proximidad de la cuenca de estudio y el mar Mediterráneo. Esto ocurre debido a la mayor frecuencia de temporales de levante durante el trimestre de septiembre a noviembre, siendo octubre el mes que reúne las condiciones más propicias para que se produzcan temporales de lluvias intensas.

Con ambas premisas anteriores, los años no representativos para cada estación son:

- Lucena del Cid: 1942-43, 1966-67, 1981-82
- Adzaneta del Maestrat: 1942-43
- Useras: 1942-43
- Alcora: 1948-49, 1950-51, 1953-54, 1978-79
- Mª Cristina: 1949-50, 1977-78
- Zucaina: 1982-83

La tabla 3.3 recoge las series de máximos anuales finalmente consideradas. Las de mayor longitud son las de Adzaneta y Useras, con 53 datos, y todas ellas están actualizadas hasta el año 1996 excepto Lucena del Cid que llega hasta el año 1981. Se cuenta pues con una gran longitud de registros para todas las estaciones lo que permite ajustar funciones de distribución de hasta 4 parámetros (presentadas en el apartado 3.4) satisfaciendo el principio de parsimonia, es decir, 15 datos independientes observados por parámetro de la función distribución.

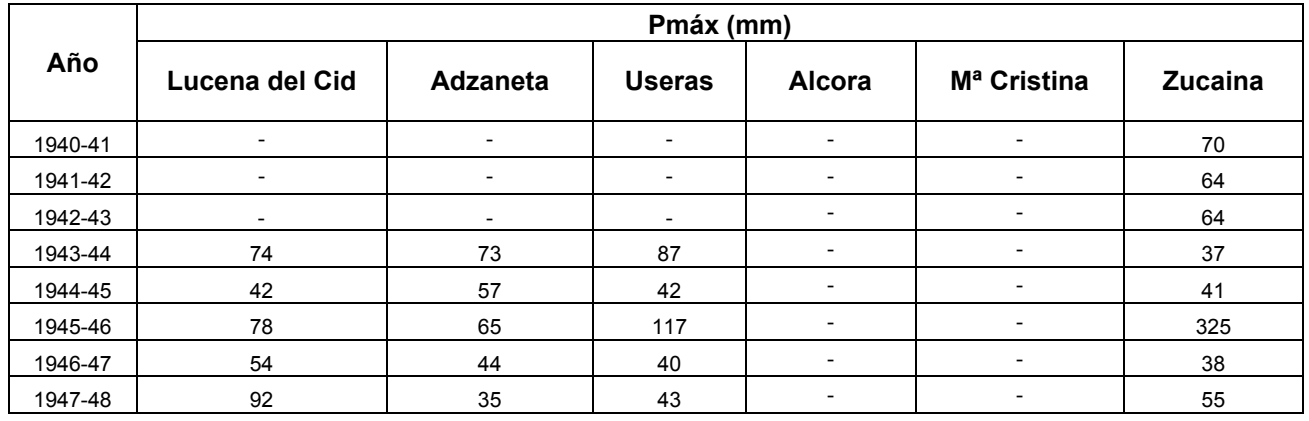

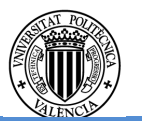

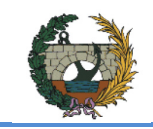

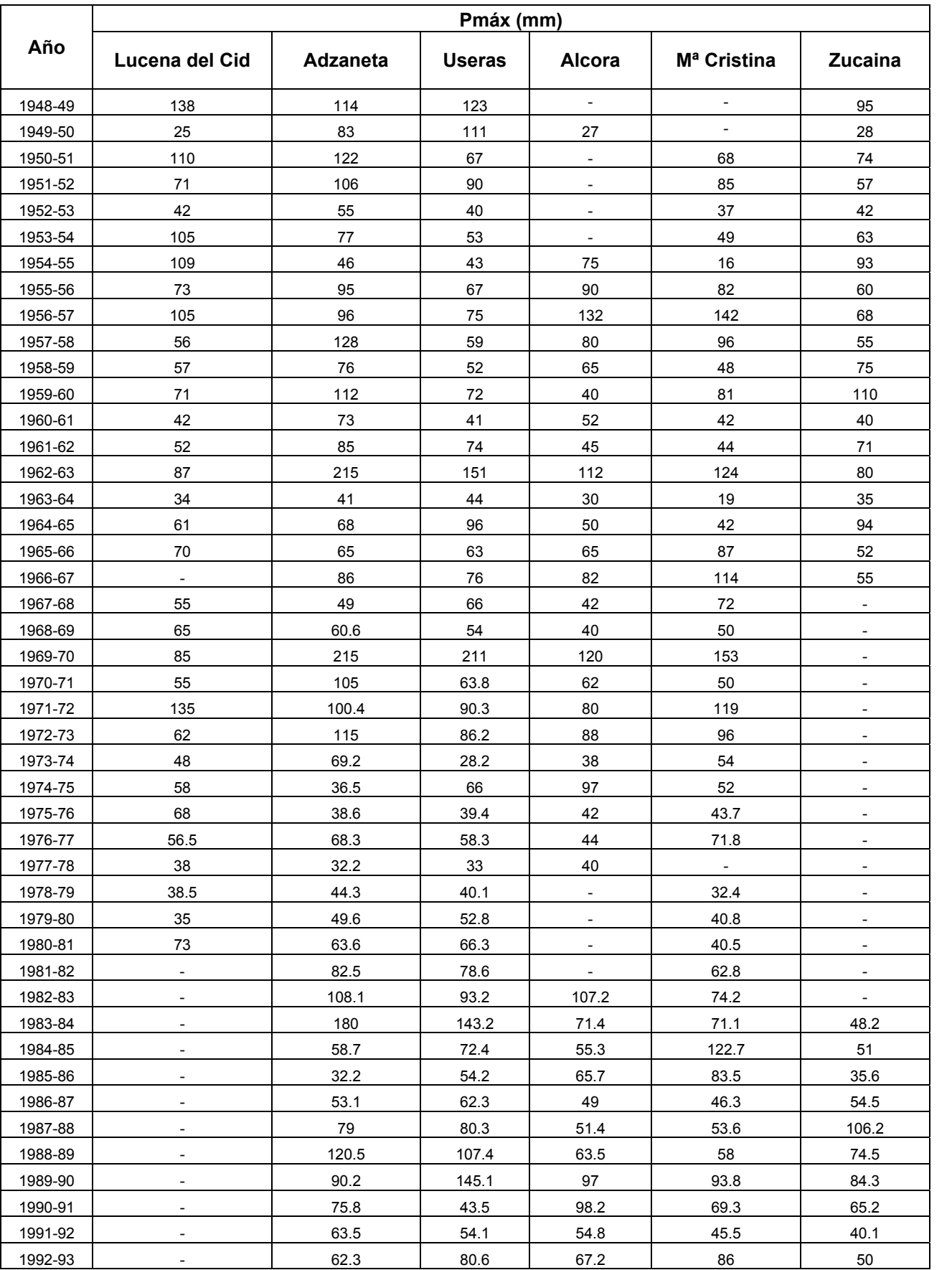

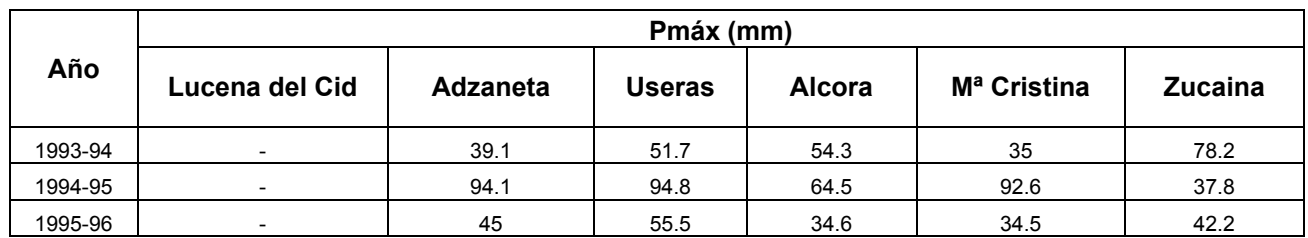

Tabla 3.3 Series de Pd máxima anual (en mm) en las estaciones de la AEMET.

A partir de los datos de la tabla anterior, se han obtenido los parámetros estadísticos que caracterizan las series de datos adoptadas:

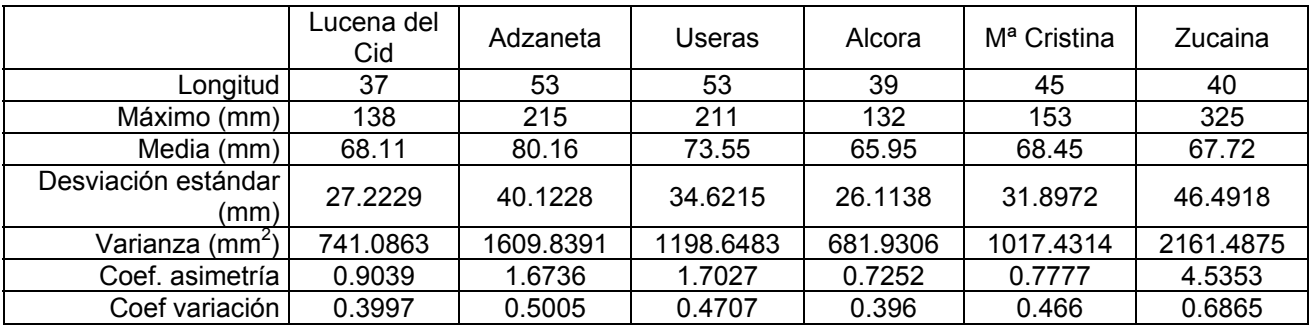

Tabla 3.4 Parámetros estadísticos de las estaciones analizadas.

Se observa que en la estación de Zucaina la precipitación máxima es de 325 mm cuando la media está en torno a 68 mm, y el valor del coeficiente de asimetría es elevado, por lo que una buena práctica será comprobar, previamente a la obtención de las distribuciones de máximos, la fiabilidad de los valores empleados, que condicionarán en gran medida los cuantiles de precipitación resultantes.

El valor del máximo de la estación de Zucaina pertenece al mes de noviembre del año 1945-46. Para comprender mejor dicho valor, se comparará junto a los registros del mismo mes y año del resto de estaciones:

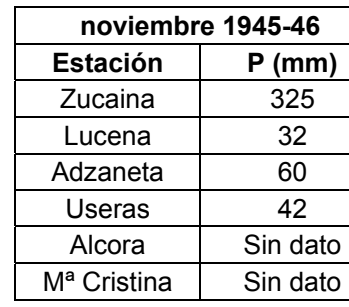

Tabla 3.5 Pd (en mm) para el mes de noviembre del año 1945-46. Fuente: AEMET.

Al comparar el registro con las demás estaciones se observa que ninguna de ellas tiene el mismo orden de magnitud que el de Zucaina, que es 5.4 veces mayor al segundo registro más alto (el de la estación de Adzaneta). Para verificar la veracidad del registro, se realiza una pequeña investigación descrita a continuación.

En primer lugar se comprueba que se ha empleado el registro correcto del documento digital de AEMET para dicho mes y año. Al comprobar que los registros utilizados son los

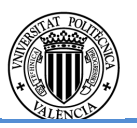

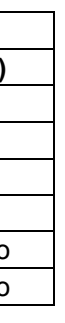

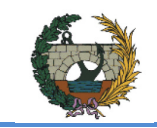

mismos, se intenta obtener el documento original de las pluviometrías proporcionadas por AEMET para desechar un posible fallo humano en la transcripción. Sin embargo al no disponer de los recursos necesarios para solicitar el documento original, se decide tomar por bueno el documento digital de AEMET.

En segundo lugar se decide realizar una búsqueda por internet de las noticias del mes de noviembre de 1945 en el municipio de Zucaina. Se encuentran varios documentos sobre la rambla del 1967, en los que se compara con otra riada ocurrida el 17 de noviembre de 1945. Un episodio de lluvias intensas conocida en la zona como "La llovida gorda" y que afectó a todo el municipio de Zucaina, pero principalmente al pueblo, donde estuvo lloviendo todo el día. A la luz de esta información, se decide tomar como correcto el registro de 325 mm del año 1945.

Los estadísticos básicos muestran una alta correlación espacial entre las estaciones de Adzaneta y Useras, y Alcora y Mª Cristina, como cabía esperar dadas la similitud en altitud y la proximidad de localización entre ellas. Debido a su proximidad a la cuenca, se opta por utilizar los registros proporcionados por la estación de Alcora frente a la de Mª Cristina. En el caso de Adzaneta y Useras, ambas se encuentran a una distancia similar a la cuenca, con un pero Thiessen parecido y una misma longitud de registros, por lo que es indiferente cuál de los dos emplear. Por dichos motivos, se ha decidido eliminar del análisis estadístico para la caracterización pluviométrica las estaciones de Useras y Mª Cristina. Así pues, las estaciones finalmente adoptadas son: Adzaneta, Lucena del Cid, Alcora y Zucaina.

### **3.4. Fundamentos de la metodología estadística empleada**

Para el análisis estadístico de máximos pluviométricos se han empleado las distribuciones teóricas comúnmente utilizadas en el ámbito hidrológico. El análisis estadístico local se ha realizado con las funciones:

- I. Gumbel
- II. General Extreme Value (GEV)
- III. Two Component Extreme Value (TCEV)
- IV. Square-Root Exponential Type Distribution of the maximum (SQRT-Etmax)

Todos los ajustes se han realizado por máxima verosimilitud. El número de estaciones empleadas, así como su longitud efectiva y el hecho de que todas las cuencas del sistema hidrológico, exceptuando la cuenca del Lucena, están bajo el área de influencia de una única estación (la del embalse de Alcora) hacen innecesaria la incorporación de metodología de análisis regional en el análisis estadístico.

A continuación se exponen las principales características de las distribuciones de máximos utilizadas:

### **Función de distribución Gumbel**

Es la distribución de extremos más empleada en el mundo hidrológico. Es la más sencilla con tan sólo dos parámetros y es de aplicación en todo el dominio real. Pertenece a la familia "Extreme Value" tipo I definida más adelante en la distribución GEV.

Su expresión analítica viene dada por:

$$
F_X(x) = e^{-\lambda \cdot e^{-\theta \cdot x}} \tag{3}
$$

Donde:

- $x =$ Valor de la variable aleatoria, es decir, la precipitación máxima anual
- $F<sub>x</sub>(x)$  = Probabilidad de no excedencia del valor x en un año dado
- $\lambda$  = Parámetro de dispersión de la distribución
- $\theta$  = Parámetro de localización de distribución i

La media y la varianza poblacional vienen determinadas por:

$$
\mu = \theta + .5772 \cdot \lambda \tag{4}
$$
\n
$$
\sigma^2 = \frac{\pi^2}{6} \cdot \lambda^2 \tag{5}
$$

Sin embargo la asimetría es constante y de valor:

$$
\gamma_x = 1.1396\tag{6}
$$

# **Función de distribución Generalized Extreme Value (GEV)**

La distribución GEV fue introducida por Jenkinson en 1955. La GEV emplea tres parámetros que combinan tres distribuciones de valores extremos: Gumbel (EV I), Frechet (EV II) y Weibull (EV III).

Su expresión analítica viene dada por:

$$
F_X(x) = \exp\left[-\left(1 - \beta \cdot \frac{x - x_0}{\alpha}\right)^{\frac{1}{\beta}}\right] \tag{7}
$$

Donde:

- $x =$  Valor de la variable aleatoria, es decir, la precipitación máxima anual
- $F<sub>x</sub>(x)$  = Probabilidad de no excedencia del valor x en un año dado
- $x<sub>o</sub>$  = Parámetro de localización

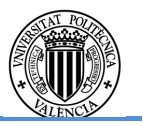

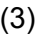

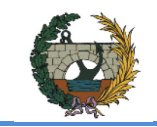

- $\alpha$  = Parámetro de escala
- $\beta$  = Parámetro de forma

Dependiendo del valor del parámetro de forma  $\beta$ , se distinguen tres tipos:

- I. GEV I o EV I o Gumbel, si  $\beta = 0$
- II. GEV II (Frechet), si  $\beta$ <0

Con límite inferior, función definida para  $x>x_0+\frac{\alpha}{\beta}$ 

III. GEV III (Weibull), si  $\beta > 0$ 

Con límite superior, función definida para  $x < x_0 + \frac{\alpha}{\beta}$ 

Si el parámetro de localización  $x_0$  es nulo, se distinguen otros 2 tipos más:

- I. EV II o LogGumbel
- II. EV III o Weibull

La distribución tiene cuatro parámetros,  $\lambda_1$ ,  $\lambda_2$ ,  $\theta_1$  y  $\theta_2$ , y la expresión de esta función de probabilidad acumulada es:

# **Función de distribución Two Component Extreme Value (TCEV)**

 $\lambda_2$ ,  $\theta_2$ = Parámetro de crecidas extraordinarias, debidas a precipitaciones convectivas

Empleada por primera vez por Rossi (1984) para la estimación de caudales máximos. Fue desarrollada teniendo en cuenta la existencia de dos poblaciones de avenidas. Por una parte las denominadas crecidas ordinarias, originadas por lluvias frontales que representan lluvias de menor magnitud y mayor frecuencia durante el invierno y la primavera; y por otra, las crecidas extraordinarias que representan las lluvias torrenciales, de mayor magnitud, menor frecuencia y generadas por fenómenos de precipitación de tipo convectivo durante el verano y otoño.

$$
F_X(x) = \exp[-\lambda_1 \cdot \exp(-\theta_1 \cdot x) - \lambda_2 \cdot \exp(-\theta_2 \cdot x)] \tag{8}
$$

Donde:

 $x =$ Valor de la variable aleatoria, es decir, la precipitación máxima anual

 $F<sub>x</sub>(x)$  = Probabilidad de no excedencia del valor x en un año dado

 $\lambda_1$ ,  $\theta_1$  = Parámetro de crecidas ordinarias, debidas a precipitaciones frontales

El cuantil asociado a un periodo de retorno dado se obtiene numéricamente invirtiendo la función y sustituyendo F(x) por  $(1 - \frac{1}{x})$ .

Como principal inconveniente destaca el elevado número de parámetros de la expresión.

 **Función de distribución Square-Root Exponential Type Distribution of the Maximum (SQRT-ET max)** 

Fue introducida por Etoh, Murota y Nakanishi en 1987. Está considerada por el CEDEX como la más adecuada para numerosas regiones de España por las siguientes razones: es el único de los modelos analizados que ha sido propuesto específicamente para la modelación estadística de máximas lluvias diarias; está formulado con sólo dos parámetros lo que conlleva una completa definición de los cuantiles en función exclusivamente del coeficiente de variación con lo que se consigue una mayor facilidad de presentación de resultados; y proporciona resultados más conservadores que la distribución de Gumbel. Todo ello provocó que fuera la distribución escogida para la realización del mapa de España que permite calcular la precipitación máxima diaria para cualquier periodo de retorno mostrado en el documento "Máximas lluvias diarias en la España Peninsular".

Su expresión analítica es:

$$
F(x) = \exp[k(1 + \sqrt{\alpha x}) \cdot \exp(\sqrt{\alpha x})]
$$
\n(9)

Donde:

 $x =$ Valor de la variable aleatoria, es decir, la precipitación máxima anual

 $F<sub>x</sub>(x)$  = Probabilidad de no excedencia del valor x en un año dado

 $k, \alpha$  = Parámetros de la distribución. Escala y frecuencia respectivamente.

## **3.5. Resultados**

En primer lugar se han evaluado los modelos estadísticos ajustados a la serie de Pd máxima anual de cada estación y posteriormente se ha seleccionado el mejor modelo para cada una de las estaciones.

A continuación se muestran los resultados de los ajustes para cada uno de los modelos.

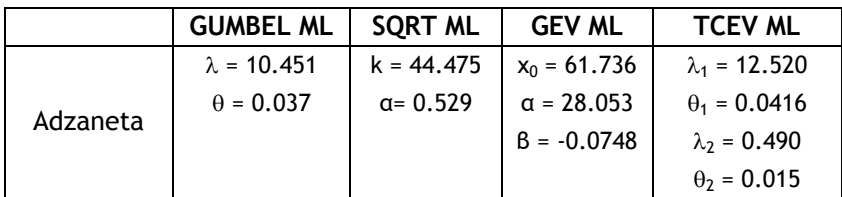

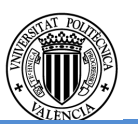

- 
- 
- 
- 

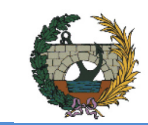

### **CONCURSO PARA EL PROYECTO DE CONSTRUCCIÓN DE LA VARIANTE CV-190 A SU PASO POR EL MUNICIPIO DE FIGUEROLES (PROVINCIA DE CASTELLÓN)**

ALTERNATIVA SUR.

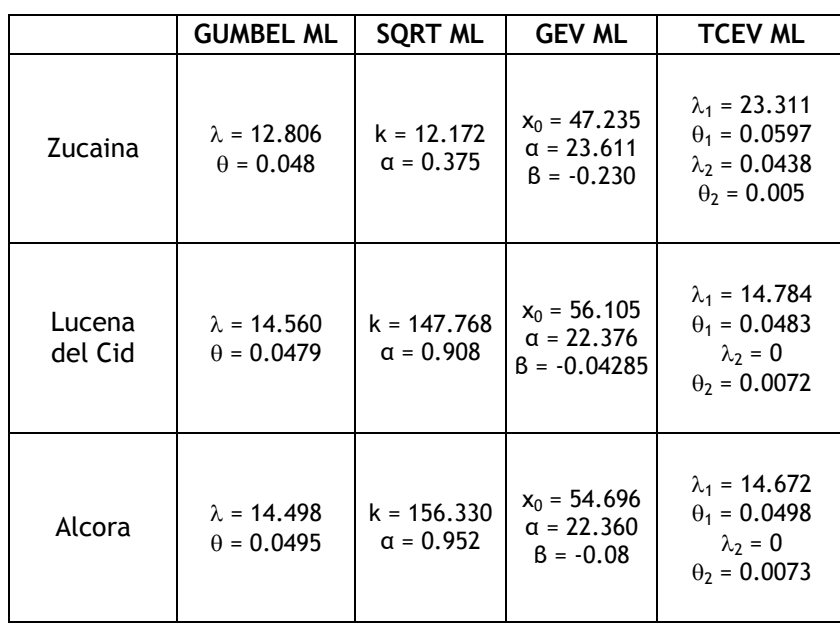

Tabla 3.6 Parámetros de las funciones de distribución para las estaciones analizadas.

Los ajustes estadísticos se muestran en las figuras siguientes para cada una de las estaciones, así como el razonamiento seguido para la elección del ajuste definitivo. Para seleccionar el mejor modelo, se ha evaluado la capacidad descriptiva global de los mismos mediante la bondad de ajuste gráfico; esto es, por comparación con la función de distribución empírica aplicada a los datos observados, estimada mediante la expresión de Cunnane (1978) con un valor de 0,40 para el coeficiente poblacional (valor recomendado por Cunnane para el caso en que se desconoce, a priori, la población de la variable analizada y cuando los datos tienen un cierto grado de asimetría, cual es el caso).

En las figuras siguientes se muestran gráficamente las funciones de distribución para cada una de las estaciones analizadas, así como la elección del modelo escogido para cada una de ellas.

Adzaneta:

Fig. 3.2 Comparación de los diversos modelos con la cdf empírica para la estación de Adzaneta.

En primer lugar, a la vista de los resultados y mediante el análisis de los ajustes representados, se observa en la gráfica que el modelo de Gumbel infraestima los cuantiles de periodo de retorno superiores a 25 años, quedando del lado de la inseguridad para periodos de retorno elevados. De forma similar, los ajustes de las funciones de distribución TCEV sobreestiman los cuantiles de periodo de retorno inferiores.

Se concluye que los modelos que presentan gráficamente un mejor ajuste a la cdf empírica son las distribuciones SQRT y GEV. Se escoge el modelo SQRT por varios motivos: el comportamiento en la cola izquierda de la distribución es un poco mejor que el del modelo GEV y emplea dos parámetros, frente a tres la GEV.

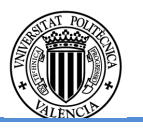

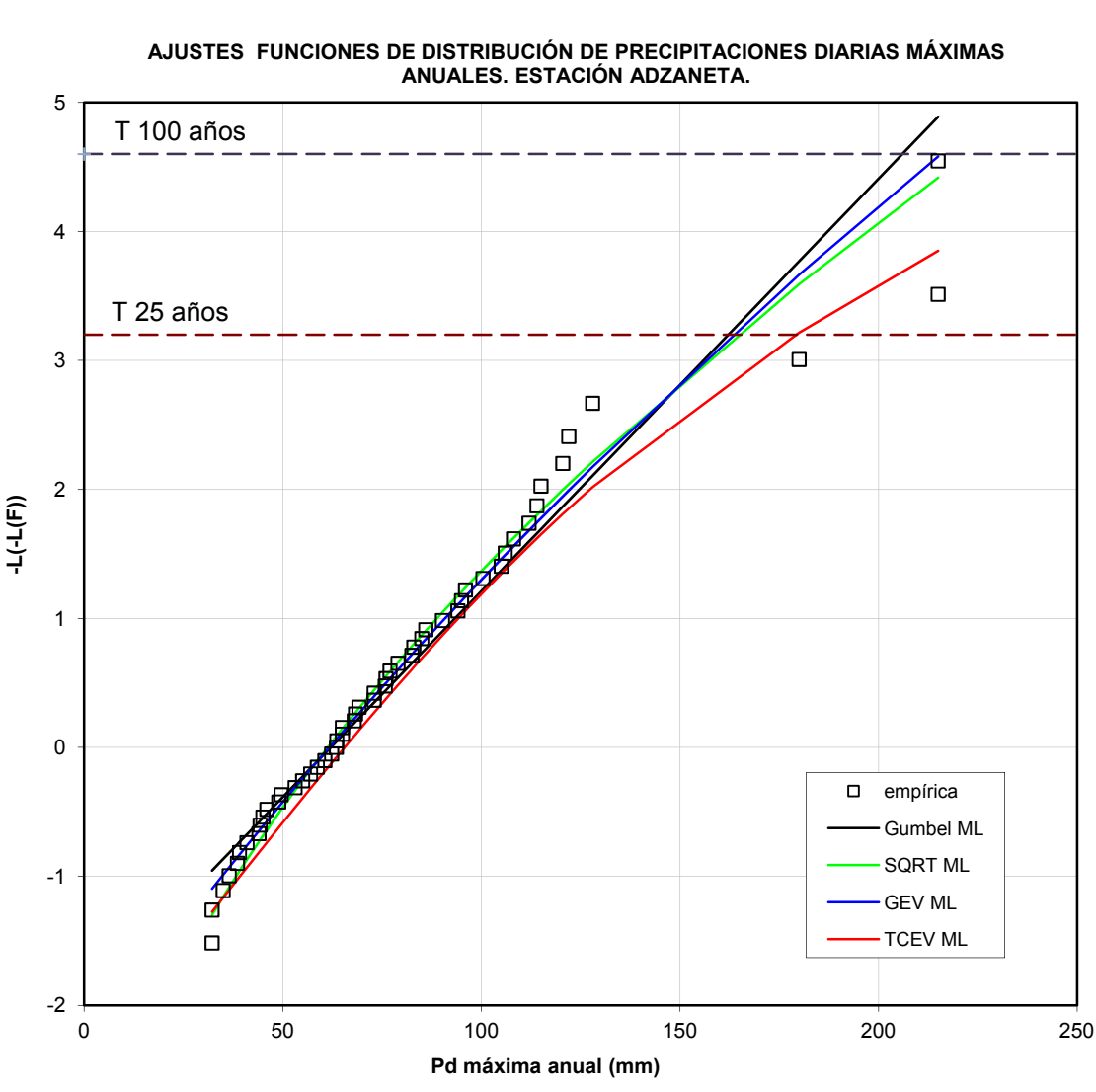

## **CONCURSO PARA EL PROYECTO DE CONSTRUCCIÓN DE LA VARIANTE CV-190 A SU PASO POR EL MUNICIPIO DE FIGUEROLES (PROVINCIA DE CASTELLÓN)**

ALTERNATIVA SUR.

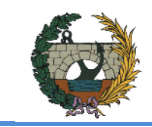

Alcora:

Fig. 3.3 Comparación de los diversos modelos con la cdf empírica para la estación de Alcora.

En general, todos los modelos presentan un buen ajuste a la cdf empírica. La distribución empírica se distribuye claramente como una recta, por lo que se escoge el modelo Gumbel ML al emplear 2 parámetros.

### Lucena del CID:

Fig. 3.4 Comparación de los diversos modelos con la cdf empírica para la estación del Lucena del Cid.

Se aplican las observaciones realizadas para la estación de Alcora dada la similitud de las representaciones de ambas estaciones. Así pues se escoge de entre el resto de posibilidades el modelo Gumbel ML.

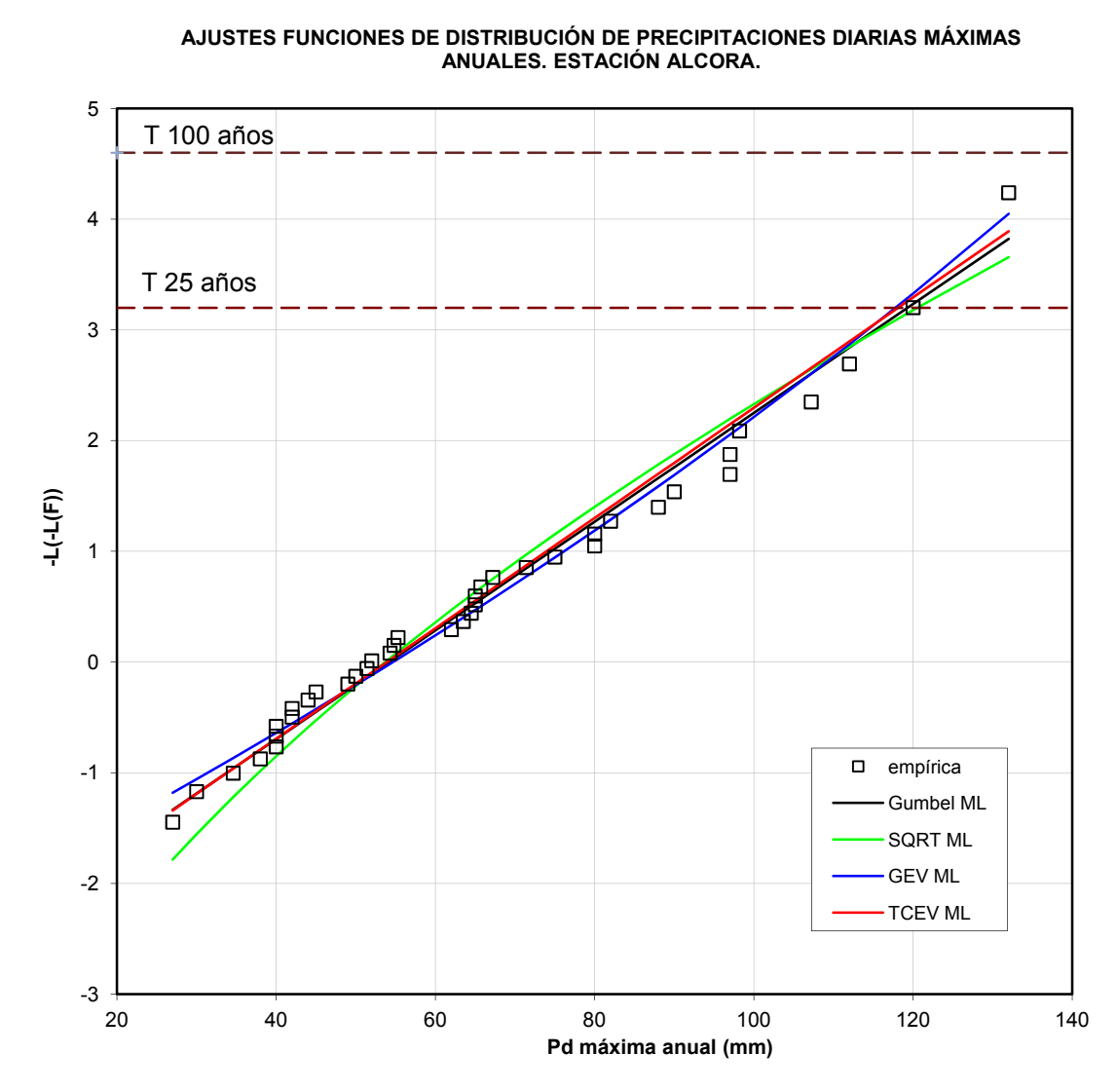

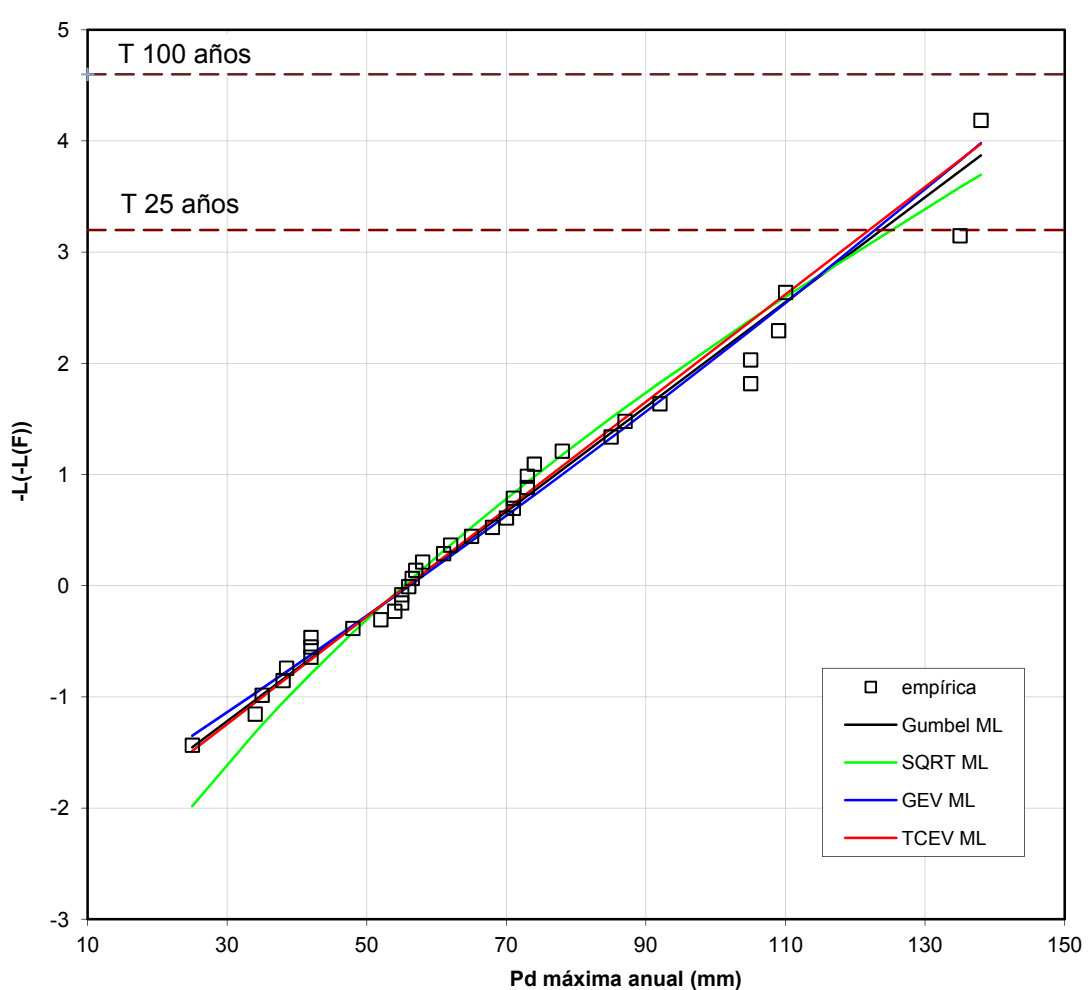

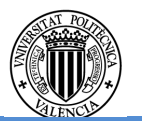

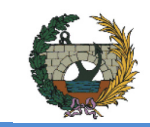

### Zucaina:

Fig. 3.5 Comparación de los diversos modelos con la cdf empírica para la estación de Zucaina.

A la vista de los ajustes representados se observa claramente que el mejor ajuste a la cdf empírica lo proporciona el modelo TCEV.

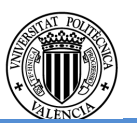

La siguiente tabla recoge los cuantiles de precipitación máxima anual asociados a distintos periodos de retorno para cada uno de los modelos escogidos. Dichos cuantiles se emplearán para la obtención de las tormentas de diseño en el capítulo 4.

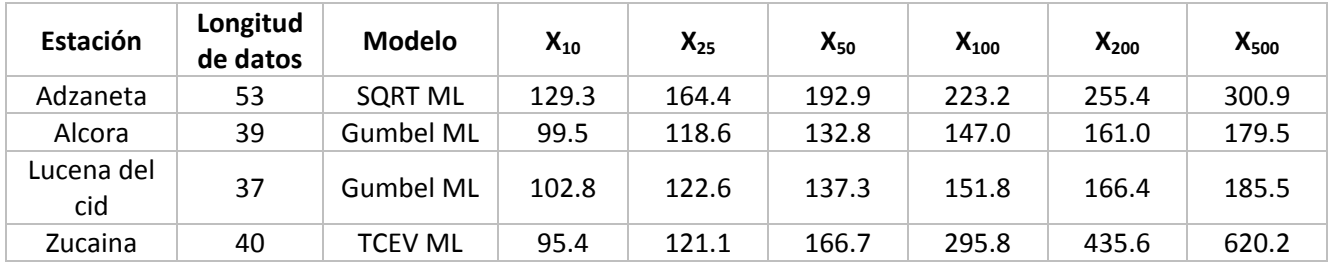

Tabla 3.7 Cuantiles de Pd máxima anual adoptados para la cuenca.

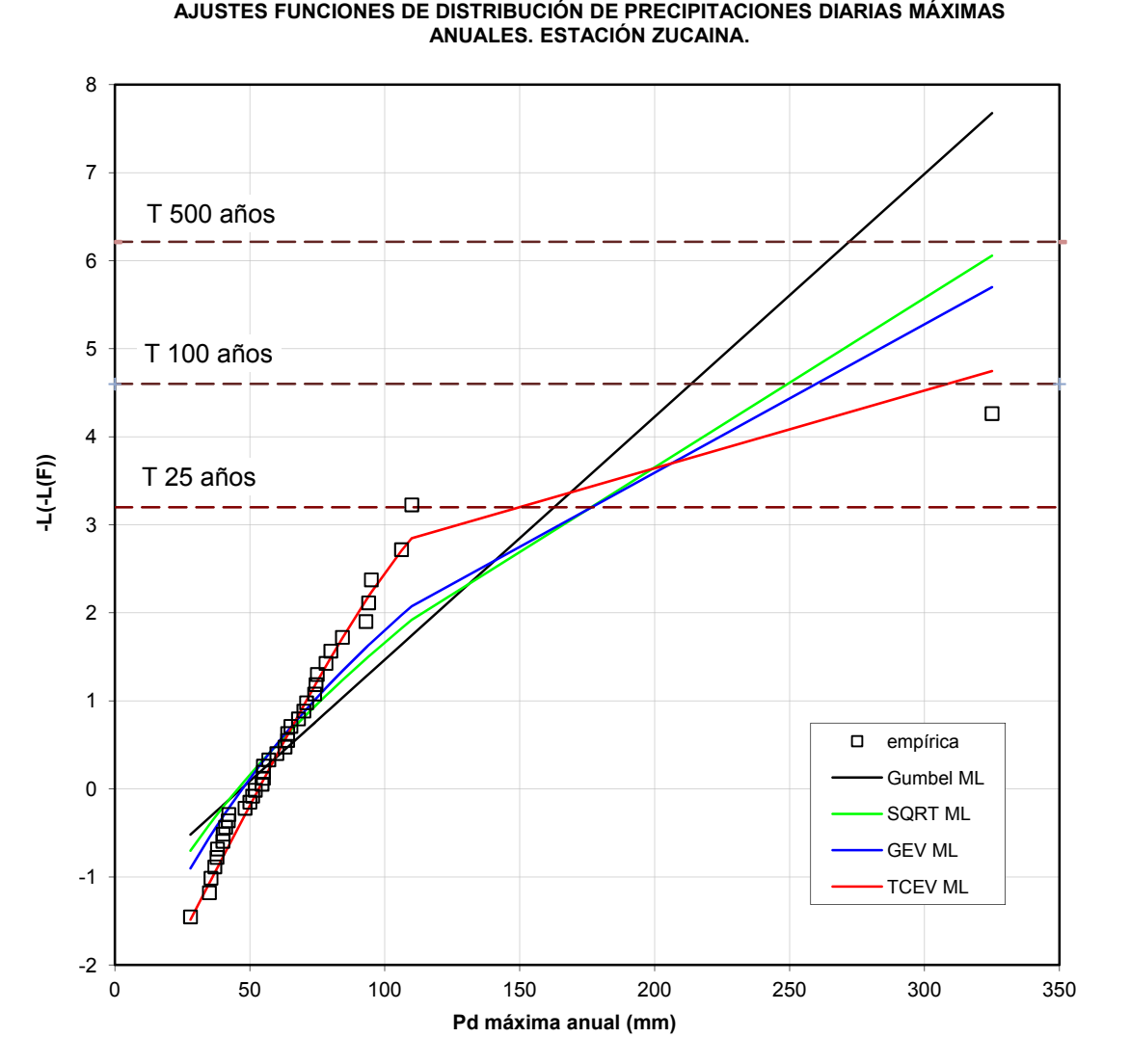

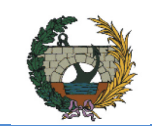

## **4. MODELO LLUVIA-ESCORRENTÍA**

- I. Extensión de la cuenca
- II. Variación del comportamiento hidrológico
- III. Efectos de la propagación
- IV. Otros criterios
	- **Extensión de la cuenca**

Todas las cuencas del sistema hidrológico, a excepción de la del Lucena, tienen unas características que hacen recomendable la modelación agregada (que se realizaría por el método de Témez Modificado al estar éstas dentro del rango de aplicación del mismo). Sin embargo la cuenca del Lucena exige un análisis previo para evaluar cuál es el tipo de modelación más adecuado; es decir, un análisis para determinar la idoneidad de desagregar la cuenca.

### **4.1. Análisis de la tipología de modelación de la cuenca del Lucena**

A continuación se definen y analizan los parámetros y características que permiten evaluar la conveniencia de desagregar la cuenca:

La cuenca del Lucena tiene una superficie de aproximadamente 106 km<sup>2</sup>, como se ha introducido en el capítulo 2; es decir, está dentro de la categoría de cuencas medianas y podría convenir una desegregación del sistema, aunque no es una extensión que justifique, o haga necesario, por sí sola, desagregar el sistema.

La superficie de las cuencas afecta a la estructura del espacio temporal de la lluvia en relación al tratamiento de la precipitación. Así pues se distinguen 3 tipos de cuencas en relación a su escala: pequeñas (<50 km<sup>2</sup>), medianas (entre 50 y 500 km<sup>2</sup>) y grandes (>500  $km<sup>2</sup>$ ). En las cuencas pequeñas se emplea el modelo agregado y es a partir de las cuencas medianas donde empieza a ser conveniente desagregar el sistema hidrológico.

Variación del comportamiento hidrológico

Se distinguen dos indicadores: la variabilidad en la precipitación y en el umbral de escorrentía (parámetro del modelo de producción de escorrentía).

En primer lugar, se aprecia una clara variabilidad en la precipitación en los cuantiles de retorno mostrados en la tabla 3.7 del apartado 3.5. En esta misma tabla se observa que los cuantiles para la estación de Zucaina son mayores que el resto de las estaciones para periodos de retorno superiores a 100 años (siendo éstos aproximadamente el doble que los del resto como se muestran en la tabla 3.7 del capítulo anterior).

La evaluación de la lluvia sobre un área determinada se puede realizar mediante el uso de la posición relativa de los pluviómetros respecto del área, es decir, respecto a la superficie de la cuenca. Determinar qué área de la cuenca pertenece a cada pluviómetro se puede realizar empleando los polígonos de Thiessen (representados en la figura 3.1 del apartado

3.2). Se puede establecer una correspondencia de cada parte de la cuenca con una estación concreta si se define el alcance de cada estación como la mitad de la distancia entre dos estaciones consecutivas. En la tabla 4.1 se muestran los resultados de los pesos de Thiessen para la cuenca del Lucena. A pesar de tener un peso de tan sólo 0.20, la precipitación de la cuenca se concentra al oeste de la misma debido al elevado valor de los cuantiles de la estación de Zucaina.

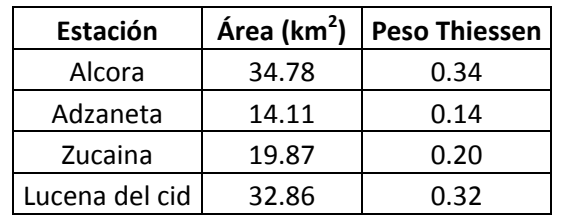

Tabla 4.1 Pesos Thiessen para las estaciones.

Respecto a la variabilidad del umbral de escorrentía, en la tabla 2.14 y en la figura 2.16 del apartado 2.5.4, se observa que no hay una gran variabilidad en el Po encontrándose casi la totalidad de la cuenca con valores de Po ente 5 y 10 mm y 20 y 25 mm. Por lo que, atendiendo a este indicador, no sería necesario desagregar el sistema hidrológico.

Efectos de la propagación

Son aquellos indicadores relacionados con el cauce principal de la cuenca, es decir, con el tamaño de la sección y el perfil longitudinal del mismo.

El río Lucena tiene un tamaño de sección variable en todo su recorrido, llegando a superar los 50 metros de ancho en diferentes tramos, lo que significa que no tiene el tamaño de sección suficiente para laminar significativamente las crecidas. Por otro lado, el perfil longitudinal mostrado en la figura 4.1 muestra una pendiente homogénea en toda la longitud del cauce representado a excepción del tramo de cabecera, donde obviamente la pendiente se incrementa significativamente.

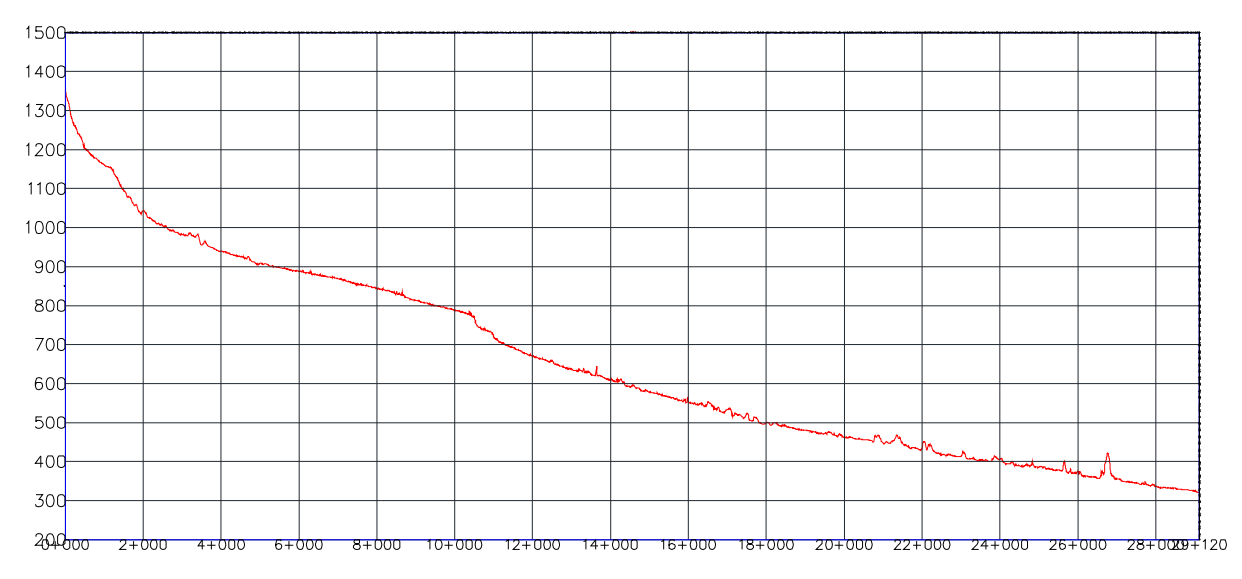

Fig. 4.1 Pendiente longitudinal del cauce principal de la cuenca del Lucena.

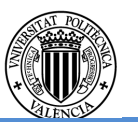

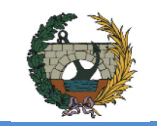

Todo ello indica innecesaria la desagregación de la cuenca del sistema.

● Otros criterios

Se adoptan como otros criterios, la existencia de puntos internos de control y otros condicionantes tales como las exigencias normativas y las necesidades de modelación hidráulica.

En primer lugar, se observa en la tabla 2.2 del apartado 2.4 que los factores de forma establecen una forma alargada de la cuenca; en la figura 3.1 del apartado 3.2 se muestra la localización de las estaciones respecto a la cuenca de estudio. No hay aforos ni elementos laminadores fijos tipo embalse o endorreísmo dentro de la cuenca, por lo que no hay presencia de puntos internos de control; por último, como se ha indicado en el capítulo 1, Figueroles se encuentra en la provincia de Castellón, en la Comunidad Valenciana, territorio que queda fuera del ámbito de aplicación de normativa al respecto (ACA para Catalula y IIAMA para Murcia).Por lo que estos tres criterios no arrojan luz a la decisión de qué modelo emplear.

El análisis de los indicadores no es condicionante en cuanto a la necesidad de desagregar la cuenca, aunque la variabilidad observada en la pluviometría extrema parece claramente apuntar a ello. Por tanto, parece necesario comparar los efectos del volumen de respuesta del sistema y del caudal pico para cada uno de los modelos, es decir, con la cuenca agregada y desagregada. Estos efectos se han analizado por convolución de hidrograma unitario con tormenta de diseño haciendo uso del software HEC-HMS, versión 2.2.2, desarrollado por el U.S. Army Corps of Engineers Hydrologic Engineering Center.

A continuación se presentan las características principales del programa, el esquema conceptual del sistema hidrológico, los fundamentos teóricos de los modelos empleados para simular las distintas fases del proceso, los criterios de diseño adoptados para la generación de los hidrogramas de crecida máximos esperables, el procedimiento de calibración de la condición de humedad inicial de diseño, y finalmente, de forma sintética, los resultados obtenidos.

### Características del software HEC-HMS

Para realizar la modelación pseudo-distribuida de la transformación lluvia-escorrentía, se ha empleado el software HEC-HMS como se ha mencionado con anterioridad.

El programa provee un completo entorno de trabajo dividido en tres partes: introducción de datos, simulación del modelo y resultados. La introducción de datos se realiza en tres fases y ventanas diferenciadas dentro de la interfaz del programa: el modelo de la cuenca, el modelo de precipitación y el sistema de control de la simulación. Las características de estos modelos se definen a continuación:

I. Modelo de la cuenca, en el que se conceptualiza el sistema hidrológico. Los elementos disponibles son: subcuencas, tramos de propagación, embalses, confluencias de flujo, divergencias de flujo, fuentes de flujo y sumideros, todos ellos interconectados entre sí para simular los procesos hidrológicos.

Las componentes básicas de esta modelación son:

- a) Submodelo de producción en donde se puede modelar mediante initial and constant, deficit and constant, Green and Amp, Soil Conservation Service (SCS a partir de ahora), gridded SCS, y soil moisture accounting.
- b) Submodelo de transformación de precipitación en escorrentía. Se incluye los siguientes métodos: hidrogramas unitarios de Clark (y el de ModClark), Snyder y SCS, onda cinemática e hidrograma unitario introducido por el usuario.
- c) Submodelo de flujo base. Se incluye los siguientes métodos: embalse lineal o con curva de recesión.
- d) Submodelo de propagación de cauces. Metodos: onda cinemática, lag, Pulse modificado, Straddle Stagger, Muskingum y Muskingum-Cunge.

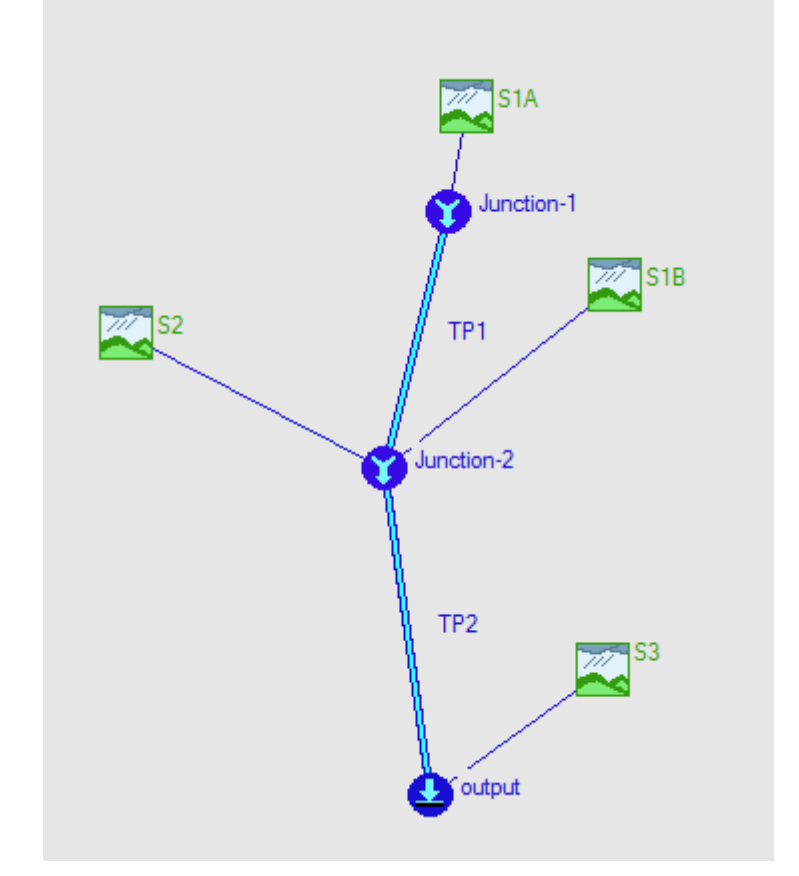

Fig. 4.2 Conceptualización pseudo-distribuida en HEC-HMS de la cuenca. II. Modelo meteorológico, que implementa el análisis de datos meteorológicos,

incluyendo precipitación y evapotranspiración.

Los componentes básicos son:

a) Submodelo de precipitación. Se dispone de una gran variedad de métodos para introducir al sistema de precipitación: hietogramas y datos totales

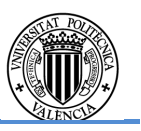

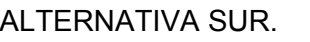

introducidos por el usuario, ponderados en la cuenca por inverso de la distancia al cuadrado o por polígonos de Thiessen, valores de precipitación distribuida espacialmente en celdas elementales, etc.

- Producción de escorrentía: SCS.
- Propagación en cuencas. Transformación lluvia neta-escorrentía: hidrograma unitario adimensional del SCS.
- Propagación de cauces: Muskingum-Cunge.
- b) Submodelo de evapotranspiración.
- III. Parámetros de control de la simulación, donde se especifican los parámetros de la simulación: fecha y hora de inicio y final de la simulación y lapso de tiempo computacional.

La simulación se realiza combinando el modelo de la cuenca, el meteorológico y los parámetros de control.

### **4.1.1. Modelos de simulación empleados**

Como se ha visto en el apartado anterior, la simulación se realiza combinando los tres modelos citados. En este estudio, se han empleado los siguientes modelos para las distintas fases del proceso lluvia-escorrentía en la cuenca:

ii. Existe una relación entre Po y S fruto de nume propone la siguiente relación:

$$
Po=0.2S
$$

iii. Se basa en la ecuación del balance hídrico. Por

$$
P = Po + E + F
$$

Relacionando y sustituyendo las ecuaciones anteriores

$$
E = \frac{(P - Po)^2}{P + 4Po} = \frac{(P - 0.2S)^2}{P + 0.8S}
$$

Es decir, la función de escorrentía acumulada en super

## Modelo de producción SCS

El modelo de producción de escorrentía superficial empleado ha sido el del SCS (desarrollado en 1972), cuyos fundamentos se presentan a continuación. Presenta varias ventajas: es capaz de proporcionar una modelación a partir de las características del terreno: los datos edafológicos y de vegetación o usos del suelo; es fácil y simple de aplicar; es un método conceptual para estimar la escorrentía directa a partir de la precipitación.

El modelo se basa en varias hipótesis:

i. El modelo asume que existe un umbral para el cual no se produce escorrentía superficial. Una vez superado dicho umbral, da comienzo el encharcamiento y la escorrentía superficial. La relación entre la precipitación superficial y la precipitación infiltrada en el terreno viene definida por la siguiente ecuación:

$$
\frac{F}{S} = \frac{E}{P - Po}
$$
\n(10)

Donde:

F = infiltración acumulada desde el inicio del encharcamiento en superficie

- E = escorrentía acumulada
- S = máxima infiltración acumulada posible
- P = precipitación acumulada

Po = umbral de escorrentía en mm

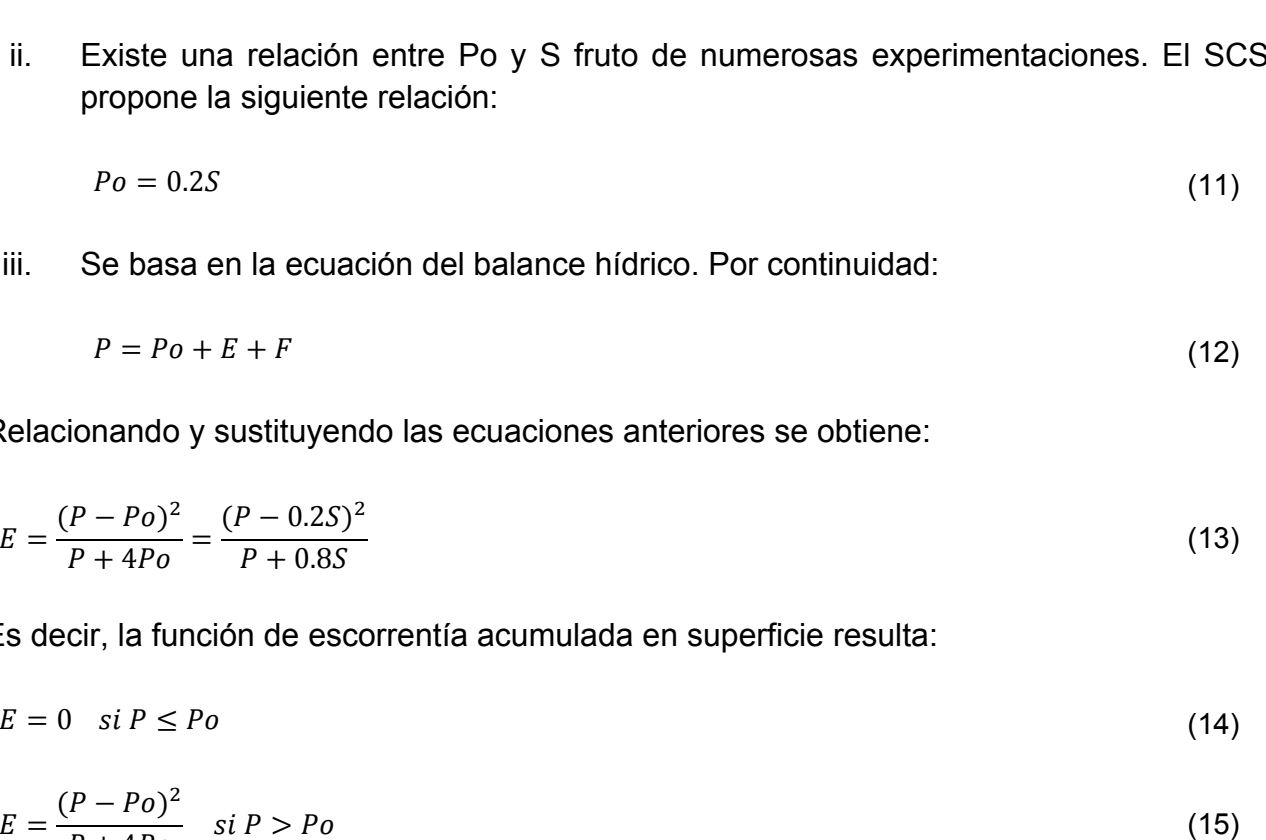

$$
E = 0 \quad \text{si } P \le P o \tag{14}
$$

$$
E = \frac{(P - Po)^2}{P + 4Po} \quad \text{si } P > Po
$$

Se observa que si se asume la relación entre  $P_0$  y S como propone el SCS, la estimación de la escorrentía acumulada tan sólo depende de un único parámetro, el umbral de escorrentía  $(P_0)$ . Originalmente el SCS fue desarrollado mediante un parámetro distinto, el número de curva (CN a partir de ahora) que se expresa como un número entero de valor entre 0 y 100. Este parámetro tiene la ventaja frente al  $P_0$  de que es adimensional, sin embargo el  $P_0$  es más intuitivo. Ambos parámetros están relacionados mediante la siguiente expresión siempre y cuando el  $P_0$  se exprese en mm:

$$
CN = \frac{5080}{Po + 50.8}
$$

(16)

Al emplear el modelo SCS, los parámetros a introducir en el HEC-HMS son el P $<sub>0</sub>$  y el CN.</sub>

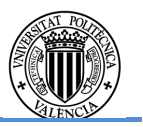

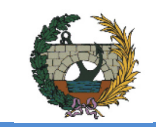

### Modelo de propagación en cuencas

El proceso de transformación lluvia neta-escorrentía superficial en todas las cuencas ha sido modelado en términos de la teoría lineal de los sistemas hidrológicos, empleando hidrogramas unitarios para la representación de la respuesta hidrológica a una lluvia neta de volumen unitario y duración 5 minutos. Esta duración está condicionada por el paso temporal de la simulación, que es de 5 minutos, por los motivos que se detallan más adelante.

El hidrograma unitario empleado fue desarrollado por el SCS a partir de valores medios de numerosos hidrogramas unitarios de cuencas rurales de reducido tamaño. Este hidrograma con forma predefinida y escala adimensional está basado en dos parámetros: el tiempo pico y el caudal pico. En el HU adimensional, el caudal y el tiempo pico se expresan como cociente de dichos parámetros, es decir, se representa gráficamente en ordenadas la relación  $\delta_{\Lambda t}(t)/Q_n$  y en abscisas la relación  $t/t_n$ .

Así, la cuenca es considerada como un sistema lineal transformador de inputs de lluvia neta (hietogramas) en outputs de caudales (hidrogramas), de manera que el hidrograma  $Q(t)$  producido por transformación de lluvia neta  $i_e(t)$  es calculado por medio de la convolución matemática:

$$
Q(t) = A \cdot \int_0^t i_e(t) \cdot \delta(t - x) \cdot dx \tag{17}
$$

El hidrograma unitario propuesto por Sherman en 1932 es el comúnmente utilizado para calcular los hidrogramas de avenidas, sin embargo en cuencas no aforadas, como es el caso, se pueden recurrir a hidrogramas sintéticos, que son un conjunto de hidrogramas obtenidos a partir de datos hidromorfométricos.

El programa HEC-HMS permite seleccionar distintos hidrogramas unitarios tal y como se ha indicado en el apartado 4.1.1. En este estudio se decide emplear el hidrograma unitario del SCS, especialmente recomendable cuando el modelo no puede calibrarse con registros históricos.

La elección del intervalo de tiempo se basa en la recomendación del SCS que propone que para una correcta simulación se emplee un valor inferior al 29% del  $t_{dn}$ .

Según las recomendaciones del SCS, el caudal pico se define como:

$$
Q_P = \frac{A \cdot P}{4.8 \cdot \left[\left(\frac{\Delta t}{2}\right) + t_{dp}\right]}
$$
\n(18)

Donde:

P = precipitación, en mm

A = superficie de la cuenca, en  $km^2$ 

∆t = intervalo de duración de la precipitación para la que se desea obtener el HU, en horas.

 $t_{dn}$  = tiempo de desfase al pico, en horas, descrito a continuación

En un principio, el tiempo de desfase al pico se definió por el SCS mediante la expresión:

$$
t_{dp} = \frac{1}{31.4} \cdot L^{0.8} \cdot \frac{[\left(\frac{1000}{CN} - 9\right)]^{0.7}}{J^{1/4}}
$$
\n(19)

Donde:

- L = longitud del cauce principal de la cuenca, en km
- J = pendiente media del cauce principal de la cuenca, adimensional
- CN = número de curva del SCS

Posteriormente el DIHMA-UPV recomendó estimar el tiempo de desfase en función del tiempo de concentración en las cuencas en las que no predomine el land-flow (que es el caso que nos ocupa), como  $0.35 \cdot t_c \leq t_{dp} \leq 0.6 \cdot t_c$ . Con todo, el tiempo al pico puede expresarse en términos del desfase al pico y de la duración de la lluvia neta (∆t):

$$
t_p = \frac{\Delta t}{2} + t_{dp} \tag{20}
$$

Relacionando la expresión (18) y (20) se obtiene:

$$
Q_P = \frac{A \cdot P}{4.8 \cdot t_p}
$$

(21)

## Modelo de propagación en cauces

Para la modelación de la propagación del hidrograma de crecida a través del curso principal de la red de drenaje (es decir, el cauce con más área de afección) se ha empleado el modelo de Muskingum-Cunge.

El modelo se basa en los fundamentos propuestos para el río Muskingum en 1939 por McCarthy. Se basa en la solución de la ecuación de la continuidad que para un tramo de cauce establece que:

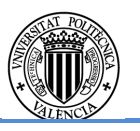

$$
S_{prisma} = K \cdot O \tag{24}
$$

$$
S_{cu\|a} = K \cdot X \cdot (I - 0) \tag{25}
$$

Sumando las dos expresiones anteriores se obtiene:

$$
S = K[X \cdot I + (1 - X) \cdot 0] \tag{26}
$$

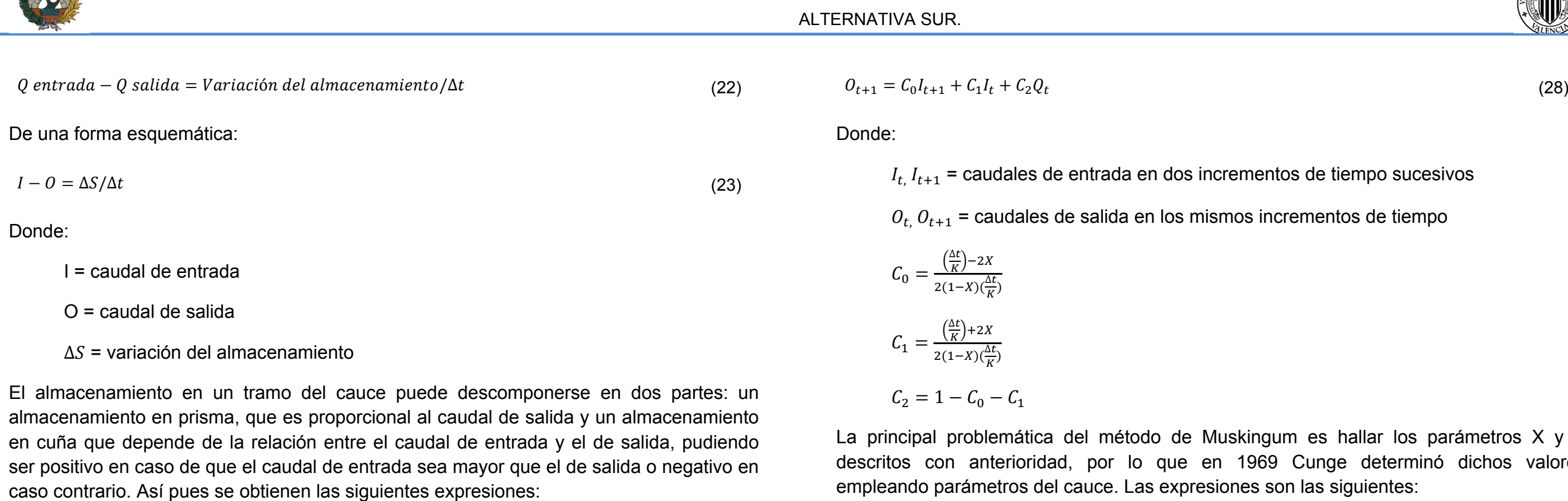

Donde:

es hallar los parámetros X y K Cunge determinó dichos valores empleando parámetros del cauce. Las expresiones son las siguientes:

 K : tiempo de viaje de la onda de un extremo a otro del tramo estudiado, expresados en las mismas unidades que ∆t.

 X : constante que varía de 0 (para un almacenamiento tipo embalse) a 0.5 (para una cuña completamente desarrollada), pero que normalmente vale entre 0.2 y 0.3

La ecuación de continuidad (expresión 23) puede expresarse como:

$$
I - O = \frac{dS}{dt} \to \frac{I_{t+1} + I_t}{2} - \frac{O_{t+1} + O_t}{2} = \frac{S_{t+1} + S_t}{\Delta t}
$$
(27)

Sustituyendo la ecuación de almacenamiento (expresión 26) en la de continuidad (expresión 27), la ecuación de tránsito para el método de Muskingum se define como:

(29)

$$
K = \frac{\Delta x}{C}
$$
  
1 0

(30)

$$
X = \frac{1}{2} \left( 1 - \frac{Q}{B \cdot c \cdot S_0 \cdot \Delta x} \right)
$$

Donde:

 $\Delta x$  = longitud del tramo de cauce considerado

c = celeridad de la onda de avenida

 $S<sub>0</sub>$  = pendiente del lecho del cauce

Q = caudal circulante por el tramo

B = ancho del cauce

Por lo tanto los parámetros necesarios para aplicar el método de Muskingum-Cunge son:

- I. Longitud del tramo
- II. Pendiente media del tramo
- III. Coeficiente de rugosidad del tramo
- IV. Forma y dimensiones de la sección

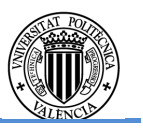

de tiempo sucesivos

mentos de tiempo

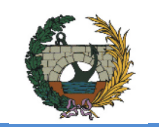

## **4.1.2. Criterios de diseño**

## Tormentas de diseño

Para la comparación de ambos modelos es indispensable la elaboración de las tormentas de diseño que se introducen al programa HEC-HMS en el modelo meteorológico. La estructura temporal de la tormenta es de bloques alternos. Para su elaboración se ha considerado:

 A = Superficie de la totalidad de la cuenca de estudio dada la simultaneidad temporal, en  $km<sup>2</sup>$ 

 $i<sub>T</sub>(t)$  = intensidad media de precipitación para una duración de tiempo t y un determinado periodo de retorno, en mm/h

- Simultaneidad temporal en todas las subcuencas.
- Curvas intensidad-duración-frecuencia (IDF a partir de ahora) basadas en el método propuesto por Témez, desarrollado en este apartado.
- Duración de la tormenta de 8 horas debido a que el tiempo de concentración de la cuenca agregada es superior a las 7 horas.
- Discretización temporal 20 minutal. Valor mínimo entre un 20% del tiempo de concentración y 20 minutos. El tiempo de concentración se puede consultar en la tabla 4.5 del apartado 4.1.4.
- Pd de retorno 100 años.
- Se ha aplicado una reducción areal en toda la cuenca dada por la ecuación:

 $i_T(d)$  = intensidad media diaria para el periodo de retorno considerado, que puede obtenerse como Pd/24, siendo Pd la precipitación diaria máxima anual correspondiente a dicho periodo de retorno, en mm/h

 $\alpha$  = relación entre la intensidad horaria y la intensidad diaria,  $i_T(1h)/i_T(d)$ . Denominado factor de torrencialidad, puede obtenerse del mapa de isolíneas de MOPU (1990)

$$
K_A = 1 - \frac{\log(A)}{15} \tag{31}
$$

Donde:

La curva IDF empleada se ha basado en el método propuesto por Témez, cuya expresión es:

$$
\frac{i_T(t)}{i_T(d)} = \alpha^{\frac{28^{0.1} - t^{0.1}}{28^{0.1} - 1}}
$$
\n(32)

Donde:

T = duración para la cual se pretende obtener la intensidad, en horas

En el sistema hidrológico de estudio, el valor adoptado para los factores de la expresión de Témez han sido: Pd promedio mostrados en la tabla 4.2 obtenidos al aplicar el método Thiessen en un procedimiento análogo al descrito en el apartado 4.1 y un factor de torrencialidad de 11.2.

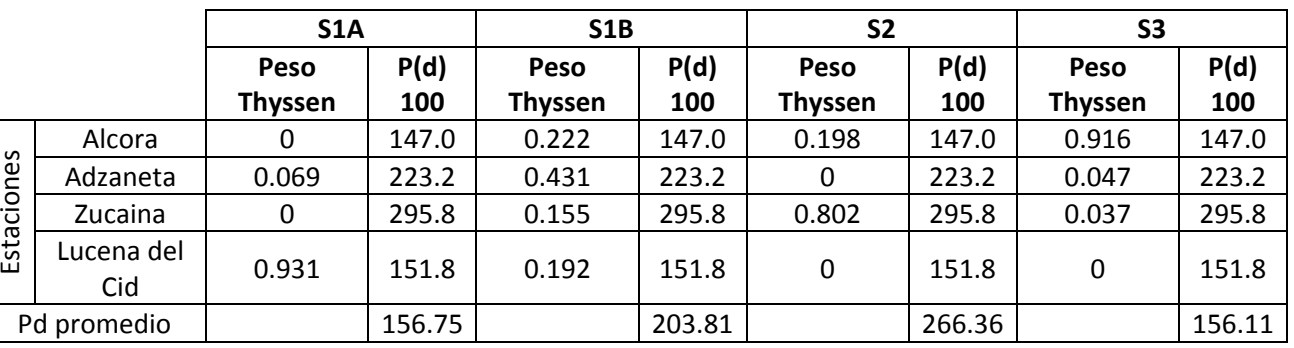

Tabla 4.2 Pd promedio para cada estación y subcuenca.

El proceso de cálculo de la tormenta por bloques alternos, para un periodo de retorno determinado se describe a continuación:

Se fijan 'n' intervalos de tiempo de duración '∆t', por lo que la duración total de la tormenta es el producto de 'n·∆t'. A partir de la curva IDF empleada, se obtienen las intensidades de precipitación para cada uno de los intervalos, i(k∆t).

El valor de intensidad correspondiente a cada uno de los 'n' bloques que conforman la tormenta se define como:

$$
b_k = k \cdot i(k\Delta t) - \sum_{j=1}^{k-1} b_j
$$

(33)

Finalmente se ordenan los bloques en una secuencia temporal de manera que la intensidad máxima ocurra en el centro de la tormenta y que los demás bloques queden en orden de intensad decreciente alternativamente a la derecha e izquierda del bloque central.

Los valores IDF empleadas para cada una de las cuencas se muestran a continuación en la tabla 4.3. Dado que el tiempo de duración de la tormenta es de 8 horas con una discretización temporal 20 minutal, la tormenta por bloques alternos cuenta con 24 bloques.

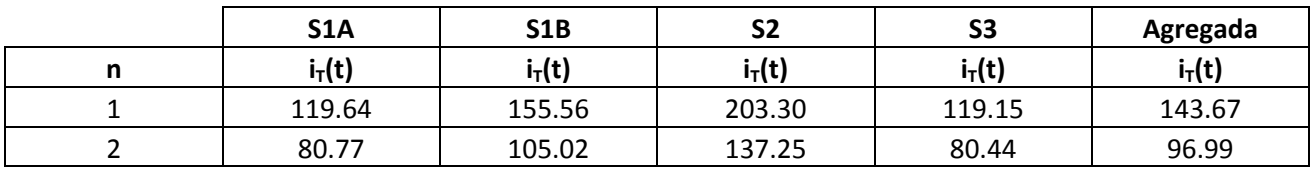

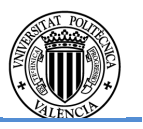

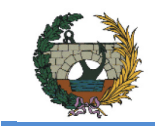

ALTERNATIVA SUR.

|                         | <b>S1A</b> | <b>S1B</b> | <b>S2</b> | <b>S3</b> | Agregada |
|-------------------------|------------|------------|-----------|-----------|----------|
| n                       | $i_T(t)$   | $i_T(t)$   | $i_T(t)$  | $i_T(t)$  | $i_T(t)$ |
| 3                       | 63.36      | 82.39      | 107.67    | 63.10     | 76.09    |
| $\overline{\mathbf{4}}$ | 53.02      | 68.93      | 90.09     | 52.80     | 63.66    |
| 5                       | 46.00      | 59.81      | 78.17     | 45.81     | 55.24    |
| 6                       | 40.87      | 53.14      | 69.45     | 40.70     | 49.08    |
| $\overline{7}$          | 36.92      | 48.00      | 62.73     | 36.77     | 44.33    |
| 8                       | 33.76      | 43.90      | 57.37     | 33.62     | 40.54    |
| 9                       | 31.17      | 40.53      | 52.97     | 31.04     | 37.43    |
| 10                      | 29.00      | 37.70      | 49.28     | 28.88     | 34.82    |
| 11                      | 27.15      | 35.30      | 46.13     | 27.04     | 32.60    |
| 12                      | 25.55      | 33.21      | 43.41     | 25.44     | 30.68    |
| 13                      | 24.15      | 31.39      | 41.03     | 24.05     | 28.99    |
| 14                      | 22.91      | 29.78      | 38.92     | 22.81     | 27.51    |
| 15                      | 21.80      | 28.35      | 37.05     | 21.71     | 26.18    |
| 16                      | 20.81      | 27.06      | 35.37     | 20.73     | 24.99    |
| 17                      | 19.92      | 25.90      | 33.85     | 19.84     | 23.92    |
| 18                      | 19.11      | 24.84      | 32.47     | 19.03     | 22.94    |
| 19                      | 18.37      | 23.88      | 31.21     | 18.29     | 22.05    |
| 20                      | 17.68      | 22.99      | 30.05     | 17.61     | 21.24    |
| 21                      | 17.06      | 22.18      | 28.98     | 16.99     | 20.48    |
| 22                      | 16.48      | 21.42      | 28.00     | 16.41     | 19.79    |
| 23                      | 15.94      | 20.72      | 27.08     | 15.87     | 19.14    |
| 24                      | 15.44      | 20.07      | 26.23     | 15.37     | 18.54    |

Tabla 4.3 Valores IDF con discretización 20 minutal empleadas

Con estas premisas se ha construido las tormentas de diseño asociadas al periodo de retorno 100 años mostradas a continuación para cada subcuenca y la cuenca agregada.

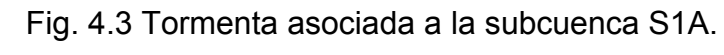

## Fig. 4.4 Tormenta asociada a la subcuenca S1B.

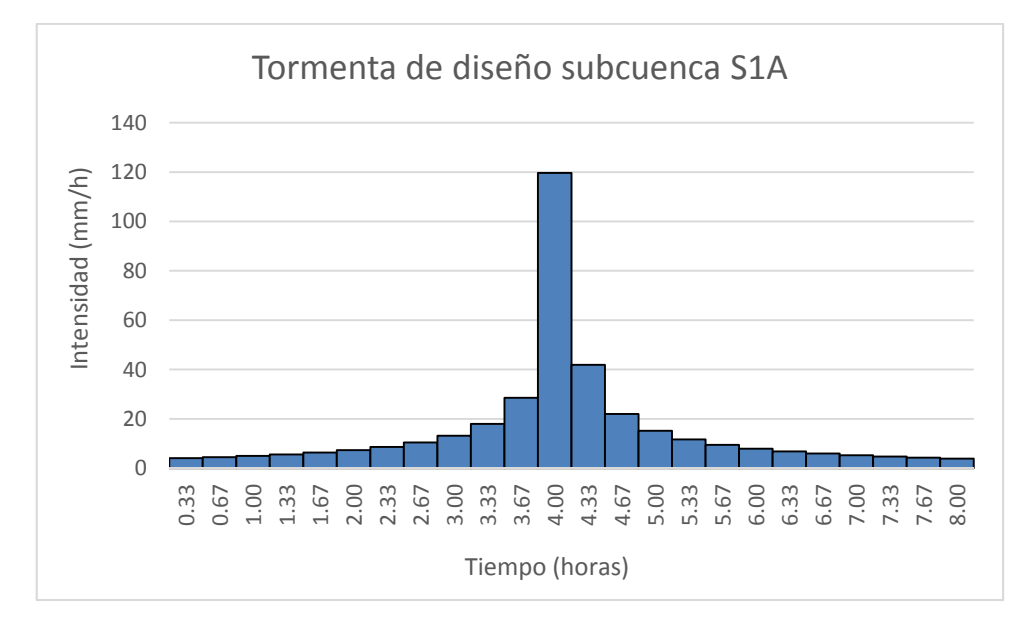

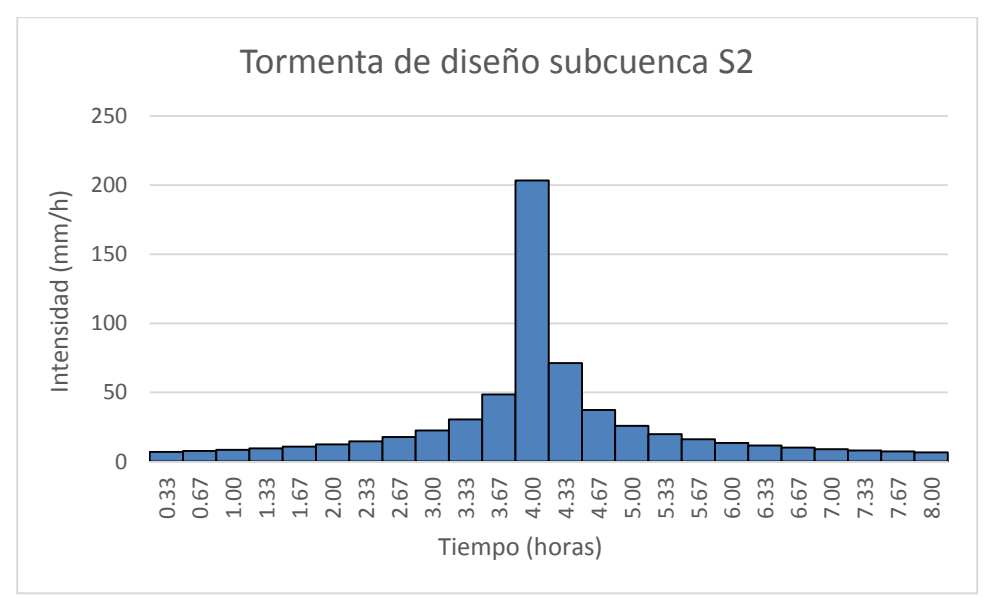

Fig. 4.5 Tormenta asociada a la subcuenca S2.

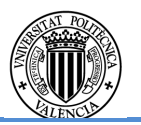

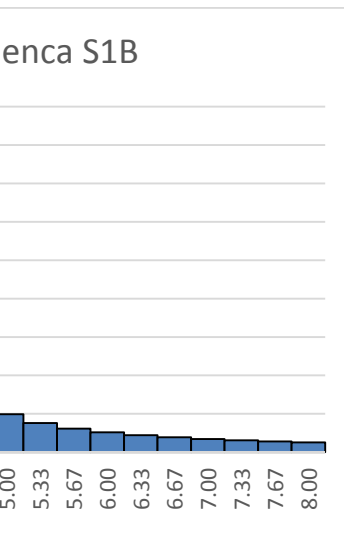

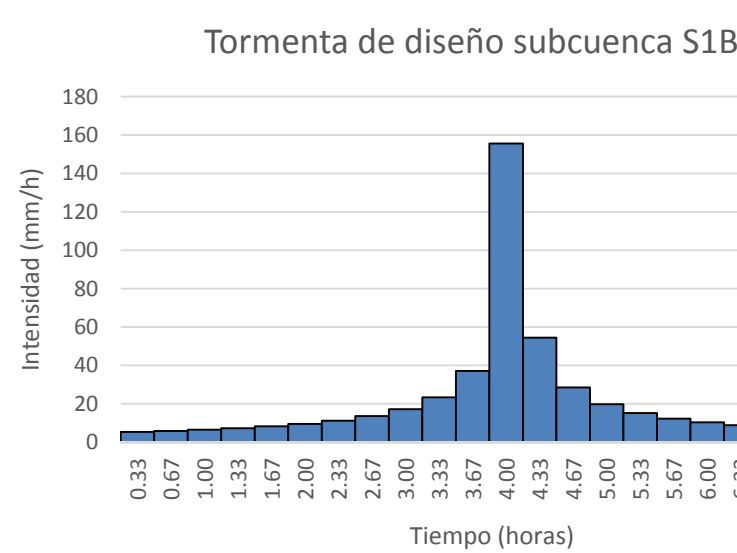

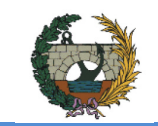

## **CONCURSO PARA EL PROYECTO DE CONSTRUCCIÓN DE LA VARIANTE CV-190 A SU PASO POR EL MUNICIPIO DE FIGUEROLES (PROVINCIA DE CASTELLÓN)**

ALTERNATIVA SUR.

## Fig. 4.6 Tormenta asociada a la subcuenca S3.

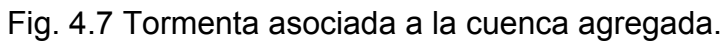

Las tormentas de diseño se caracterizan por su duración, intensidad pico y altura de precipitación acumulada. La duración de todas las tormentas de diseño obtenidas es de 8 horas como se ha justificado anteriormente, el resto de características se muestran en la tabla 4.4.

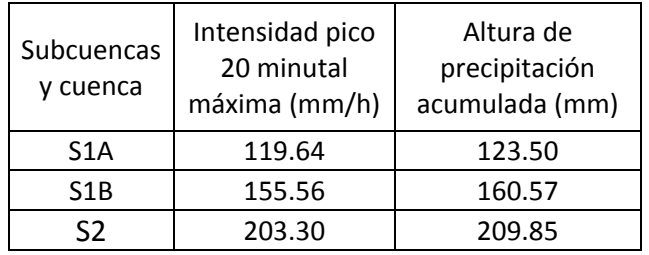

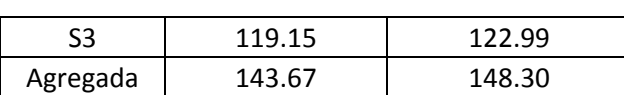

Tabla 4.4 Características de la tormenta de diseño de la subcuenca S1A, S1B, S2 y S3 y la cuenca agregada para el periodo de retorno 100 años.

## Otros criterios de diseño

- Al ser una comparación para la elección del modelo finalmente adoptado, se asumen condiciones de humedad medias para la simulación en el HEC-HMS, por lo que el  $P_0$  es el establecido en la tabla 2.14 del apartado 2.5.4. (también mostrada a continuación).
- El número de curva del SCS (NC) de la expresión (16).
- Tiempo de desfase a la punta. Como se ha descrito en el apartado 4.1.1, se puede estimar según diversos criterios. En este estudio se ha optado por considerar el tiempo de desfase a la punta como 0.45·Tc.
- Se adopta un parámetro de rugosidad para el Muskingum-Cunge de 0.035, valor equivalente para cauces naturales. Se ha verificado en la simulación que los resultados son insignificantes al número de Manning.
- Parámetros temporales de la simulación. La duración de la simulación se establece en 2 días con una distribución temporal de la simulación de 5 minutos.

A continuación se muestra una tabla con los parámetros empleados para la simulación:

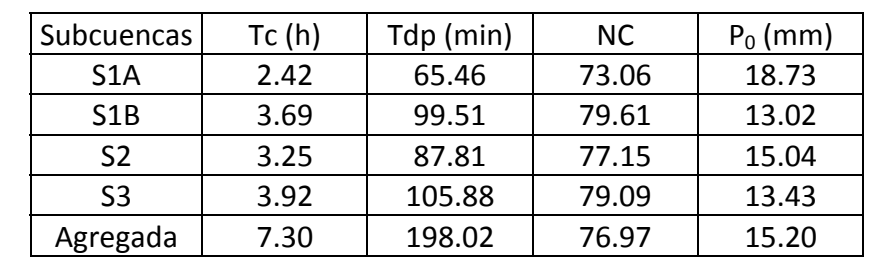

Tabla 4.5 Parámetros empleados para el modelo lluvia-escorrentía.

## **4.1.3. Resultados**

Una vez introducidos todos los parámetros necesarios en los diferentes modelos del programa HEC-HMS descritos con anterioridad, se obtienen los hidrogramas de crecida de los modelos analizados (agregado y pseudo-distribuida). Los efectos del volumen de respuesta del sistema y del caudal pico para cada uno de los modelos se muestran a continuación:

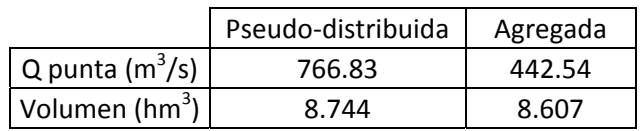

Tabla 4.6 Efectos del volumen de respuesta y caudal pico.

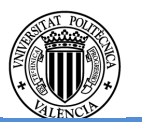

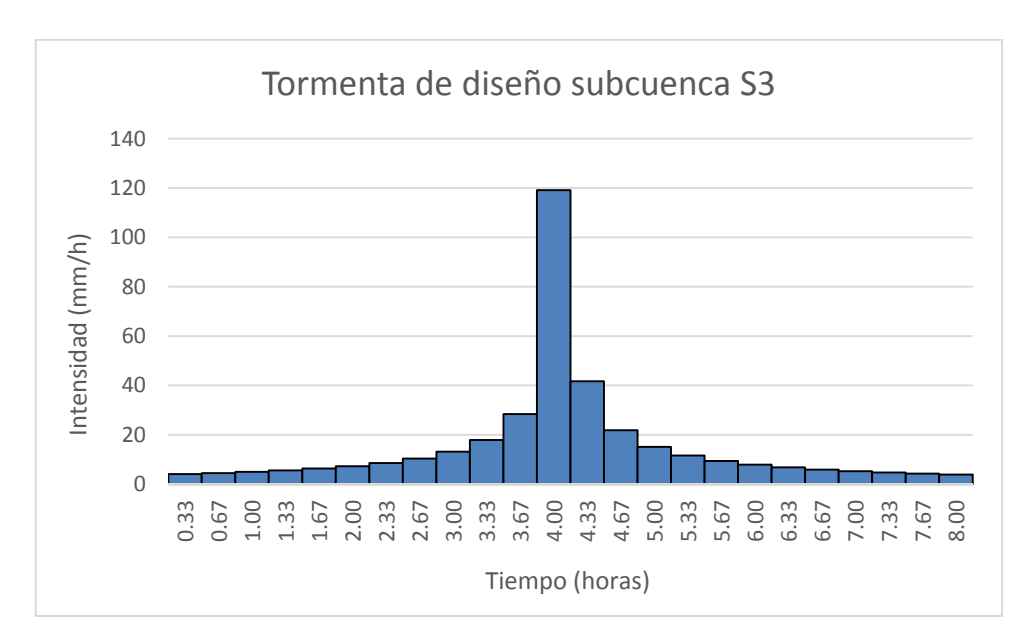

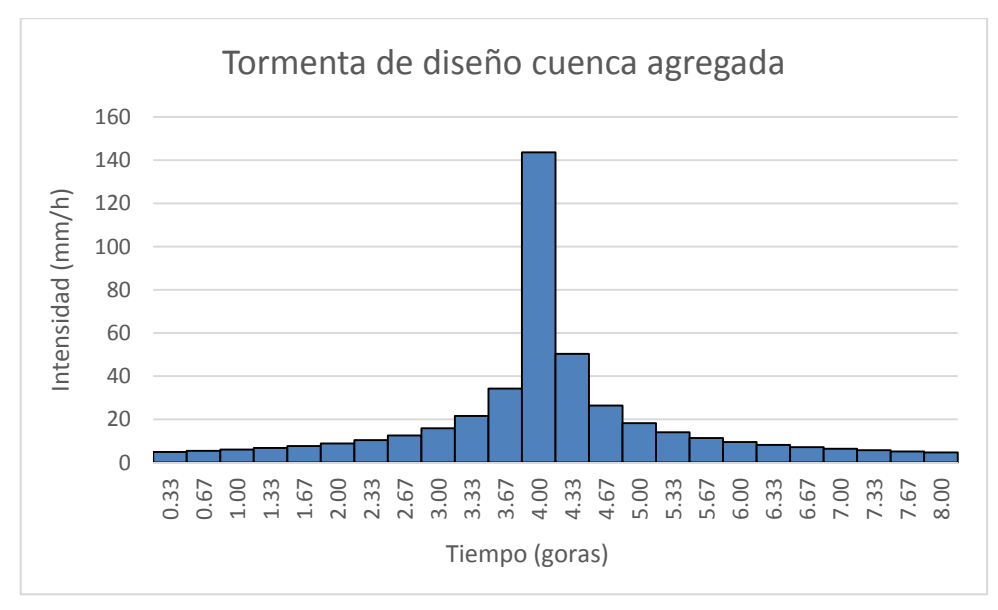

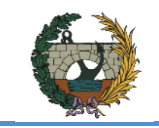

Se observa que la diferencia en el volumen entre un modelo y otro es casi nulo, pero en el caso del caudal punta, la diferencia es suficientemente significativa (el caudal de la modelación pseudo-distribuida es un 75% superior respecto al del modelo agregado). Por ello se opta por emplear el modelo pseudo-distribuido y por tanto, para que haya homogeneidad en el sistema hidrológico, emplear la misma metodología en el resto de las cuencas del sistema.

### **4.2. Modelo lluvia-escorrentía: Criterios de diseño**

Por los motivos anteriormente expuestos se va a realiza una modelación pseudodistribuida de la cuenca del Lucena así como para el resto de cuencas del sistema hidrológico, por convolución de tormenta de diseño con hidrograma unitario. Los modelos de simulación empleados son los ya indicados en el apartado anterior, a saber: para la producción a nivel de subcuenca, el SCS; para la propagación en cauces, el Muskingum-Cunge; y para el modelo de producción de escorrentía, el SCS (apartado 4.1.1). Seguidamente se exponen los criterios de diseño adoptados.

En el sistema hidrológico de estudio, el valor adoptado para los factores de la expresión de Témez han sido: Pd promedio mostrados en las tablas siguientes obtenidos al aplicar el método Thiessen en un procedimiento análogo al descrito en el apartado 4.1 y un factor de torrencialidad de 11.2

### **4.2.1. Tormentas de diseño**

Mediante un proceso análogo al del apartado 4.1.3 se realizan las tormentas de diseño para un modelo pseudo-distribuido de la cuenca para los periodos de retorno de 10, 25, 50, 100, 200 y 500 años, considerando previamente:

- Simultaneidad temporal en todas las cuencas.
- Curvas IDF con un procedimiento análogo al anteriormente citado para su elaboración.
- Duración de la tormenta de 8 horas debido a que el tiempo de concentración de la cuenca del Lucena es superior a 7 horas.
- Discretización temporal como el valor mínimo entre un 20% del tiempo de concentración y 20 minutos. Debido a que el tiempo de concentración de las cuencas que desaguan a la variante es muy reducido, se ha de realizar una discretización temporal 5 minutal.
- Reducción areal análoga como la mostrada en la expresión (31).

| S <sub>1</sub> A | Superficie de<br>afección<br>(km2) | <b>Peso Thyssen</b> | $P(d)$ 10 | $P(d)$ 25 | $P(d)$ 50 | $P(d)$ 100 | $P(d)$ 200 | $P(d)$ 500 |
|------------------|------------------------------------|---------------------|-----------|-----------|-----------|------------|------------|------------|
| Alcora           | 0                                  | 0                   | 99.48     | 118.6     | 132.84    | 147        | 161        | 179.5      |
| Adzaneta         | 2.095                              | 0.069               | 129.28    | 164.4     | 192.88    | 223.2      | 255.38     | 300.9      |
| Zucaina          |                                    | 0                   | 95.39     | 121.1     | 166.68    | 295.8      | 435.24     | 620.2      |
| Lucena del cid   | 28.095                             | 0.931               | 102.82    | 122.6     | 137.27    | 151.8      | 166.4      | 185.5      |
| Total            | 30.19                              | Pd promedio         | 104.66    | 125.50    | 141.13    | 156.75     | 172.57     | 193.51     |

Tabla 4.7 Pd promedios realizados por Thiessen de la subcuenca S1A.

| S <sub>1</sub> B | Superficie de<br>afección<br>(km2) | <b>Peso Thyssen</b> | $P(d)$ 10 | $P(d)$ 25 | $P(d)$ 50 | $P(d)$ 100 | $P(d)$ 200 | $P(d)$ 500 |
|------------------|------------------------------------|---------------------|-----------|-----------|-----------|------------|------------|------------|
| Alcora           | 5.515                              | 0.222               | 99.48     | 118.6     | 132.84    | 147        | 161        | 179.5      |
| Adzaneta         | 10.69                              | 0.431               | 129.28    | 164.4     | 192.88    | 223.2      | 255.38     | 300.9      |
| Zucaina          | 3.844                              | 0.155               | 95.39     | 121.1     | 166.68    | 295.8      | 435.64     | 620.2      |
| Lucena del cid   | 4.761                              | 0.192               | 102.82    | 122.6     | 137.27    | 151.8      | 166.4      | 185.5      |
| Total            | 24.81                              | Pd promedio         | 112.33    | 139.49    | 164.80    | 203.81     | 245.25     | 301.24     |

Tabla 4.8 Pd promedios realizados por Thiessen de la subcuenca S1B.

| S <sub>2</sub> | Superficie de<br>afección<br>(km2) | Peso Thyssen | $P(d)$ 10 | $P(d)$ 25 | $P(d)$ 50 | $P(d)$ 100 | $P(d)$ 200 | <b>P(d) 500</b> |
|----------------|------------------------------------|--------------|-----------|-----------|-----------|------------|------------|-----------------|
| Alcora         | 3.7                                | 0.198        | 99.48     | 118.6     | 132.84    | 147        | 161        | 179.5           |
| Adzaneta       | 0                                  | 0            | 129.28    | 164.4     | 192.88    | 223.2      | 255.38     | 300.9           |
| Zucaina        | 15                                 | 0.802        | 95.39     | 121.1     | 166.68    | 295.8      | 435.64     | 620.2           |
| Lucena del cid | $\Omega$                           | 0            | 102.82    | 122.6     | 137.27    | 151.8      | 166.4      | 185.5           |
| Total          | 18.7                               | Pd promedio  | 96.20     | 120.61    | 159.98    | 266.36     | 381.30     | 533.00          |

Tabla 4.9 Pd promedios realizados por Thiessen de la subcuenca S2.

| S <sub>3</sub> | Superficie de<br>afección<br>(km2) | Peso Thyssen | $P(d)$ 10 | $P(d)$ 25 | $P(d)$ 50 | $P(d)$ 100 | $P(d)$ 200 | $P(d)$ 500 |
|----------------|------------------------------------|--------------|-----------|-----------|-----------|------------|------------|------------|
| Alcora         | 25.56                              | 0.916        | 99.48     | 118.6     | 132.84    | 147        | 161        | 179.5      |
| Adzaneta       | 1.326                              | 0.047        | 129.28    | 164.4     | 192.88    | 223.2      | 255.38     | 300.9      |
| Zucaina        | 1.03                               | 0.037        | 95.39     | 121.1     | 166.68    | 295.8      | 435.64     | 620.2      |
| Lucena del cid | 0                                  | 0            | 102.82    | 122.6     | 137.27    | 151.8      | 166.4      | 185.5      |
| Total          | 27.916                             | Pd promedio  | 100.74    | 120.87    | 136.94    | 156.11     | 175.62     | 201.53     |

Tabla 4.10 Pd promedios realizados por Thiessen de la subcuenca S3.

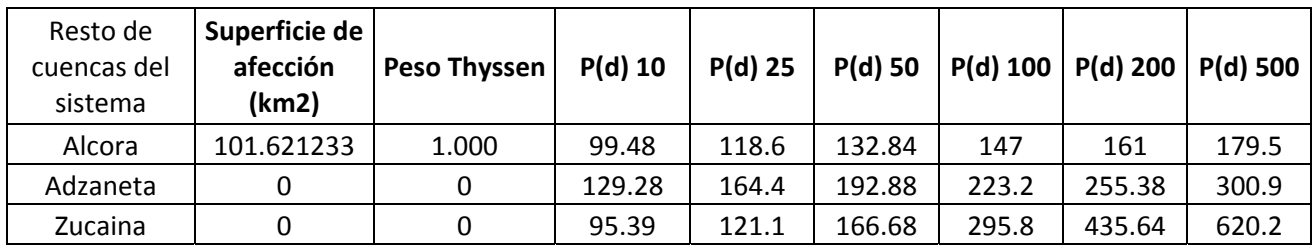

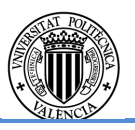

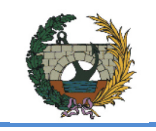

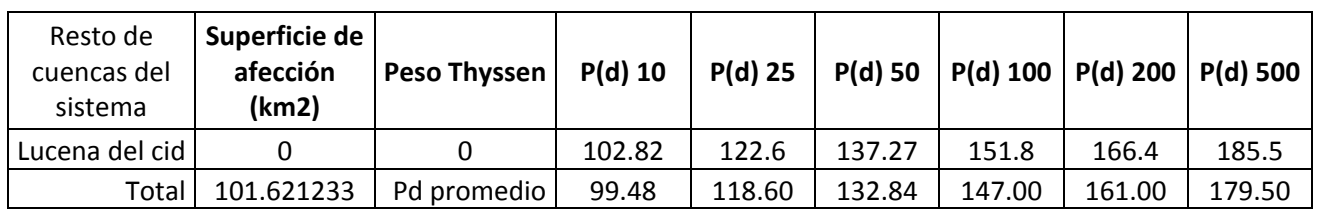

Tabla 4.11 Pd promedios realizados por Thiessen del resto de cuencas del sistema.

Con estas premisas, y empleando los procedimientos mencionados en el apartado 4.1.2 se han elaborado las tormentas de diseño requeridas para el análisis. Una tormenta de duración 8 horas con discretización 5 minutal da como resultado una tormenta de diseño de bloques alternos de 96 bloques. Los listados completos de las tormentas de diseño, así como su representación gráfica quedan recogidos en el apéndice 2.

A modo de ejemplo se muestra a continuación la tormenta de diseño de la subcuenca S2 para un periodo de retorno de 100 años.

Fig. 4.8 Tormenta de diseño de la subcuenca S2 para un periodo de retorno de 100 años. Fuente: Propia.

Las tormentas de diseño se caracterizan por su duración, intensidad pico y altura de precipitación acumulada. La duración de todas las tormentas de diseño obtenidas es de 8 horas como se ha justificado anteriormente, el resto de características para cada tormenta de diseño se muestran en las tablas siguientes:

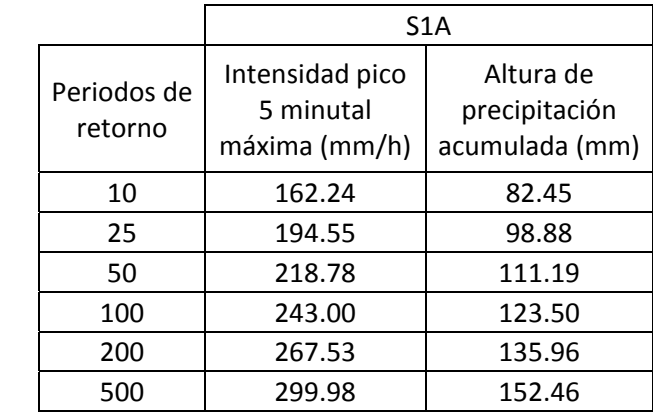

Tabla 4.12 Características de la tormenta de diseño de la subcuenca S1A para cada periodo de retorno.

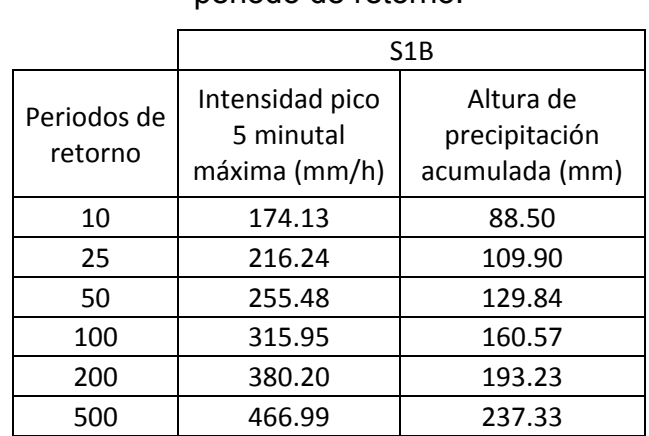

Tabla 4.13 Características de la tormenta de diseño de la subcuenca S1B para cada periodo de retorno.

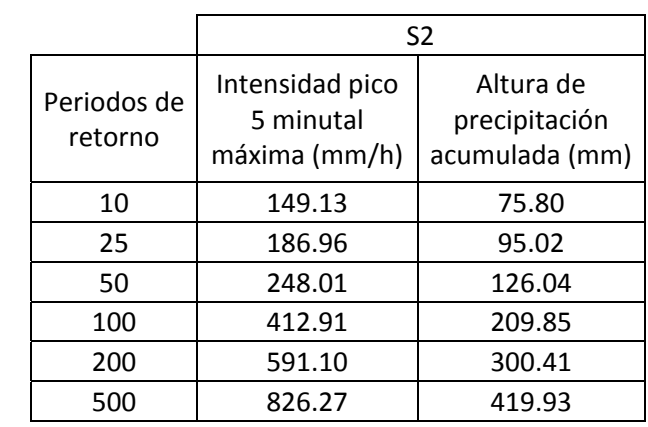

Tabla 4.14 Características de la tormenta de diseño de la subcuenca S2 para cada periodo de retorno.

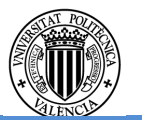

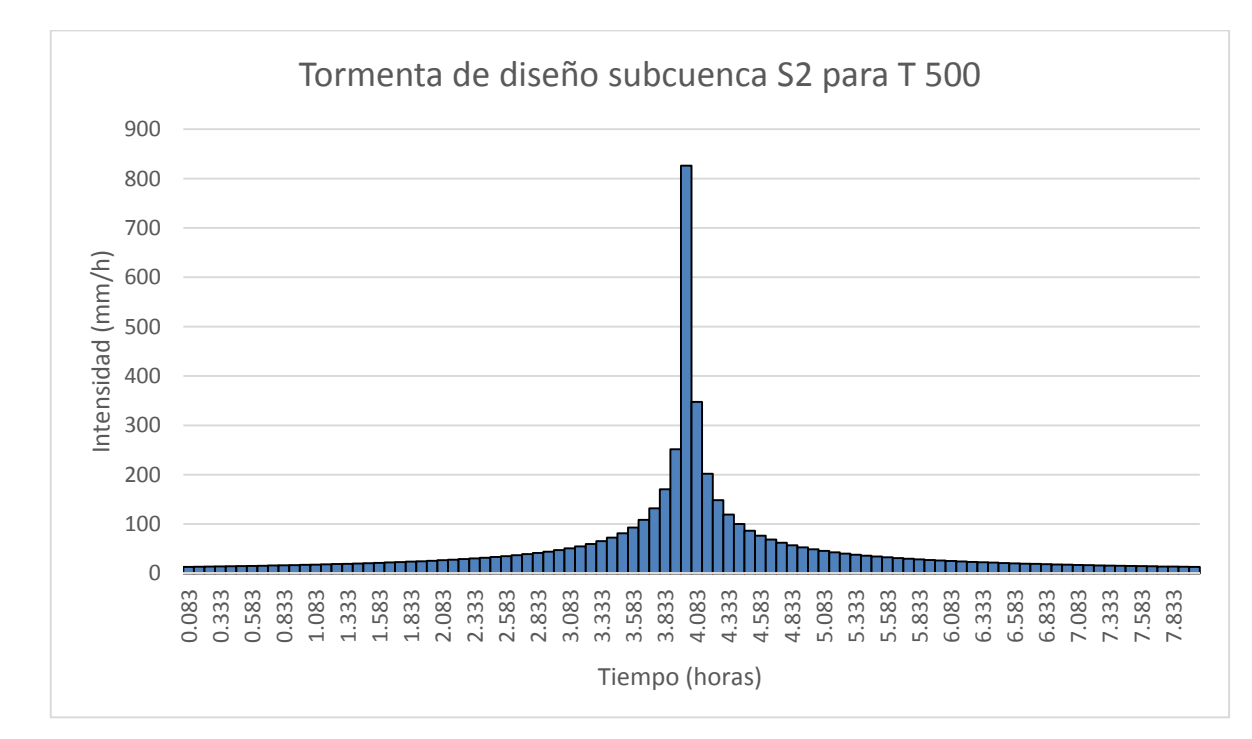

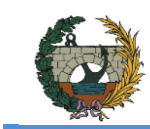

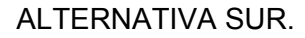

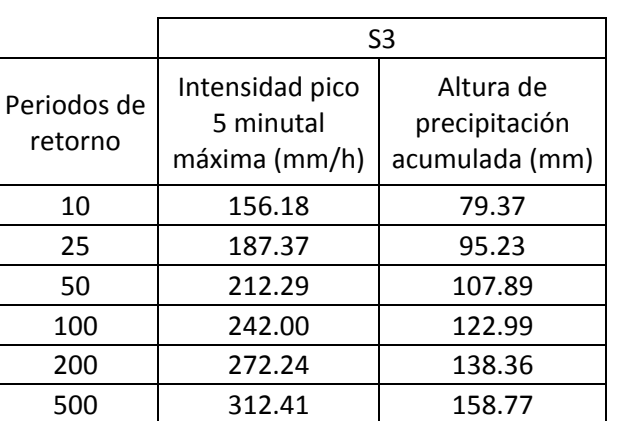

Tabla 4.15 Características de la tormenta de diseño de la subcuenca S3 para cada

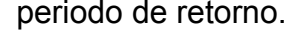

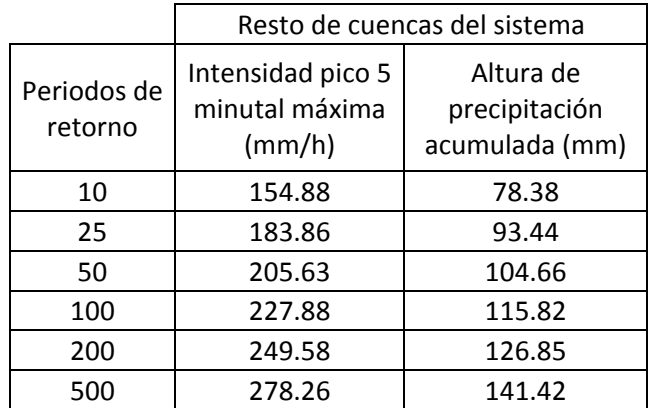

Tabla 4.16 Características de la tormenta de diseño del resto de cuencas del sistema para cada periodo de retorno.

## **4.2.2. Condición de humedad antecedente del complejo suelo-vegetación.**

La relación entre P<sub>0</sub> y las tres primeras variables es tabular obteniendo los valores de P<sub>0</sub> para unas condiciones de humedad antecedentes medias (o tipo II). Dichos valores pueden ser modificados posteriormente dependiendo de las condiciones reales de humedad del complejo suelo-vegetación, ya sea mayorándolos si las condiciones son secas (o tipo I) o bien minorándolos si se encuentra en condiciones húmedas (o tipo III). Estas condiciones quedan definidas por el SCS según el rango de precipitación acumulada registrado en los 5 días previos al del evento, según se muestra en la tabla 4.17, donde las estaciones de latencia son aquellas comprendidas entre los meses de noviembre y febrero y las de crecimiento los meses restantes:

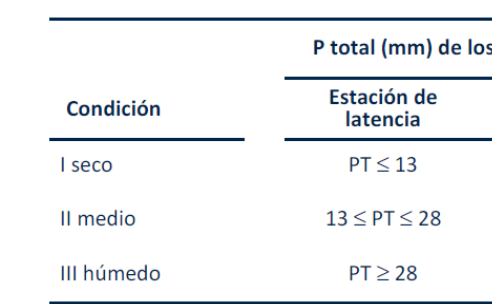

Como ya se ha mencionado con anterioridad en el capítulo 4.1.1, el método del SCS depende de la capacidad de abstracción hidrológica del sistema al inicio de la tormenta. Además, el umbral de escorrentía depende de los cuatro factores determinados en el capítulo 2.5 a saber: tipo de suelo, cubierta del suelo, pendiente del terreno y condiciones previas de humedad antecedente del complejo suelo-vegetación.

Tabla 4.18 Equivalencia P<sub>0</sub> según las condiciones del complejo suelo-vegetación. Fuente: SCS.

Tabla 4.17 Condiciones de humedad antecedentes establecidas por el SCS. Fuente: SCS.

La ponderación del  $P_0$  se realiza por la tabla ofrecida por el SCS mostrada a continuación:

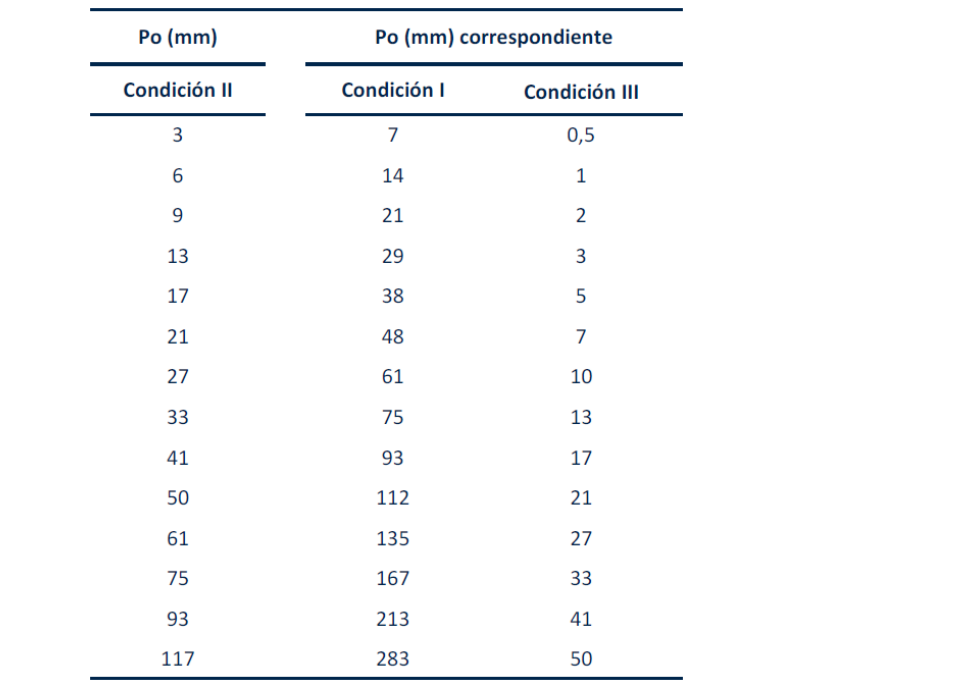

La falta de datos con alta resolución temporal de las estaciones analizadas y otras cercanas a la cuenca de estudio, provoca que para la determinación de la humedad antecedente del complejo suelo-vegetación se deban analizar otras estaciones. Para ello se ha podido disponer del estudio "Análisis de la estructura estocástica fina de los eventos de precipitación en el entorno del pico" (D.E.A. presentado por Eduardo Albentosa Hernández en 2013). En él se dispone de los eventos de precipitación registrados con resolución 5 minutal en 8 estaciones de la red SAI de la Cuenca Hidrográfica del Júcar en el periodo comprendido entre 1996 y 2009. Por proximidad al área de estudio, se han analizado los registros de tres estaciones que además cubren un amplio espectro espacia: la estación de Valencia (estación próxima a la costa), la Cuevarruz (situada en un ámbito montañoso a una distancia media de la costa) y la de Teruel (estación situada en pleno sistema ibérico).

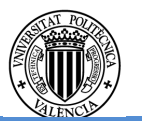

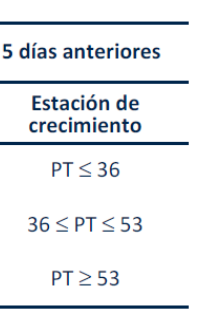

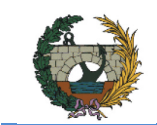

Los eventos fueron determinados por la separación crítica de cada estación. Analizando cada evento por separado, se realizan las comprobaciones mostradas en la tabla 4.17. En caso en que la condición de humedad del evento no quede determinada directamente por dichas comprobaciones, se realiza un análisis más intensivo comprobando el hietograma de cada evento para recomprobar con más exactitud las condiciones mencionadas con anterioridad. El análisis para cada una de las estaciones se muestra a continuación, así como la condición de humedad antecedente finalmente adoptada:

i. Valencia

La estación cuenta con 567 eventos distribuidos desde el mes de julio de 1996 hasta octubre de 2009. Los estadísticos básicos de las variables globales de evento muestran una separación media interevento de 185.83 horas (más de 7 días), por lo que se encuentra por encima del intervalo temporal considerado por el SCS de 5 días. Es más, el número de eventos con una separación interevento superior a 5 días es de 272, es decir, un 47.97% de los eventos analizados.

Analizando los registros de precipitación previos a cada evento se obtuvieron los siguientes resultados:

-El número de eventos registrados en estación de crecimiento es de 368 (64.90% de los eventos totales), mientras que en estación de latencia es de 199 (35.10% de los eventos totales).

-De los eventos registrados en estación de crecimiento, 352 (95.65%) presentan una separación con el evento precedente superior a 5 días o bien una precipitación acumulada registrada en dicho periodo inferior a 36 mm. Sin embargo, tras un análisis de los eventos que no cumplían dichas condiciones, se determina que 353 se encuentran en condiciones de humedad antecedentes secas.

-De los eventos registrados en estación de latencia, 169 (84.92%) presentan una separación con el evento precedente superior a 5 días o bien una precipitación acumulada registrada en dicho periodo inferior a 13 mm. Sin embargo tras un análisis de los eventos que no cumplían dichas condiciones, se determina que 174 se encuentran en condiciones de humedad antecedentes secas.

Así pues, en el periodo de 13 años analizado, el 92.95% de los eventos registrados se produjeron en condiciones tipo I del SCS, por lo que se adopta unas condiciones de humedad antecedentes suelo-vegetación secas para la estación de Valencia.

ii. Cuevarruz

La estación cuenta con 630 eventos distribuidos desde el mes de julio de 1996 hasta octubre de 2009. Los estadísticos básicos de las variables globales de evento muestran una separación media interevento de 161.47 horas (más de 6 días), por lo que se encuentra por encima del intervalo temporal considerado por el

SCS de 5 días. Es más, el número de eventos con una separación interevento superior a 5 días es de 263, es decir, un 41.75% de los eventos analizados.

Analizando los registros de precipitación previos a cada evento se obtuvieron los siguientes resultados:

-El número de eventos registrados en estación de crecimiento es de 432 (68.57% de los eventos totales), mientras que en estación de latencia es de 198 (31.43% de los eventos totales).

-De los eventos registrados en estación de crecimiento, 418 (96.76%) presentan una separación con el evento precedente superior a 5 días o bien una precipitación acumulada registrada en dicho periodo inferior a 36 mm. Sin embargo, tras un análisis de los eventos que no cumplían dichas condiciones, se determina que 419 se encuentran en condiciones de humedad antecedentes secas.

-De los eventos registrados en estación de latencia, 164 (82.83%) presentan una separación con el evento precedente superior a 5 días o bien una precipitación acumulada registrada en dicho periodo inferior a 13 mm. Sin embargo tras un análisis de los eventos que no cumplían dichas condiciones, se determina que 170 se encuentran en condiciones de humedad antecedentes secas.

Así pues, en el periodo de 13 años analizado, el 93.49% de los eventos registrados se produjeron en condiciones tipo I del SCS, por lo que se adopta unas condiciones de humedad antecedentes sueño-vegetación secas para la estación de Cuevarruz.

iii. Teruel

La estación cuenta con 665 eventos distribuidos desde el mes de julio de 1996 hasta octubre de 2009. Los estadísticos básicos de las variables globales de evento muestran una separación media interevento de 150.78 horas (más de 6 días), por lo que se encuentra por encima del intervalo temporal considerado por el SCS de 5 días. Es más, el número de eventos con una separación interevento superior a 5 días es de 280, es decir, un 42.11% de los eventos analizados.

Analizando los registros de precipitación previos a cada evento se obtuvieron los siguientes resultados:

-El número de eventos registrados en estación de crecimiento es de 465 (69.92 % de los eventos totales), mientras que en estación de latencia es de 200 (30.08% de los eventos totales).

-De los eventos registrados en estación de crecimiento, 456 (98.06%) presentan una separación con el evento precedente superior a 5 días o bien una precipitación acumulada registrada en dicho periodo inferior a 36 mm. Sin embargo, tras un análisis de los eventos que no cumplían dichas

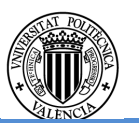

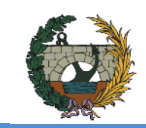

condiciones, se determina que 457 se encuentran en condiciones de humedad antecedentes secas.

-De los eventos registrados en estación de latencia, 186 (93.00%) presentan una separación con el evento precedente superior a 5 días o bien una precipitación acumulada registrada en dicho periodo inferior a 13 mm. Sin embargo tras un análisis de los eventos que no cumplían dichas condiciones, se determina que 188 se encuentran en condiciones de humedad antecedentes secas.

Así pues, en el periodo de 13 años analizado, el 94.00% de los eventos registrados se produjeron en condiciones tipo I del SCS, por lo que se adopta unas condiciones de humedad antecedentes sueño-vegetación secas para la estación de Teruel.

A la vista de los resultados presentados, la condición de humedad antecedentes esperable en la cuenca de estudio es seca (o tipo I) como hipótesis de diseño para el modelo lluvia-escorrentía. Esto implica que se deberá mayorar el  $P_0$  mediante la tabla 4.18 como se ha explicado con anterioridad.

### **4.2.3. Otros criterios de diseño**

- Tiempo base: Es el intervalo comprendido entre el comienzo y el fin del escurrimiento directo.
- Tiempo de pico: Tiempo que transcurre desde que se inicia el escurrimiento directo hasta el pico del hidrograma.
- Caudal: Caudal en el desagüe de la cuenca, en  $m^3/s$ .
- Volumen: Volumen en el desagüe de la cuenca, en km $^{3}$ .

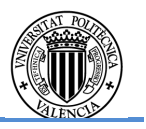

- El número de curva del SCS (NC) de la expresión 16.
- Tiempo de desfase a la punta. Como se ha descrito en el apartado 4.1.1, se puede estimar según diversos criterios. En este estudio se ha optado por considerar el tiempo de desfase a la punta como 0.45·Tc.
- Se adopta un parámetro de rugosidad para el Muskingum-Cunge de 0.035, valor característico para cauces naturales. Se ha verificado en la simulación que los resultados son insignificantes al número de Manning.
- Parámetros temporales de la simulación. La duración de la simulación se establece en 2 días con una distribución temporal de la simulación de 5 minutos.

A continuación, en la tabla 4.19 se muestran los parámetros empleados para el modelo lluvia-escorrentía:

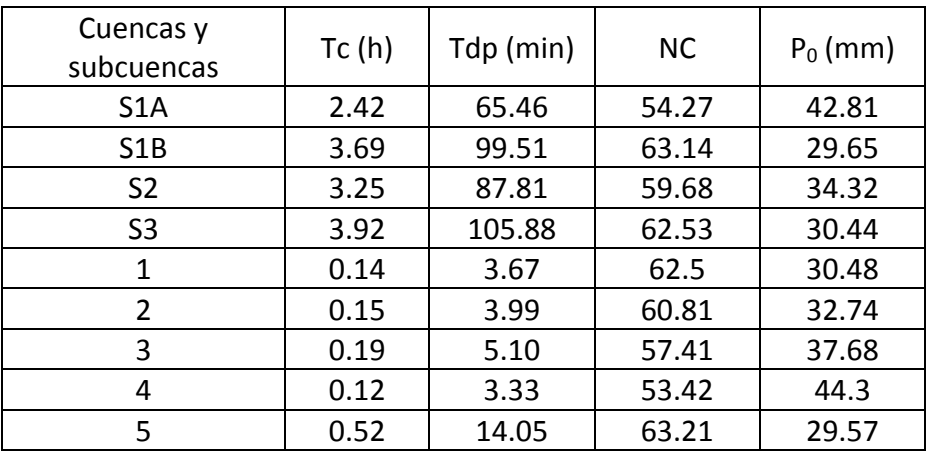

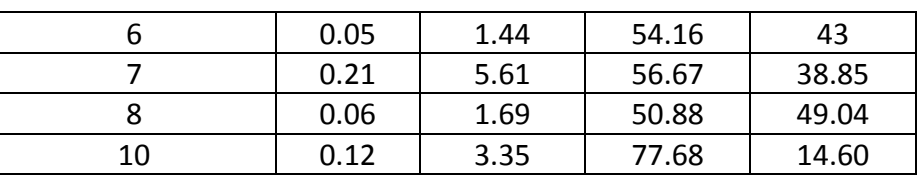

Tabla 4.19 Parámetros empleados para el modelo lluvia-escorrentía.

## **4.3. Hidrogramas de crecida en las cuencas del sistema**

El apéndice 3 de este documento recoge los hidrogramas de crecida en las cuencas del sistema. No obstante y a modo de ejemplo se muestra el hidrogama de crecida para un periodo de retorno 25 años de la cuenca 5 en la figura 4.9.

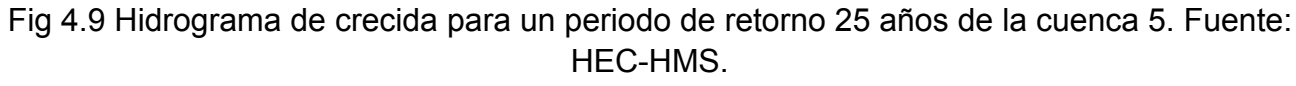

A continuación, en la tabla 4.20, se exponen las características principales de todos los hidrogramas de crecida obtenidos, es decir, para cada cuenca y periodo de retorno analizado:

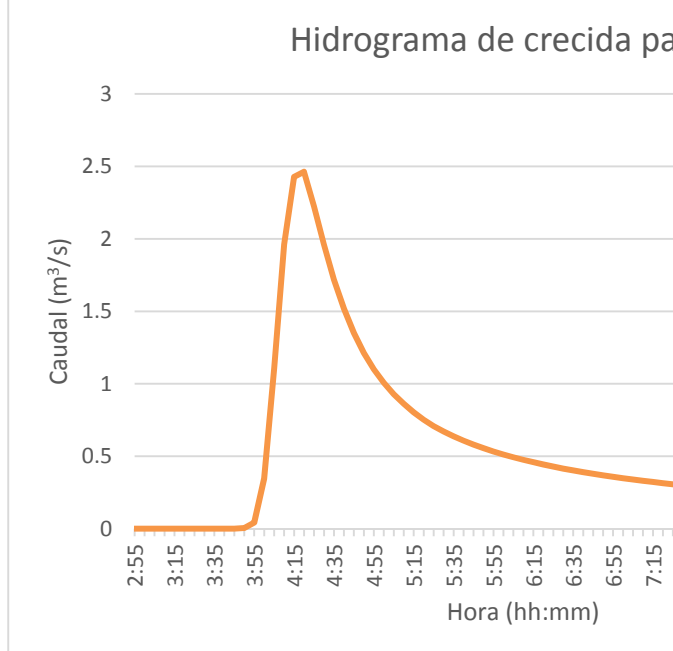

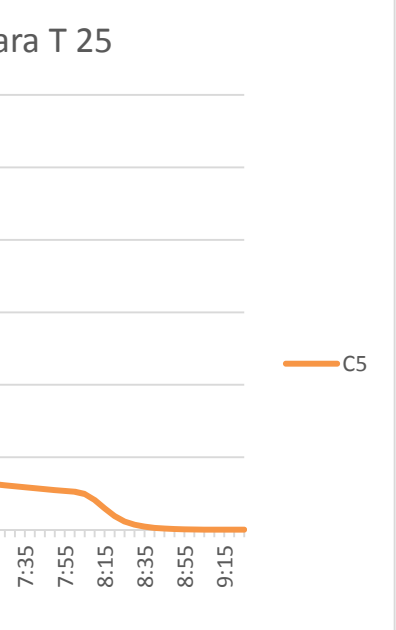

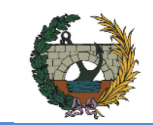

# **CONCURSO PARA EL PROYECTO DE CONSTRUCCIÓN DE LA VARIANTE CV-190 A SU PASO POR EL MUNICIPIO DE FIGUEROLES (PROVINCIA DE CASTELLÓN)**

ALTERNATIVA SUR.

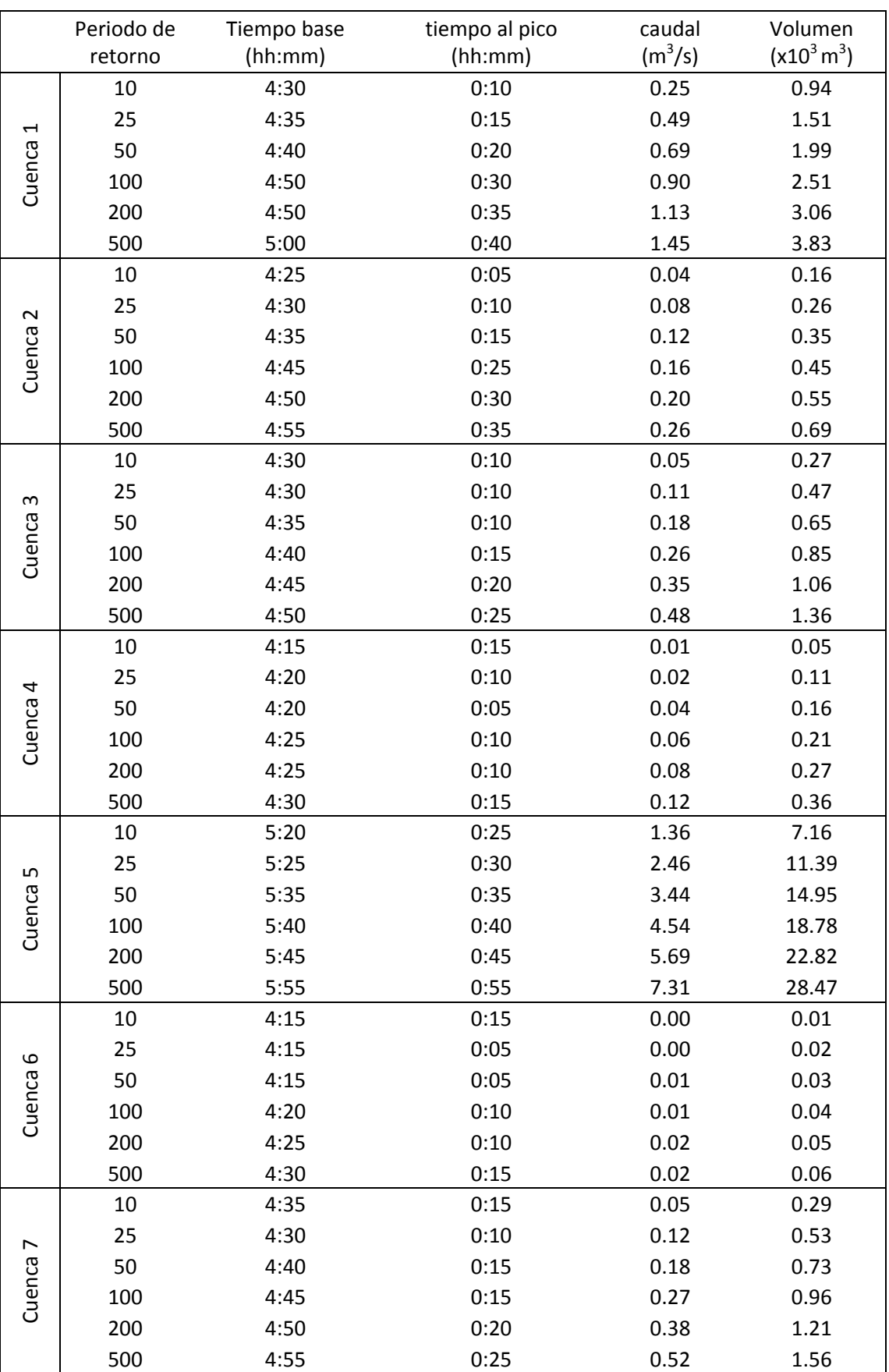

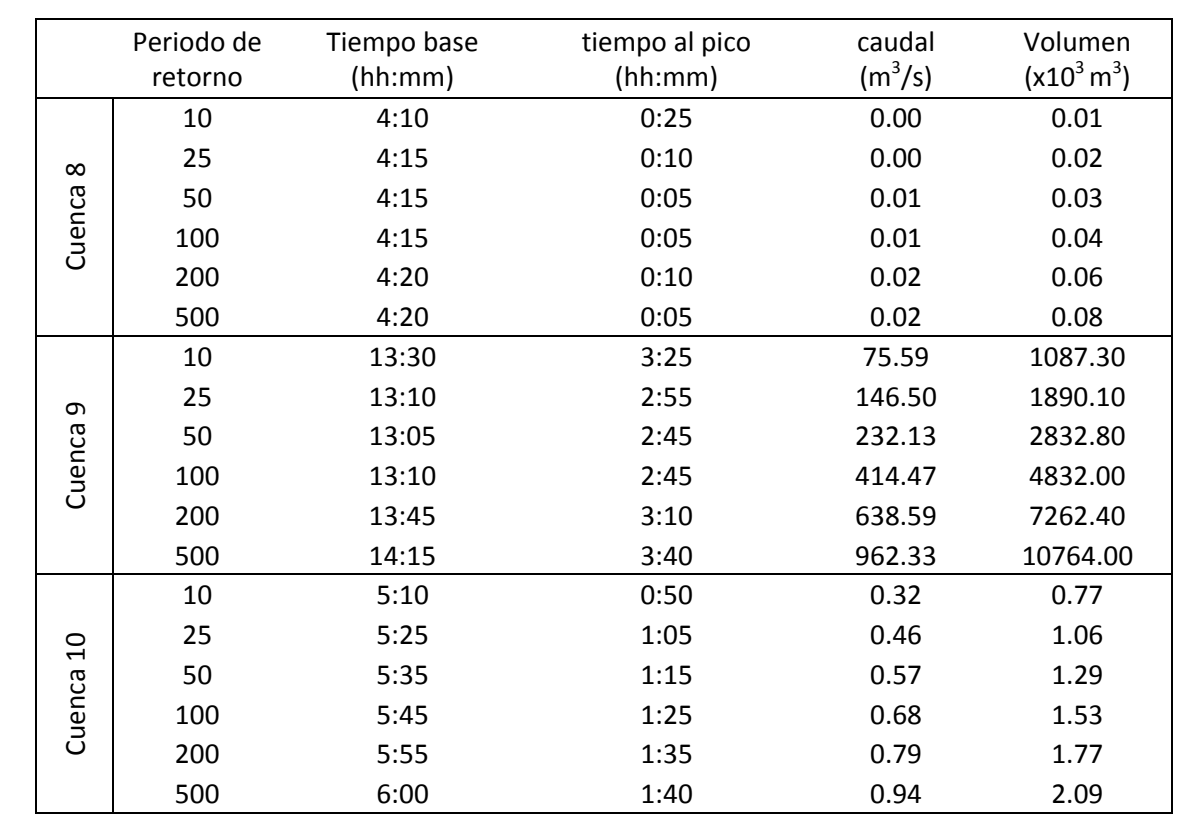

Tabla 4.20 Parámetros característicos de los hidrogramas de crecida en los desagües de las cuencas. Fuente: HEC-HMS.

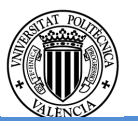

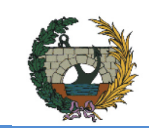

## **5. CÁLCULO HIDRÁULICO DEL DRENAJE TRANSVERSAL Y LONGITUDINAL DE LA VARIANTE**

- Planta y perfil de la variante de estudio.
- Caudal proporcionado por el estudio hidrológico (tabla 4.20 del capítulo 4.3).
- Orografía del terreno.
- Instrucción 5.2-IC de drenaie superficial.

El drenaje es vital para el correcto funcionamiento de la variable. Permite la restitución de la continuidad de cauces de agua atravesados por el trazado de la vía y la evacuación de caudales recogidos por los dispositivos de drenaje longitudinal. En los apartados siguientes se recoge la metodología y cálculos hidráulicos necesarios para la definición del drenaje transversal y longitudinal de la variante.

Para la realización de los cálculos se emplea el programa informático Microsoft Excel versión 2013 y la Instrucción 5.2-IC "Drenaje superficial" (1990).

### Información empleada

## Metodología hidráulica

El cálculo hidráulico se ha realizado en régimen estacionario unidimensional para los caudales de crecida de retornos 10 (drenaje longitudinal) y 100 años (drenaje transversal), estimando las dimensiones de los conductos en régimen uniforme y verificando el régimen variado desarrollado por las condiciones de contorno existentes aguas arriba y aguas abajo de los mismos.

Se ha tenido en consideración los condicionantes determinados por la instrucción 5.2-IC tales como la velocidad máxima permitida y la recomendación de la colocación del drenaje longitudinal en la dirección de las pendientes longitudinales de la carretera, evitando así ir a contrapendiente.

## **5.1. Esquema**

Las características de la variante de estudio se pueden consultar en el Anejo 5 "Diseño geométrico". Sin embargo, para poder hallar una solución satisfactoria del drenaje transversal y longitudinal, en la figura 5.1 se muestra el perfil longitudinal de la variante.

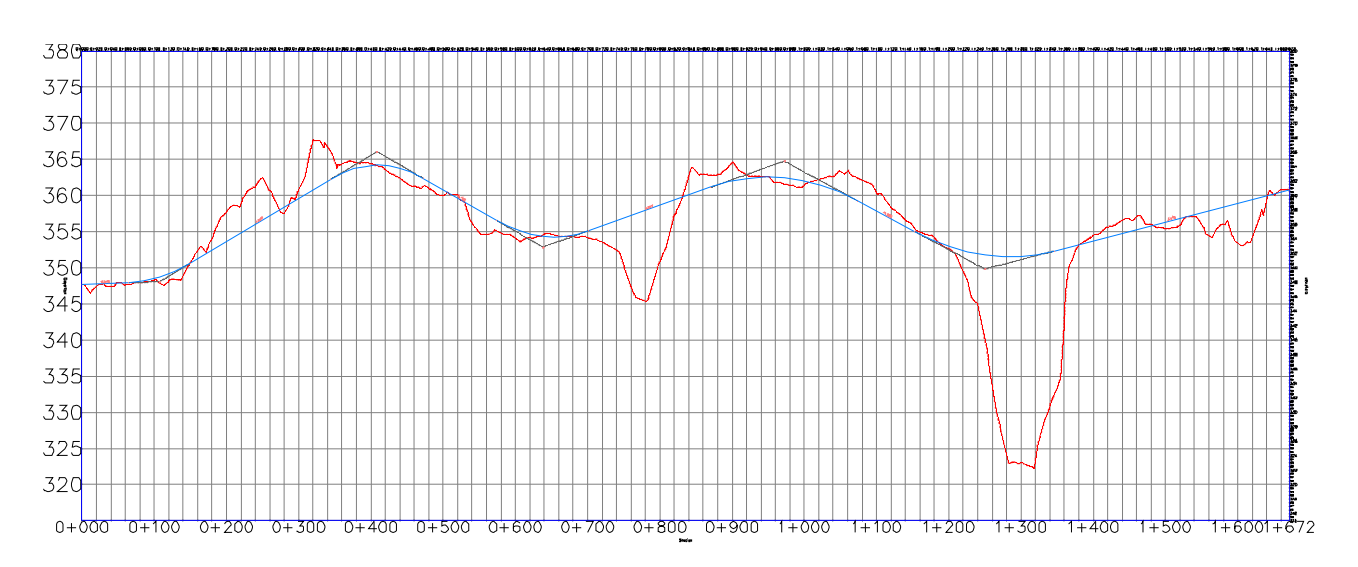

Fig. 5.1 Perfil longitudinal de la variante y del terreno. Fuente: Anejo 5 "Diseño geométrico".

La obtención del drenaje transversal se plantea mediante una serie de criterios:

- Se define un drenaje transversal en la posición donde hay un cauce definido (señalizados en azul oscuro en la figura 5.2). Haciendo uso del perfil longitudinal de la figura 5.1, se observa que dichas posiciones, en su mayoría, coinciden con los puntos bajos del terreno. En el desagüe de la cuenca 5 y 9 (barranco Tossal de la Negra afluente al río Lucena por margen derecha a la altura de Figueroles y desagüe de la cuenca del Lucena respectivamente) se desalojará el agua directamente por debajo de los puentes, cuyo estudio hidráulico de las obras de ingeniería fluvial para la protección del puente se puede consultar en el Anejo 14.
- El caudal a desalojar en cada drenaje transversal se obtiene mediante la suma de los caudales de la cuenca que desagüen en él, así como el caudal proveniente del drenaje longitudinal de la carretera. Así pues se adoptan los caudales para cada obra de drenaje transversal según el siguiente criterio:
	- <sup>o</sup> El caudal proveniente de las cuencas se redirige a la obra de drenaje transversal (ODT a partir de ahora) correspondiente según la pendiente del terreno.
	- <sup>o</sup> El caudal de las intercuencas (cuencas sin presencia de cauce definido. Sin embargo dado que es necesario conocer la longitud del cauce principal de cada cuenca para realizar el cálculo pertinente, se ha señalizado en azul claro en la figura 5.2 el recorrido con más área efectiva) se redirige mediante cunetas según la proximidad al drenaje transversal, la pendiente del terreno y la holgura disponible en las ODT.
	- <sup>o</sup> El caudal proveniente de la variante se redirige según la pendiente de la misma, evitando ir en contra de la pendiente a no ser que la longitud a recorrer sea corta y de muy baja pendiente.

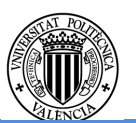

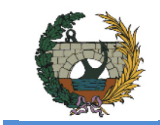

- ALTERNATIVA SUR.
- En esta fase de prediseño se asume la simultaneidad en toda la cuenca del Lucena, es decir, se emplean los caudales pico proporcionados por el programa HEC-HMS obtenidos en el capítulo 4 a pesar de que dichos caudales no coinciden entre sí debido al tiempo de concentración de cada cuenca como se muestra en este mismo apartado.

Mediante el uso del perfil longitudinal de la figura 5.1 y los criterios planteados anteriormente, se obtiene el esquema inicial y no satisfactorio para resolver el drenaje de la carretera mostrado en la figura 5.2.

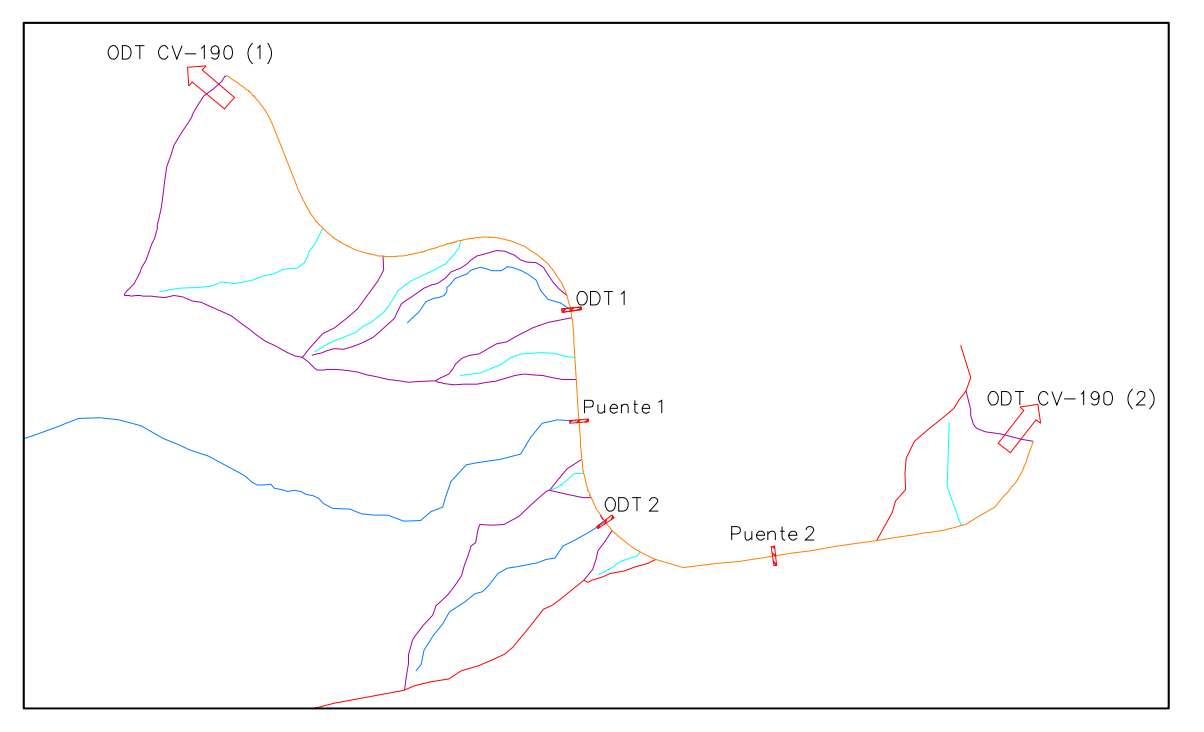

Fig. 5.2 Posición de las ODTs en relación a la variante.

Como puede observarse, el esquema inicial se compone de:

- ODT CV-190 (1): Caudal proveniente de la cuenca 1 y parte de la 2 canalizado a la obra de drenaje transversal de la carretera CV-190 ya existente. Más adelante en este capítulo se calculará la sección de cuneta necesaria para la conducción del caudal, y a su vez se deberá comprobar que la ODT de la carretera ya existente disponga de la holgura necesaria para acoger dicho caudal.
- ODT 1: Caudal proveniente de la cuenca 3 y parte de la 2 y 4. La ODT se situará en el P.K. 0+605.
- Puente 1: Caudal proveniente de la cuenca 5 y parte de la 4 y 6. Requerirá un estudio hidráulico de las obras de ingeniería fluvial para la protección del puente.
- ODT 2: Caudal proveniente de la cuenca 7 y 8. La ODT se situará en el P.K. 0+932.
- Puente 2: Caudal proveniente de la cuenca del Lucena (9) y parte de la 10. Requerirá un estudio hidráulico de las obras de ingeniería fluvial para la protección del puente (desarrollado en el Anejo 14).
- ODT CV-190 (2): Caudal proveniente de parte de la cuenca 10 y canalizado a la obra de drenaje transversal de la carretera CV-190 ya existente. Más adelante en este capítulo se calculará la sección de cuneta necesaria para la conducción del caudal, y a su vez se deberá comprobar que la ODT de la carretera ya existente disponga de la holgura necesaria para acoger dicho caudal.

La Instrucción 5.2-IC establece el uso de los caudales pico para un periodo de retorno de 100 años para el cálculo de la ODT. A continuación, en la tabla 5.1, se muestran los caudales pico para T 100 de las cuencas del sistema:

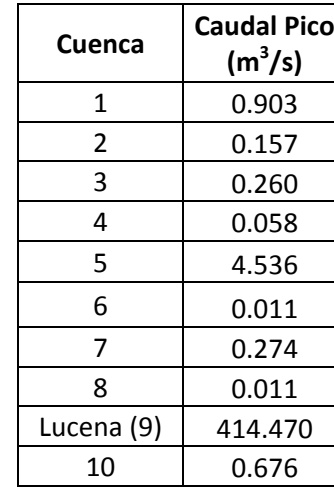

Tabla 5.1 Caudales pico en  $m^3/s$  para cada cuenca del sistema. Fuente: HEC-HMS.

Sin embargo, la diferencia en tamaño de las diferentes cuencas del sistema hace que cada una de ellas tenga un tiempo al pico diferente, por lo que para un instante dado, el caudal pico de las cuencas no coincidirá. Para solventar este desfase en el valor del caudal, se debería escoger el máximo caudal de las combinaciones de cuencas pertinentes ateniendo a dicho tiempo al pico. Sin embargo, debido a los valores de caudal de las cuencas del sistema hidrológico de estudio, no es pertinente realizar este cálculo, quedándose así, además, del lado de la seguridad.

Dentro de la zona de estudio no se encuentra ninguna otra carretera de importancia relevante, lo que hace aún más importante la realización de la variante, como única opción para la solución de los problemas planteados con anterioridad.

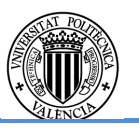

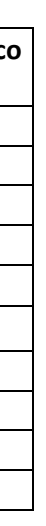

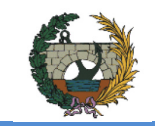

Fig. 5.3 Hidrograma de crecida para un retorno de 100 años de las cuencas del sistema (a excepción de la del Lucena).

Haciendo uso de dichos caudales pico, se realiza una primera aproximación al realizar los cálculos estipulados en la instrucción con el caudal proveniente de las cuencas vertientes a la variante. Una segunda fase requerirá añadir el caudal proveniente del drenaje longitudinal.

La tabla 5.2 muestra la combinación de los caudales de las diferentes cuencas para las diferentes ODTs así como el caudal de diseño finalmente adoptado para el cálculo (caudal con un pequeño nivel de seguridad respecto a los reales).

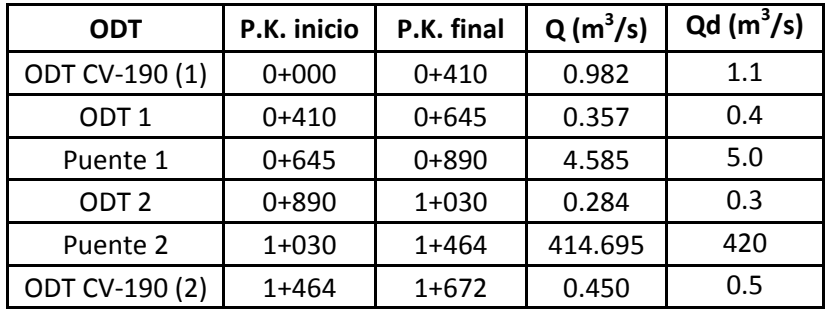

Tabla 5.2 Caudal proveniente de las cuencas y distribuido a las diferentes ODTs.

En primer lugar y debido al poco caudal para el que se calcula  $(0.4 \text{ m}^3/\text{s})$ , se realizan las primeras iteraciones empleando secciones circulares para la colocación de un tubo. La pendiente del terreno se obtiene a partir de las líneas de nivel alrededor de la posición de la ODT 1 y se obtiene como resultado 0.143 m/m de pendiente.

El prediseño de las ODTs se realiza mediante iteraciones empleando la expresión formulada a continuación:

 $Q = S \cdot v$  (34)

Donde:

 $Q =$  caudal en m<sup>3</sup>/s

S = sección de la ODT

- Calado normal  $(y_0)$  = 0.211 m
- Resquardo =  $0.089$  m
- Número de Froude = 5.48 (se encuentra en régimen rápido)
- Velocidad = 7.5 m/s

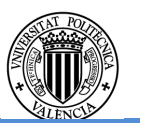

v = velocidad obtenida por la fórmula de Manning

La fórmula de Manning permite el cálculo de la velocidad del agua en canales abiertos y tuberías. Su expresión es:

$$
v = \frac{1}{n} R_h^{2/3} \cdot J^{1/2} \tag{35}
$$

Donde:

v = velocidad, en m/s

n = número de Manning

 $R_h$  = radio hidráulico, en m. Determinado por la expresión:

(36)

$$
R_h = \frac{Section\, mojada}{Perímetro\, mojado} = \frac{Sm}{Pm}
$$

J = Pendiente del terreno en el desagüe, en m/m

A continuación se realiza un análisis, por separado, de las dos ODTs mencionadas con anterioridad.

# ODT 1

Empleando las expresiones mostradas con anterioridad, se realizarán diversas iteraciones para diferentes secciones hasta que se obtenga como resultado un caudal superior al de diseño, disponible en la tabla 5.2.

Tras varias iteraciones, se decide escoger como solución óptima al problema planteado la colocación de un tubo de PVC de 0.3m de diámetro, cuyos resultados más significativos son:

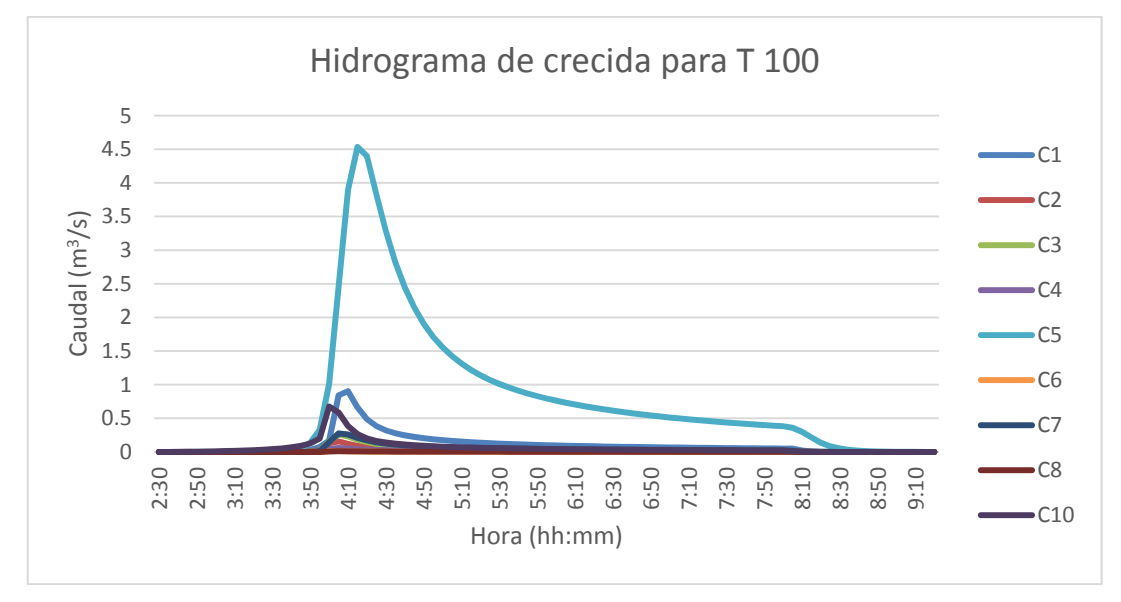

Para verificar la solución se comprueba la altura útil disponible en el P.K. establecido para la ODT 1 a partir del perfil longitudinal de la carretera y sabiendo que el firme de la variante tiene un espesor de 45 cm, se comprueba que en la margen izquierda de la variante se dispone de una altura útil de aproximadamente 2 m, pero en la margen derecha no se dispone de altura suficiente. En la figura 5.4 se muestra la sección del P.K. 0+605:

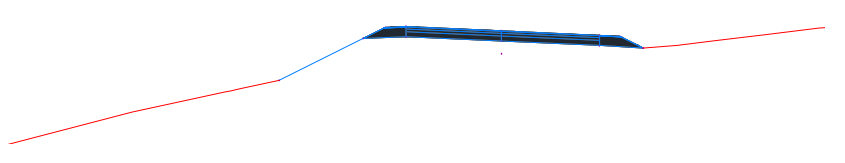

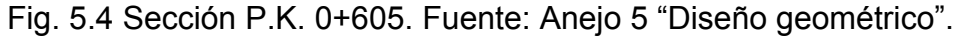

Así pues la única solución posible, si finalmente se realiza el drenaje transversal, sería la realización de un pozo en la margen derecha de la variante para la colocación de la ODT 1.

## ODT 2

Por las mismas razones comentadas en el cálculo de la ODT 1, se realizan las iteraciones para una sección circular. La pendiente del terreno obtenida alrededor del P.K. es 0.073 m/m. Empleando un procedimiento análogo al anterior para un caudal de 0.3 m<sup>3</sup>/s, se escoge emplear un tubo de PVC de 0.3 m de diámetro cuyos resultados más significativos son:

- Calado normal  $(y_0) = 0.219$  m
- Resquardo =  $0.081$  m
- Número de Froude = 3.8 (se encuentra en régimen rápido)
- Velocidad =  $5.4$  m/s

Para verificar la solución se comprueba la altura útil disponible en el P.K. 0+932 mediante un procedimiento análogo al anterior. Se comprueba en la figura 5.5 que ni por la margen izquierda ni derecha se dispone de una altura útil necesaria para la colocación de la ODT 2.

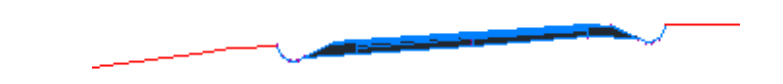

Fig. 5.5 Sección P.K. 0+932. Fuente: Anejo 5 "Diseño geométrico".

Debido a que ninguna de las dos obras de drenaje transversal se puede ejecutar, se decide desechar el primer esquema planteado y realizar un segundo esquema, esta vez definitivo, del drenaje de la variante. Por ello, el esquema final que resuelve satisfactoriamente el drenaje de la variante es el siguiente:

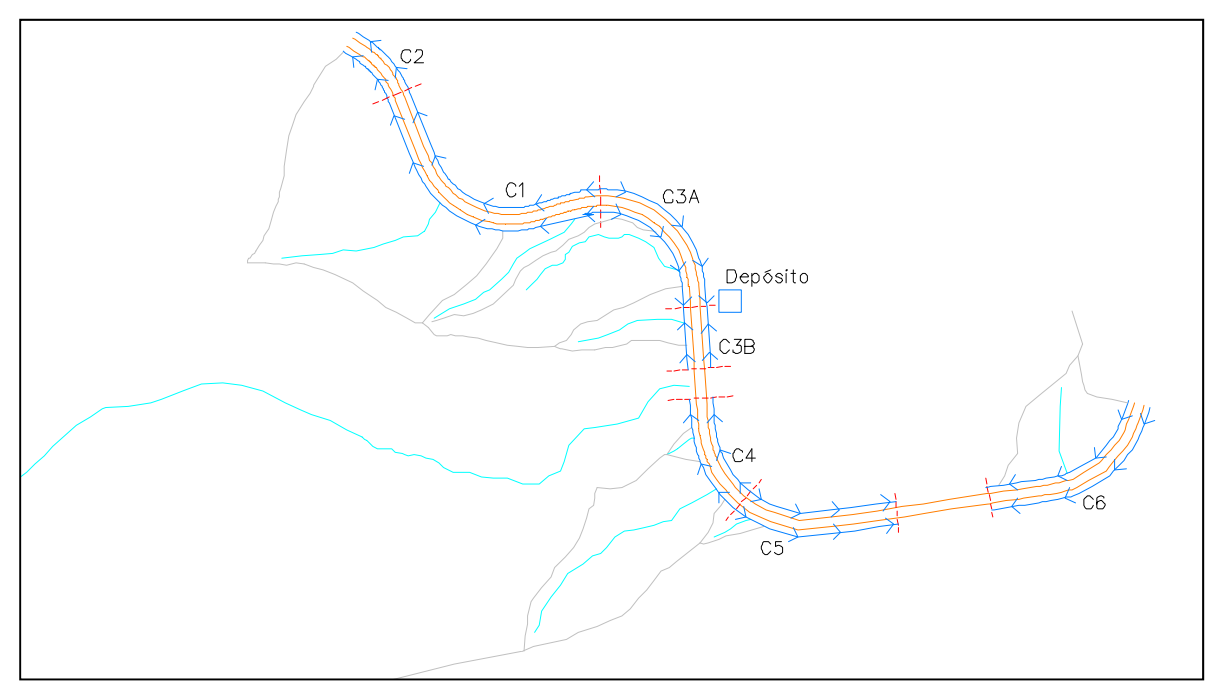

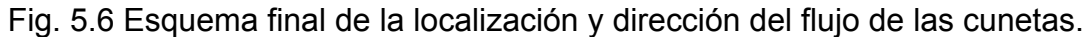

Debido a los problemas planteados por el esquema inicial, se decide conducir el agua de los drenajes transversales 1 y 2 hasta el barranco Tossal de la Negra (puente 1) y el río del Lucena (puente 2) respectivamente por medio de cunetas. Así pues, tanto el drenaje transversal como el longitudinal quedarán resueltos mediante el uso de cunetas a ambos márgenes de la carretera.

El planteamiento del drenaje se ha llevado a cabo dividiendo la variante en diferentes tramos. El caudal a desalojar en cada tramo se obtiene mediante la suma de los caudales provenientes de la cuenca que desagüe dentro de dicho tramo y del drenaje longitudinal de la carretera para dicho tramo. Así pues se adoptan una serie de criterios para la realización de los tramos y subtramos:

- Se diferenciarán los tramos que se definan por la pendiente de la carretera. A su vez, se considerarán subtramos a estos últimos las zonas de la variante que queden definidas mediante el trazado de la carretera, es decir, según el peralte de la carretera, ya que condiciona la dirección de desagüe del drenaje longitudinal.
- El caudal proveniente de las cuencas se canalizarán según la pendiente del terreno.

Con estas premisas se pueden definir los tramos definidos a continuación. Las cunetas están definidas en la dirección del flujo de agua en cada tramo, independientemente de la orientación de los P.K. crecientes de la carretera:

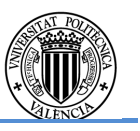

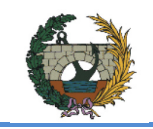

- i) Tramo 1: Del P.K. 0+000 al 0+410. Se diferencian dos cunetas: C1 y C2 de pendiente 6% y 0.34% respectivamente. La C2 desagua el caudal circulante en ella aguas abajo, en la cuneta existente de la CV-190. Por ello, la dispuesta en la CV-190 deberá tener unas dimensiones tales que garanticen que no se produzca ningún control hidráulico cuyos efectos afecten al tramo 1 o cualquier elemento de drenaje aguas arriba de éste y en ningún caso inferiores a las dimensiones de la C2.
- ii) Tramo 2: Del P.K. 0+410 hasta el 0+743. Las dos cunetas de este tramo: C3A y C3B tienen pendiente del 5.75% y 3.56% respectivamente. Debido al acuerdo cóncavo de la carretera en el P.K. 0+650 es necesario la construcción de un pequeño depósito para almacenar el agua proveniente de ambas cunetas y poder evacuarla en conjunto al barranco del puente 1.
- iii) Tramo 3: La cuneta C4 de este tramo se inicia en el acuerdo convexo de la carretera en el P.K. 0+972 y finaliza antes de llegar al puente 1 en el P.K. 0+743.
- iv) Tramo 4: La cuneta C5 se inicia en el acuerdo convexo del P.K. 0+972 y finaliza antes del puente 2 del río Lucena en el P.K. 1+221.
- v) Tramo 5: La cuneta C6 se inicia en el P.K. final de la variante (1+672) y finaliza antes de llegar al puente 2 en el P.K. 1+365.

### **5.2. Caudales de diseño para la solución finalmente adoptada**

- C = coeficiente medio de escorrentía de la superficie drenada.
- $A =$  Superficie drenada, en km<sup>2</sup>
- I = intensidad de la tormenta de diseño, en mm/h
- K = coeficiente de uniformidad temporal
- $Q =$  caudal pico, en m<sup>3</sup>/s

Debido a las diferentes procedencias del caudal, se emplean los caudales con periodo de retorno 100 años para el caudal proveniente de las cuencas y el de retorno 10 años para el caudal proveniente del drenaje longitudinal de la carretera tal y como se estipula en la Instrucción 5.2-IC para una Intensidad Media Diaria (IMD) media. Una vez se obtienen ambos caudales, se suman entre sí para obtener el caudal de diseño determinando así la sección necesaria de las cunetas. Así pues los caudales empleados se definen en los apartados siguientes.

### **5.2.1. Caudales de diseño del sistema vertiente a la carretera**

Empleando la tabla 5.1 del apartado 5.1, y realizando un procedimiento similar, se obtienen los caudales provenientes de las cuencas vertientes a la carretera para cada tramo mostrado en la tabla 5.3. Por las mismas razones comentadas en el apartado 5.1, no se tienen en consideración los desfases de los caudales causados por los diferentes tiempos de concentración:

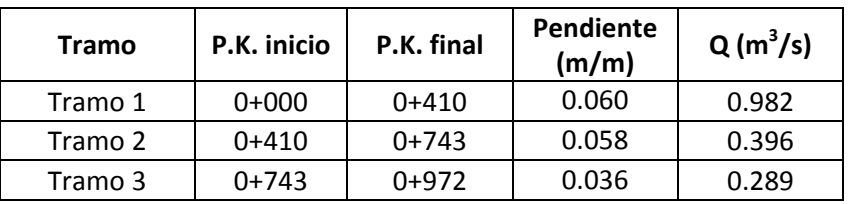

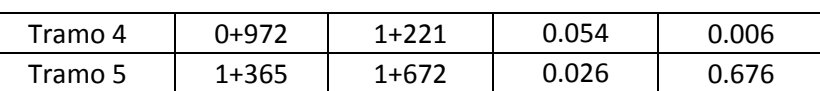

Tabla 5.3 Caudales provenientes de las diferentes cuencas del sistema definidos para los tramos de la carretera.

## **5.2.2. Caudales de diseño sobre la plataforma de la carretera**

Los caudales provenientes del drenaje longitudinal se han de obtener según lo establecido en la Instrucción 5.2-IC, es decir, empleando el método de Témez. Dichos caudales se redirigen a las cunetas correspondientes mediante bajantes cada 50 metros aproximadamente. El método y la obtención de los caudales longitudinales se han explicado a continuación.

### El Método de Témez

La metodología de Témez se basa en el Método Racional. La expresión se define como:

$$
Q = \frac{C \cdot I \cdot A}{3.6} \cdot K
$$

(37)

Donde:

Las fases propuestas por el profesor Témez para la obtención de los diferentes parámetros requeridos son las siguientes:

i) Obtención del tiempo de concentración:

La expresión empleada es la recomendada por el US Army Corps of Engineers, es decir:

$$
t_c = 0.3 \cdot \left(\frac{L}{1}\right)^{0.76} \tag{38}
$$

Donde:

 Tc = tiempo de concentración de la cuenca, en horas L = longitud del recorrido principal en km. En este caso al ser una carretera, se

tomará la longitud de cada tramo considerado.

- J = pendiente del tramo de carretera considerado, en m/m
- ii) Coeficiente de reducción areal de la precipitación:

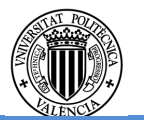

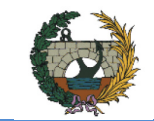

Para tener en cuenta la no uniformidad espacial de la lluvia, es necesario aplicar un coeficiente de reducción areal si la superficie de estudio es superior a 1 km<sup>2</sup> (en caso de que no se supere dicho valor, se tomará el valor unidad para  $K_A$ ) Su expresión se muestra en la expresión 31, sin embargo se recuerda a continuación:

$$
K_A = 1 - \frac{\log A}{15} \tag{31}
$$

Donde:

A = superficie de estudio, en  $km^2$ 

iii) Tormenta de diseño:

 $P_d$  = precipitación diaria (afectada por el coeficiente de reducción areal), en mm. Como se ha visto en capítulos anteriores, la totalidad de la variante se encuentra únicamente bajo el área de influencia de la estación de Alcora. Por lo que el valor se corresponderá con el cuantil de periodo de retorno de 10 años de dicha estación (99.5mm).

Expresión 32 vista en el apartado 4.1.2 y recordada a continuación:

 $P_0$  = umbral de escorrentía, en mm. Al tratarse de una carretera, se toma el valor de la instrucción 5.2-IC de 1 mm.

$$
\frac{i_T(t)}{i_T(d)} = \alpha^{\frac{28^{0.1} - t^{0.1}}{28^{0.1} - 1}}
$$
\n(32)

iv) Coeficiente de escorrentía:

Se obtiene empleando el modelo de producción de escorrentía del SCS. Su expresión se muestra a continuación:

$$
C = \frac{\left(\frac{P_d}{P_o} - 1\right)\left(\frac{P_d}{P_o} + 23\right)}{\left(\frac{P_d}{P_o} + 11\right)^2} \tag{39}
$$

Donde:

v) Coeficiente de uniformidad temporal. Viene expresado por la ecuación:

$$
K = 1 + \frac{t_c^{1.25}}{t_c^{1.25} + 14}
$$
 (40)

Donde:

Tc = tiempo de concentración, en horas.

Empleando esta metodología, suponiendo un funcionamiento en régimen uniforme (cuya verificación se muestra en el apartado 5.3.3) y teniendo en cuenta que el ancho de la variante es de 11 metros en toda su longitud, a excepción de los tramos del puente cuyo ancho disminuye a los 9 metros, se obtienen los diferentes caudales a desaguar en la variante:

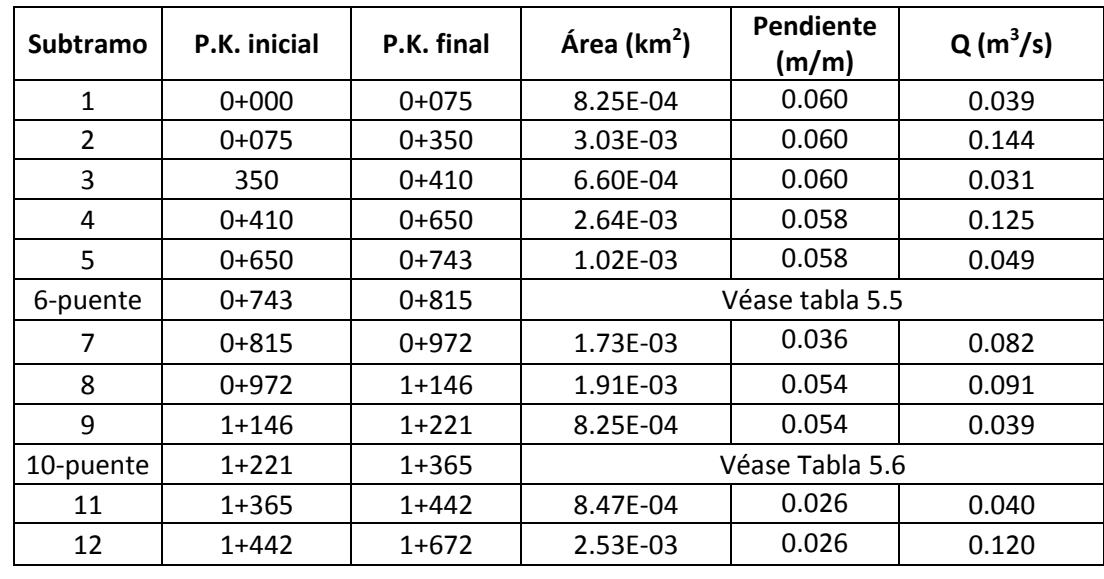

Tabla 5.4 Caudales para el drenaje longitudinal de la variante.

El drenaje longitudinal de los puentes se ha resuelto realizando un pequeño orificio a la altura de cada pila de los puentes, en los puntos bajos de los mismos, y así como al inicio del puente 1 debido a la pendiente que presenta. Al no haber paso de peatones o vehículos bajo el tablero de los puentes, se realiza un vertido directo. A continuación se muestran las tablas correspondientes al caudal a desaguar en cada subtramo de puente:

| P.K. inicio | P.K. final | Área ( $km^2$ ) | $Q(m^3/s)$ | Pendiente<br>(m/m) |
|-------------|------------|-----------------|------------|--------------------|
| $0+743$     | $0+780$    | 3.33E-04        | 0.0158     | 0.036              |
| 0+780       | 0+815      | 3.15E-04        | 0.0150     | 0.036              |

Tabla 5.5 Caudal para cada subtramo del puente 1.

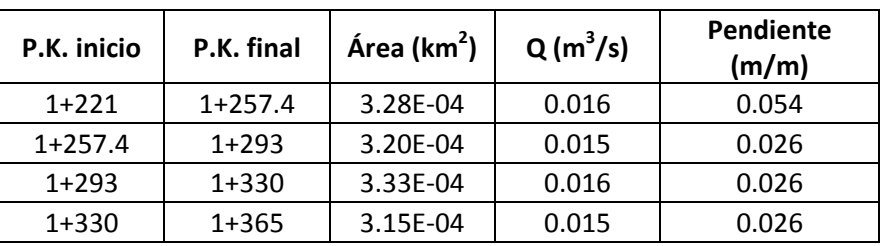

Tabla 5.6 Caudal para cada subtramo del puente 2.

## **5.2.3. Caudal de diseño total**

Como se ha mencionado con anterioridad, se procede a la suma de los caudales según los tramos y subtramos de la variante. Para los subtramos mostrados en la tabla 5.4, se realiza una división del caudal según el peralte de la carretera y se obtienen así los

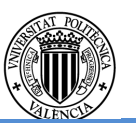
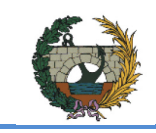

diferentes caudales para las cunetas a colocar. Para dar consistencia a las mismas, se emplea el mismo caudal de diseño para aquellas que se encuentren en el mismo tramo, definidos en la tabla 5.3. En las tablas 5.7, 5.8, 5.9 y 5.10 se muestran los resultados obtenidos tanto para la margen derecha como para la izquierda.

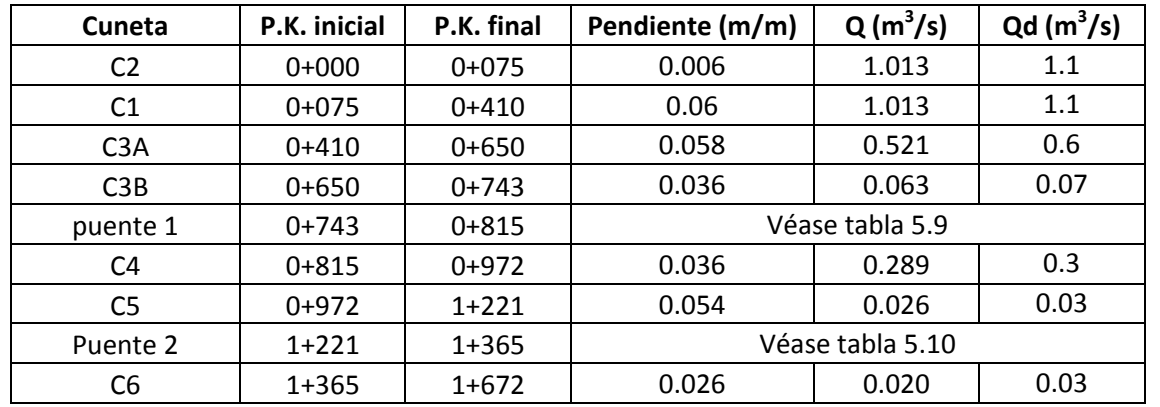

Tabla 5.7 Caudal de diseño para las cunetas de margen derecha.

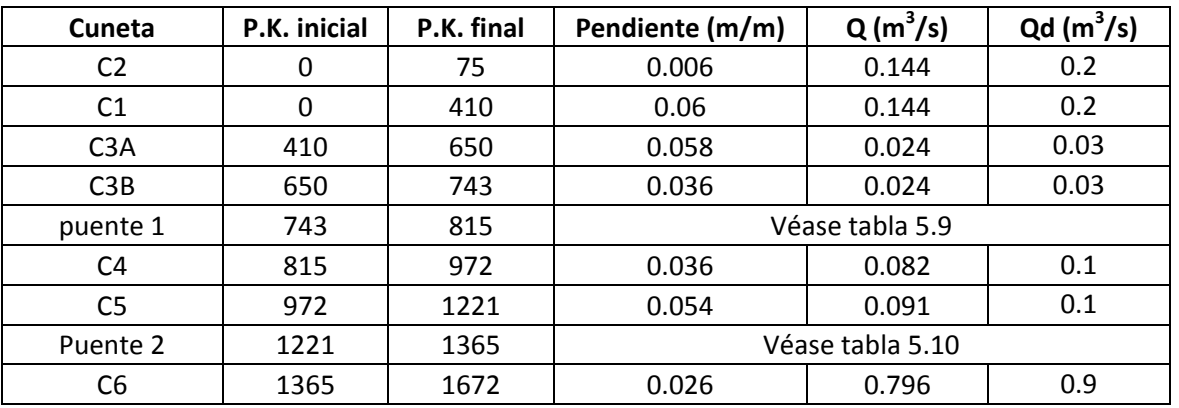

Tabla 5.8 Caudal de diseño para las cunetas de margen izquierda.

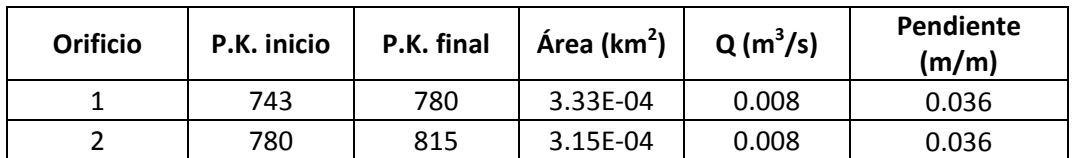

Tabla 5.9 Caudal de diseño de los orificios del puente 1 para ambas márgenes.

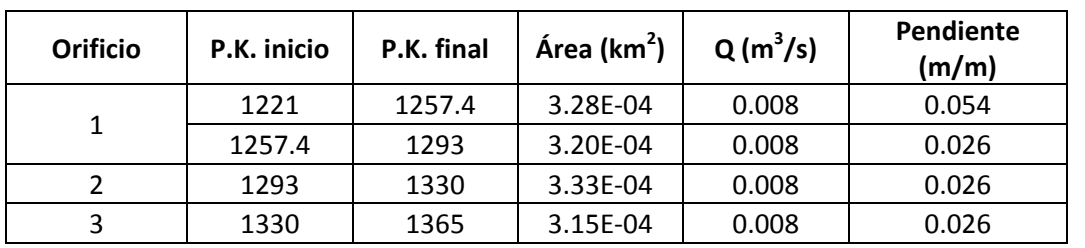

Tabla 5.10 Caudal de diseño de los orificios del puente 2 para ambas márgenes.

### **5.3. Dimensionamiento de las obras de drenaje**

# **5.3.1. Dimensionamiento de las cunetas en régimen uniforme**

Mediante un proceso análogo al del apartado 5.1, se calcula la sección necesaria para cumplir con el caudal de diseño (a excepción de los puentes, que presenten una problemática singular que se tratará en este mismo apartado más adelante). Sin embargo, debido a que se tratan de cunetas, se realizan iteraciones empleando secciones transversales de hormigón con un número de Manning de 0.013. Así pues, empleando los criterios siguientes e iterando, se obtienen las secciones mostradas en las tablas 5.11 y 5.12. Los criterios empelados son:

- Respetar la velocidad máxima estipulada por la Instrucción 5.2-IC, es decir, velocidades ente 4.5 y 6.5 m/s.
- Emplear el mínimo número de secciones diferentes para evitar errores durante el proceso constructivo de las mismas.
- Evitar emplear profundidades elevadas para incrementar la seguridad en el tránsito de los vehículos de la carretera.

| Cuneta           | P.K.           | P.K.      | Pendiente | Sección transversal |    |    |       |          | <b>Resultados</b> |       |       |       |
|------------------|----------------|-----------|-----------|---------------------|----|----|-------|----------|-------------------|-------|-------|-------|
|                  | <b>Inicial</b> | Final     | (m/m)     | b                   | Mi | Md | $H_c$ | Material | y <sub>o</sub>    | R     | F     | v     |
| C <sub>2</sub>   | $0+000$        | $0+075$   | 0.006     | 0.5                 | 1  | 1  | 0.5   | Hormigón | 0.475             | 0.025 | 1.341 | 2.373 |
| C1               | $0+075$        | $0+410$   | 0.060     | 0.3                 | 1  | 1  | 0.4   | Hormigón | 0.317             | 0.083 | 3.932 | 5.631 |
| C <sub>3</sub> A | $0+410$        | $0 + 650$ | 0.058     | 0.3                 | 1  | 1  | 0.3   | Hormigón | 0.236             | 0.064 | 3.749 | 1.387 |
| C <sub>3</sub> B | $0 + 650$      | $0+743$   | 0.036     | 0.3                 | 1  | 1  | 0.15  | Hormigón | 0.082             | 0.068 | 2.717 | 2.216 |
| C <sub>4</sub>   | $0 + 815$      | $0+972$   | 0.036     | 0.3                 | 1  | 1  | 0.3   | Hormigón | 0.185             | 0.115 | 2.907 | 0.752 |
| C <sub>5</sub>   | $0+972$        | $1+221$   | 0.054     | 0.3                 | 1  | 1  | 0.15  | Hormigón | 0.043             | 0.107 | 3.174 | 1.856 |
| C6               | $1+365$        | $1+672$   | 0.026     | 0.3                 | 1  | 1  | 0.15  | Hormigón | 0.056             | 0.094 | 2.227 | 1.531 |

Tabla 5.11 Secciones transversales para la margen derecha., así como las características más importantes.

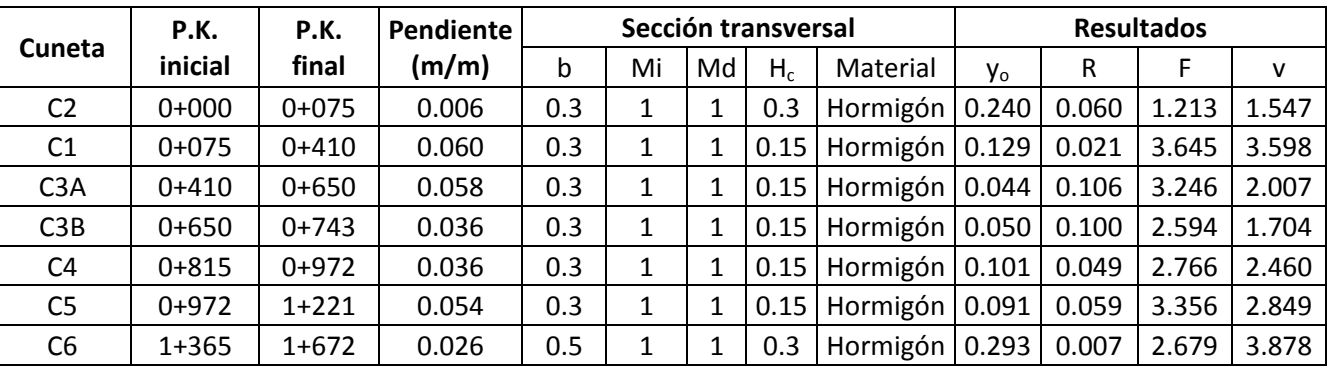

Tabla 5.12 Secciones transversales para la margen izquierda, así como las características más importantes.

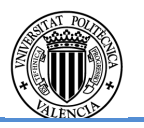

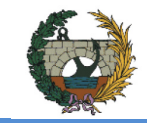

- B = Ancho de base, en metros
- $M_i$  = factor talud izquierdo
- $M_d$  = factor talud derecho
- $H_c$  = altura de coronación, en metros
- $Y<sub>o</sub>$  = calado normal, en metros
- R = Resguardo, en metros
- F = Número de Froude
- $V =$  velocidad, en m/s

Donde:

Se observa que todas las cunetas se encuentran en régimen rápido (Nº de Froude mayor a 1) y que la velocidad no supera la velocidad máxima permitida por la Instrucción.

Como se ha mencionado anteriormente, ambos puentes se desaguan por varios orificios situados a lo largo de los puentes. Sin embargo, la conducción del agua hasta dichos puntos no se puede realizar mediante tubo insertado en la capa de rodadura del firme debido al poco espesor de ésta (5 cm). Por ello, se canalizará el agua aprovechando el bombeo de la carretera y el bordillo de la superestructura. Así pues, se obtiene el diámetro necesario para cada orificio mostrado en la tabla 5.13:

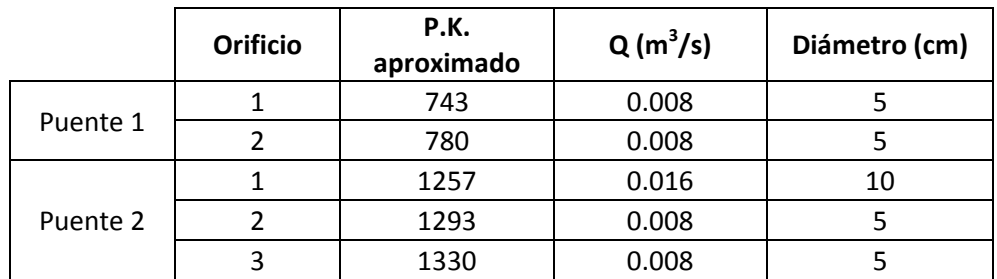

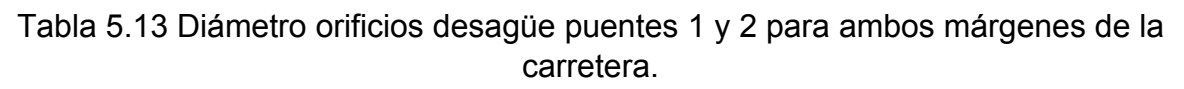

Dicha solución provoca que en el punto más bajo de la carretera del puente 1 y la mayoría del puente 2 (a excepción de en los alrededores del orificio 1), se obtenga una altura máxima de la lámina de agua de 4 cm, y un recorrido hacia el interior de la carretera de aproximadamente 2 m para cada margen. Sin embargo, dada la poca altura de la lámina de agua, no supone ningún riesgo para la circulación de los vehículos.

# **5.3.2. Dimensionamiento del depósito**

Como se ha dicho anteriormente, las cunetas C3A y C3B se canalizan a un depósito común a ambas cunetas para su posterior desagüe en conjunto. El régimen rápido de ambas cunetas indica que el caudal de salida para el depósito también será en régimen rápido. Así pues, el calado crítico se encuentra a una cota superior al calado normal, por

lo que el control hidráulico se sitúa a la salida del depósito y el agua realiza una curva de remanso F2, es decir, el calado máximo será el calado crítico. Si se diseña el depósito con una altura tal que verifique la siguiente expresión de la energía en una cuneta de sección rectangular, se puede iterar valores para el valor del ancho de la sección rectangular (B) y obtener la altura del depósito necesaria:

$$
H = H_{0,crit\ 1} = 1.5 \cdot \sqrt[3]{\frac{(\frac{Q}{B})^2}{9.81}}
$$
\n(41)

Donde:

 $Q =$  caudal de salida, en m<sup>3</sup>/s

- B = ancho de la sección rectangular
- H = altura del agua a la salida del depósito

 $H_{0, crit, 1}$  = energía específica en el control hidráulico a la salida del depósito

Se emplea un caudal de salida superior al de entrada, así pues, si el caudal de entrada correspondiente a las cunetas C3A y C3B es 0.6 y 0.07 m<sup>3</sup>/s respectivamente, el caudal de salida para el cual se emplea la expresión  $(41)$  es aproximadamente 0.7 m<sup>3</sup>/s. Se supone a su vez, que la cuneta a la salida del depósito tiene la pendiente del terreno hasta el barranco Tossal de la Negra del puente 1. Con todo esto se obtiene que para un ancho de cuneta de 0.5m, la altura de agua necesaria en el depósito es de 0.8 m.

Así pues, el depósito se construirá con dimensiones 1x1 metro de base, y 1 metro de altura (0.2 m excavados en el terreno y 0.8 m por encima de la solera del canal). El depósito deberá estar protegido superiormente mediante una rejilla que impida la caída de personas y animales en el interior del mismo.

En la tabla 5.14 se muestra un resumen del diseño del depósito:

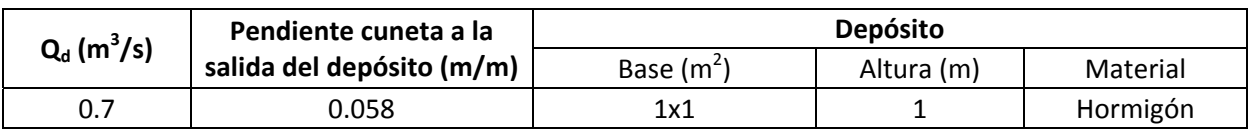

Tabla 5.14 Dimensiones del depósito.

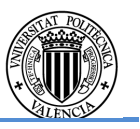

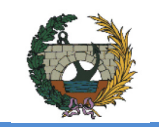

### **5.3.3. Análisis de las condiciones de contorno de los elementos del drenaje**

Como se ha mencionado anteriormente, en este apartado se verificará la hipótesis de régimen uniforme empleada para el dimensionamiento del drenaje de la variante.

### Tramo cunetas C1 y C2

El análisis de la verificación del uso del régimen uniforme para la realización de los cálculos requiere una serie de explicaciones previas:

- Debido al funcionamiento en régimen rápido, el calado crítico de ambas cunetas se encuentra a una cota superior al del calado normal.
- La hipótesis de que todo el caudal es transportado por la cuneta al mismo tiempo desde el inicio de la misma es falsa, ya que el caudal se va incorporando a ella a lo largo de todo su recorrido, por lo que el calado máximo de C1 será igual o inferior al calado normal de C1. Se realiza una curva de remanso F3, es decir, no tiene condición de contorno en la cabecera de la cuneta.
- El ensanchamiento de la sección al pasar de la cuneta C1 a la C2 provoca una variación del caudal específico en la curva de energía específica mostrada en la figura 5.7.

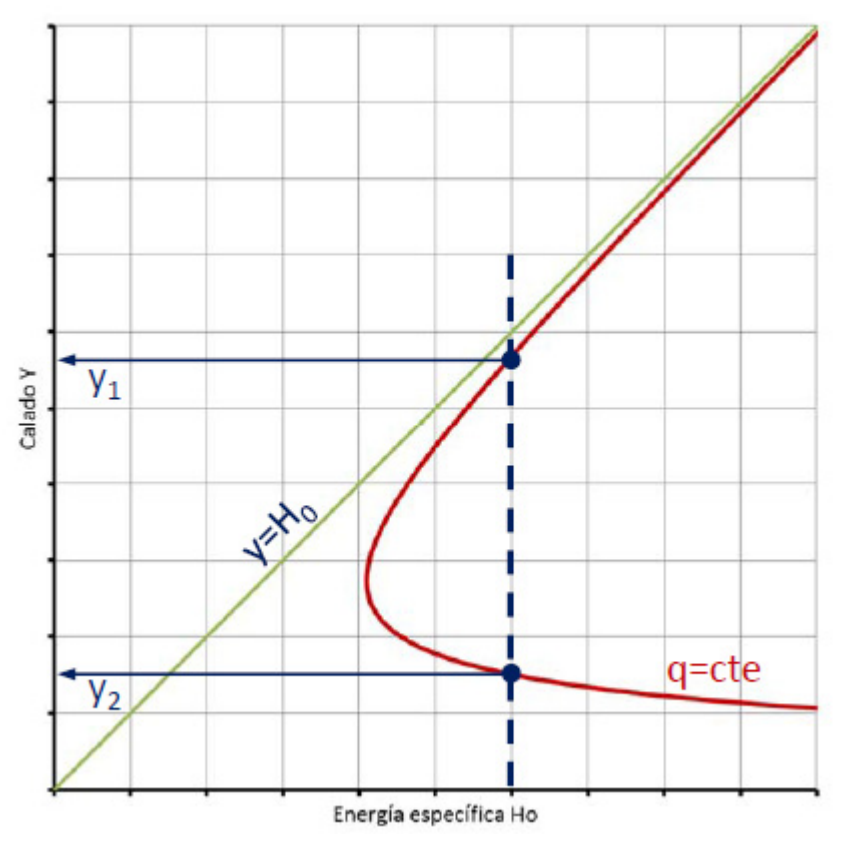

Fig. 5.7 Curva de energía específica.

 Al tratarse de un funcionamiento en régimen rápido y de un ensanchamiento de la sección, el calado de la cuneta C1 disminuye en el control hidráulico hacia la C2, lo que provoca que el agua realice una curva de remanso F3 y, como en la C1, el calado máximo sea igual o inferior al calado normal.

Así pues, no hay ninguna condición de contorno geométrica aguas arriba, ni aguas abajo de las cunetas (ya que como se ha mencionado anteriormente, el caudal desaguado por este tramo se incorpora al drenaje longitudinal de la carretera CV-190 sin que se cree ningún control hidráulico hacia el tramo de la cuneta ni cualquier otro elemento de drenaje) que invalide el diseño en régimen uniforme.

## Tramo cunetas C4, C5, C6

El análisis de la verificación del uso del régimen uniforme para la realización de los cálculos requiere una serie de explicaciones previas:

- Al igual que en el caso anterior, la hipótesis de que todo el caudal es transportado por la cuneta al mismo tiempo desde el inicio de la misma es falsa, ya que el caudal se va incorporando a ella a lo largo de todo su recorrido. Por ello el calado al inicio de cada una de las cunetas es inferior al calado normal (F3), por lo que no se tiene condición de contorno en la cabecera de las mismas.
- El funcionamiento de las cunetas es en régimen rápido, esto provoca que el agua se entregue en lanzamiento libre a sus respectivos barrancos. Por lo tanto, se ha de verificar si esto supone una condición de contorno:

Para dicha verificación se debe conocer el calado normal del río Lucena, así como del barranco Tossal de la Negra donde se sitúa el puente 1 para un periodo de retorno de 100 años. El cálculo aproximado del calado normal para ambos es: 0.4 m para el barranco Tossal de la Negra y 6 m para el río Lucena. Dado que ambos lugares disponen de 13 y 27 metros de altura libre respectivamente, el caudal del barranco como el del río Lucena nunca superarán la cota del calado al final de las cunetas. Así pues, no se producirá ninguna condición de contorno aguas abajo de las mismas.

Así pues, no hay ninguna condición de contorno geométrica aguas arriba ni aguas abajo de las cunetas que invalide el diseño en régimen uniforme.

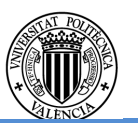

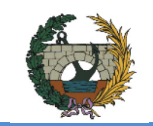

# **6. REFERENCIAS BIBLIOGRÁFICAS**

ALBENTOSA HERNÁNDEZ, E. (2013). *Análisis de la estructura estocástica fina de los eventos de precipitación en el entorno del pico*. Diploma de Estudios Avanzados. Valencia: Universitat Politècnica de València.

DEPARTAMENTO DE INFRAESTRUCTURAS HIDRÁULICAS Y MEDIO AMBIENTE. (1998). *Tabla de adaptación al grupo del suelo Soil Conservation Service para PATRICOVA*. Valencia: Universitat Politècnica de València. [Consulta: 4/05/2015].

*El suelo como recurso natural en la Comunidad Valenciana*. (1998). Coordinado por Carmen Antolín Tomás. Comunidad Valenciana: Consellería d'Obres Públiques, Urbanisme i Transports.

España. Decreto 259/2007, de 13 de julio, por el que se establece el contenido y procedimiento de los estudios de inundabilidad en el ámbito del Plan de Ordenación Territorial del Litoral de la Región de Murcia. *BORM*, 28 de julio de 2007, núm. 173, p. 23155.

España. Instrucción de carreteras 5.2-IC <<Drenaje superficial>>. *BOE*, de 23 de mayo de 1990, núm. 123, p. 389-396.

MARTÍNEZ GALLEGO, J. Y BALANGUER CARMONA, J. (1998). "Litología, aprovechamiento de rocas industriales y riesgo de deslizamiento en la Comunidad Valenciana". Publicaciones de Divulgación técnica. *Colección Cartográfica Temática.* Comunidad Valenciana: Consellería d'Obres Públiques, Urbanisme i Transports. Número 5.

*Máximas lluvias diarias en la España Peninsular* (1999).Ministerio de Fomento. Secretaria de Estado de Infraestructuras y Transporte. Dirección General de Carreteras.

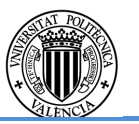

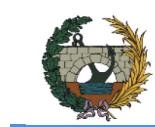

# **APÉNDICE I: Series de pluviometrías máximas mensuales de las estaciones de la AEMET.**

### Estación Zucaina (cód. 8479):

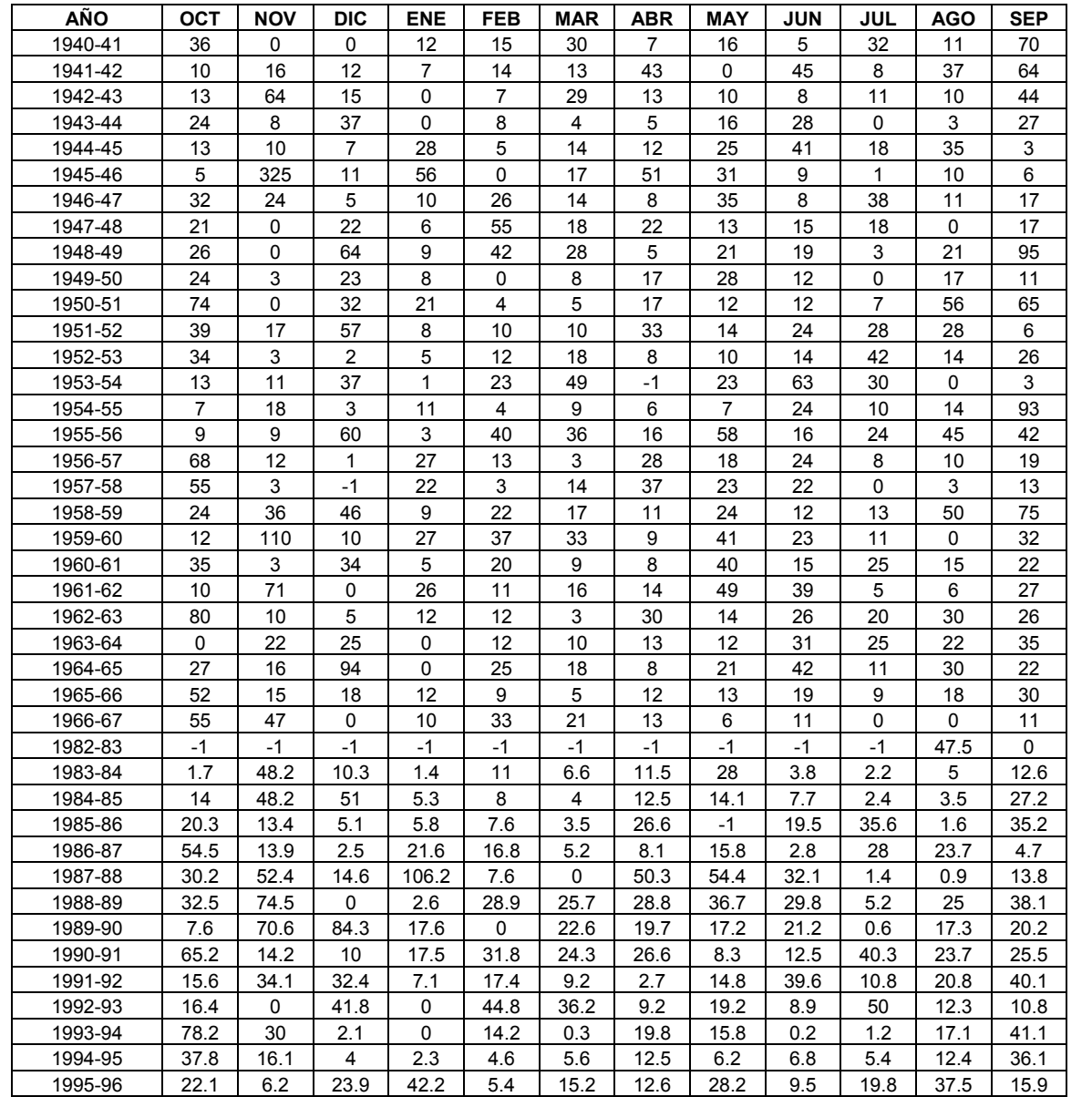

Tabla 1.1 Serie de pluviometrías máximas mensuales de la estación de Zucaina. Fuente: AEMET

## Estación de Adzaneta del Maestrat (cód. 8492):

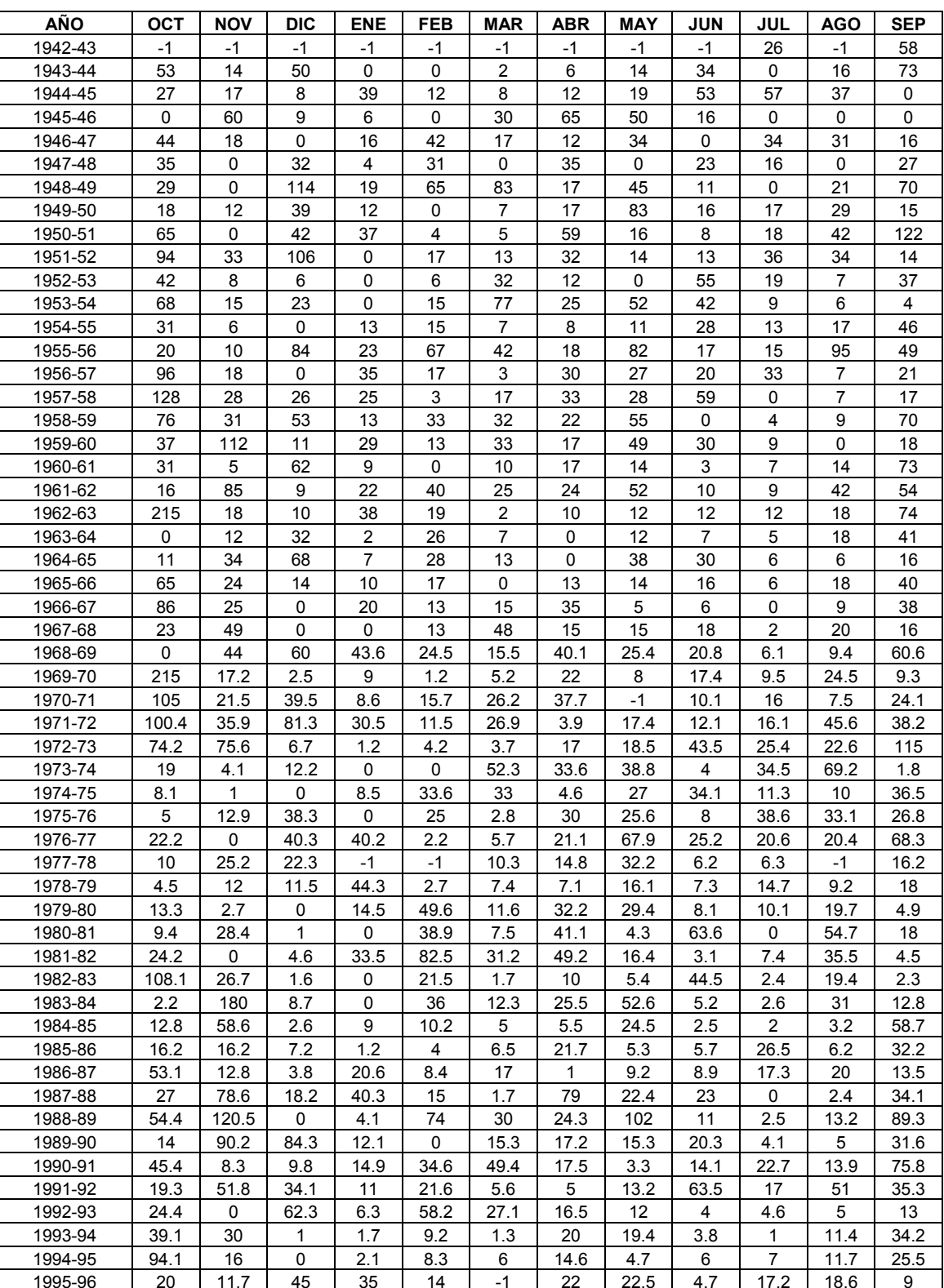

Tabla 1.2 Serie de pluviometrías máximas mensuales de la estación de Adzaneta del Maestrat. Fuente: AEMET

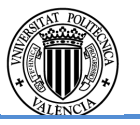

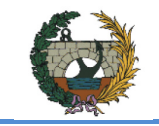

# Estación de Useras (cód. 8495):

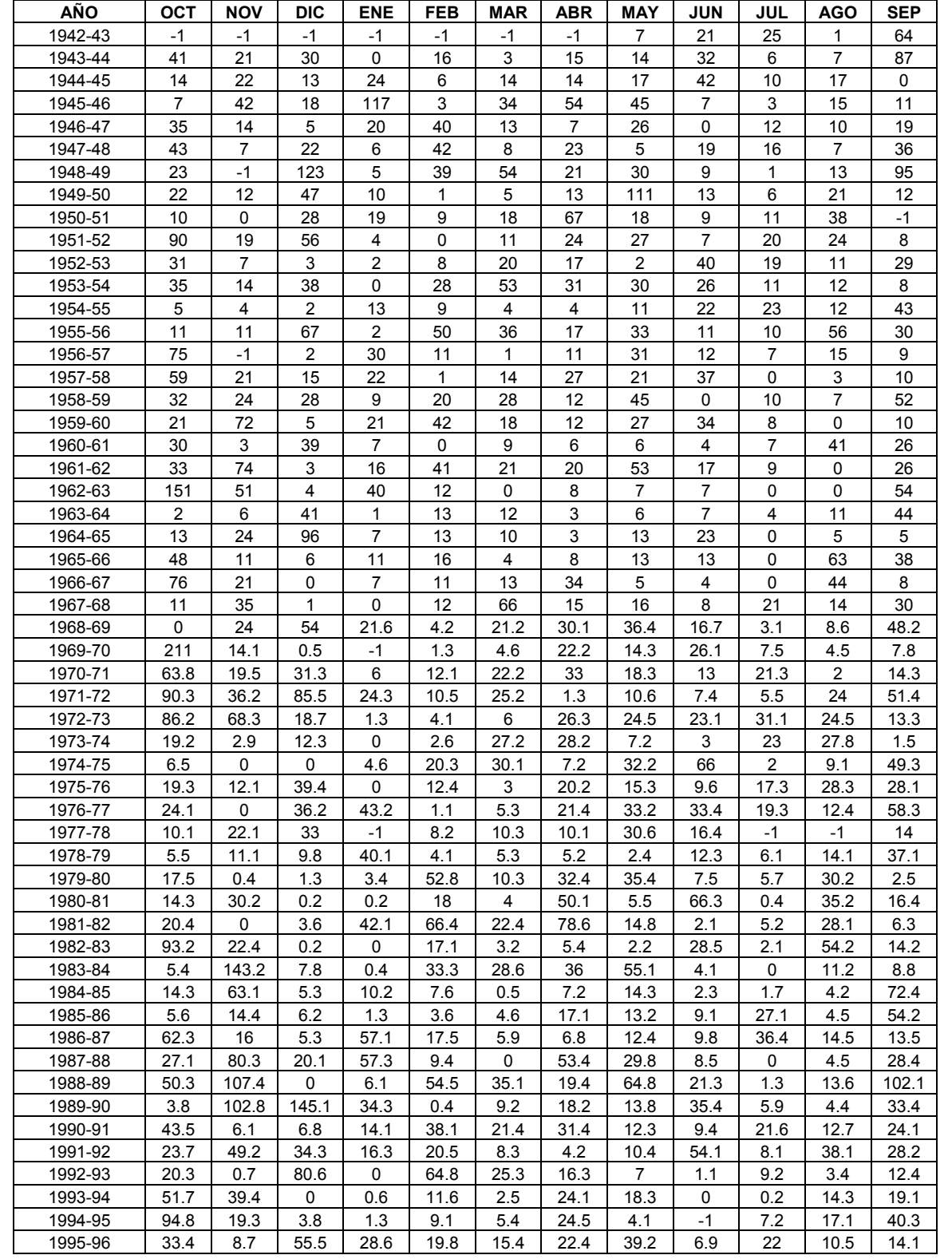

Tabla 1.3 Serie de pluviometrías máximas mensuales de la estación de Useras. Fuente:

AEMET

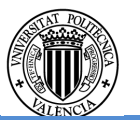

# Estación de Lucena del Cid (cód. 8496):

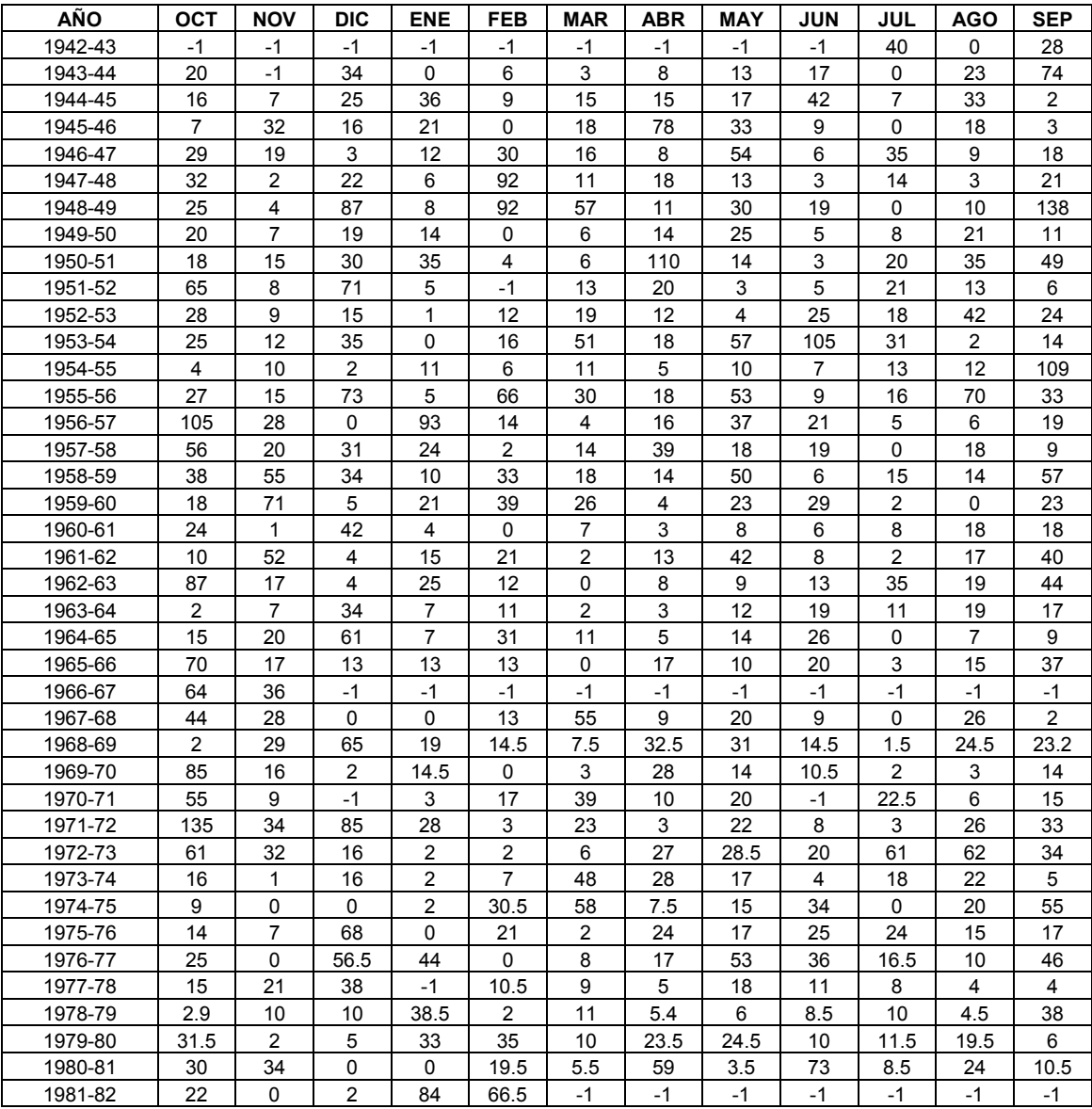

Tabla 1.4 Serie de pluviometrías máximas mensuales de la estación de Lucena del Cid. Fuente: AEMET

# Estación del embalse de Alcora (cód. 8497):

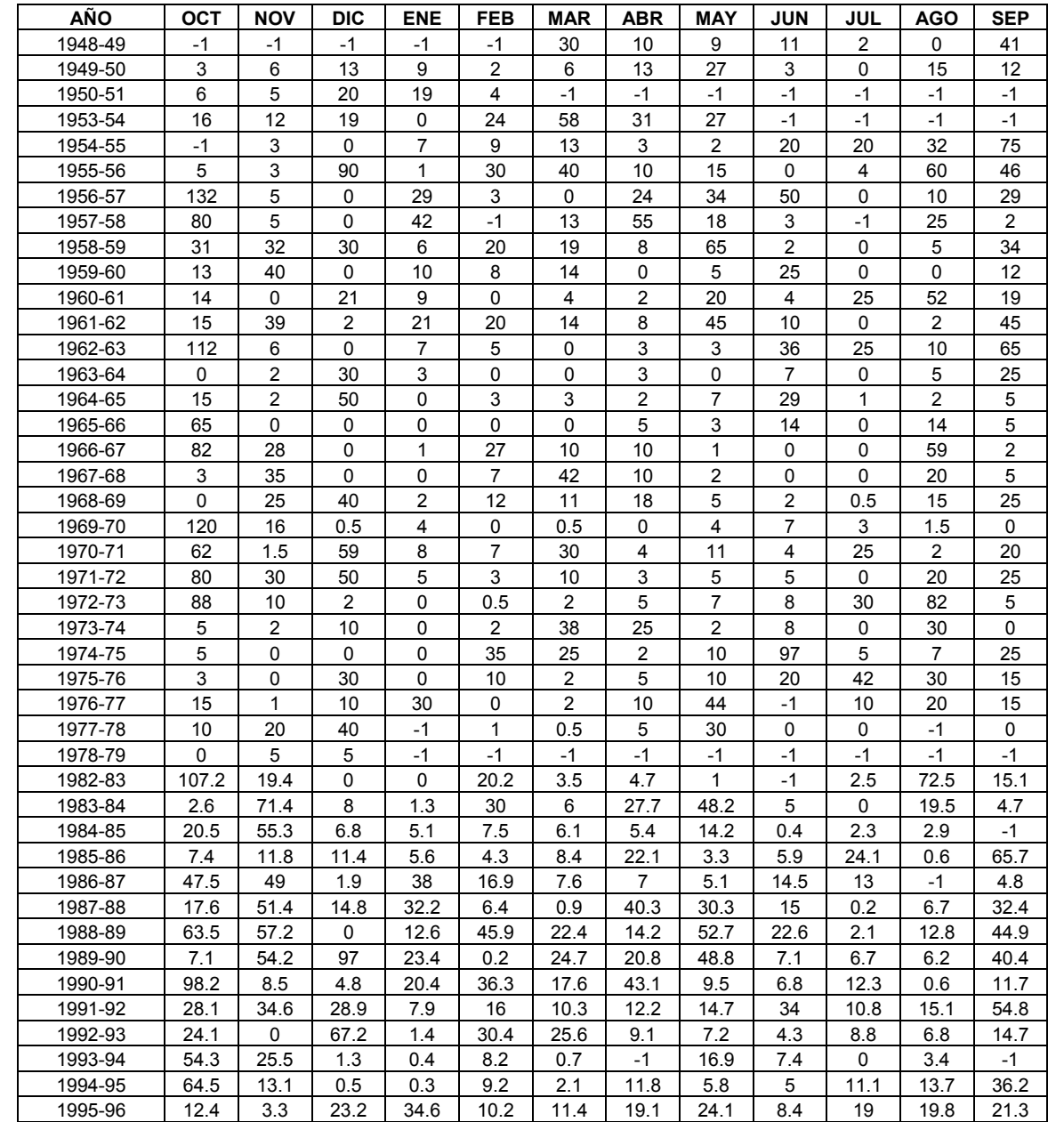

Tabla 1.5 Serie de pluviometrías máximas mensuales de la estación del embalse de Alcora. Fuente: AEMET

# Estación del pantano de Mª Cristina (cód. 8498):

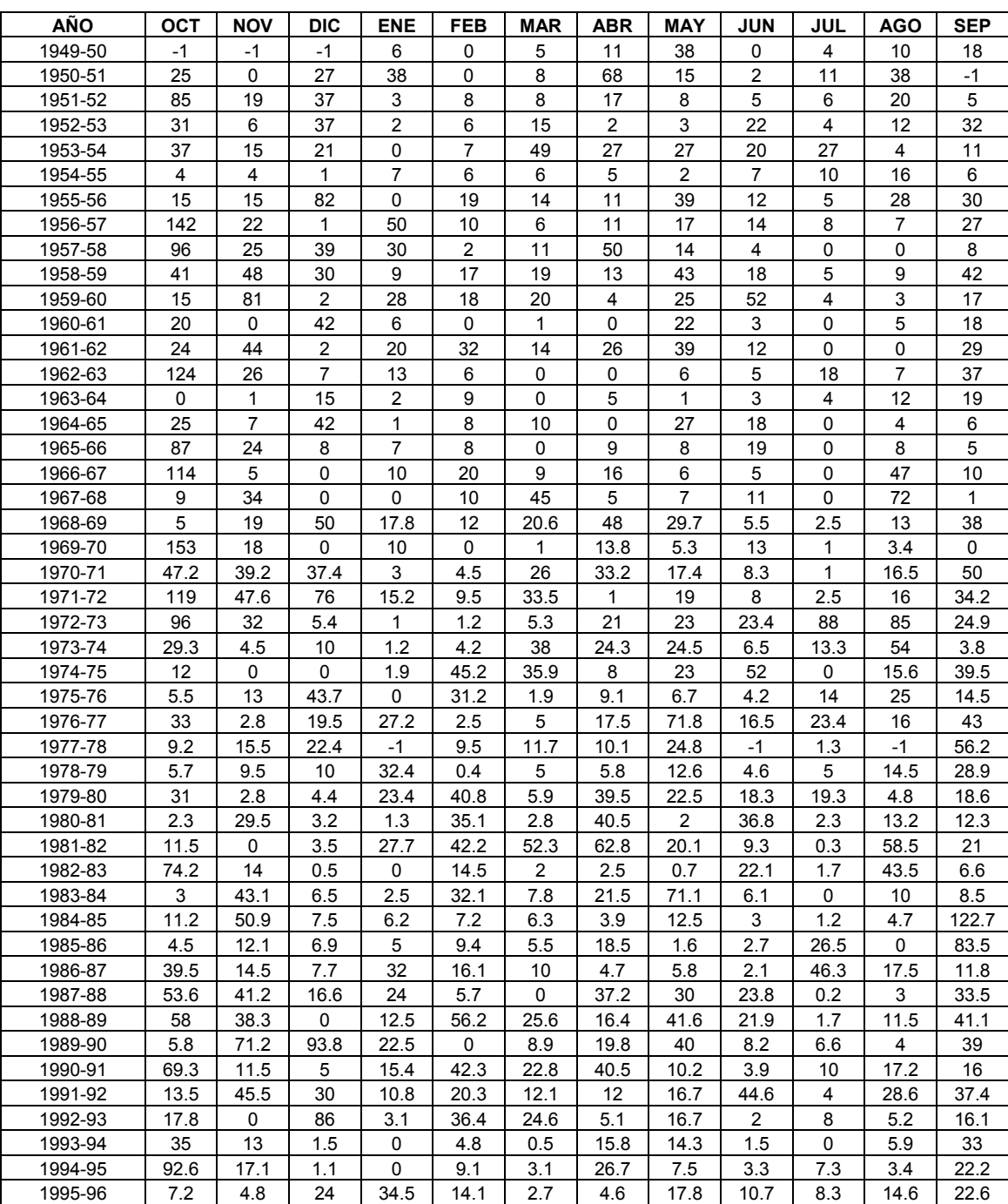

Tabla 1.6 Serie de pluviometrías máximas mensuales de la estación del pantano de Mª Cristina. Fuente: AEMET

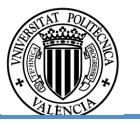

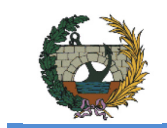

# **APÉNDICE II: Listados numéricos de las tormentas de diseño empleadas en la simulación**

A continuación se muestran los listados númericos de las curvas IDF empleadas para generar las tormentas de diseño, también mostradas en este apéndice.

### Subcuenca S1A

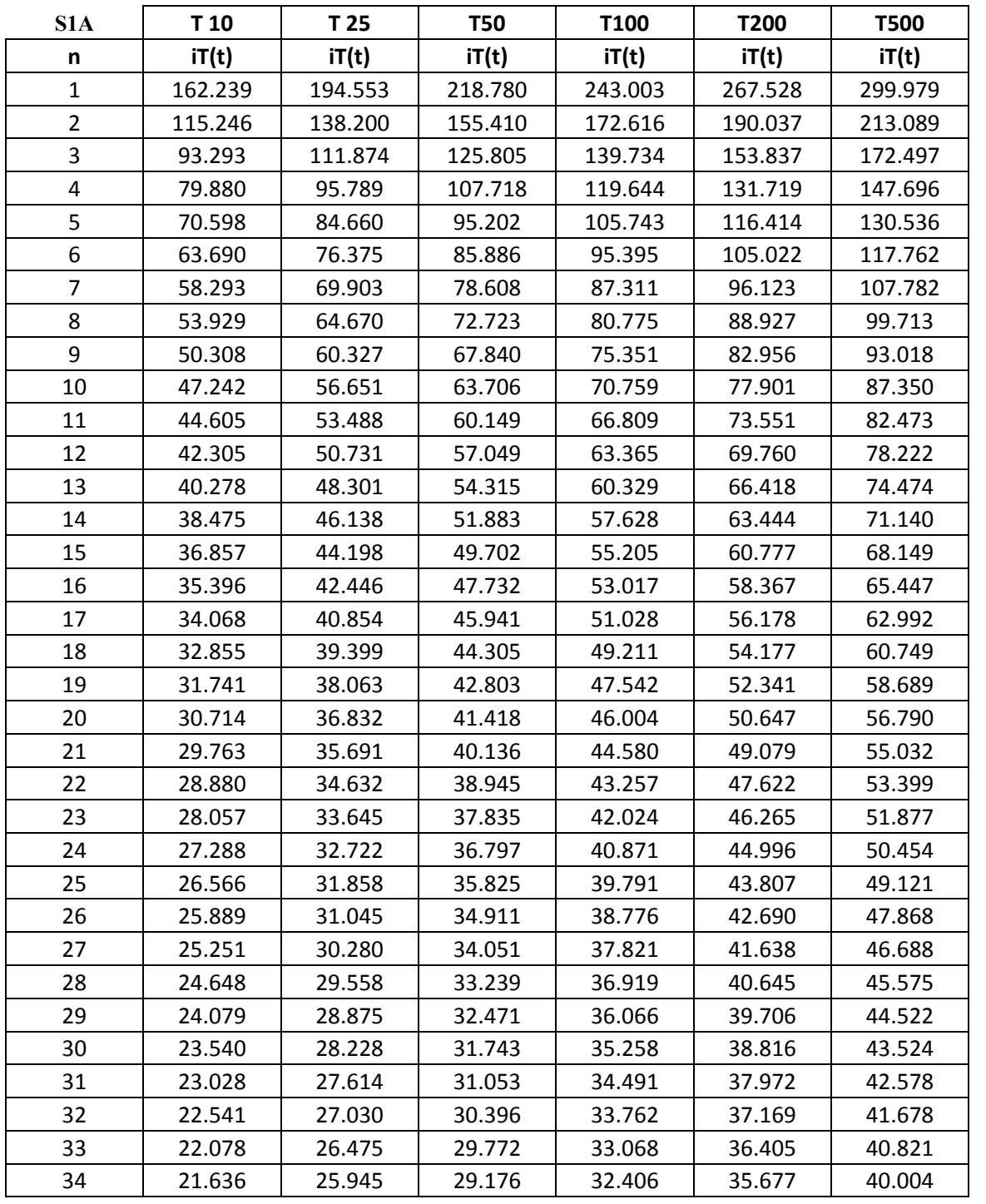

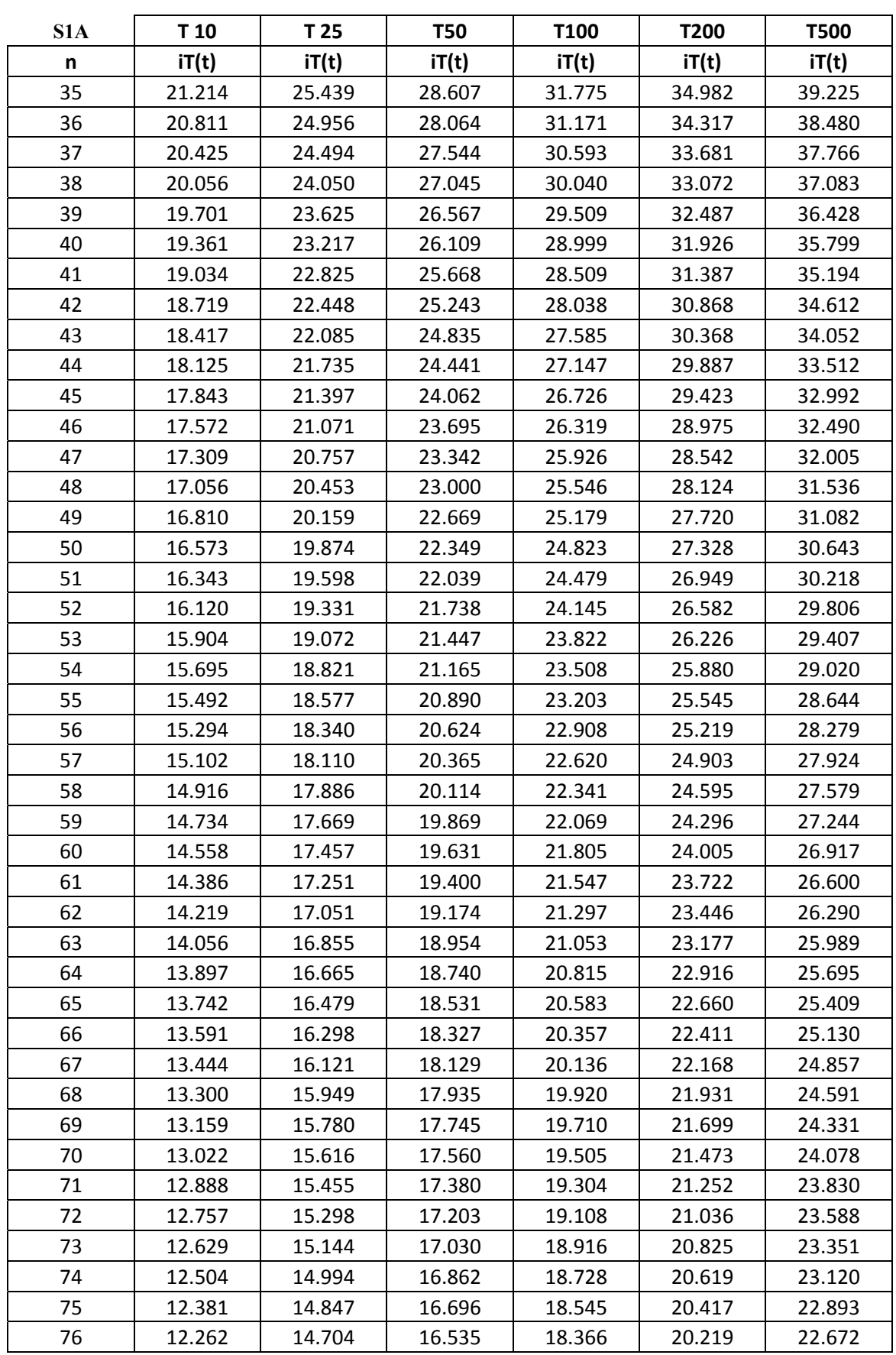

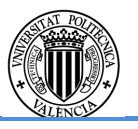

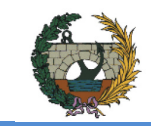

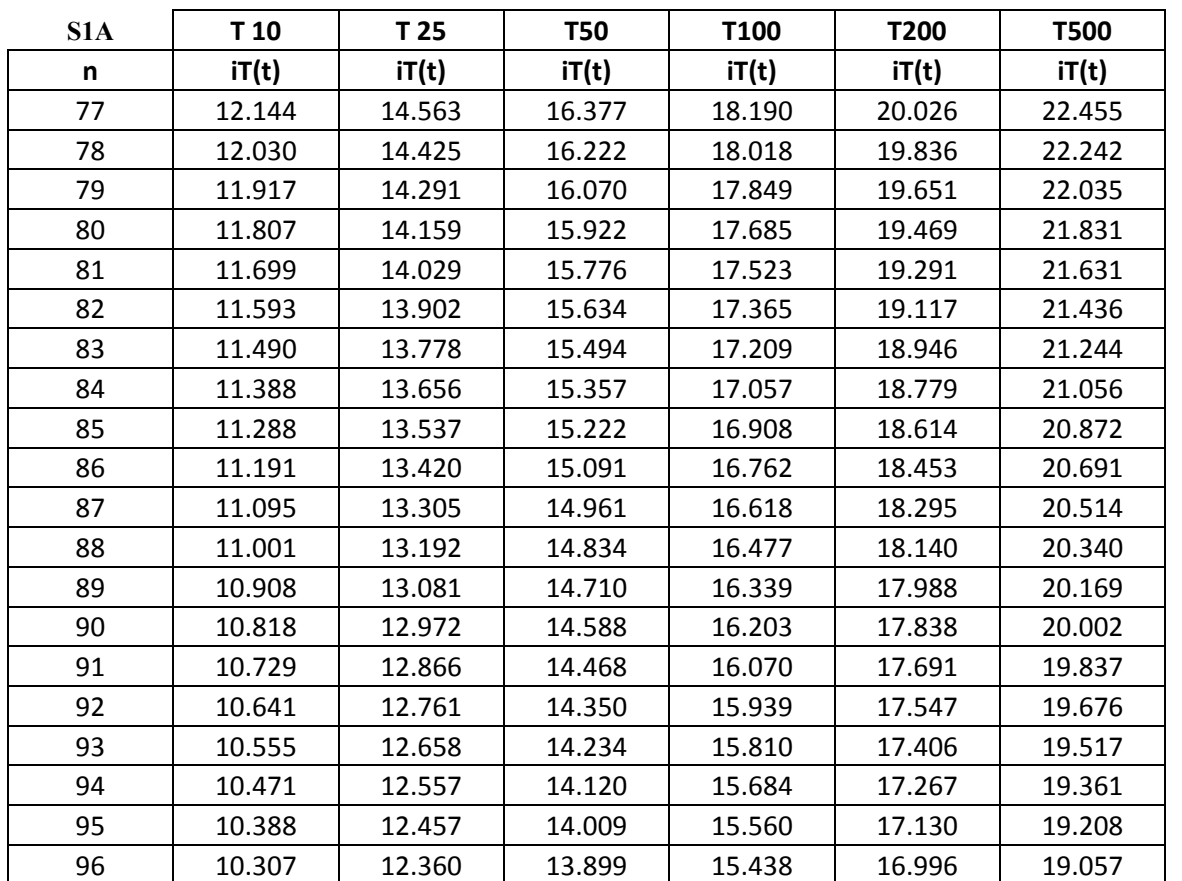

Tabla 2.1 Valores IDF para cada periodo de retorno de la subcuenca S1A.

### Subcuenca S1B

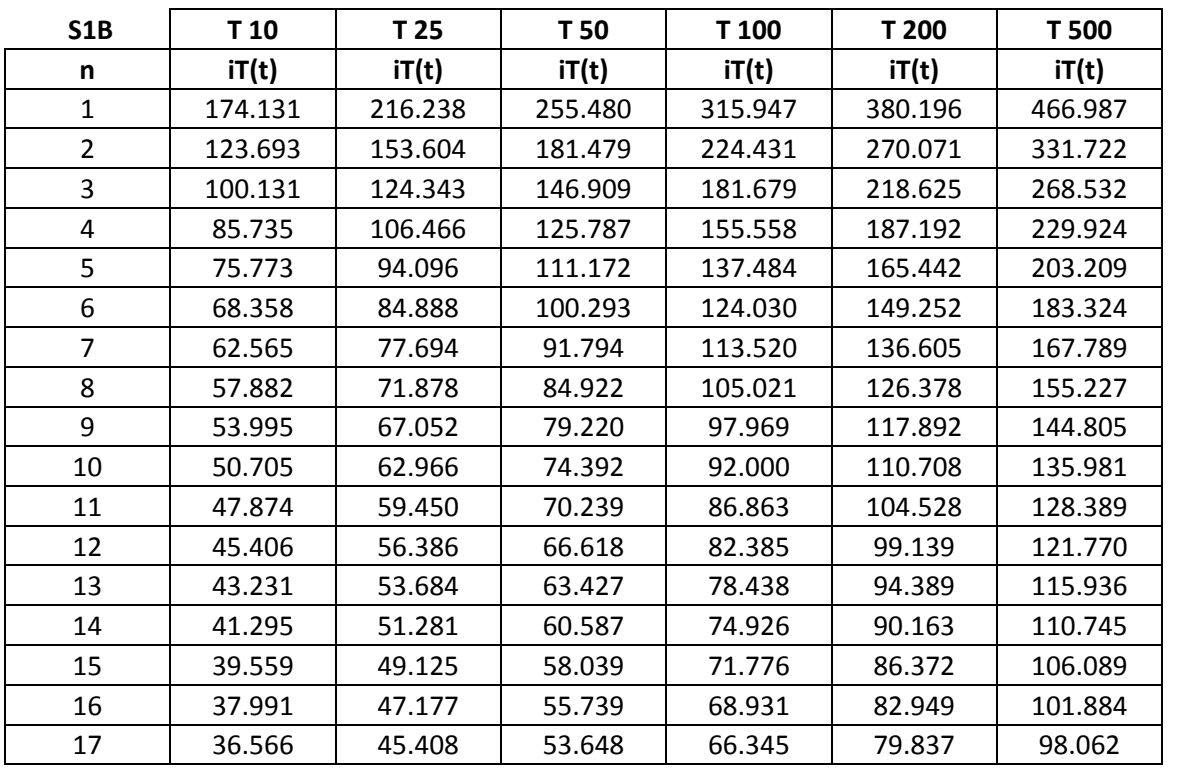

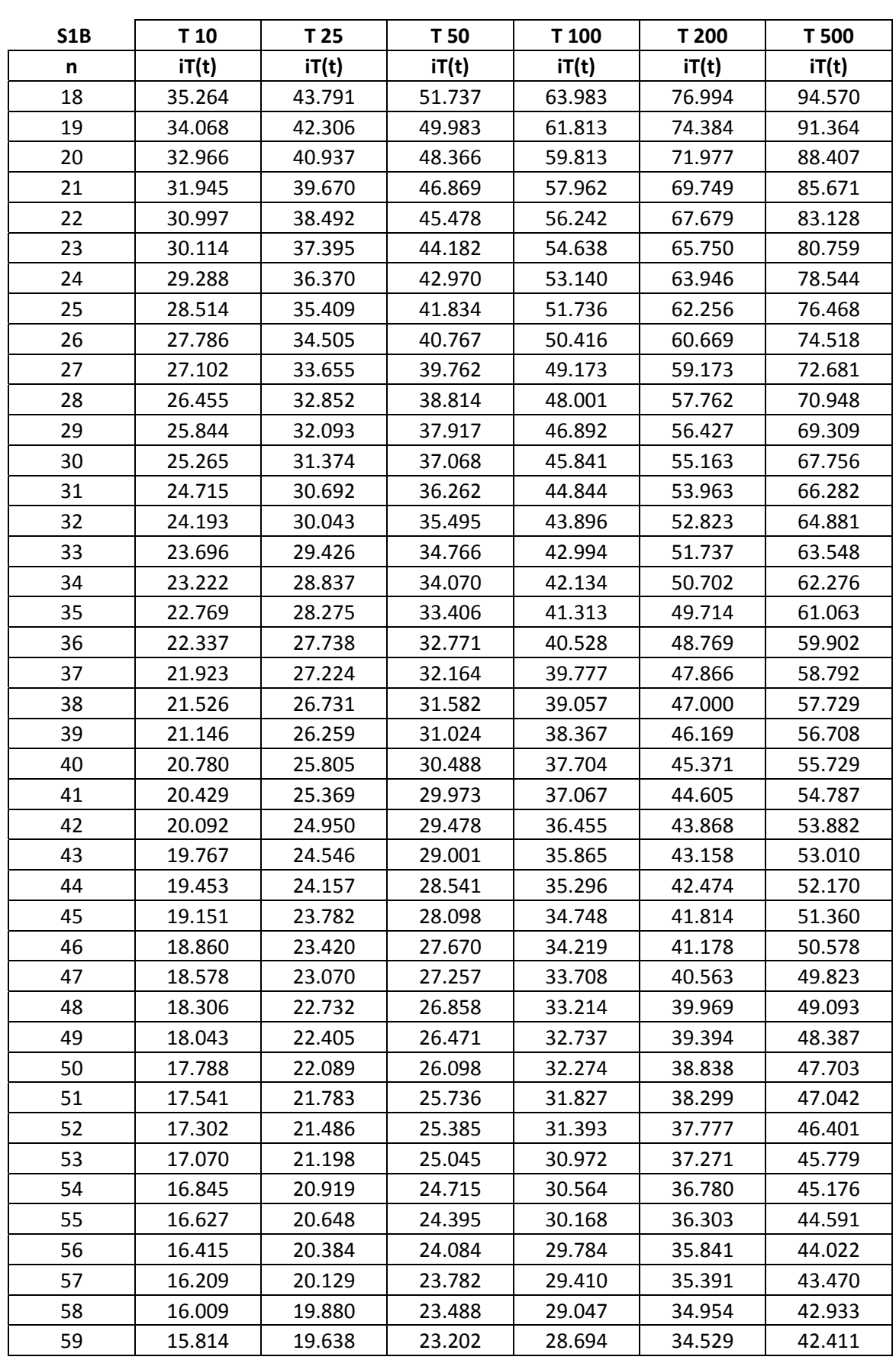

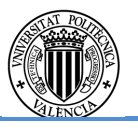

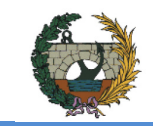

<u>Subcuenca S2</u>

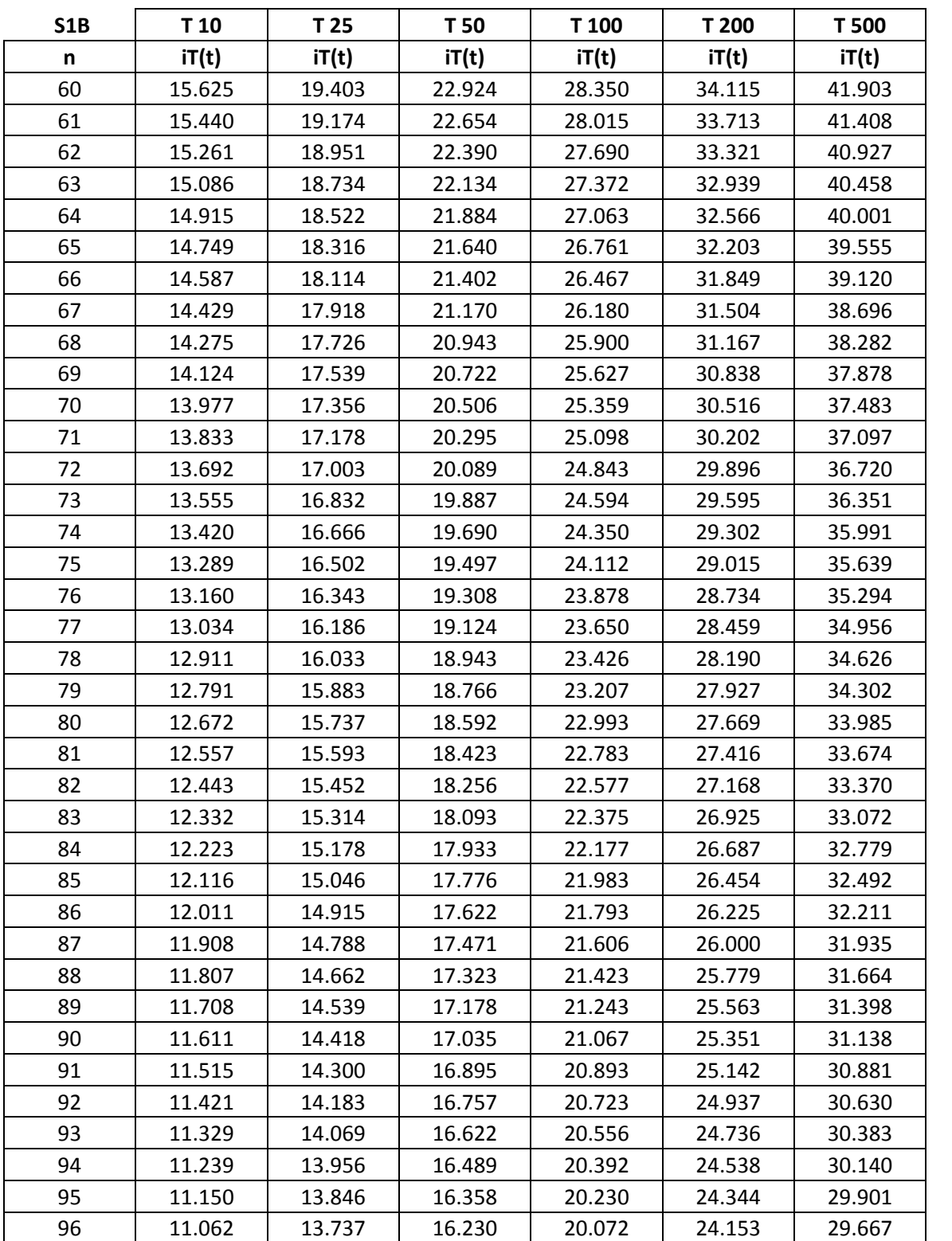

Tabla 2.2 Valores IDF para cada periodo de retorno de la subcuenca S1B.

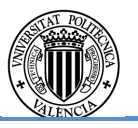

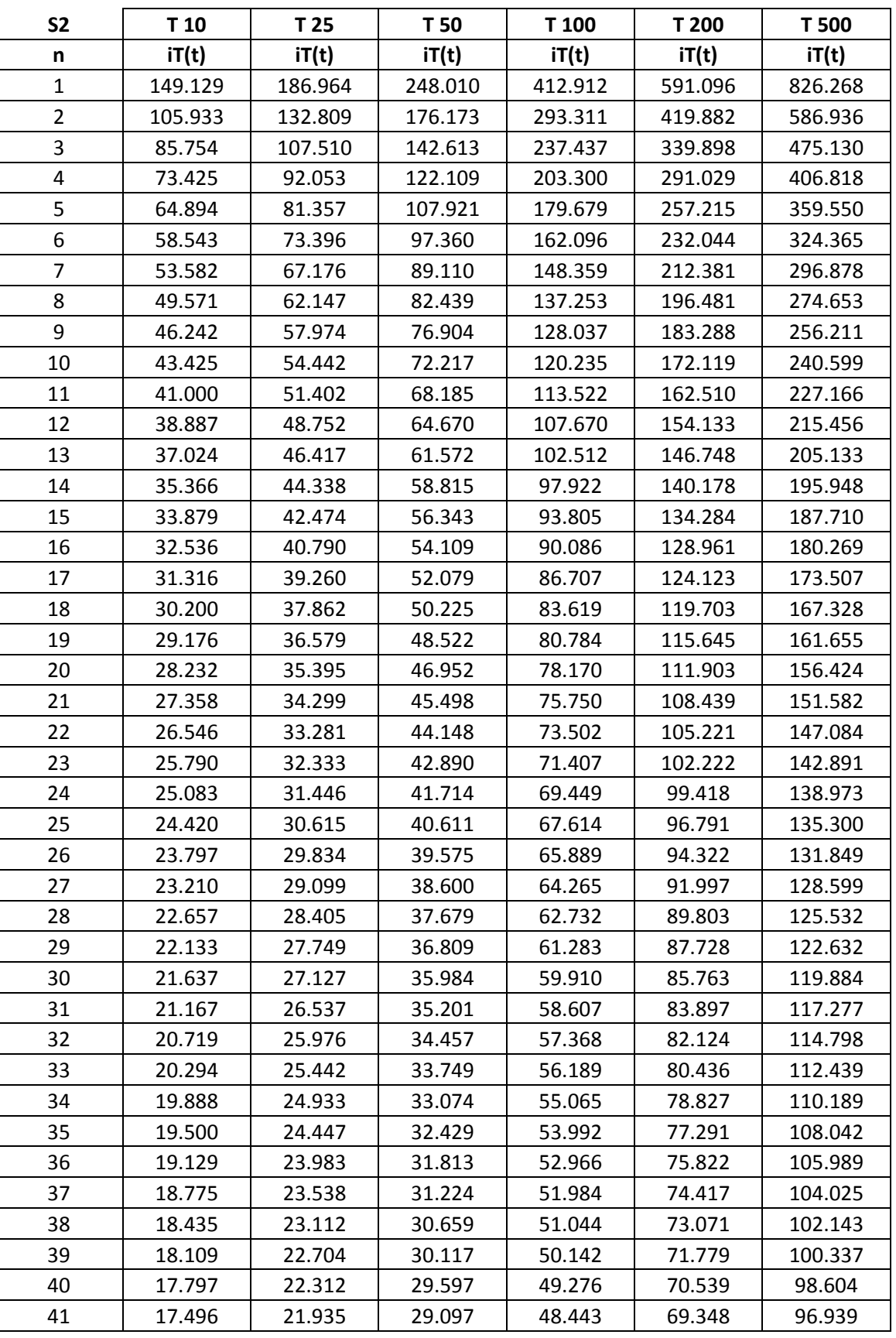

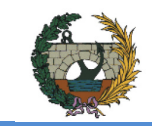

ALTERNATIVA SUR.

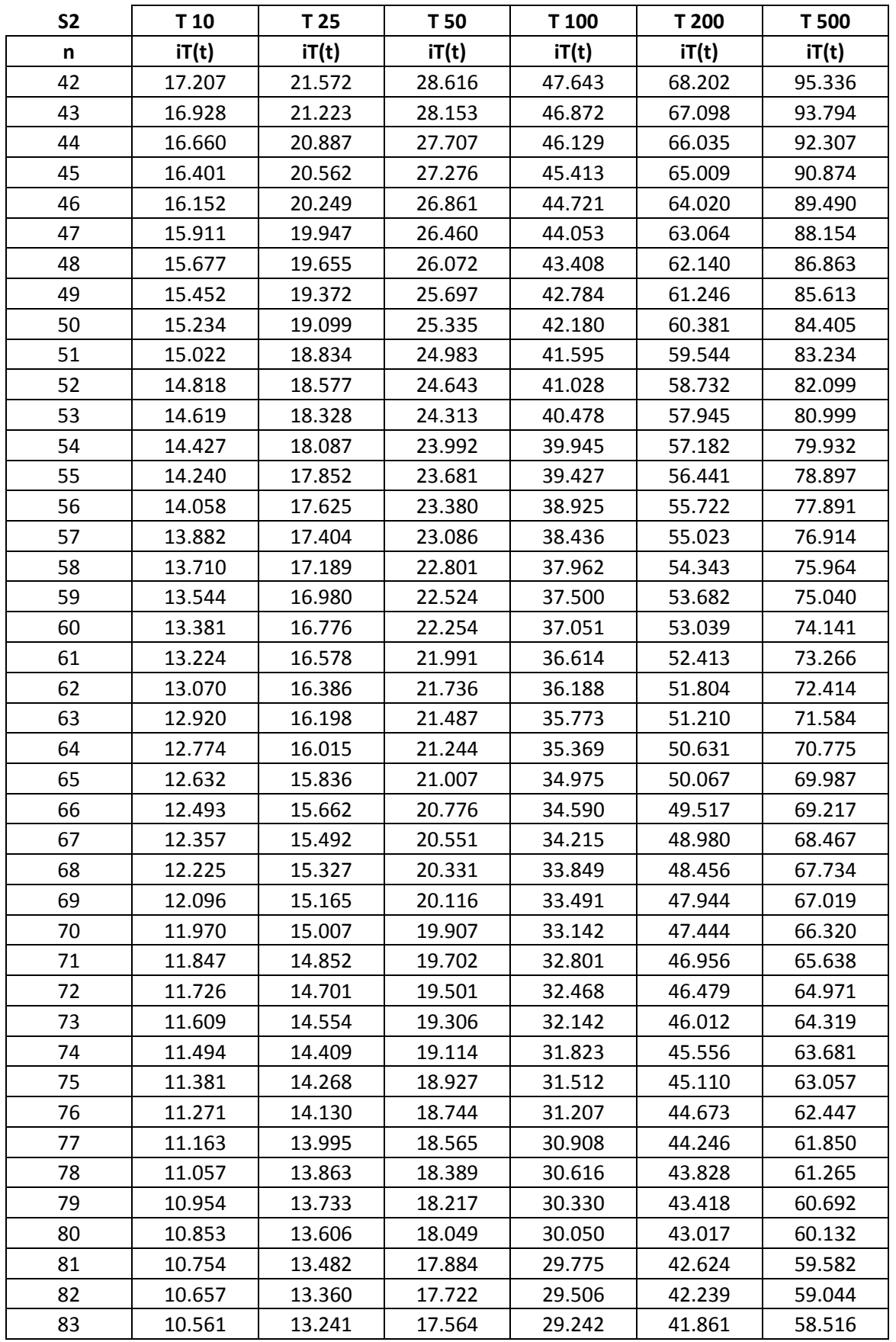

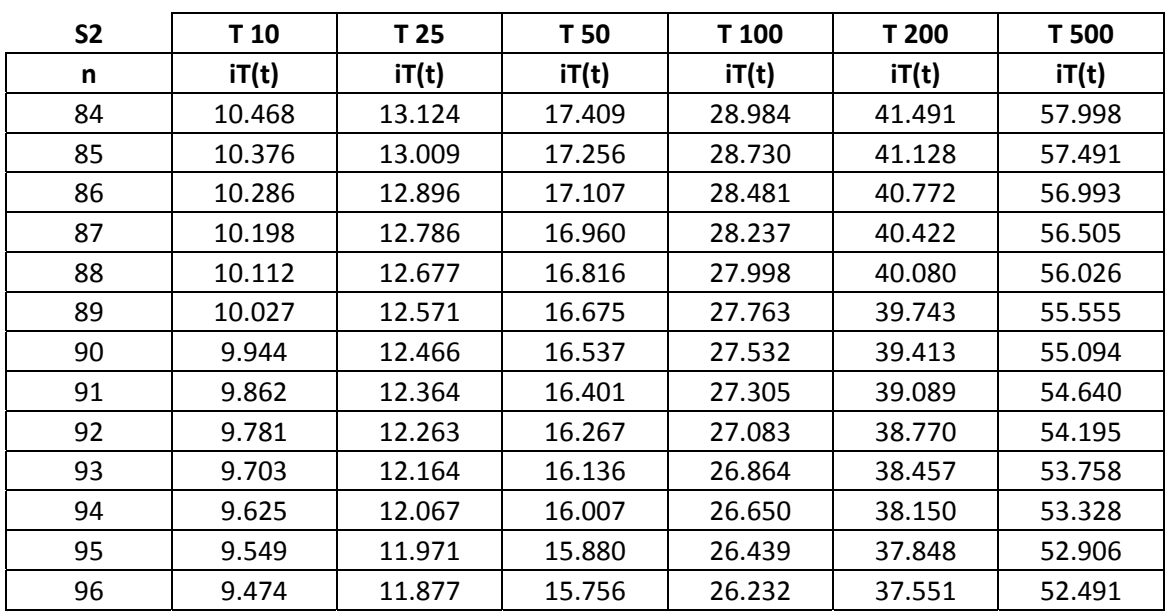

Tabla 2.3 Valores IDF para cada periodo de retorno de la subcuenca S2.

### Subcuenca S3

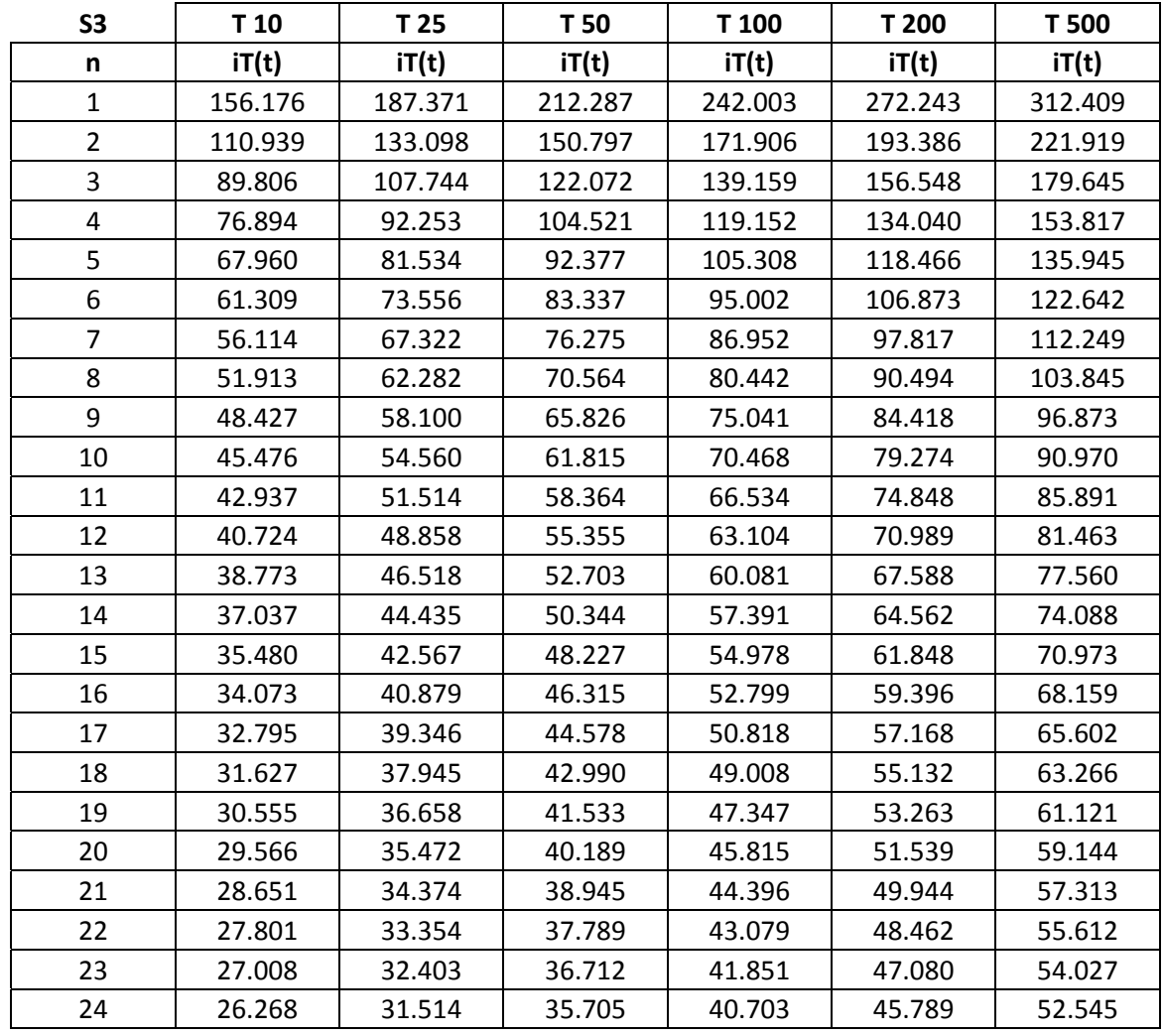

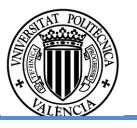

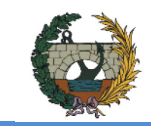

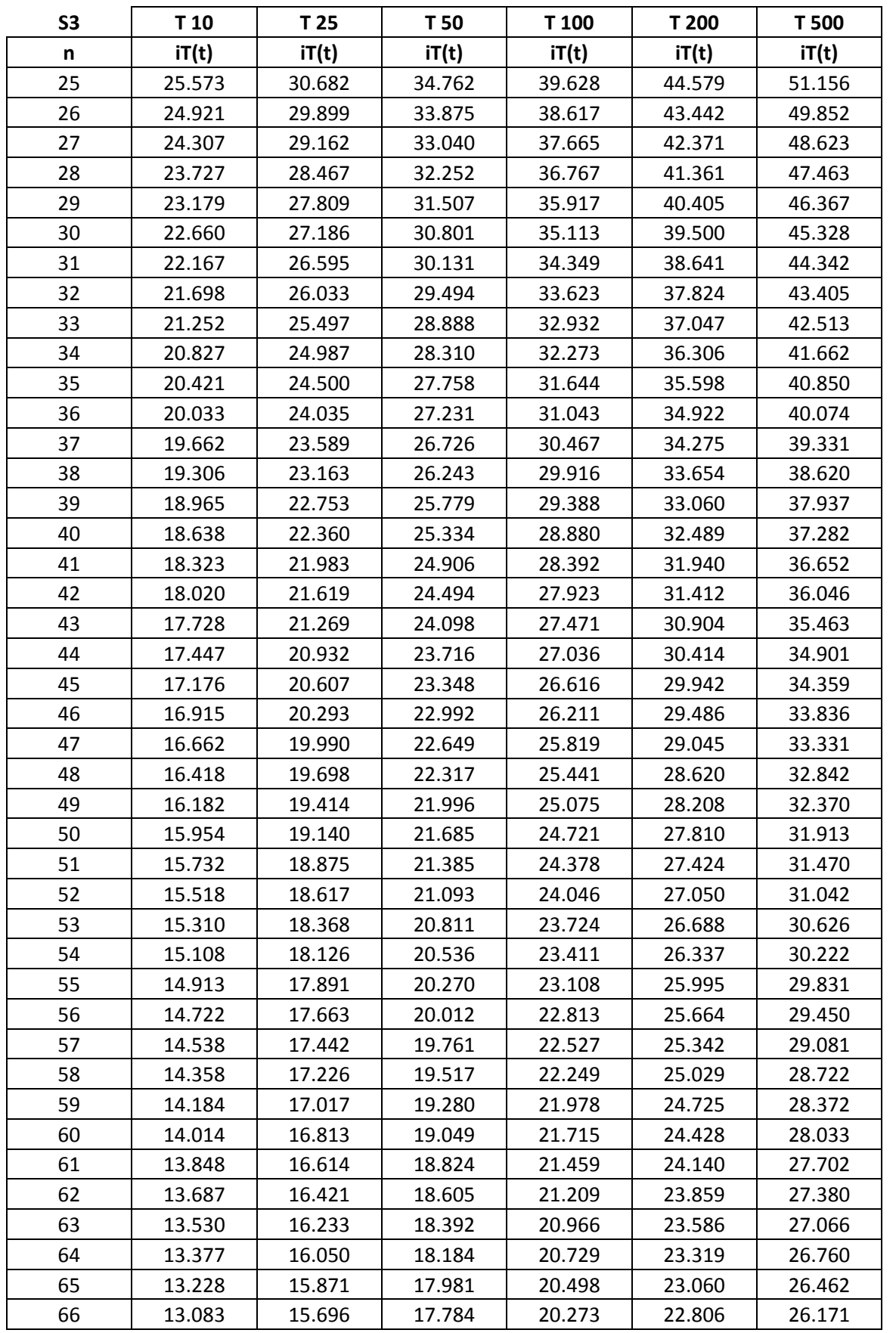

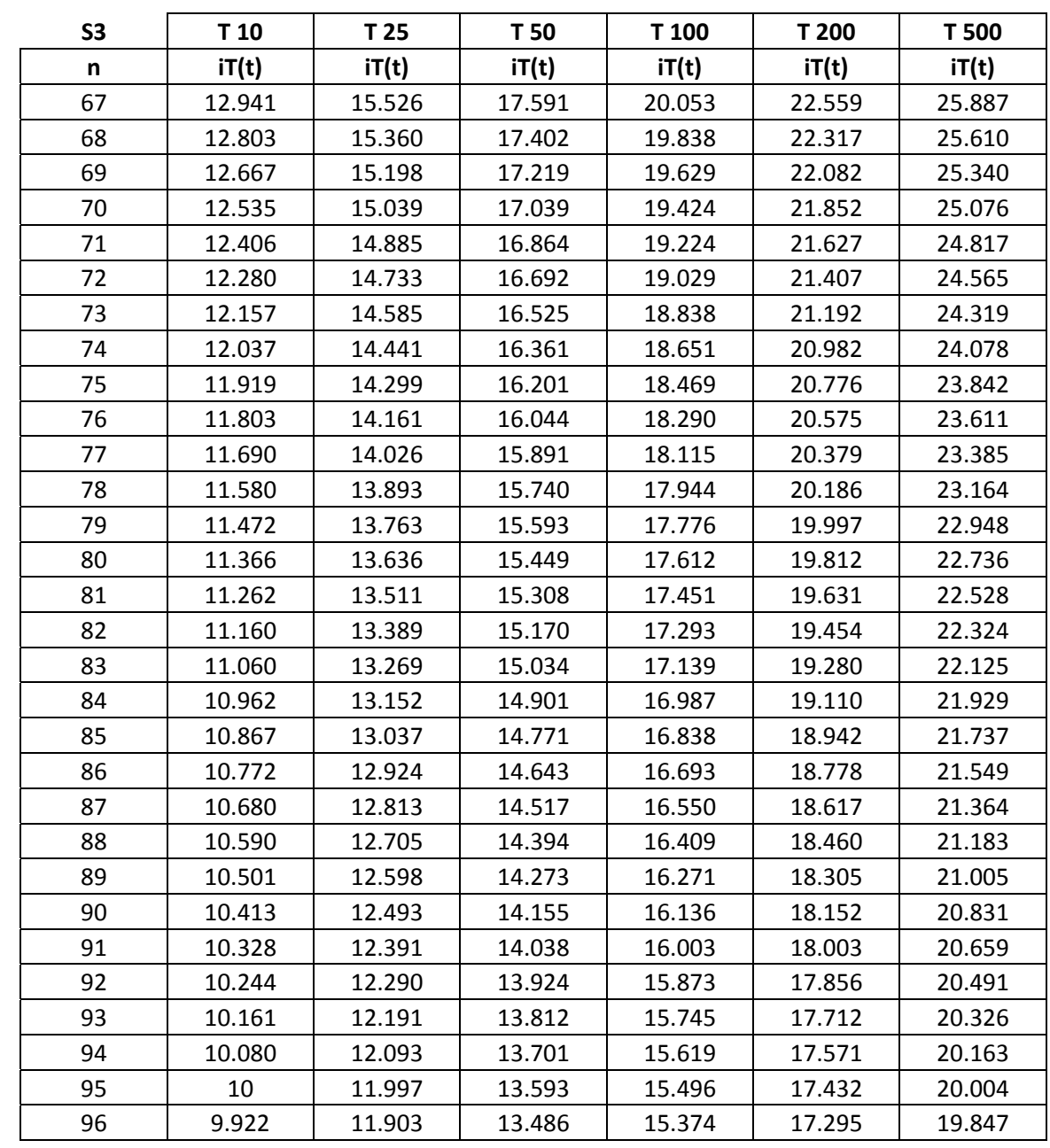

Tabla 2.4 Valores IDF para cada periodo de retorno de la subcuenca S3.

Resto de cuencas del sistema

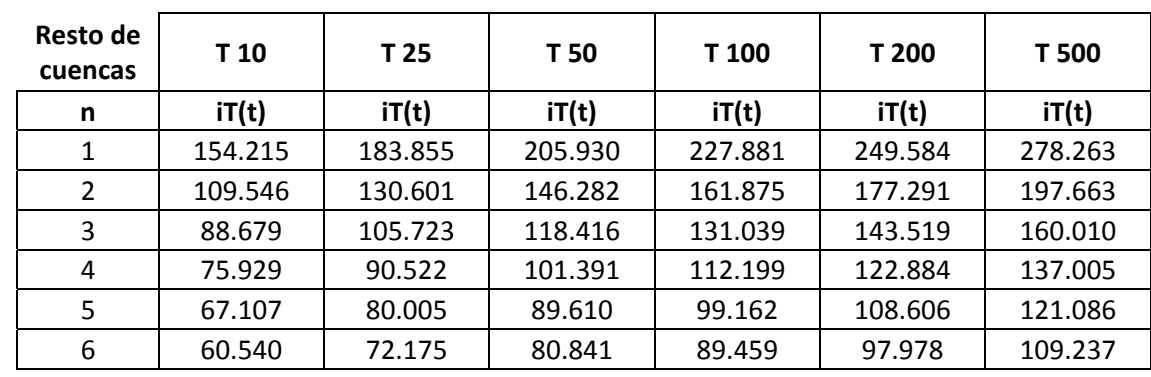

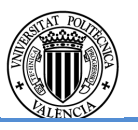

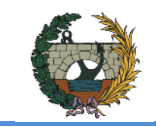

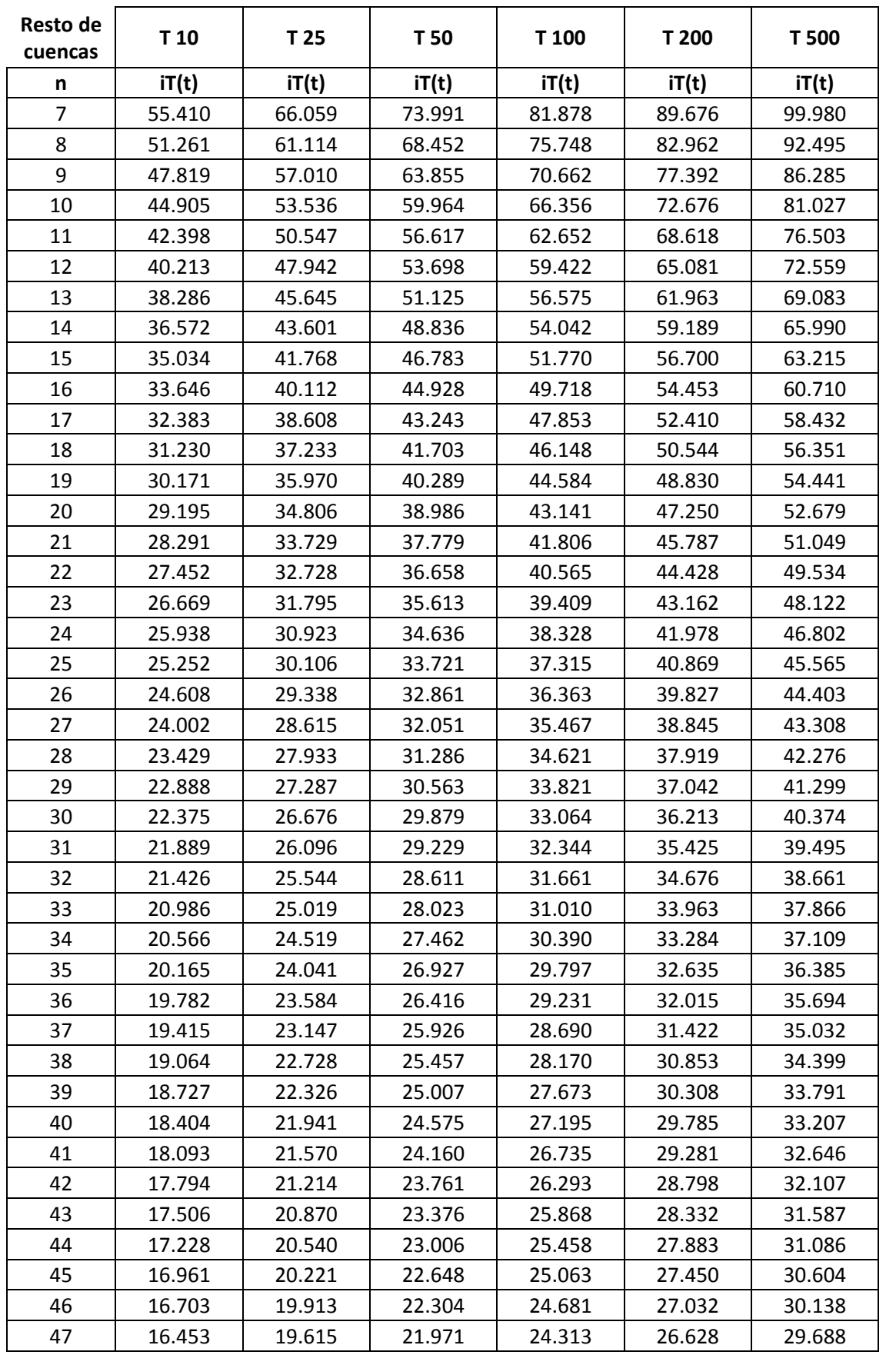

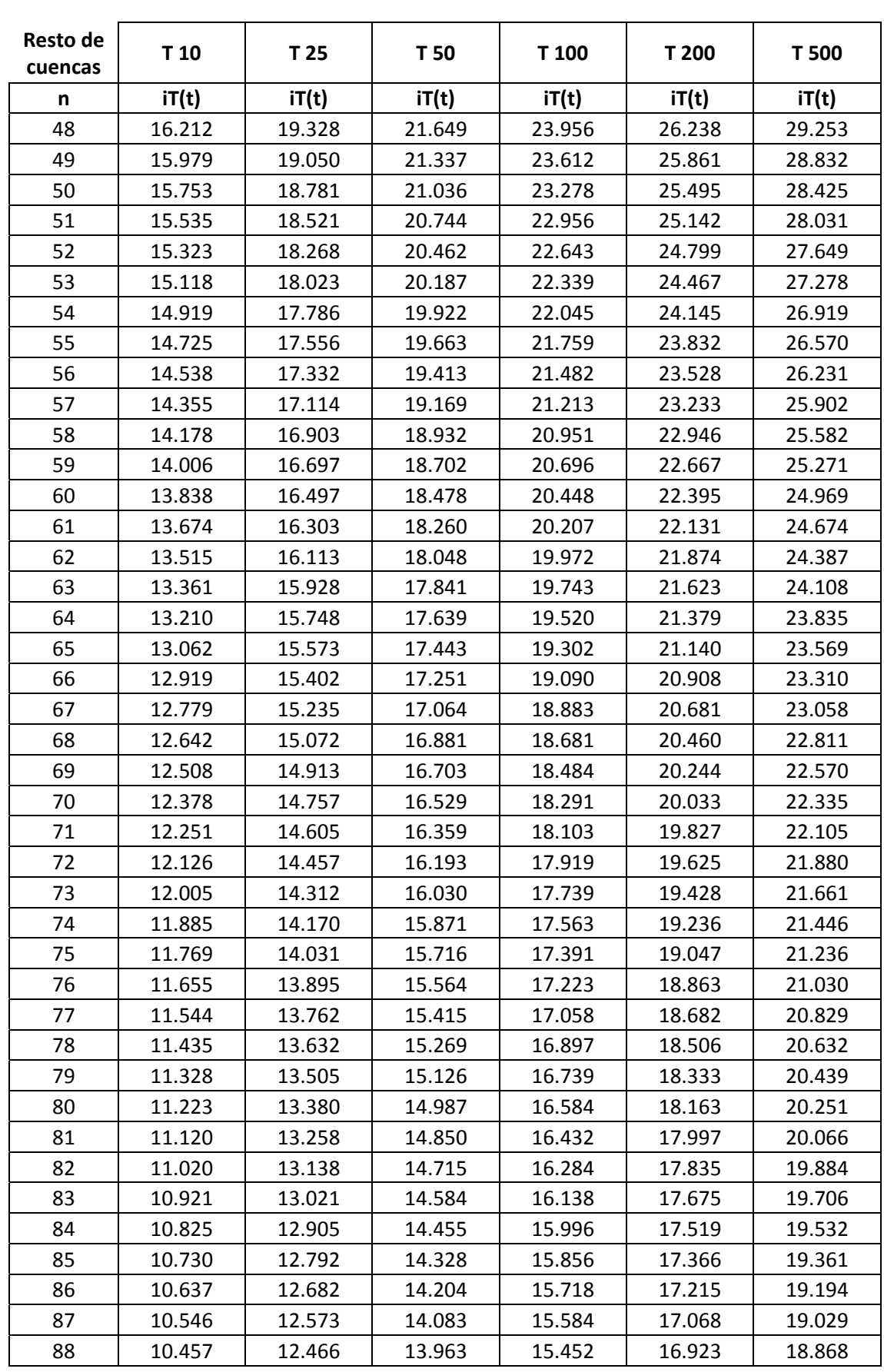

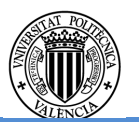

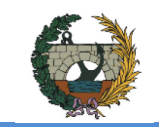

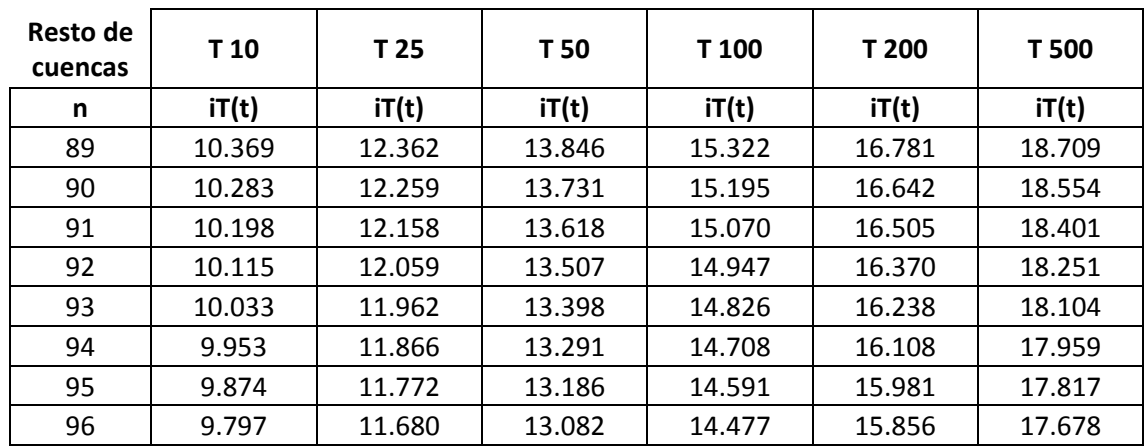

Tabla 2.5 Valores IDF para cada periodo de retorno del resto de cuencas del sistema.

A continuación se muestran las tormentas de diseño para cada cuenca y periodo de retorno:

### Subcuenca S1A

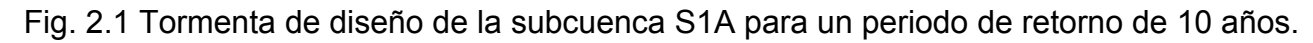

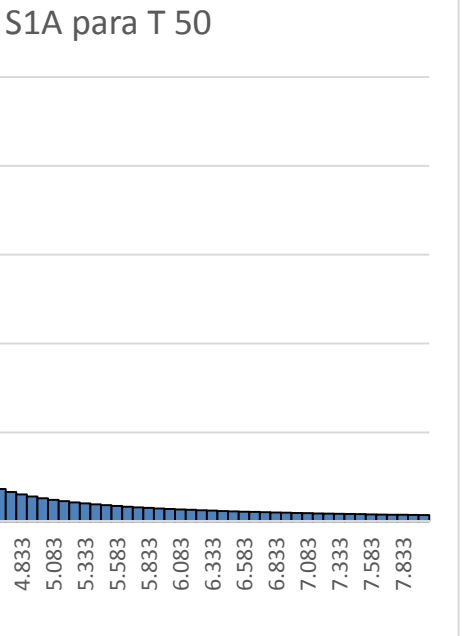

# Fig. 2.2 Tormenta de diseño de la subcuenca S1A para un periodo de retorno de 25 años.

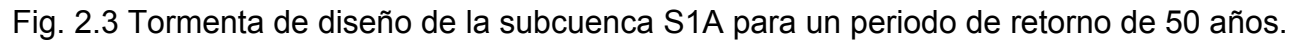

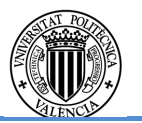

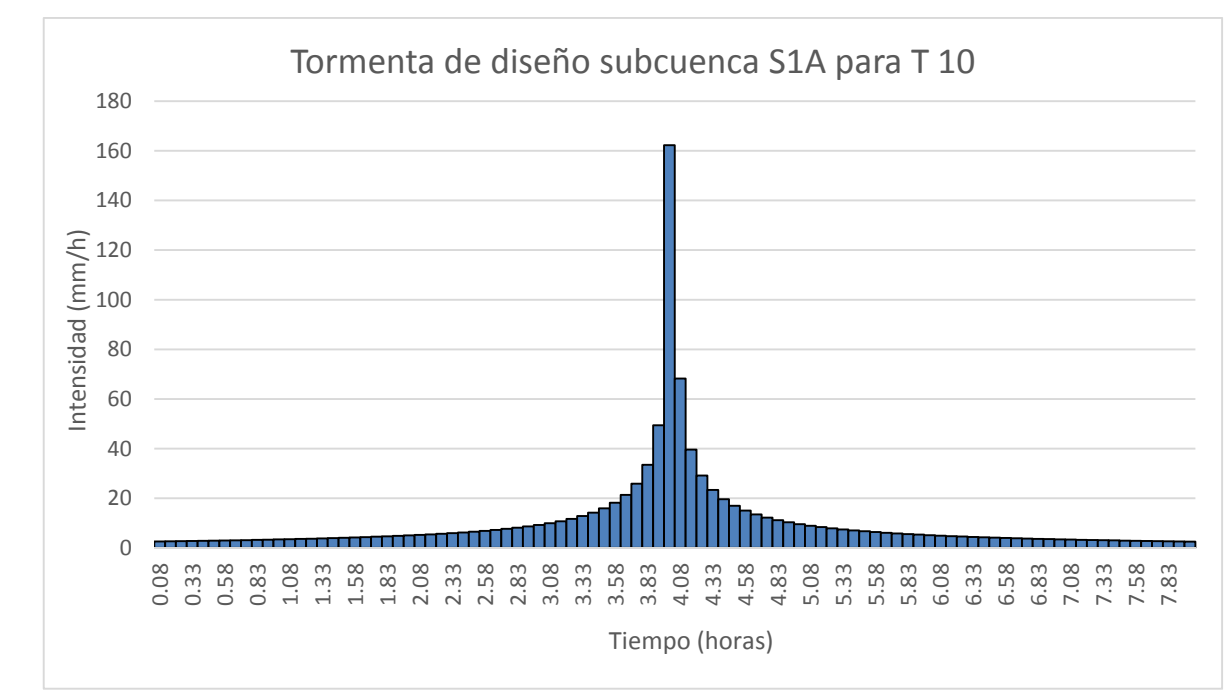

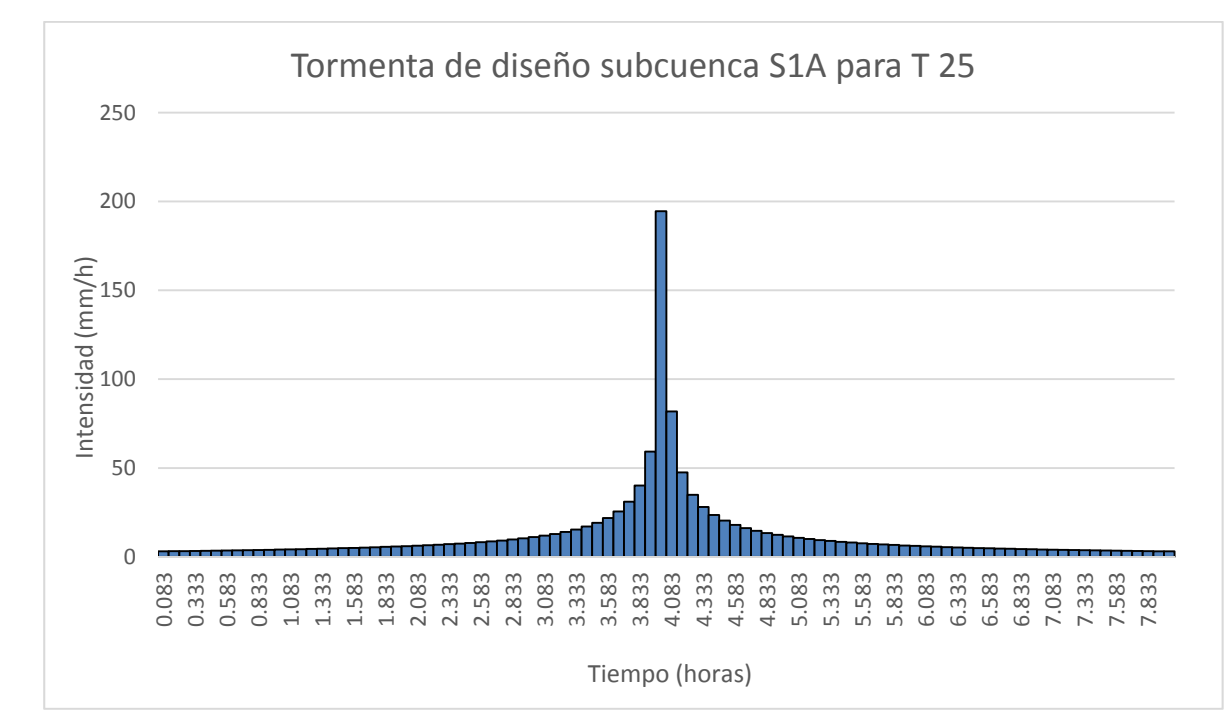

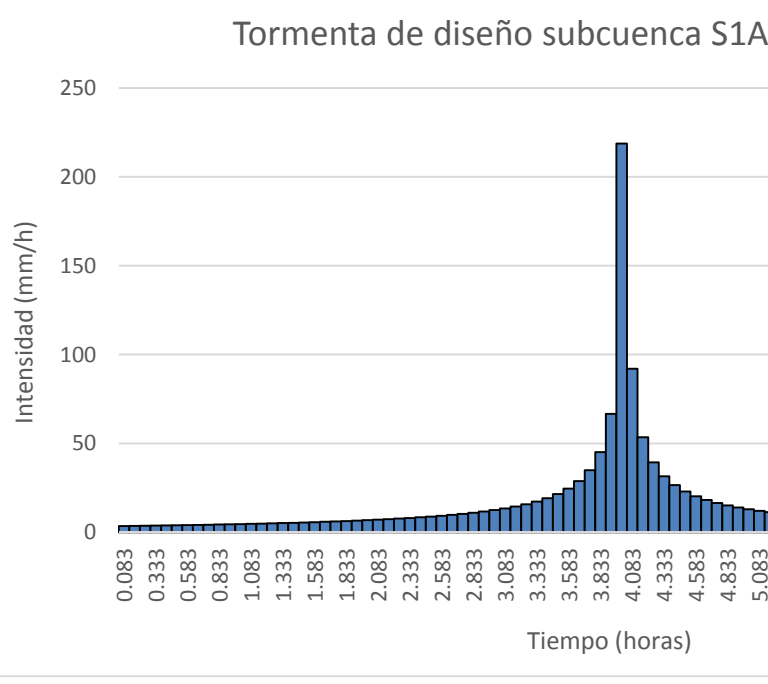

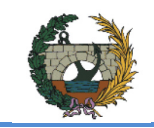

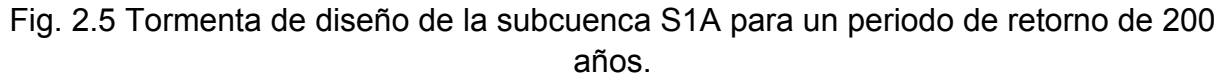

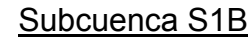

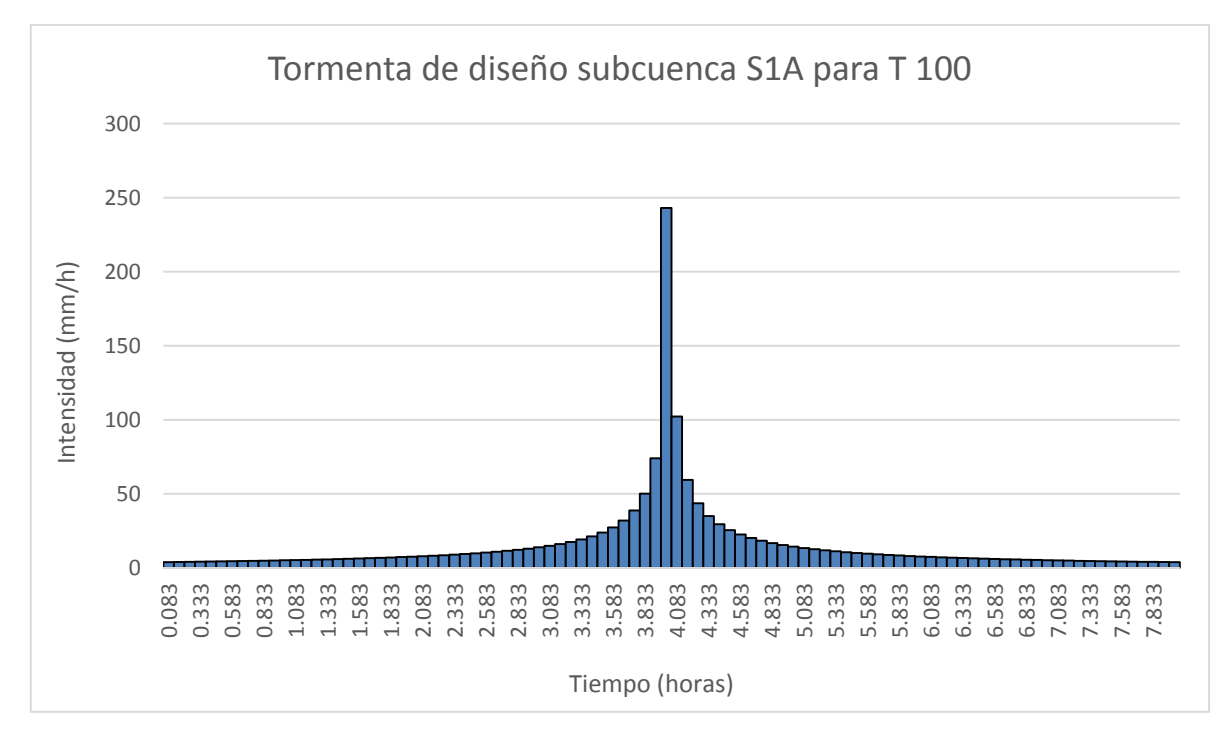

Fig. 2.4 Tormenta de diseño de la subcuenca S1A para un periodo de retorno de 100 años.

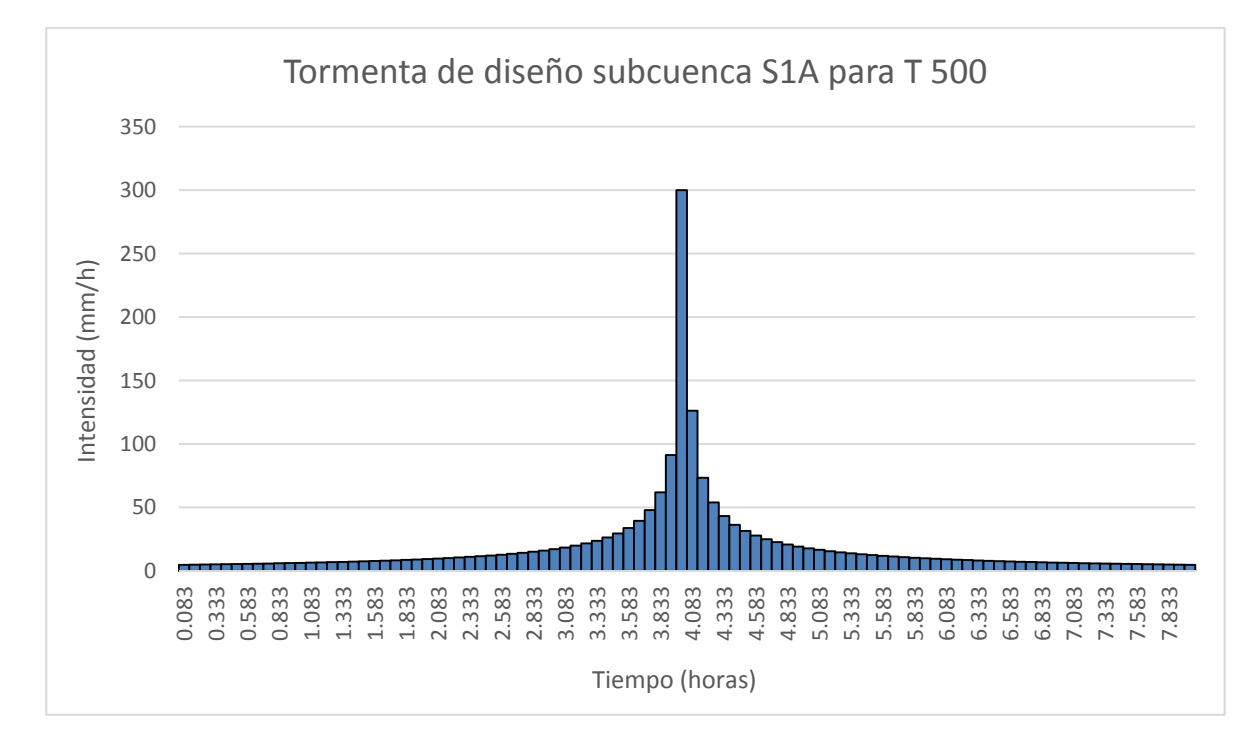

Fig. 2.6 Tormenta de diseño de la subcuenca S1A para un periodo de retorno de 500 años.

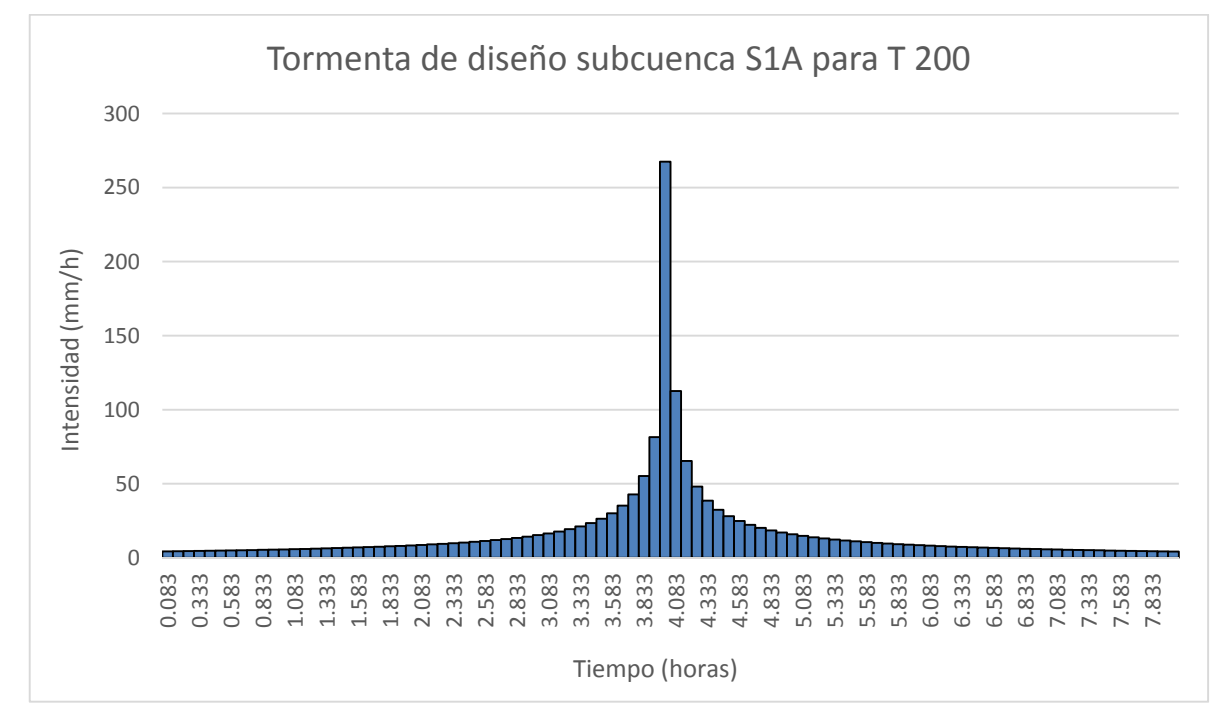

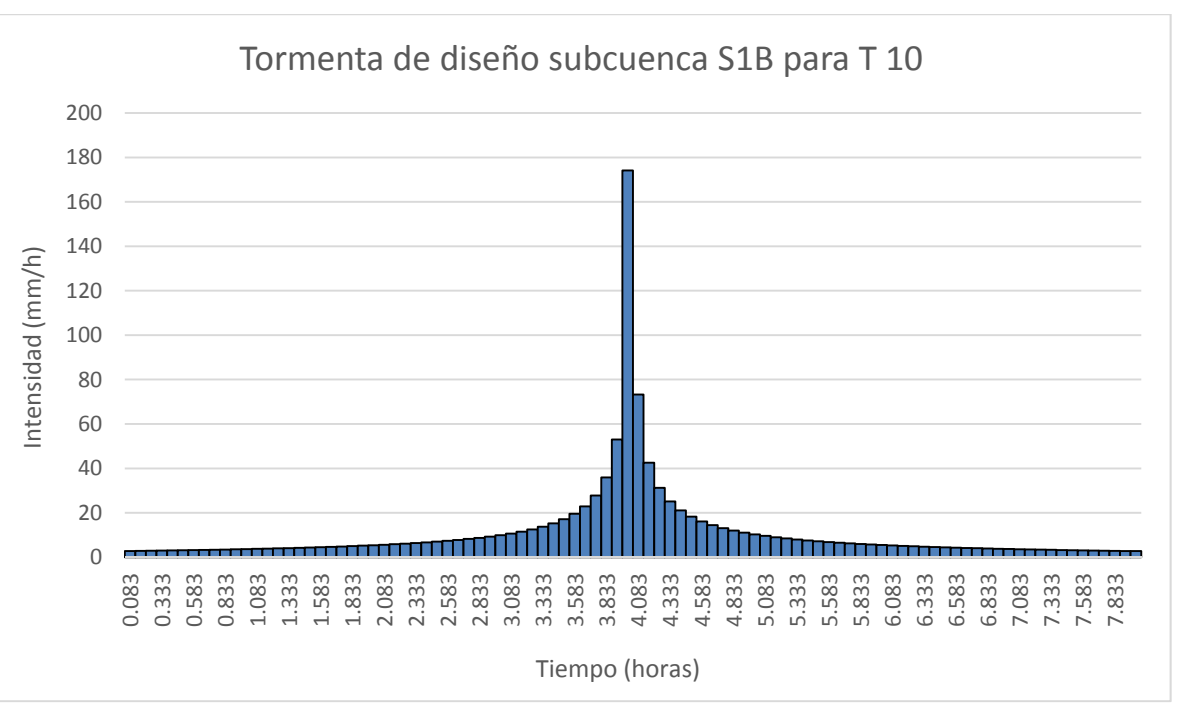

Fig. 2.7 Tormenta de diseño de la subcuenca S1B para un periodo de retorno de 10 años.

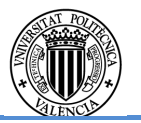

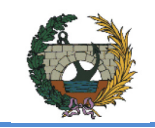

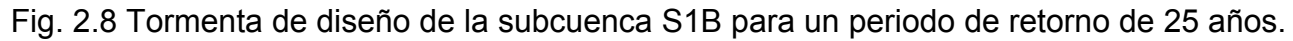

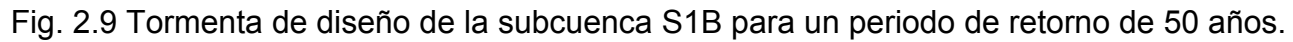

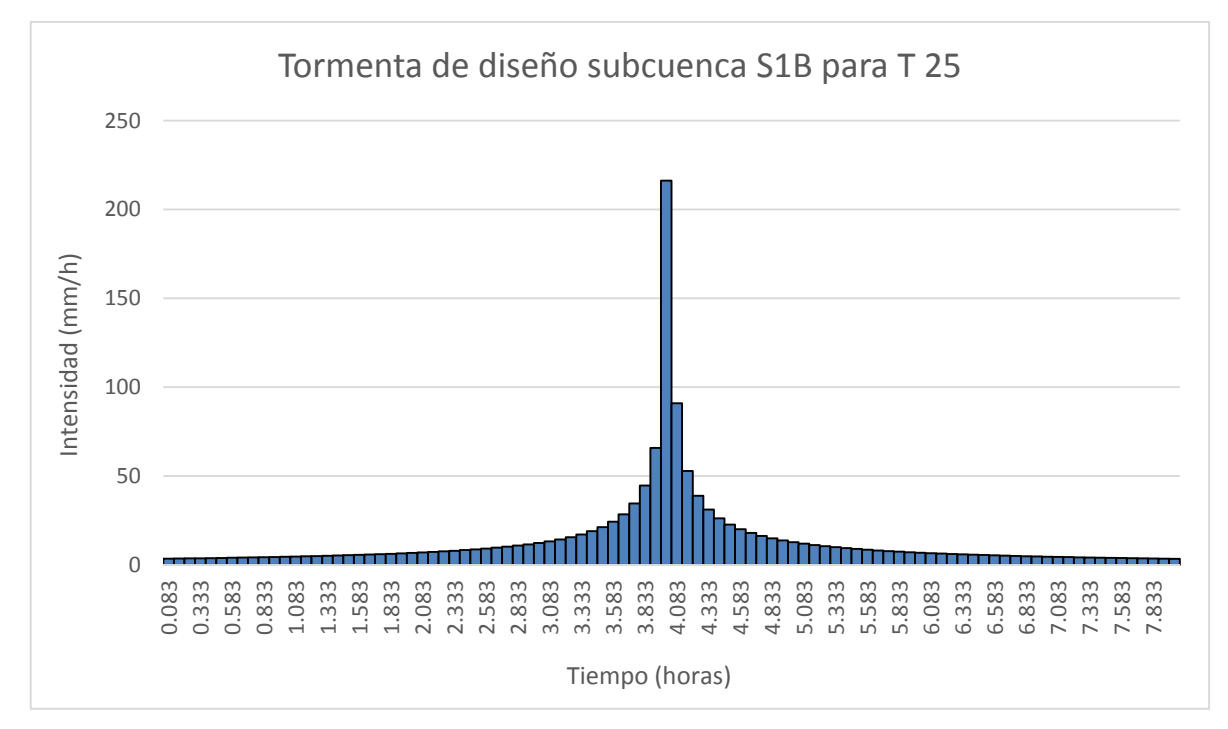

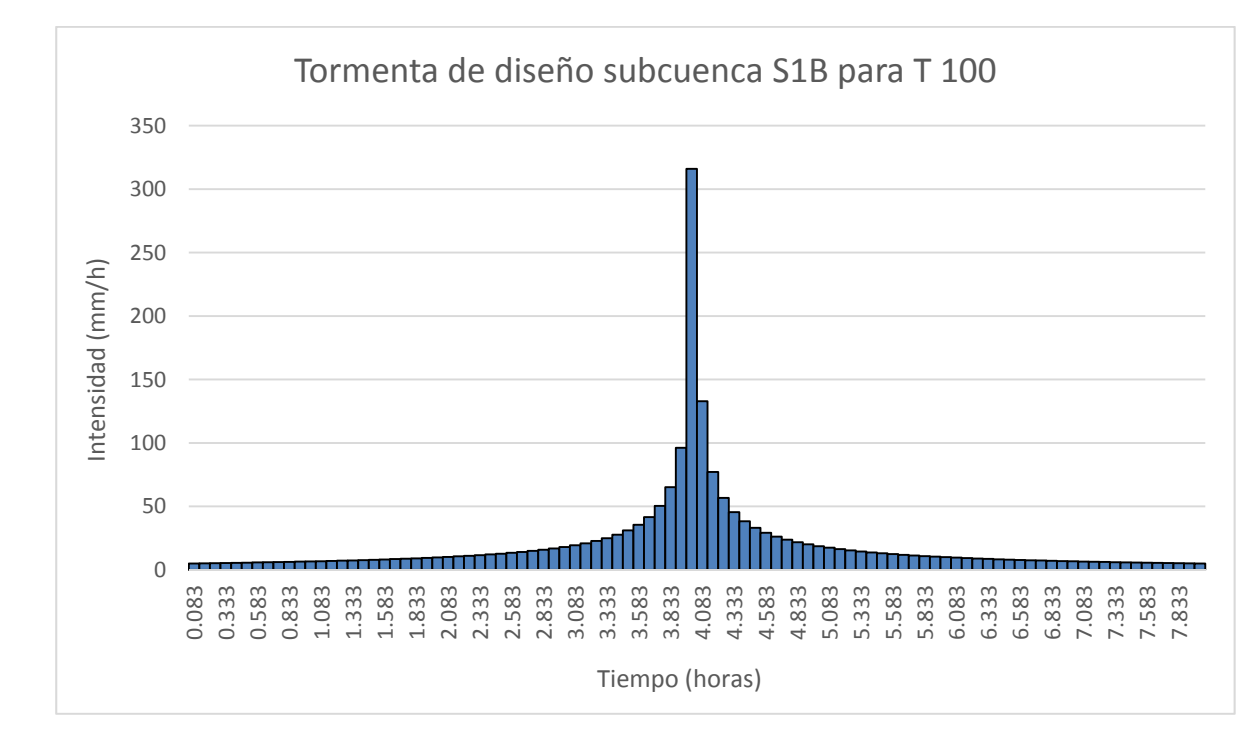

Fig. 2.10 Tormenta de diseño de la subcuenca S1B para un periodo de retorno de 100 años.

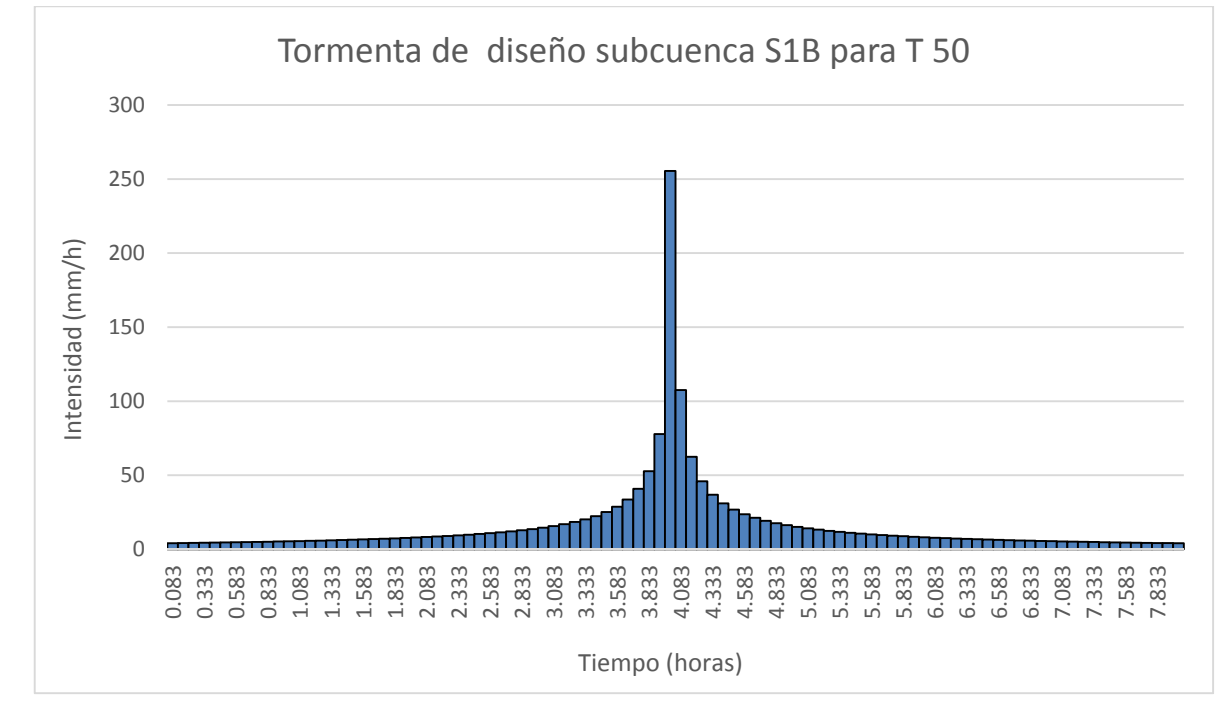

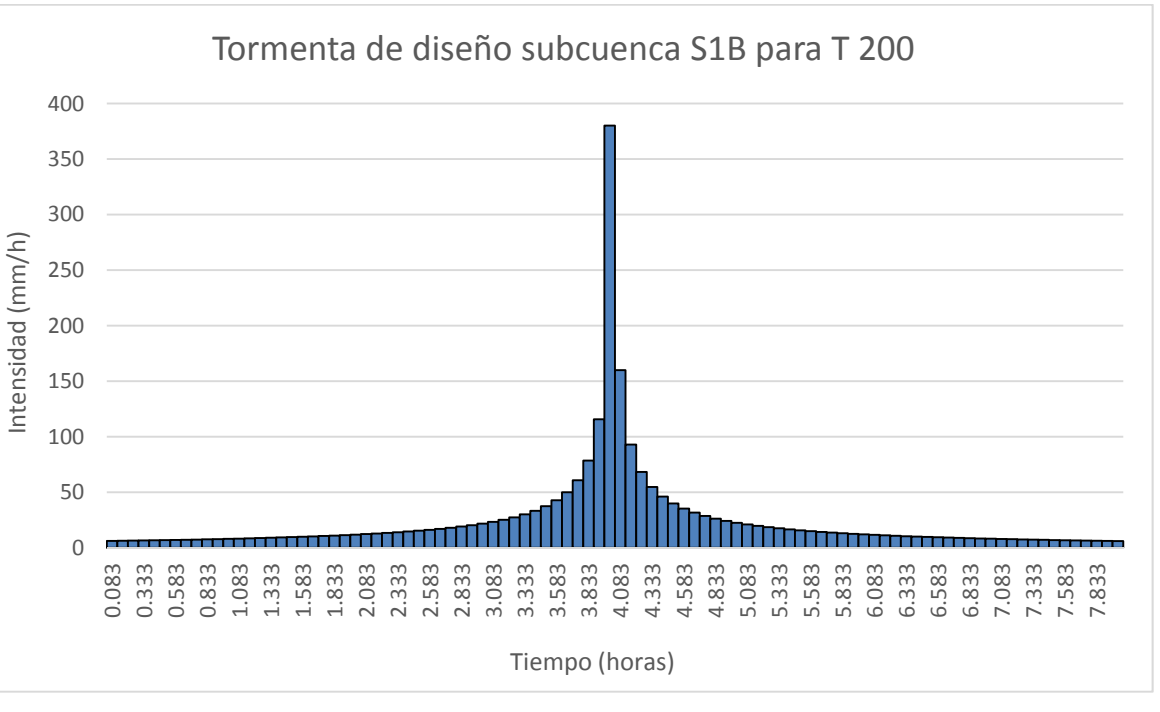

Fig. 2.11 Tormenta de diseño de la subcuenca S1B para un periodo de retorno de 200 años.

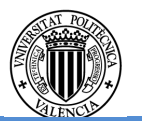

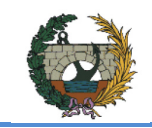

ALTERNATIVA SUR.

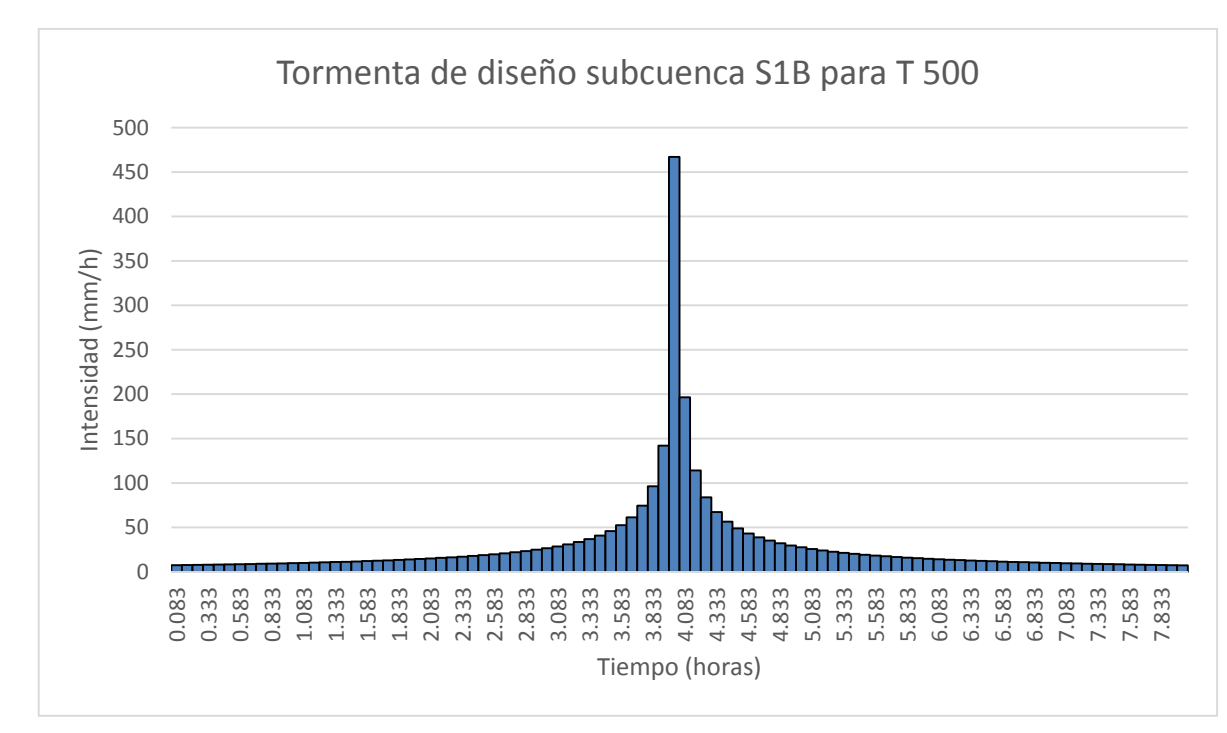

Fig. 2.12 Tormenta de diseño de la subcuenca S1B para un periodo de retorno de 500 años.

## <u>Subcuenca S2</u>

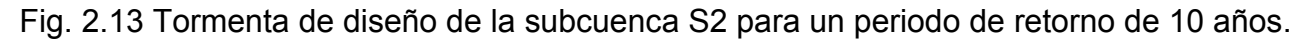

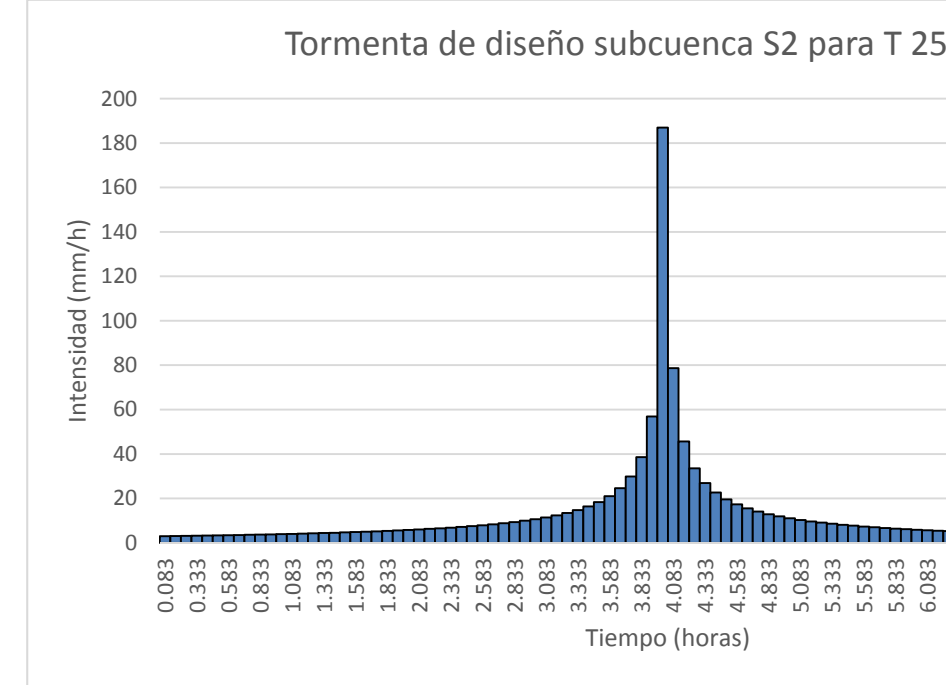

Fig. 2.14 Tormenta de diseño de la subcuenca S2 para un periodo de retorno de 25 años.

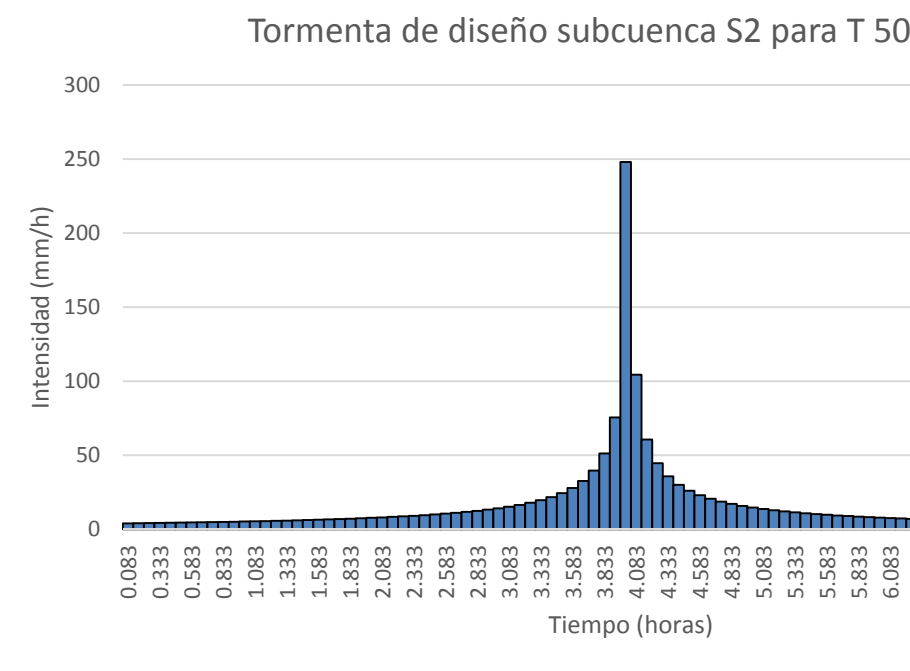

Fig. 2.15 Tormenta de diseño de la subcuenca S2 para un periodo de retorno de 50 años.

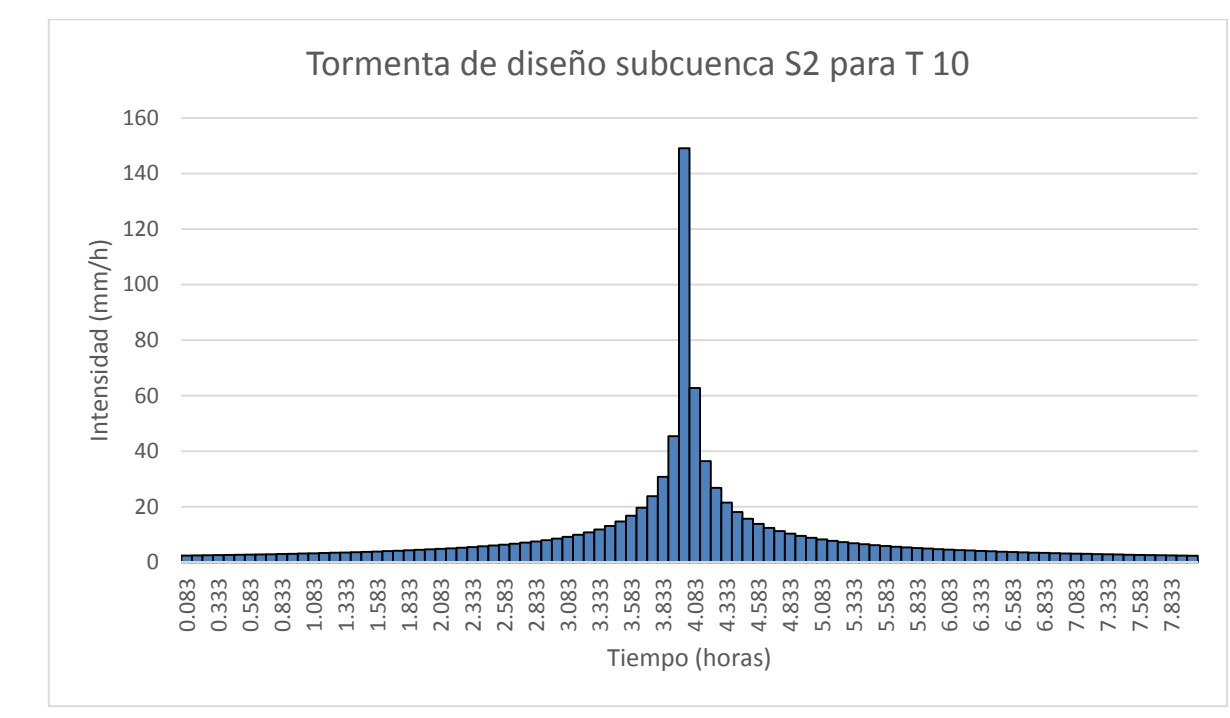

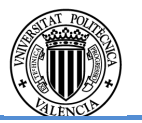

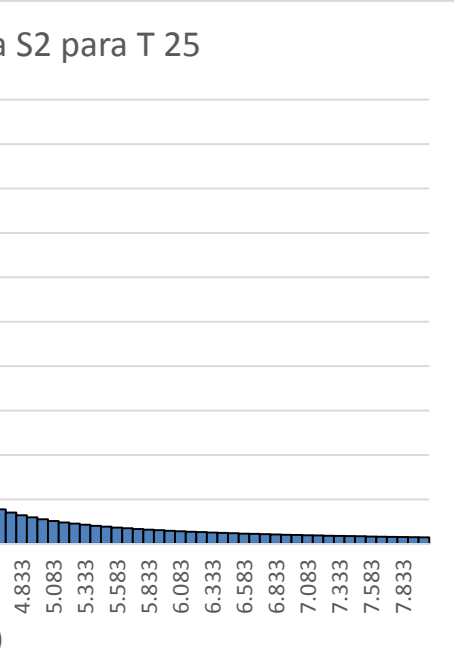

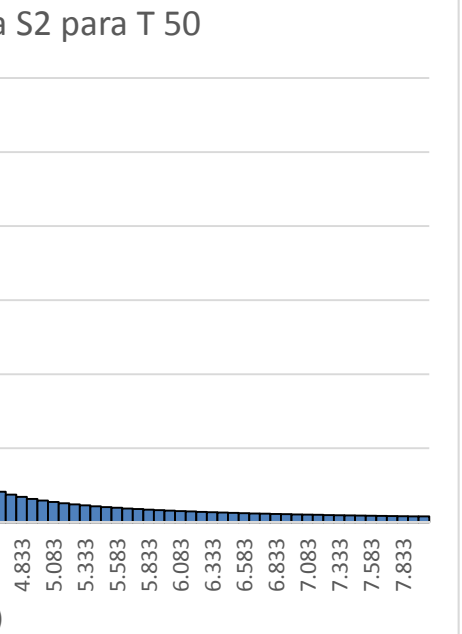

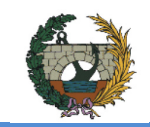

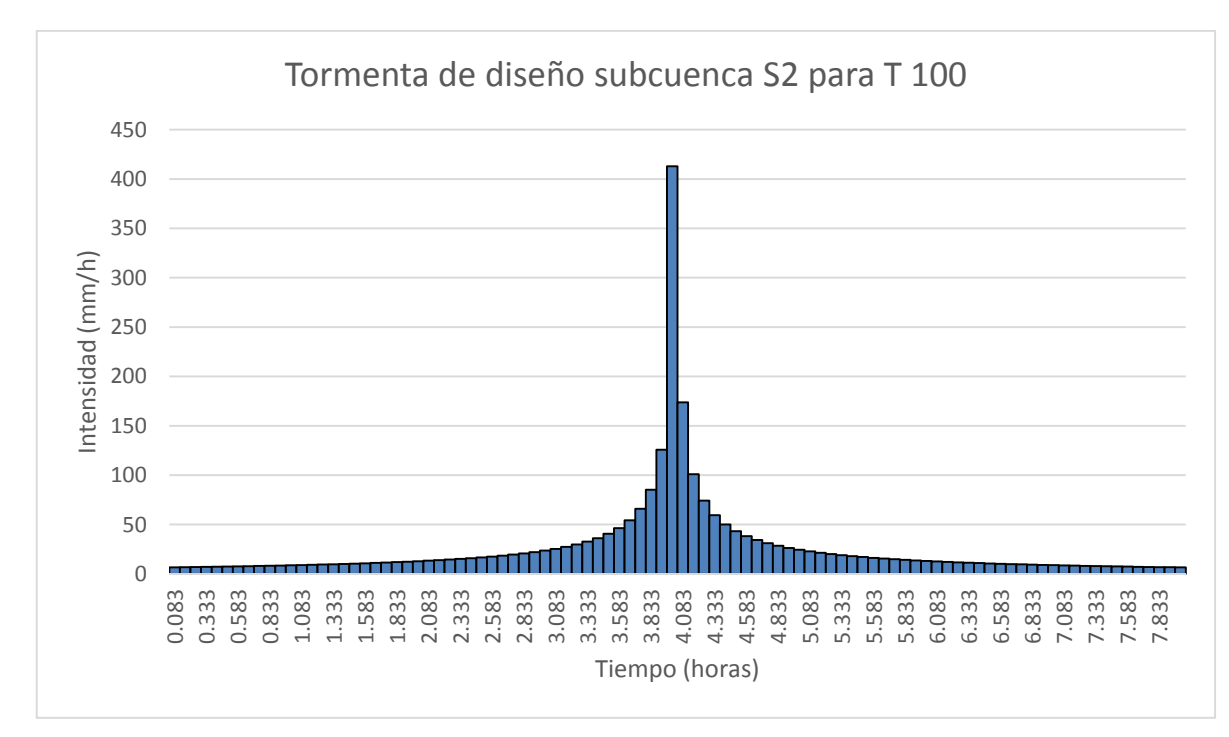

Fig. 2.16 Tormenta de diseño de la subcuenca S2 para un periodo de retorno de 100 años.

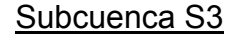

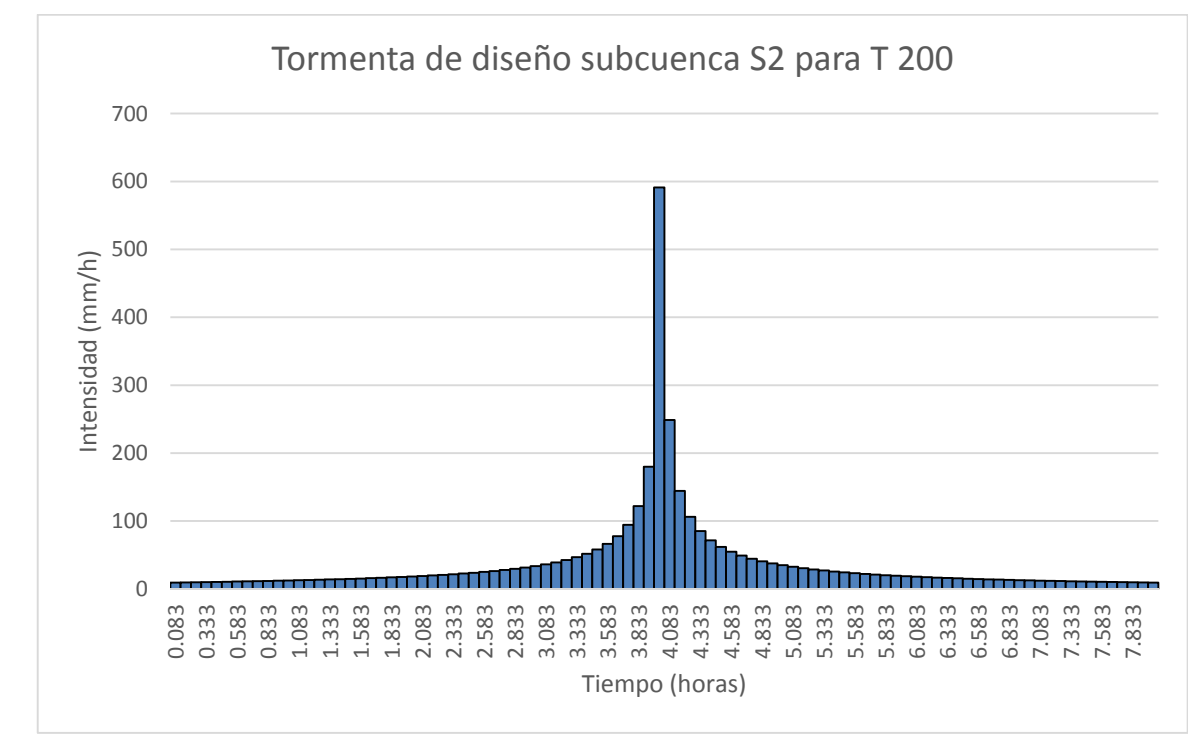

Fig. 2.17 Tormenta de diseño de la subcuenca S2 para un periodo de retorno de 200 años.

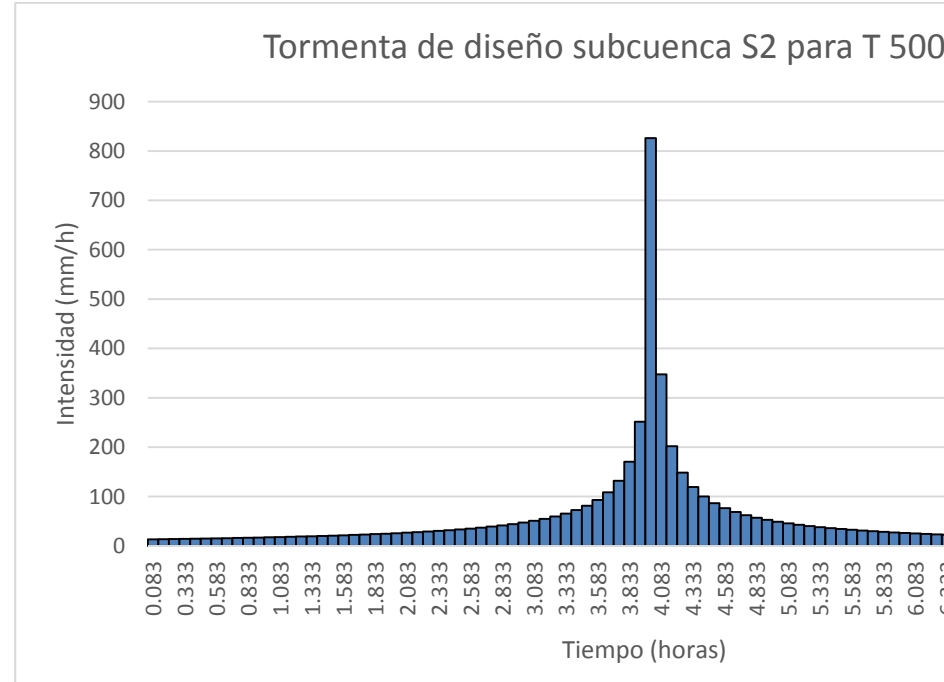

Fig. 2.18 Tormenta de diseño de la subcuenca S2 para un periodo de retorno de 500 años.

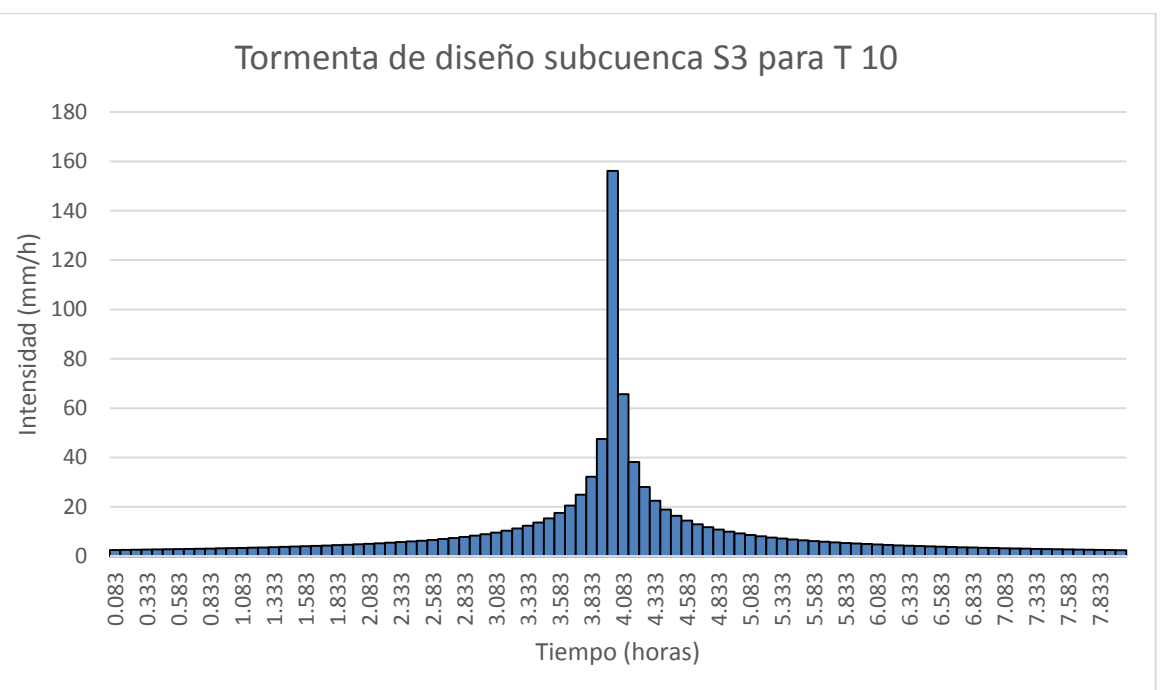

Fig. 2.19 Tormenta de diseño de la subcuenca S3 para un periodo de retorno de 10 años.

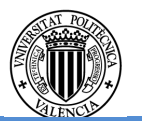

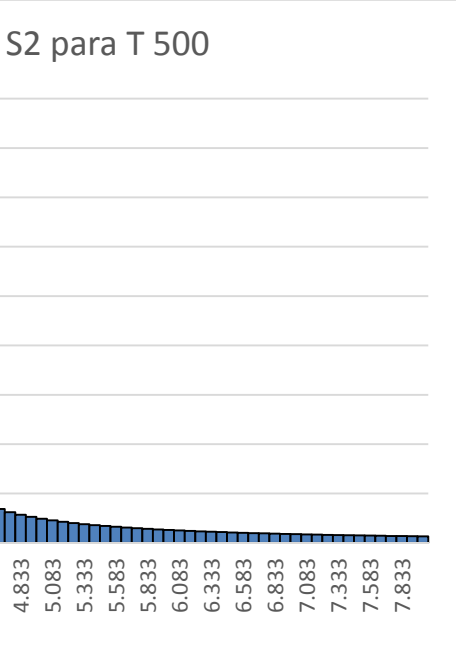

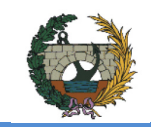

ALTERNATIVA SUR.

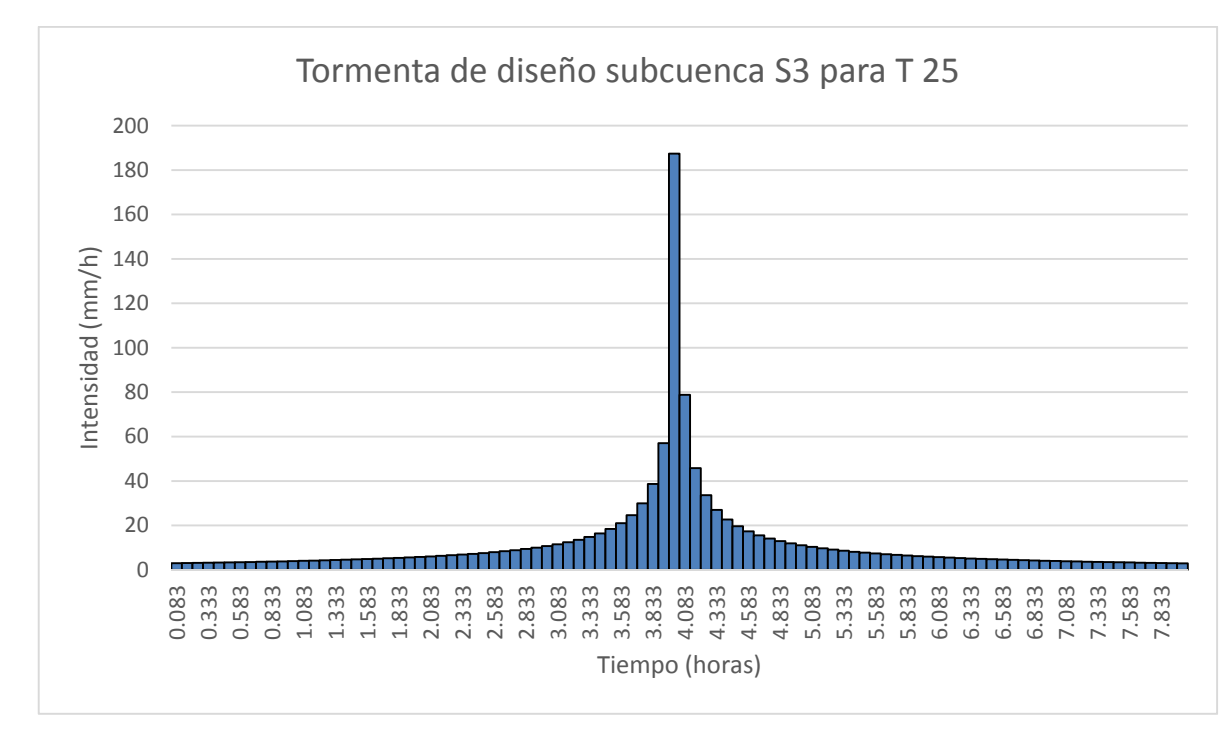

Fig. 2.20 Tormenta de diseño de la subcuenca S3 para un periodo de retorno de 25 años.

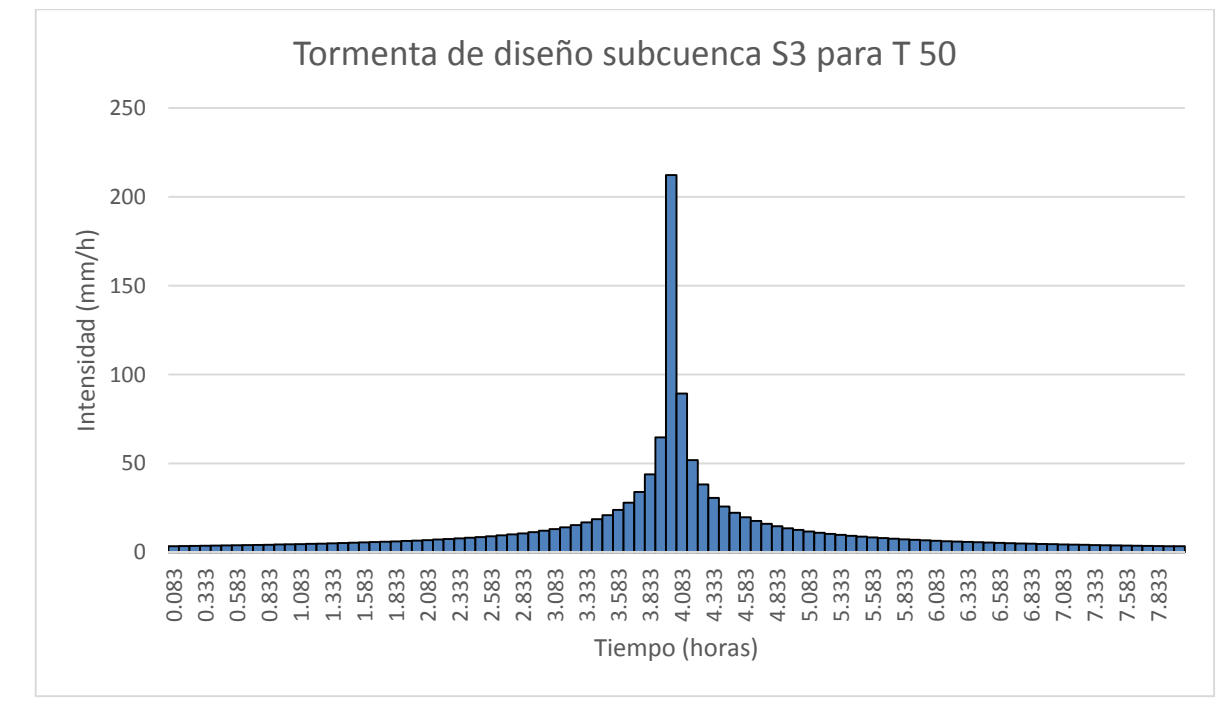

Fig. 2.21 Tormenta de diseño de la subcuenca S3 para un periodo de retorno de 50 años.

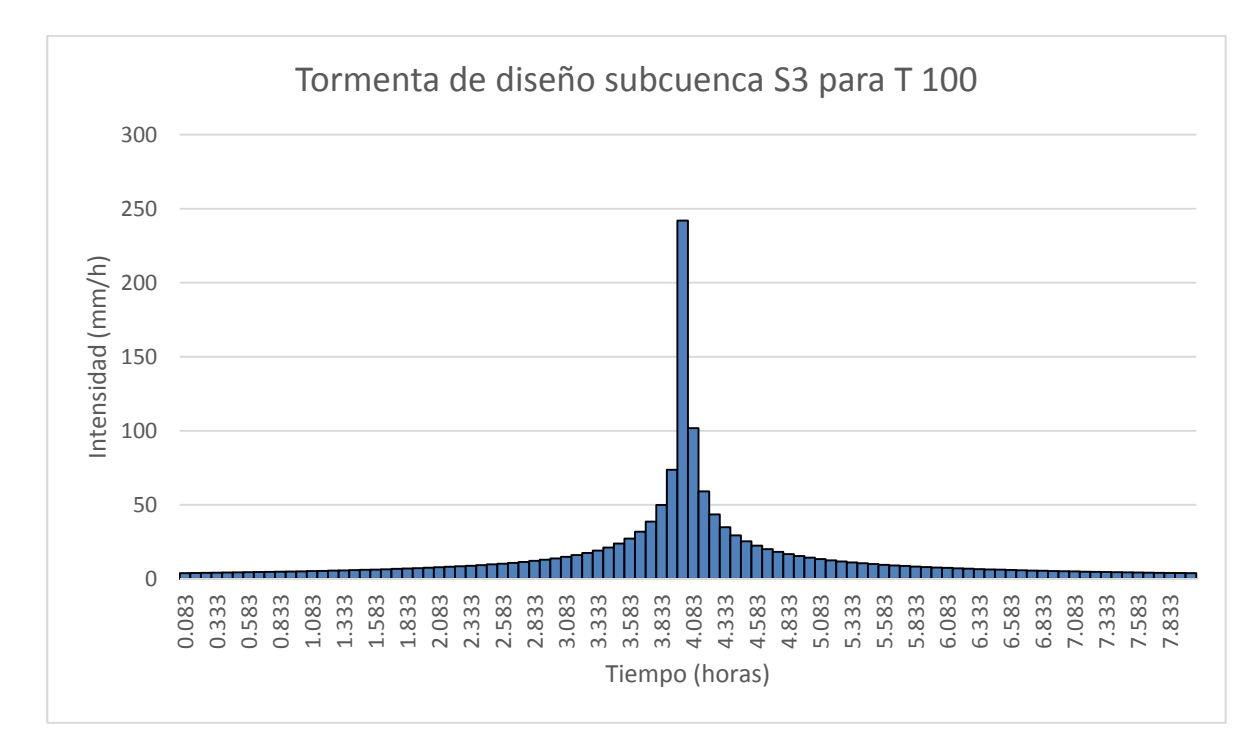

Fig. 2.22 Tormenta de diseño de la subcuenca S3 para un periodo de retorno de 100 años.

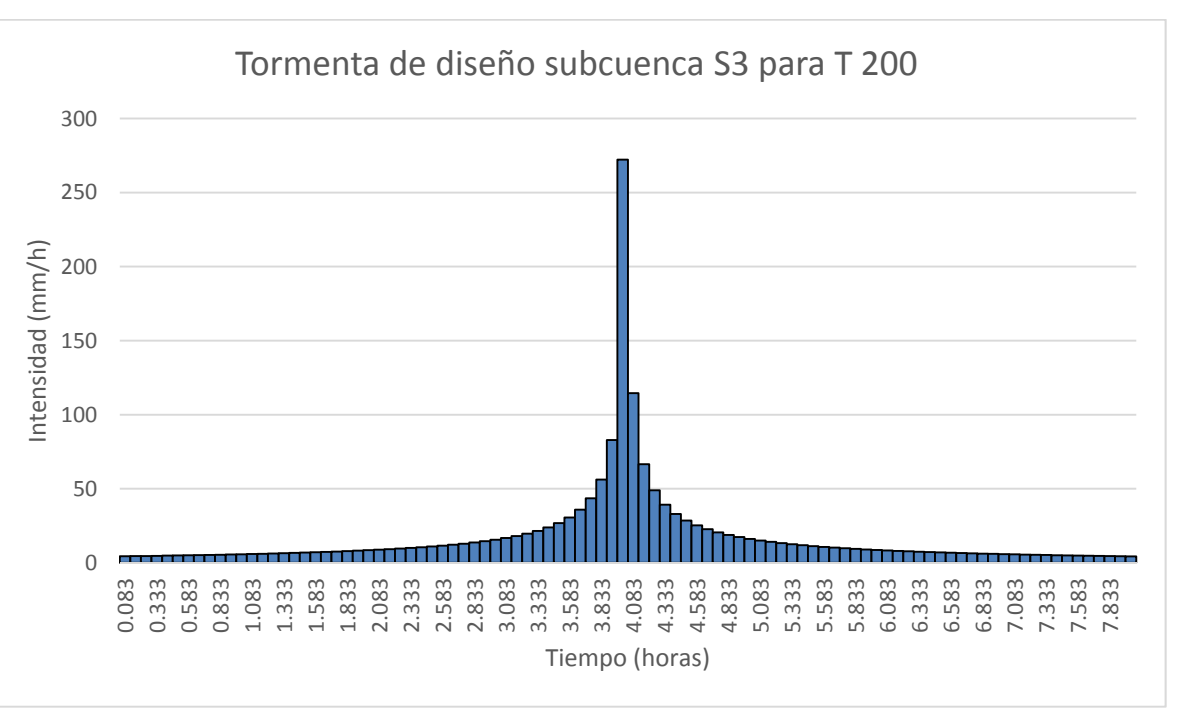

Fig. 2.23 Tormenta de diseño de la subcuenca S3 para un periodo de retorno de 200 años.

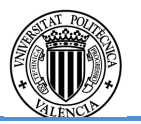

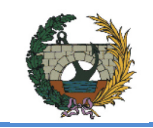

ALTERNATIVA SUR.

### Resto de cuencas del sistema

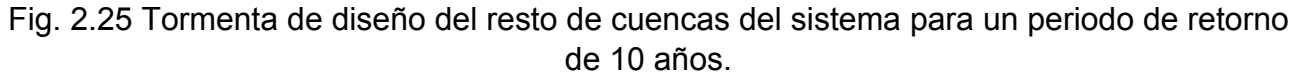

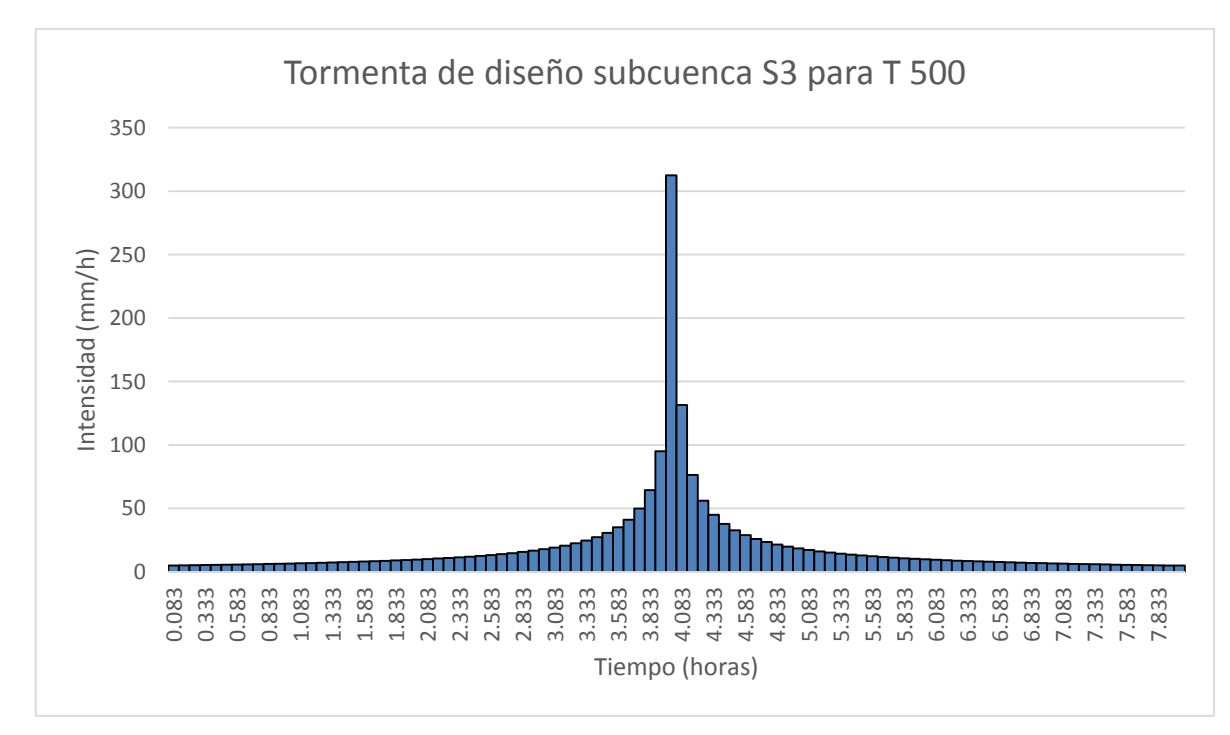

Fig. 2.24 Tormenta de diseño de la subcuenca S3 para un periodo de retorno de 500 años.

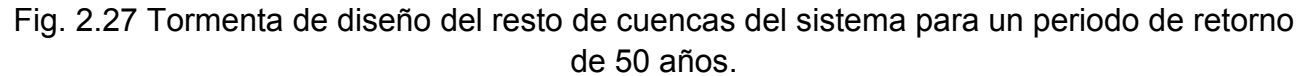

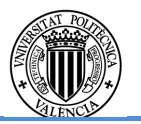

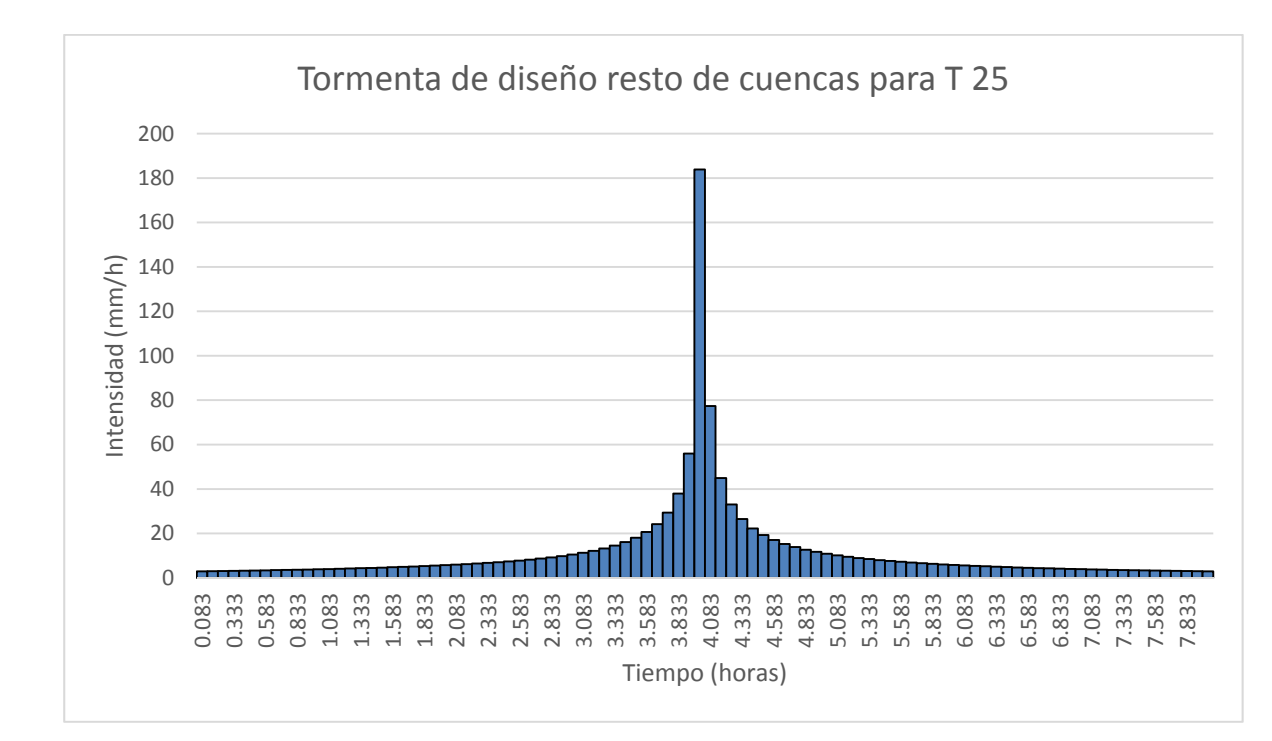

Fig. 2.26 Tormenta de diseño del resto de cuencas del sistema para un periodo de retorno de 25 años.

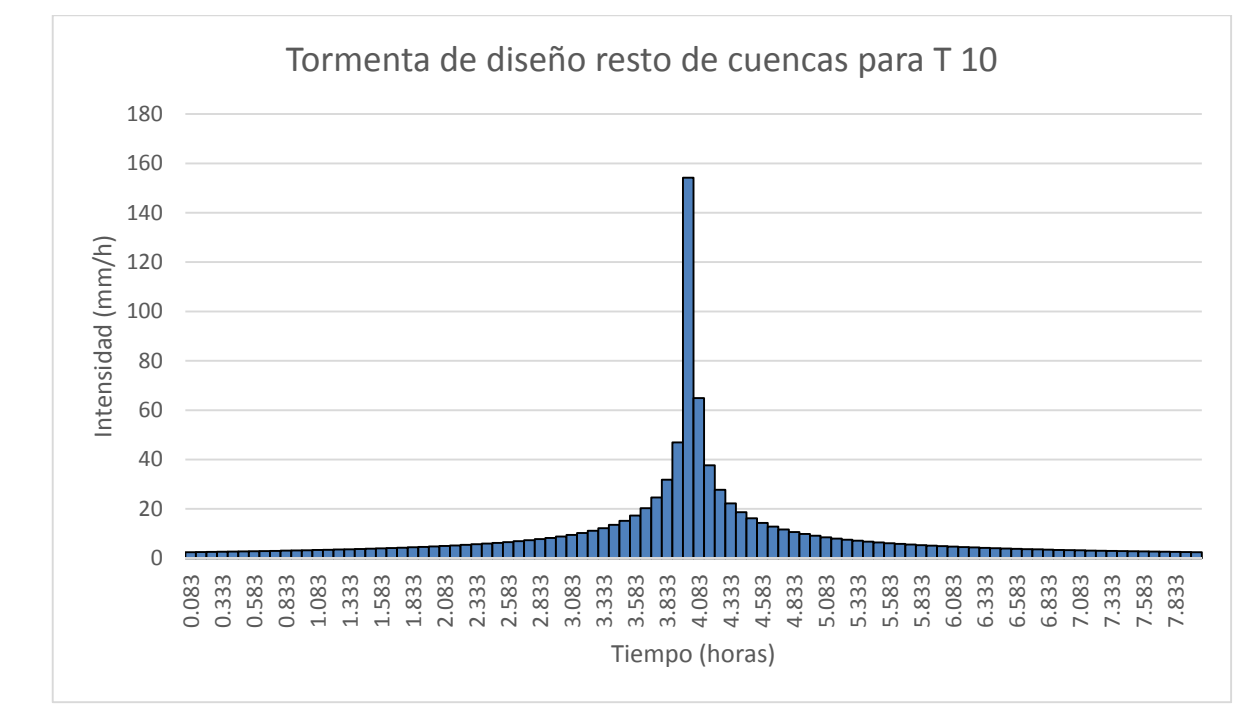

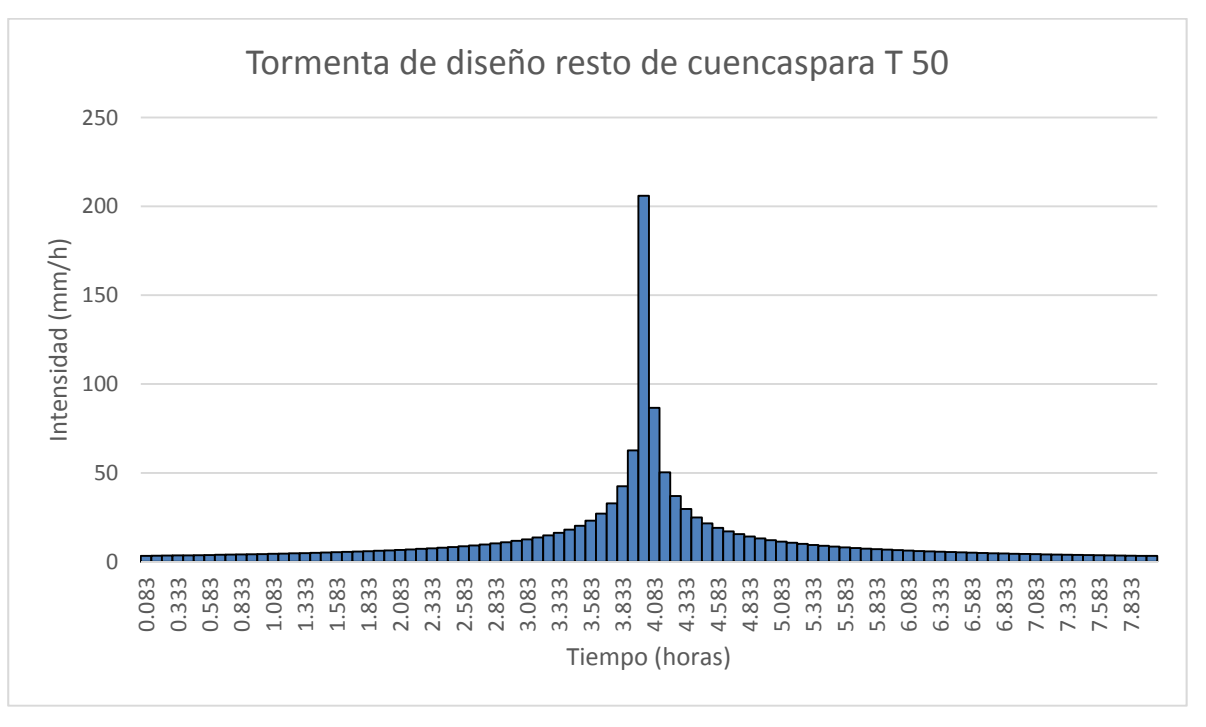

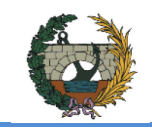

ALTERNATIVA SUR.

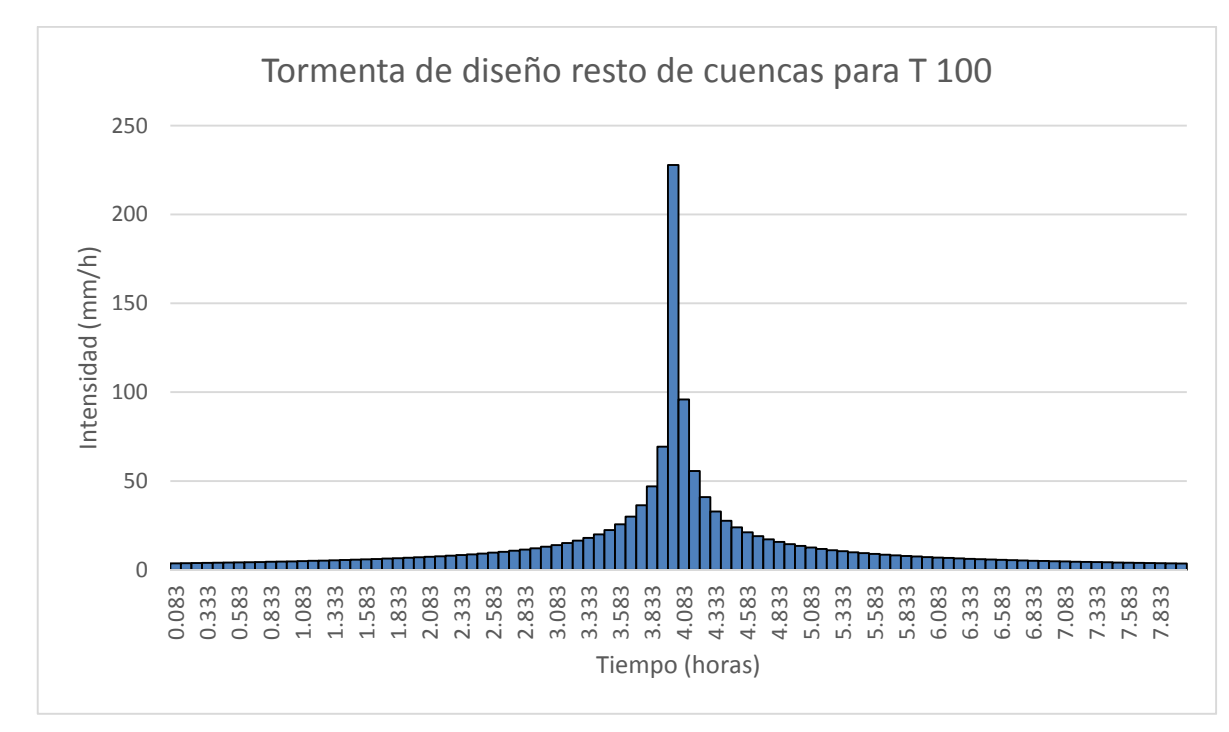

Fig. 2.28 Tormenta de diseño del resto de cuencas del sistema para un periodo de retorno de 100 años.

Fig. 2.30 Tormenta de diseño del resto de cuencas del sistema para un periodo de retorno de 500 años.

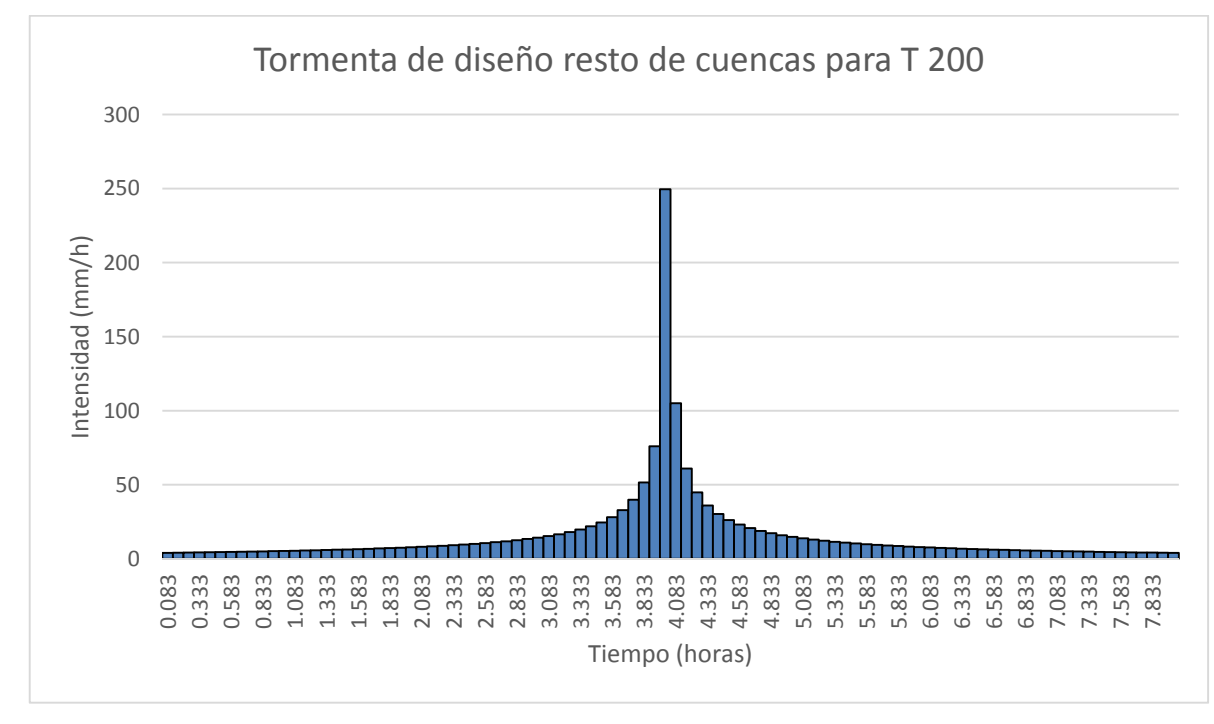

Fig. 2.29 Tormenta de diseño del resto de cuencas del sistema para un periodo de retorno de 200 años.

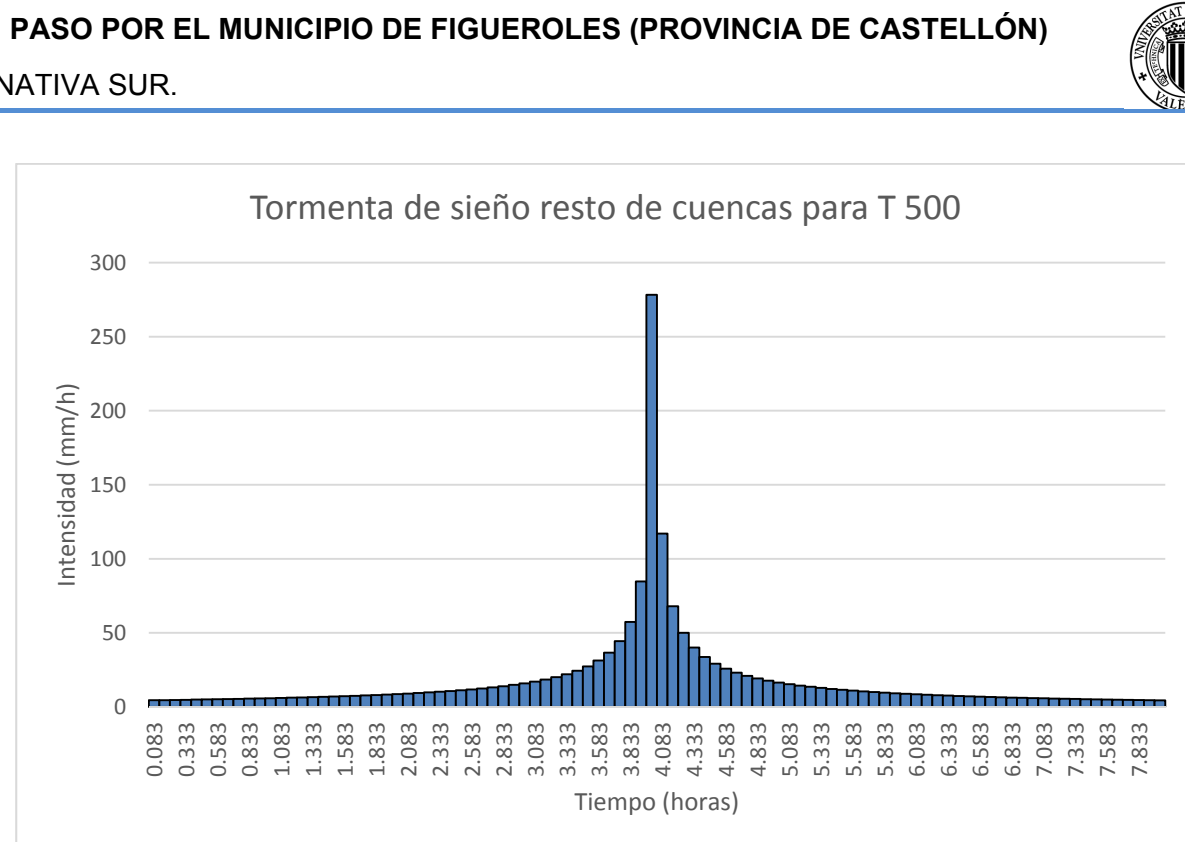

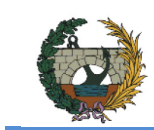

# APÉNDICE III: Listados numéricos de los **hidrogramas de crecida de las cuencas del sistema**

A continuación se muestran los listados numéricos de los hidrogramas de crecida obtenidos para cada cuenca y periodo de retorno analizado:

## Para un periodo de retorno 10 años

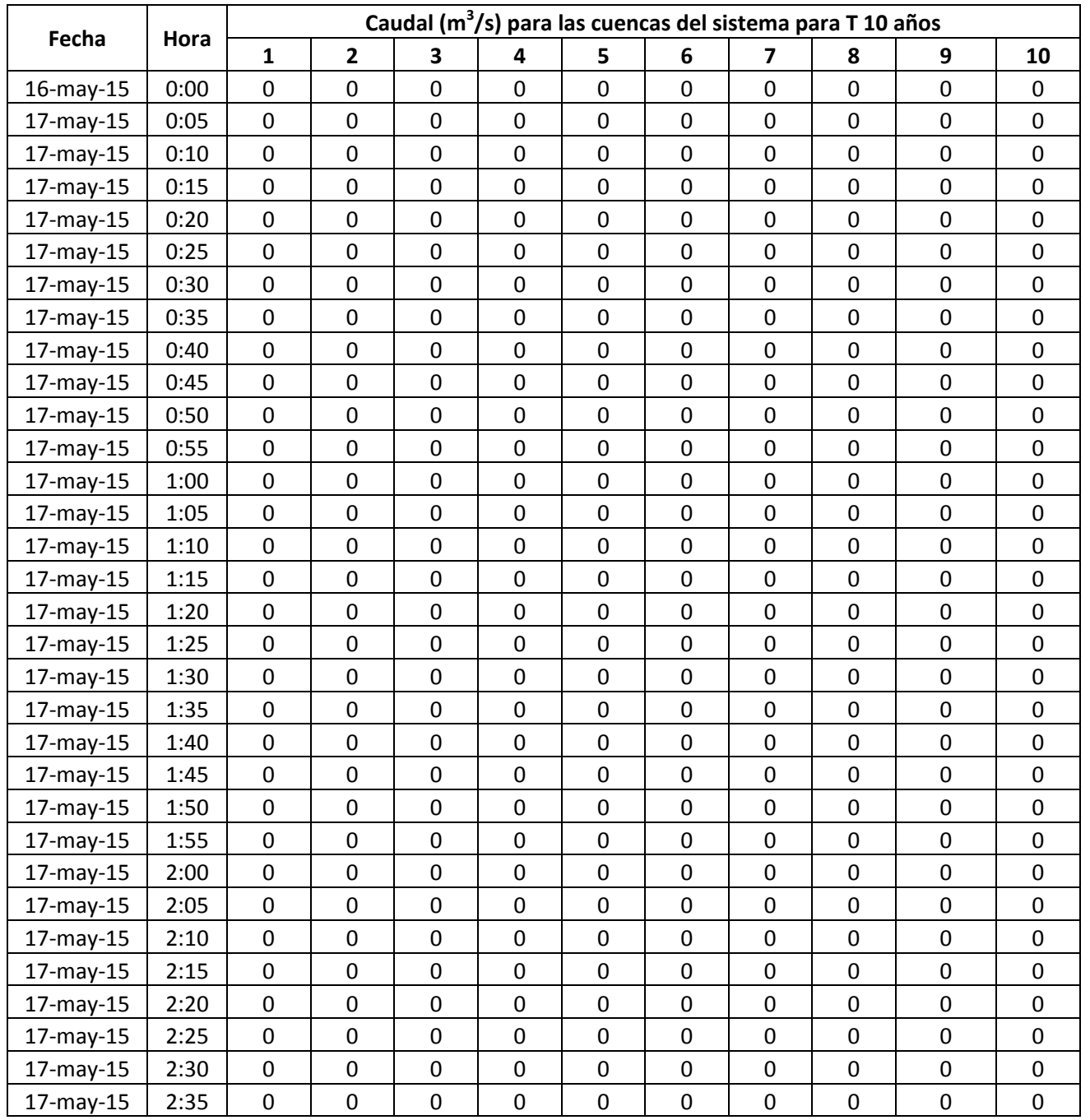

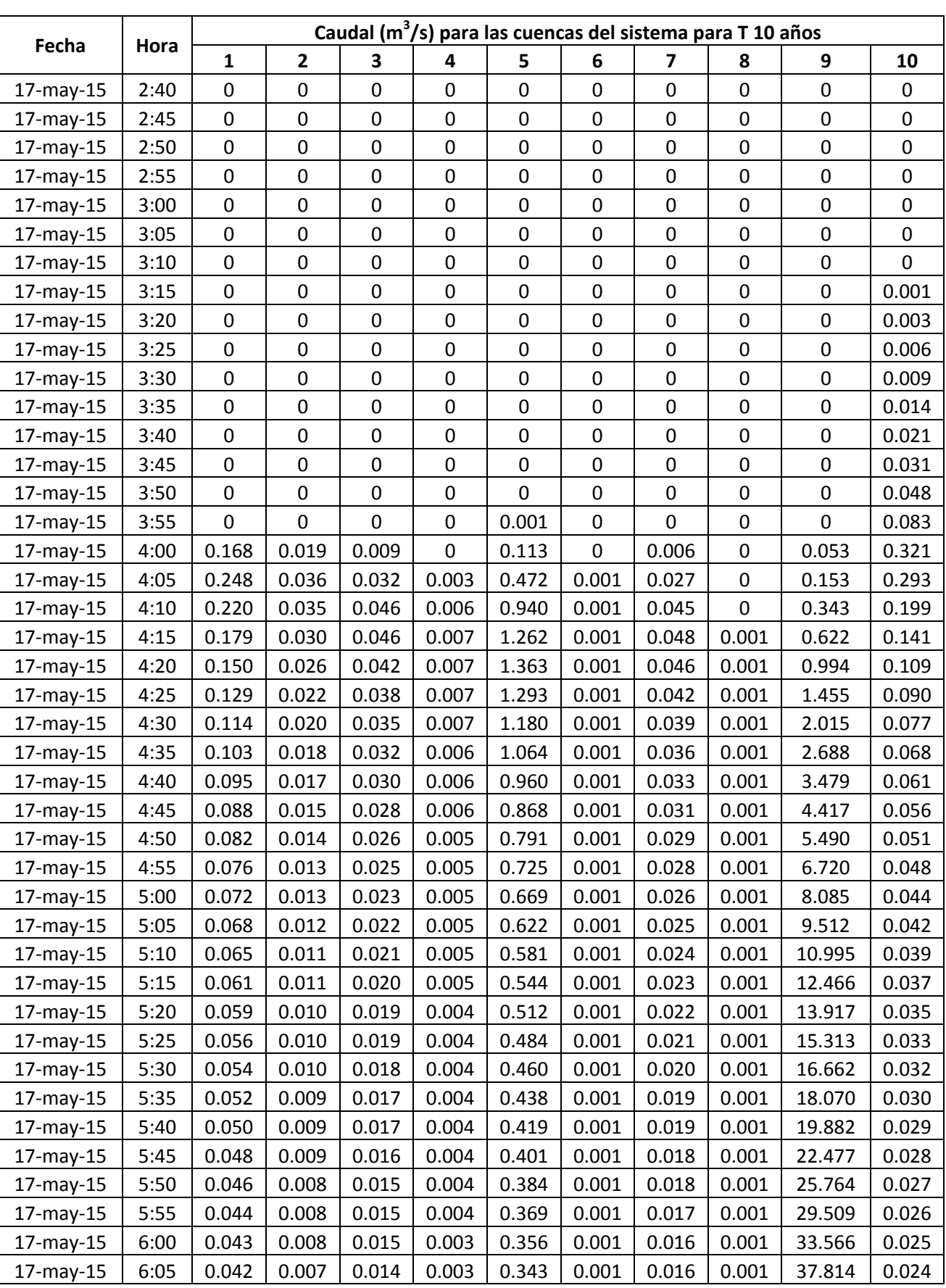

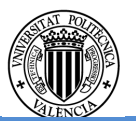

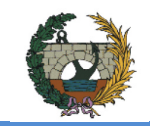

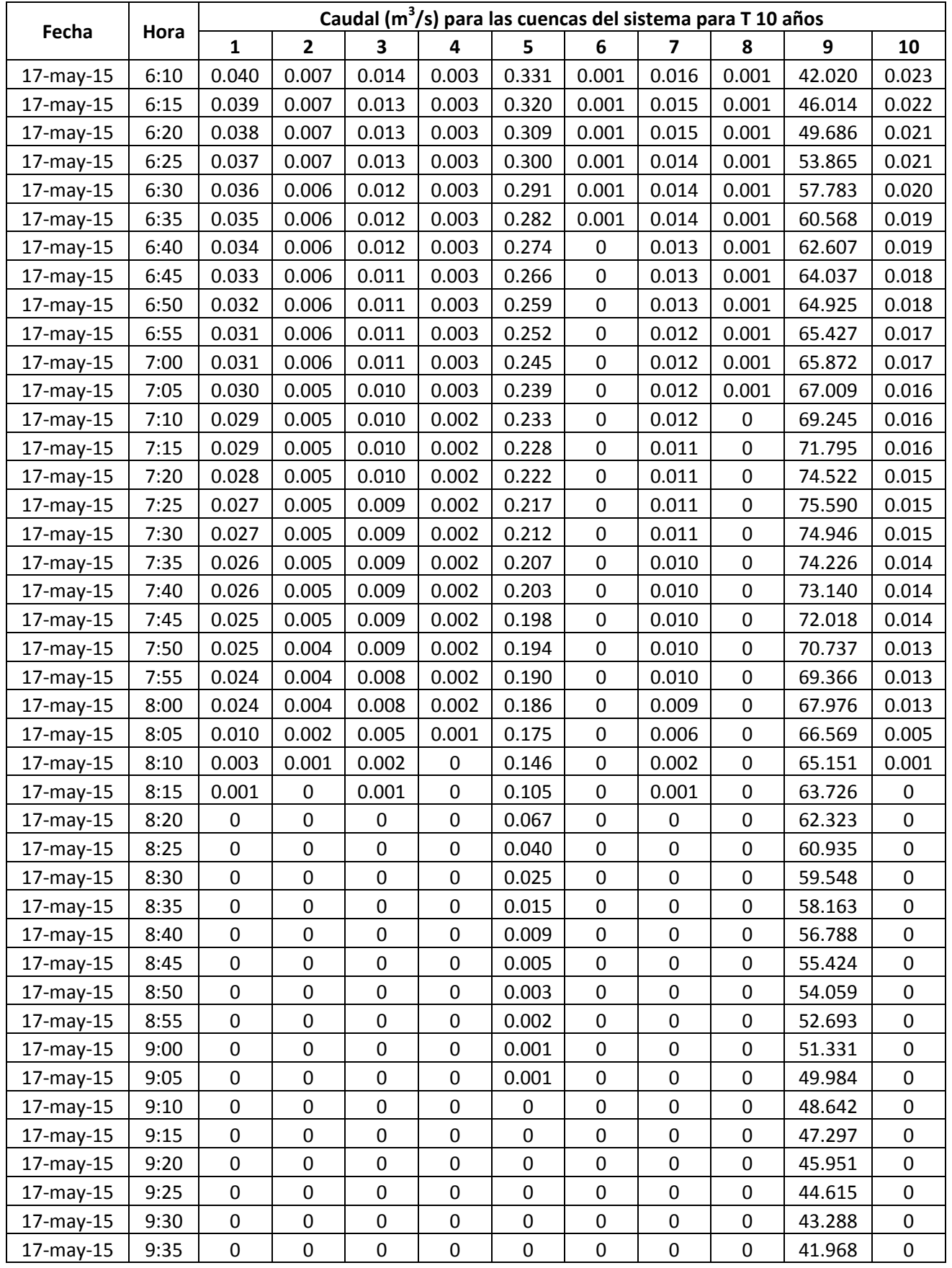

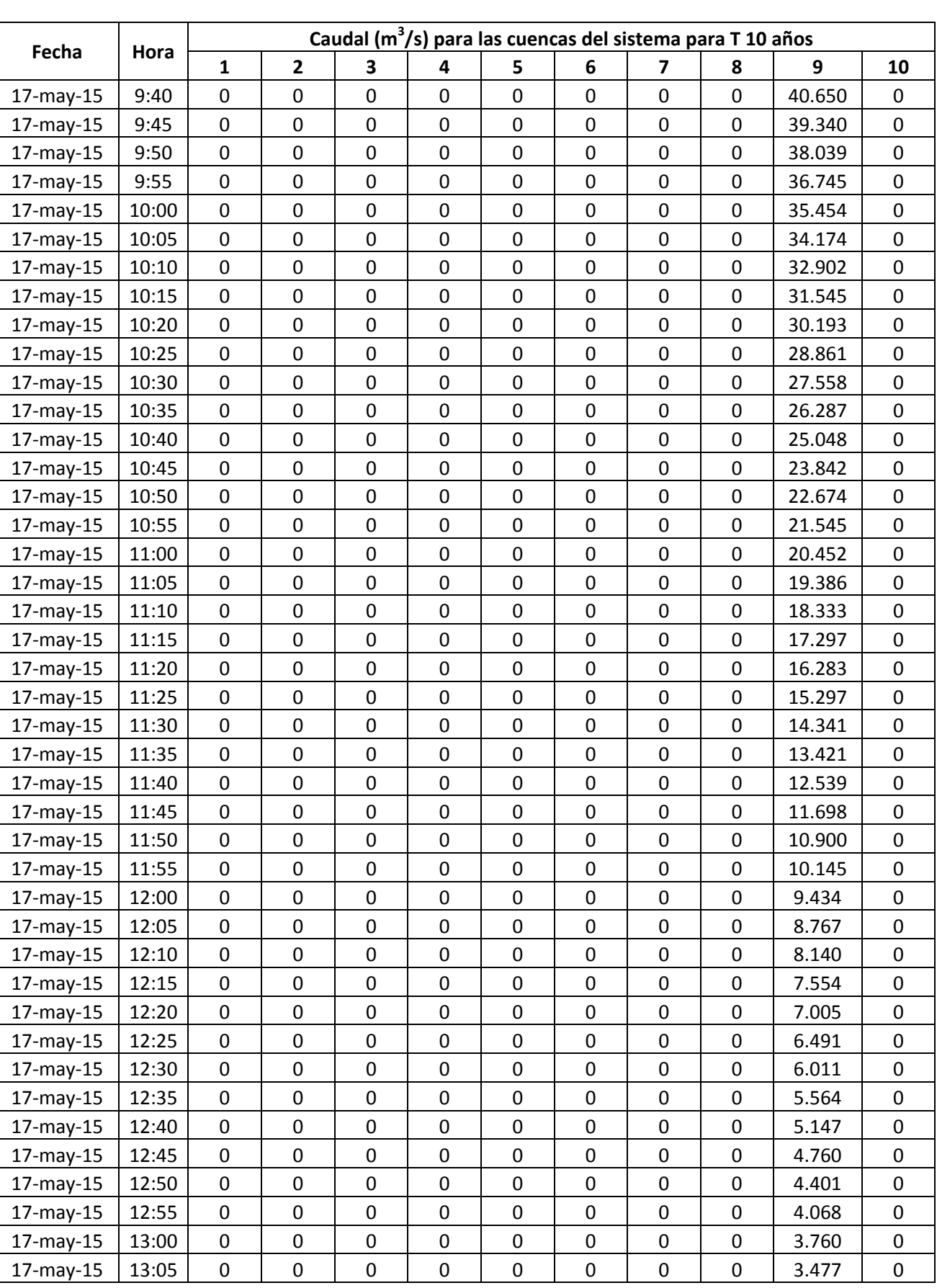

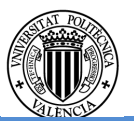

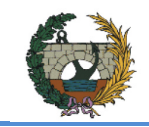

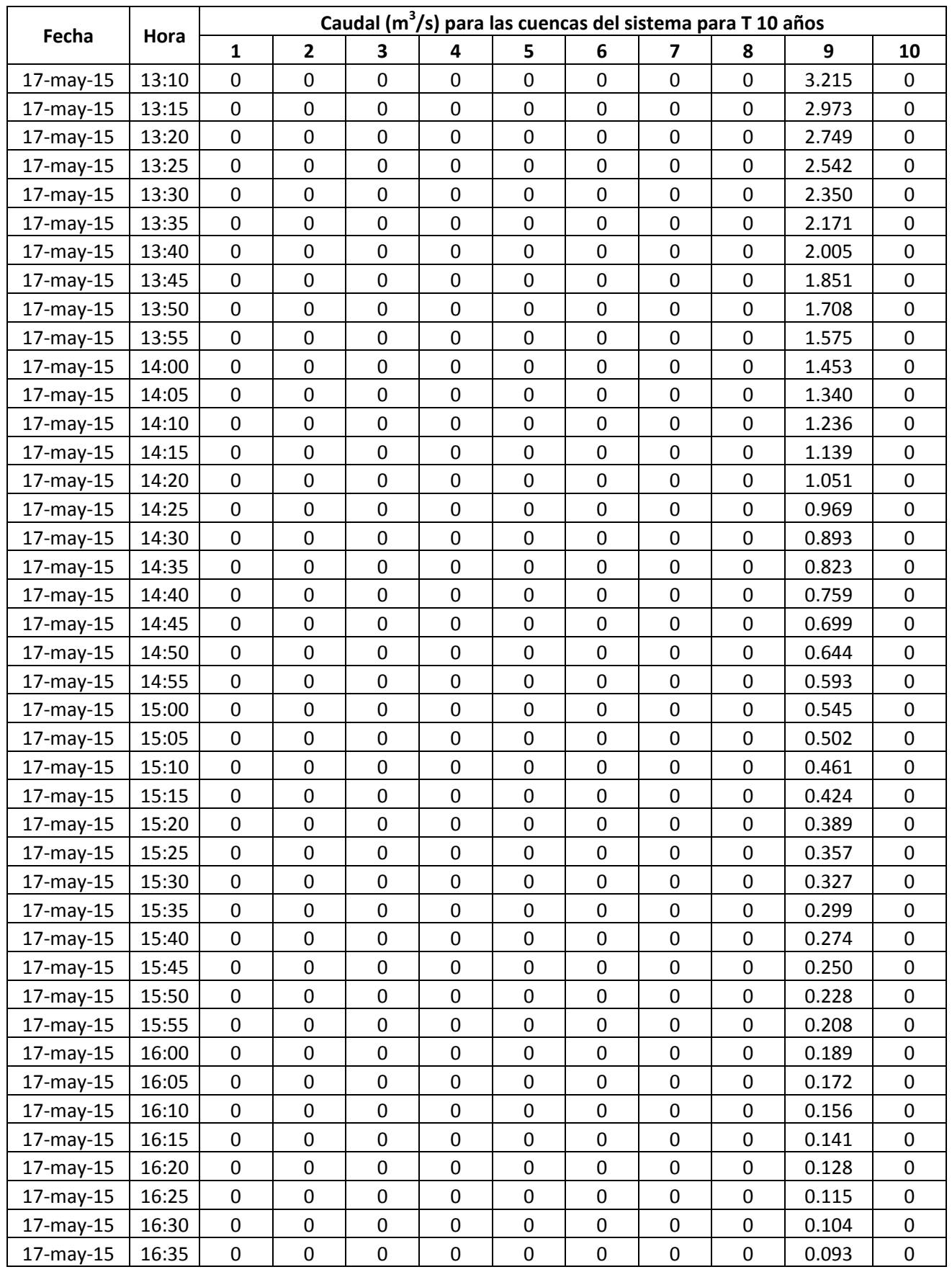

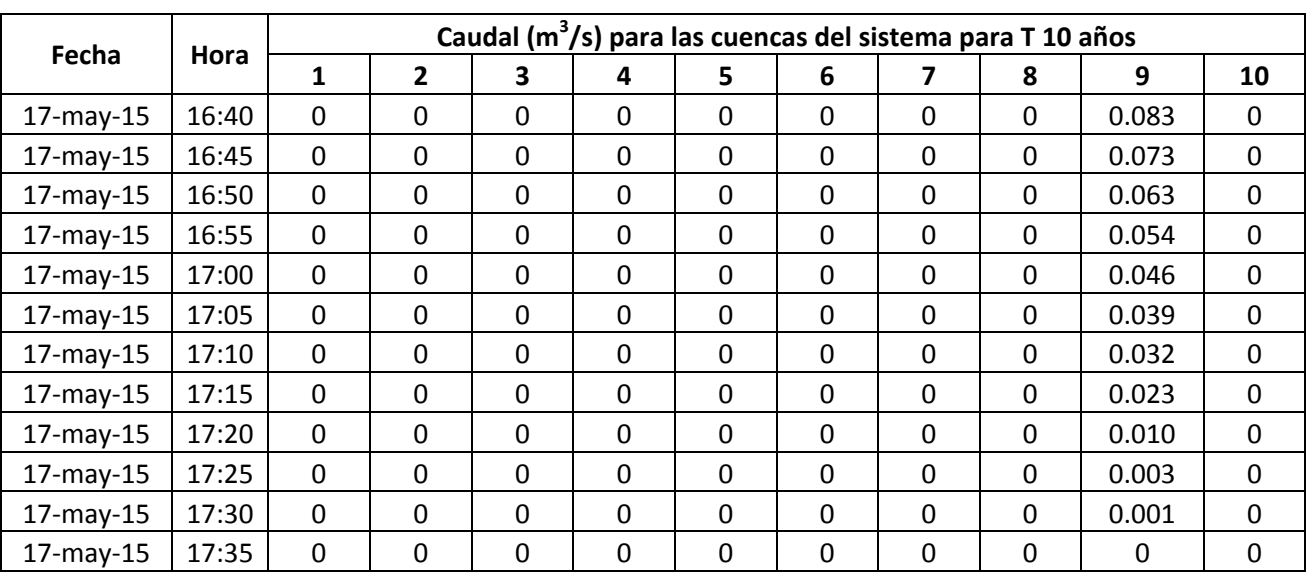

Tabla 3.1 Listados numéricos de los hidrogramas de crecida de todas las cuencas del sistema para un periodo de retorno de 10 años.

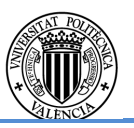

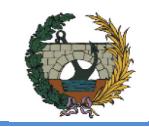

# Para un periodo de retorno 25 años

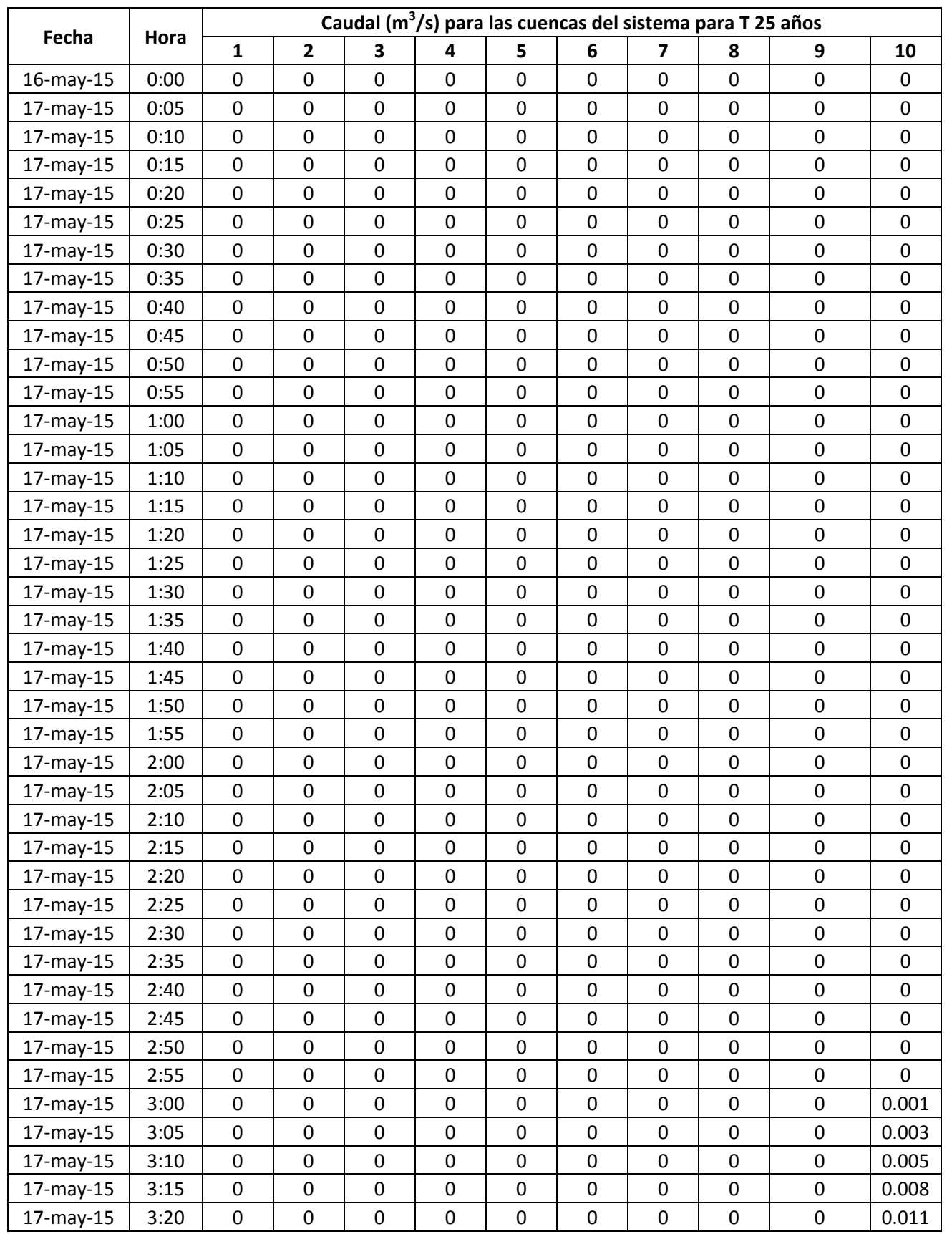

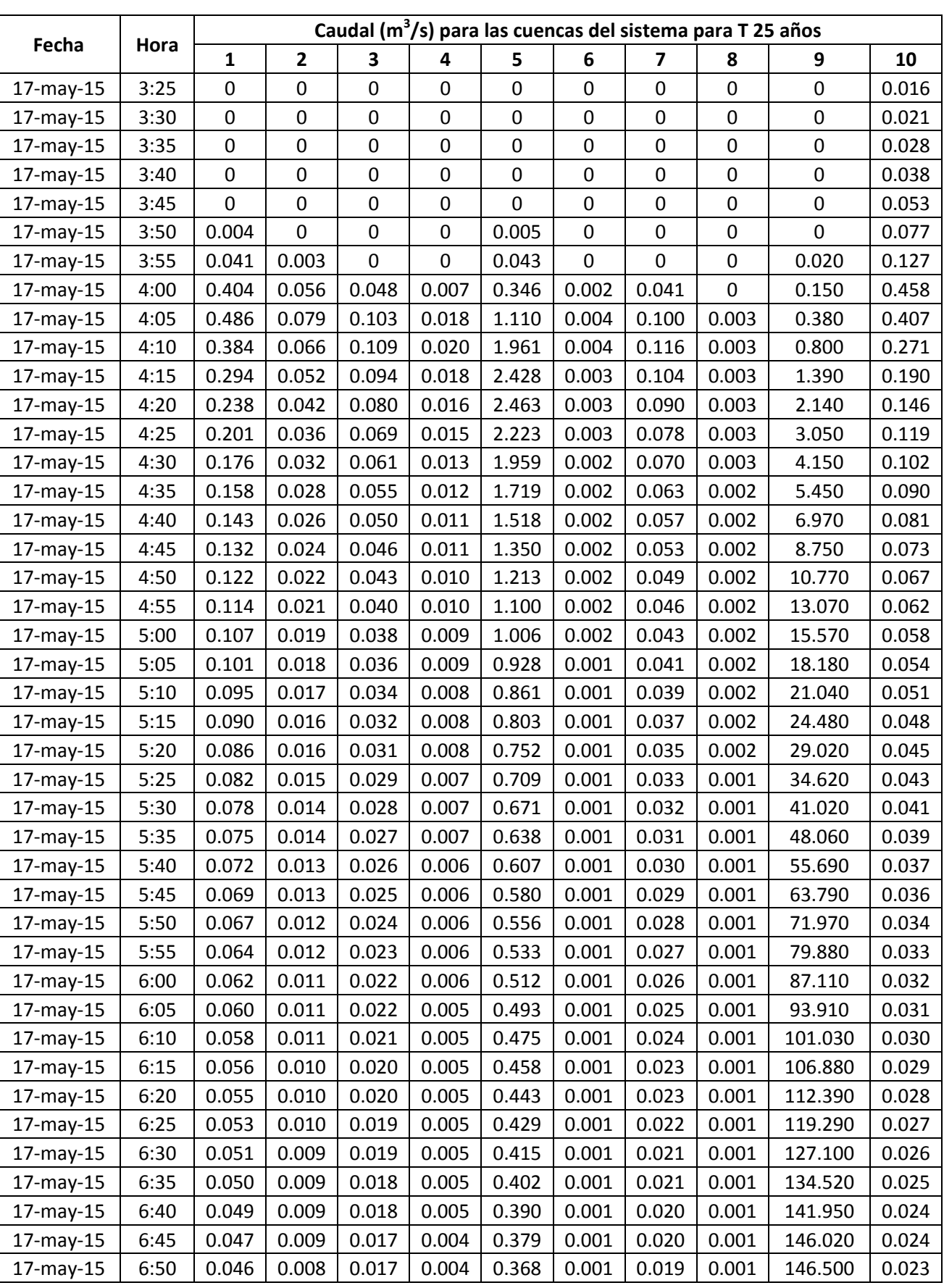

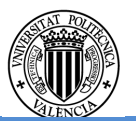

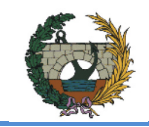

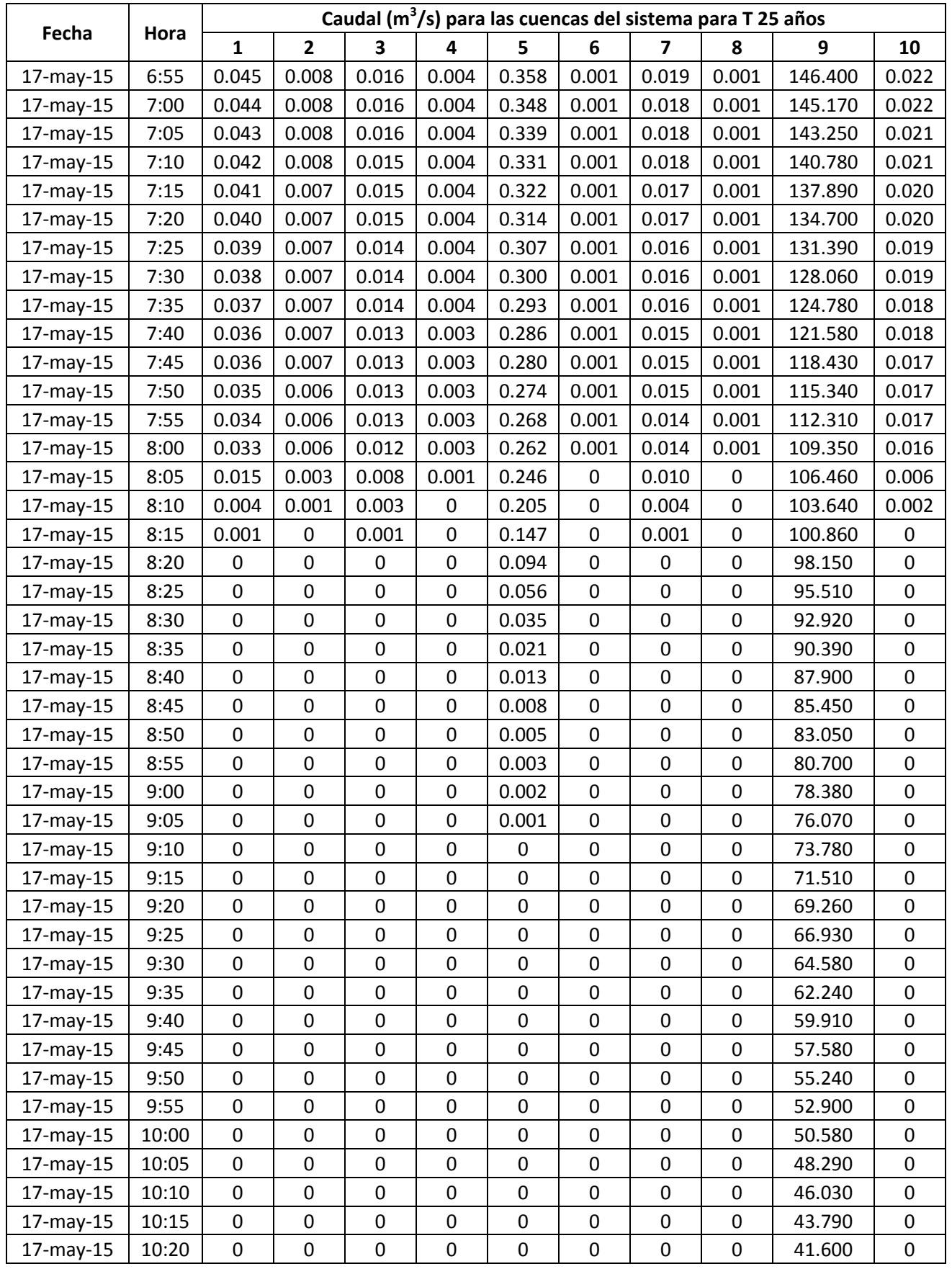

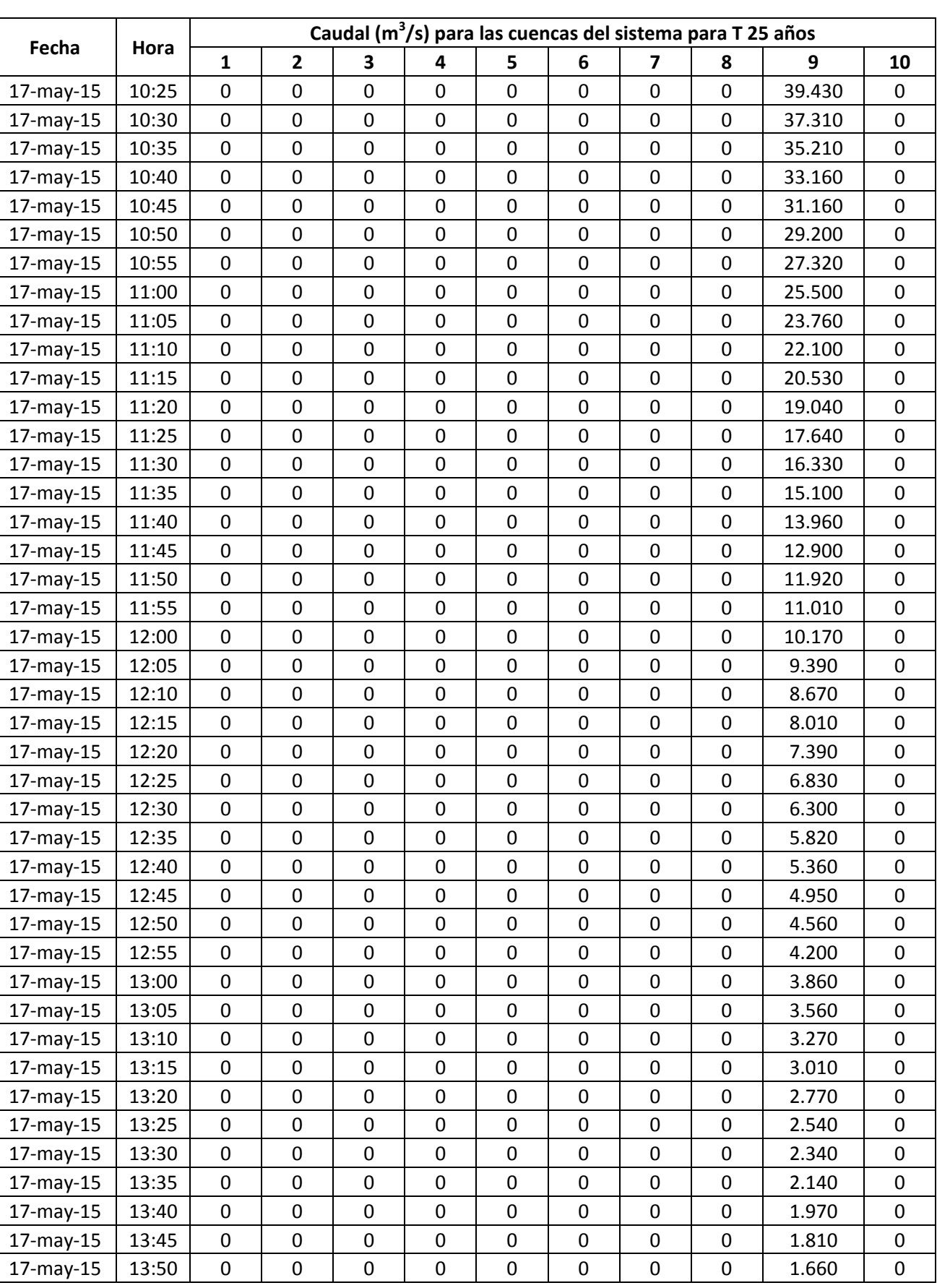

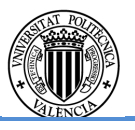

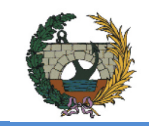

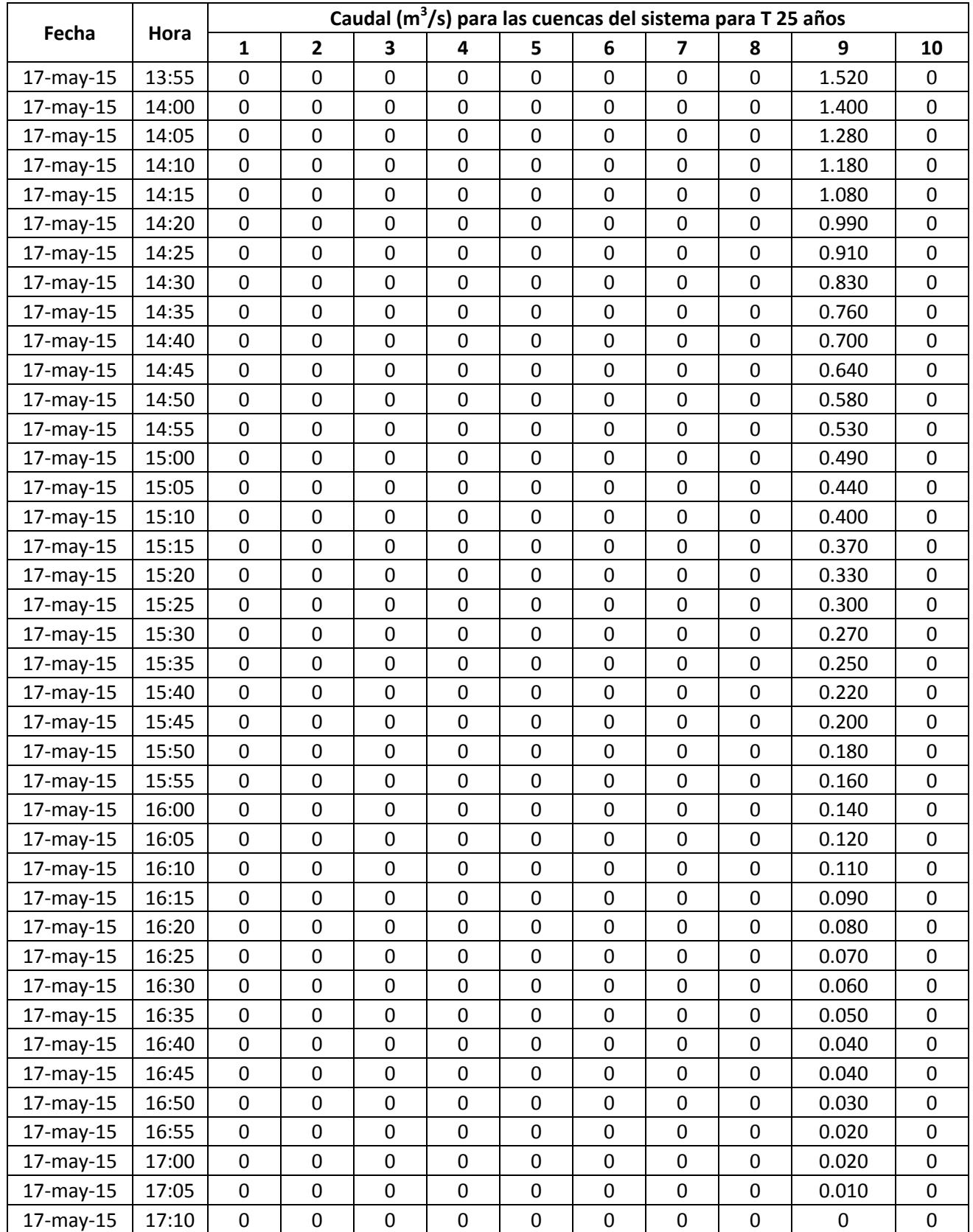

Tabla 3.2 Listados numéricos de los hidrogramas de crecida de todas las cuencas del sistema para un periodo de retorno de 25 años.

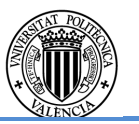

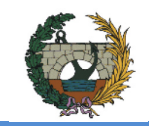

# Para un periodo de retorno 50 años

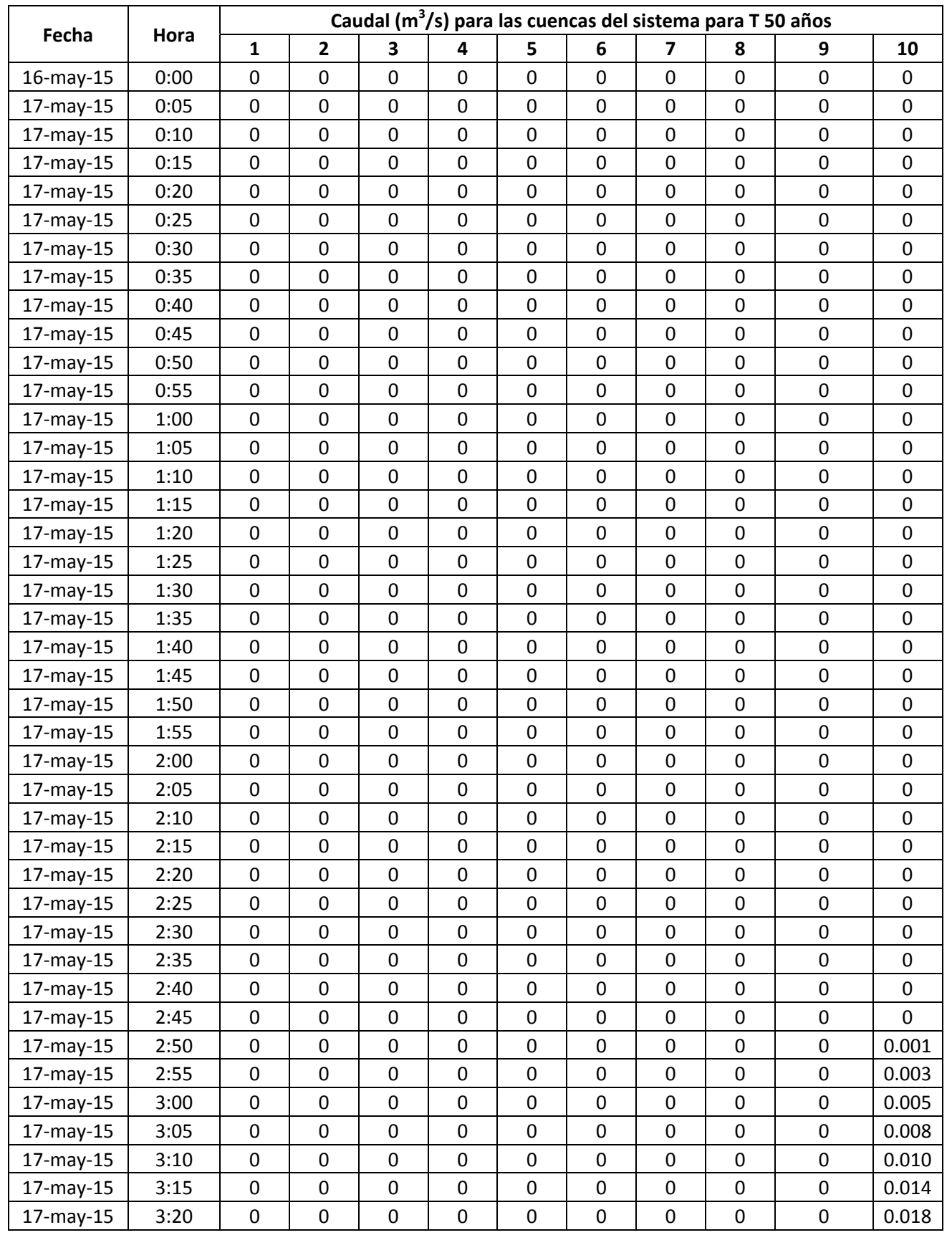

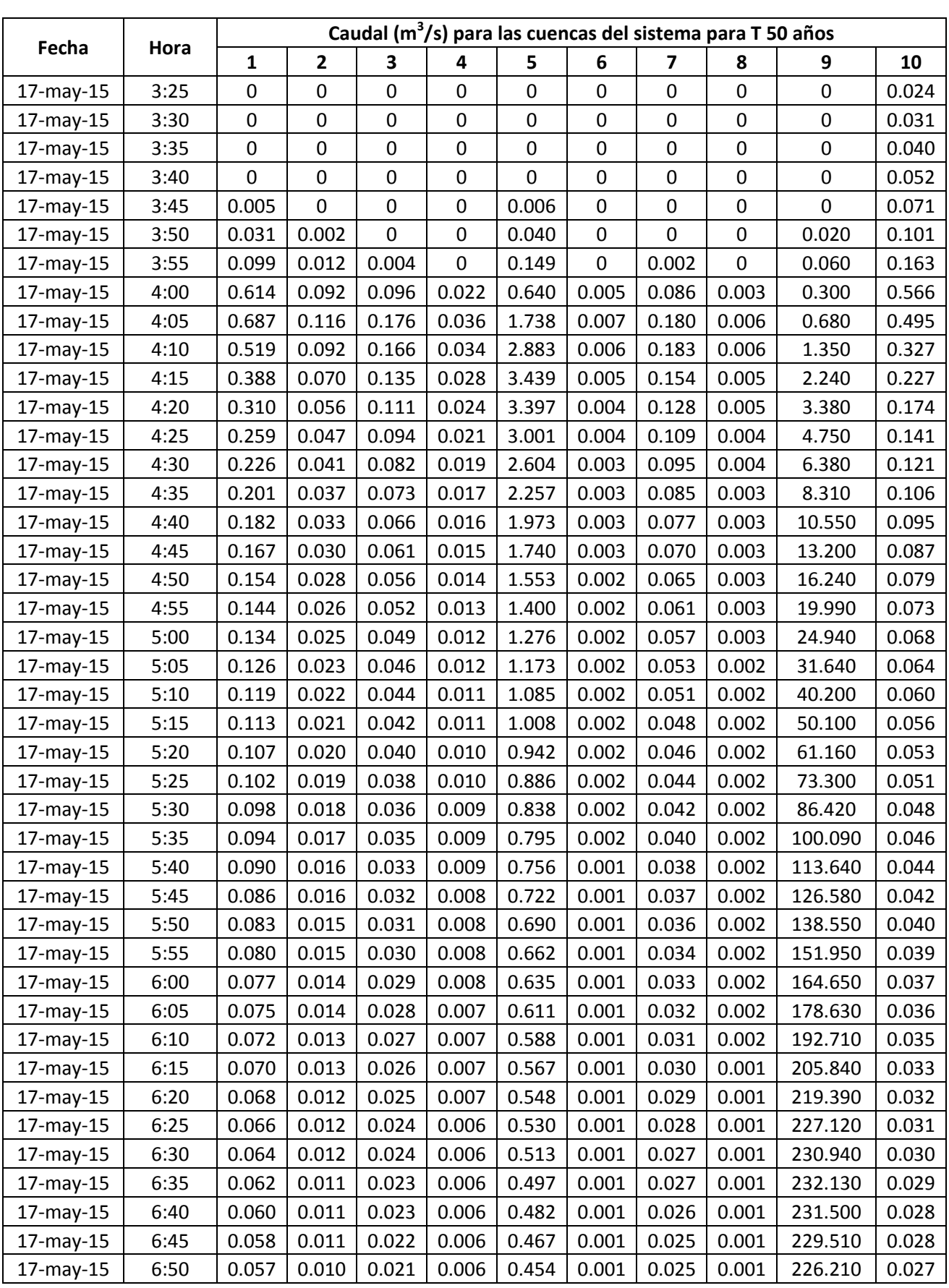

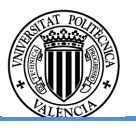

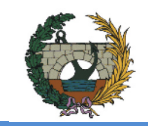

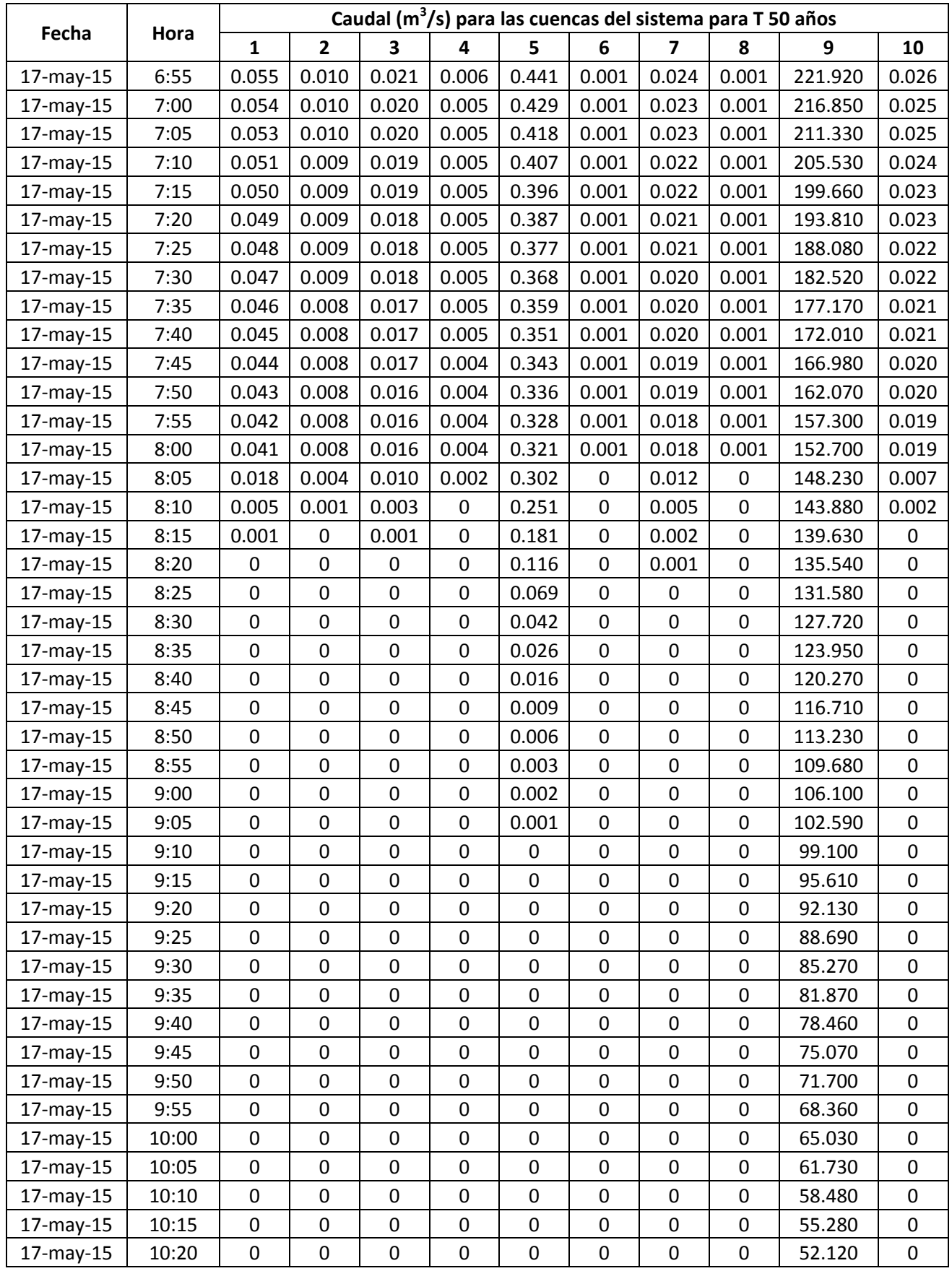

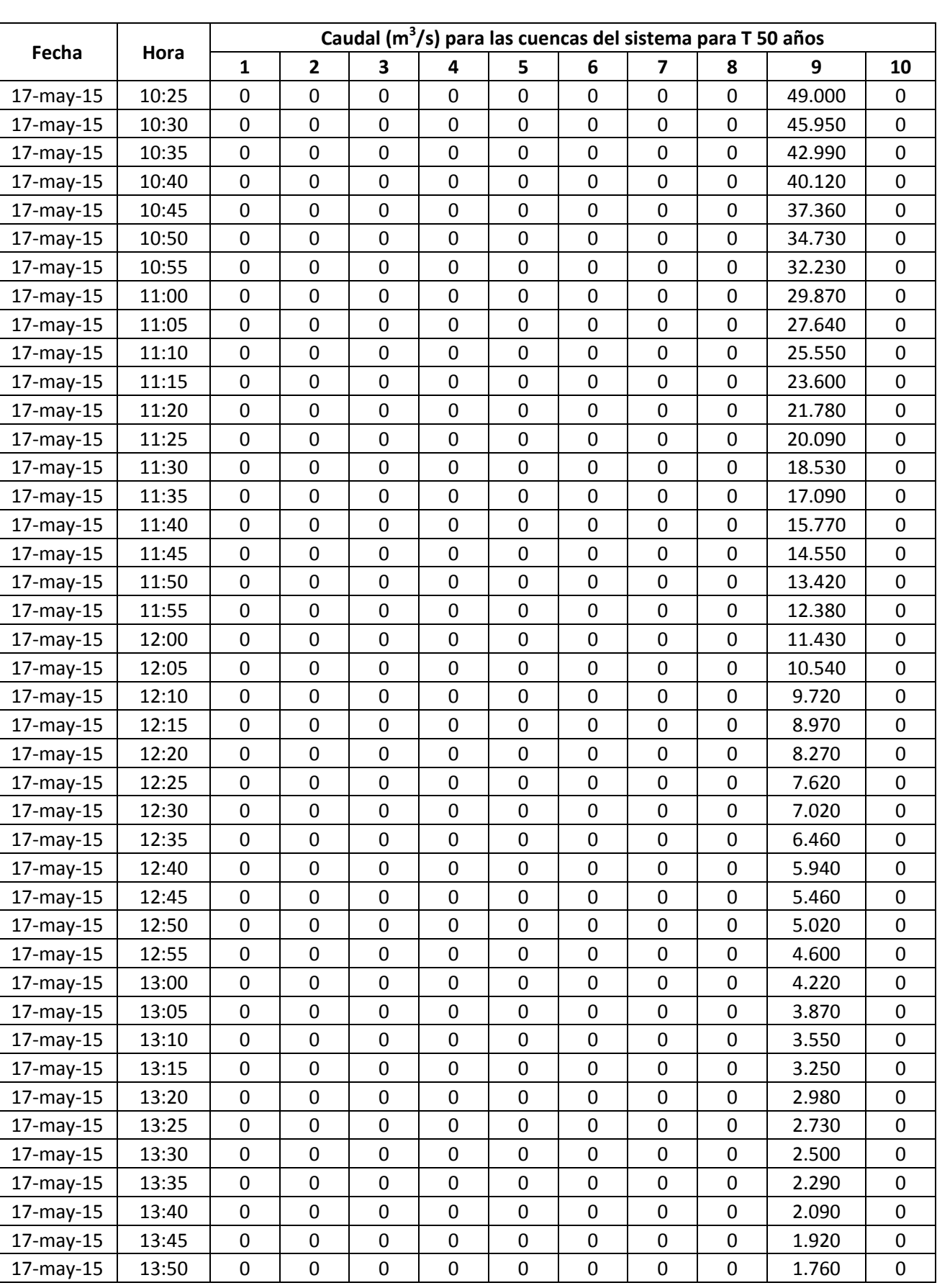

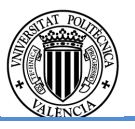

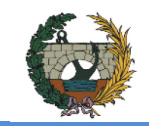

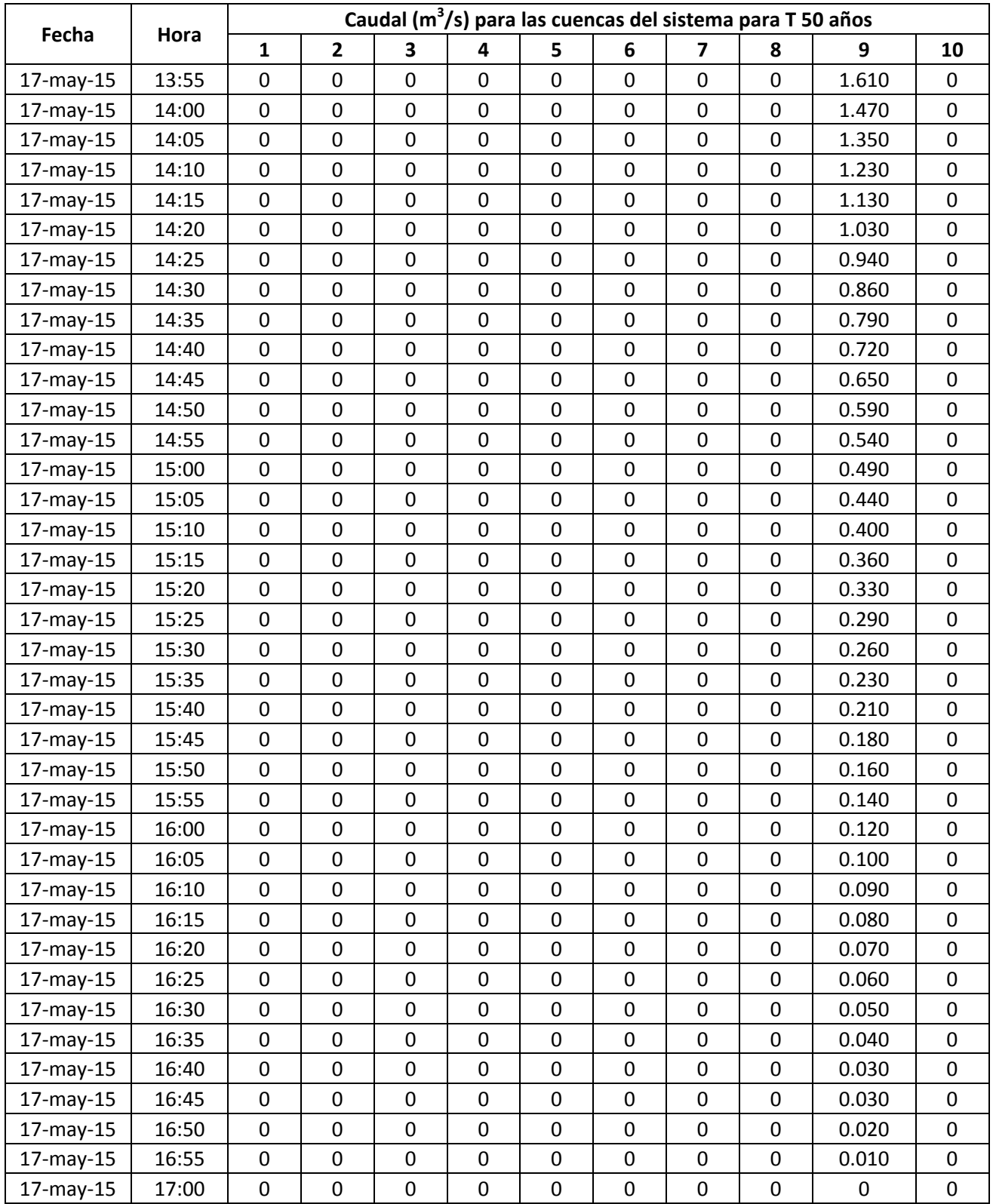

Tabla 3.3 Listados numéricos de los hidrogramas de crecida de todas las cuencas del sistema para un periodo de retorno de 50 años.

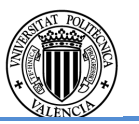

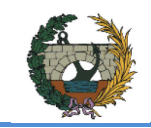

# Para un periodo de retorno 100 años

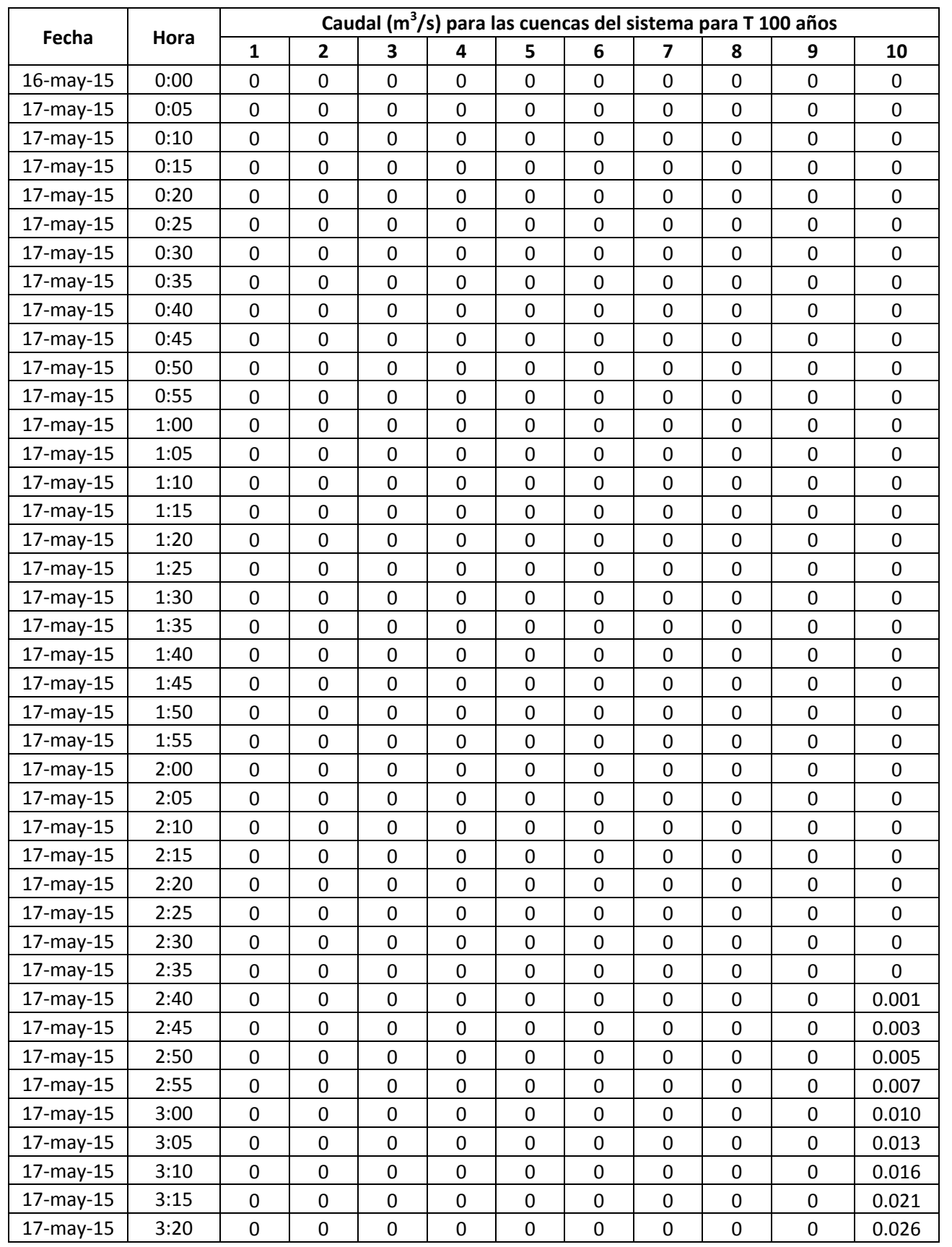

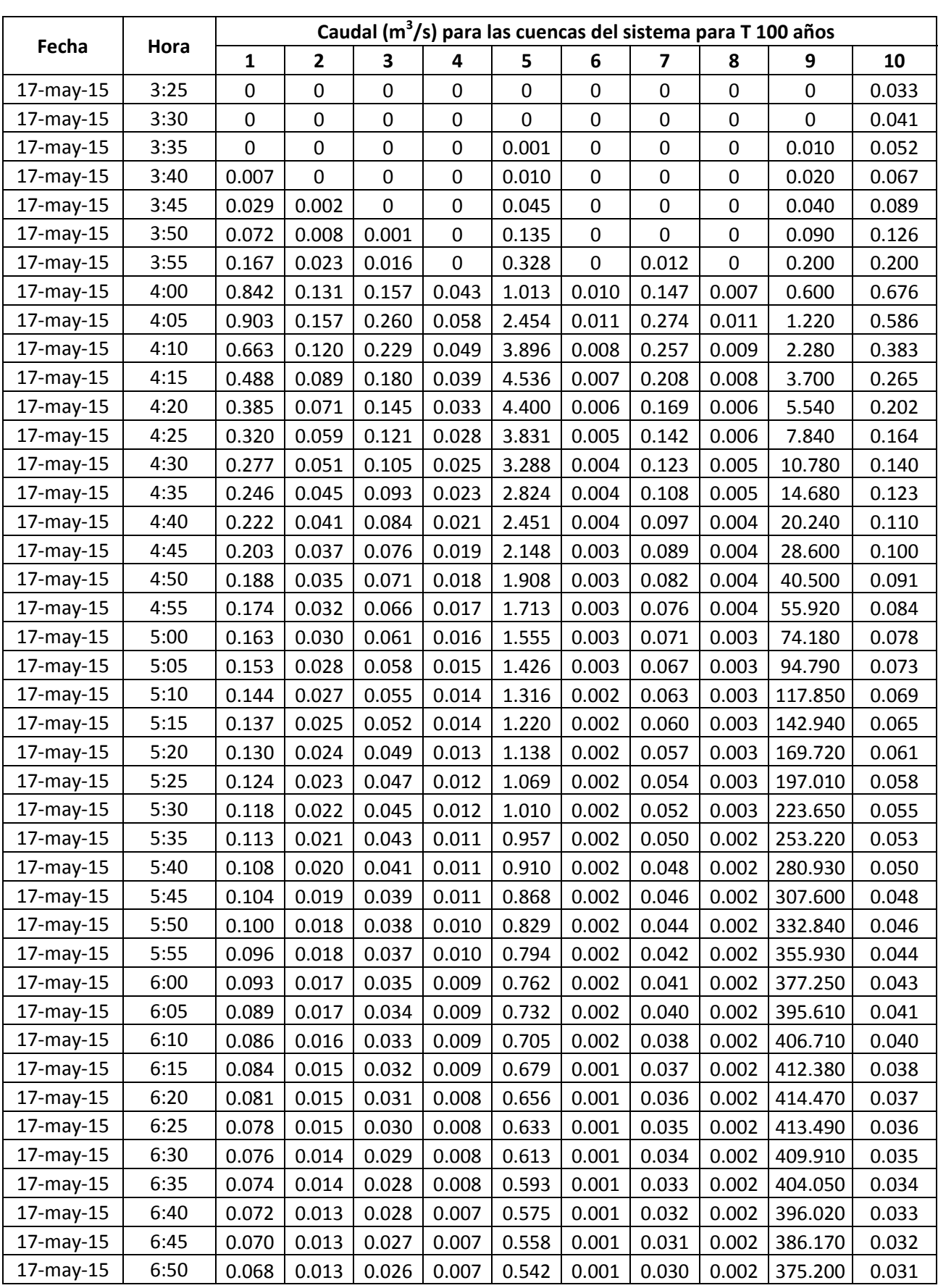

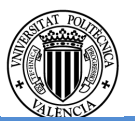

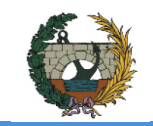

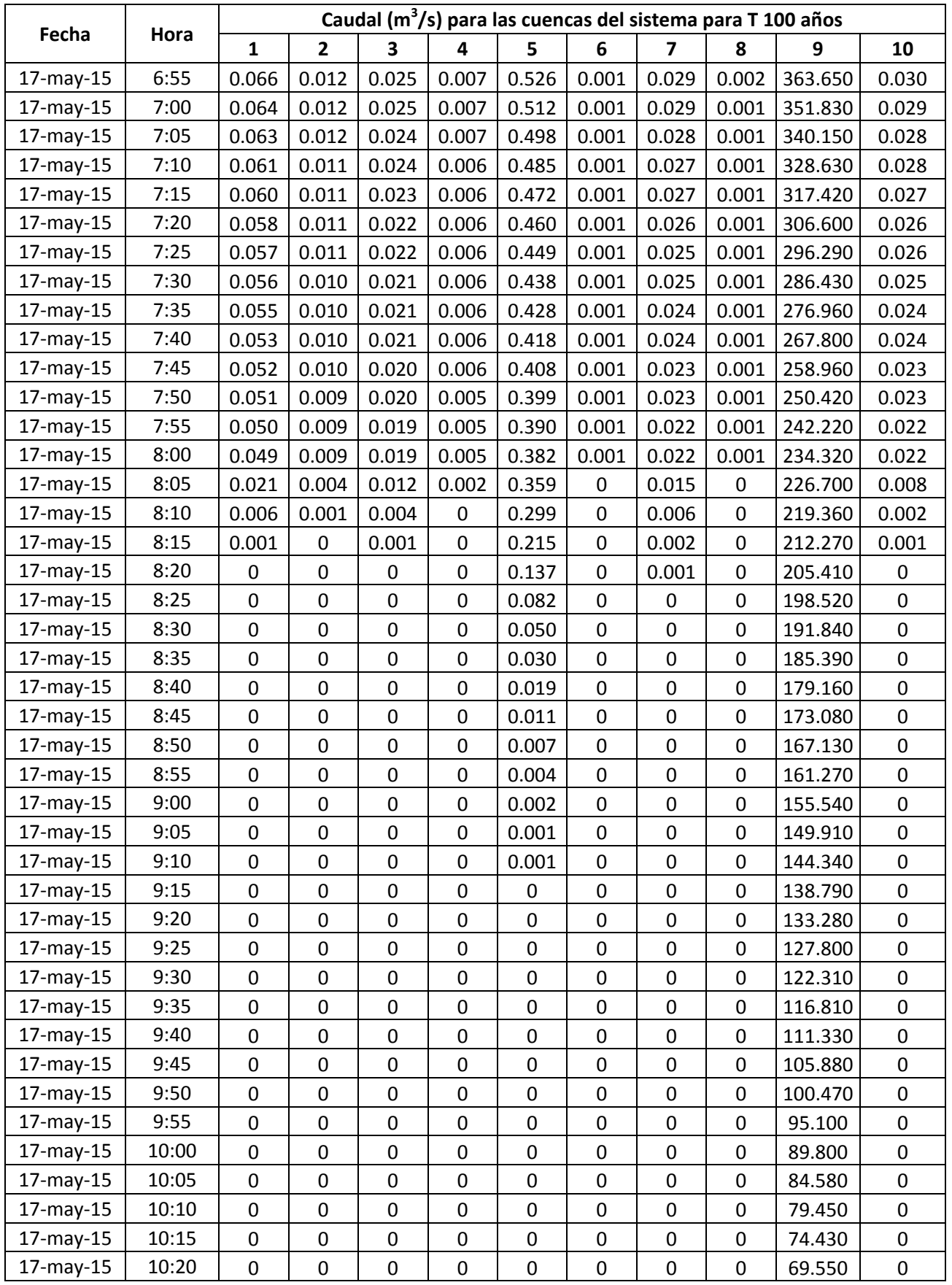

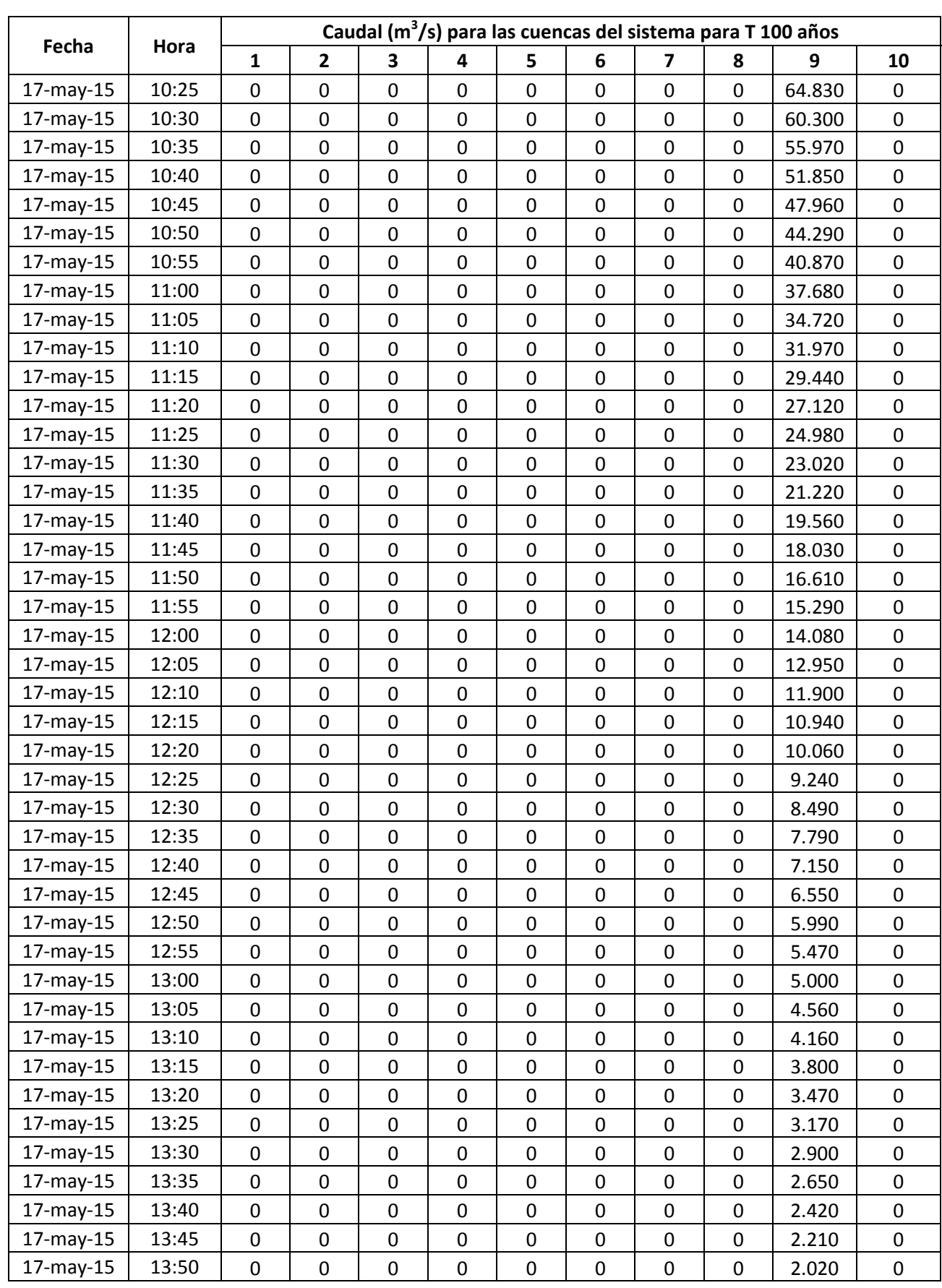

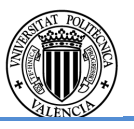

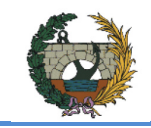

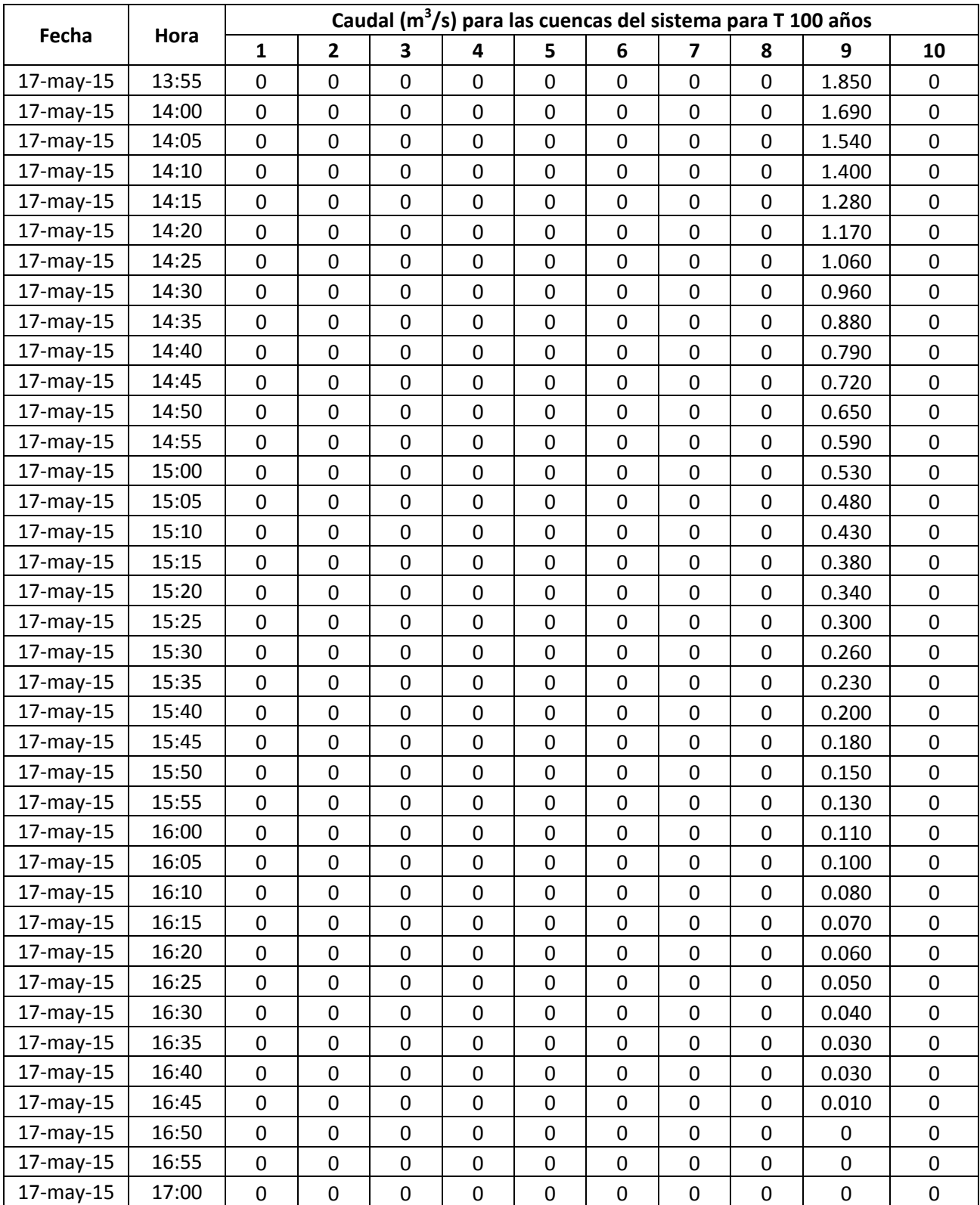

Tabla 3.4 Listados numéricos de los hidrogramas de crecida de todas las cuencas del sistema para un periodo de retorno de 100 años.

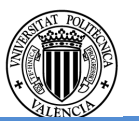

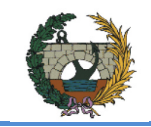

# Para un periodo de retorno 200 años

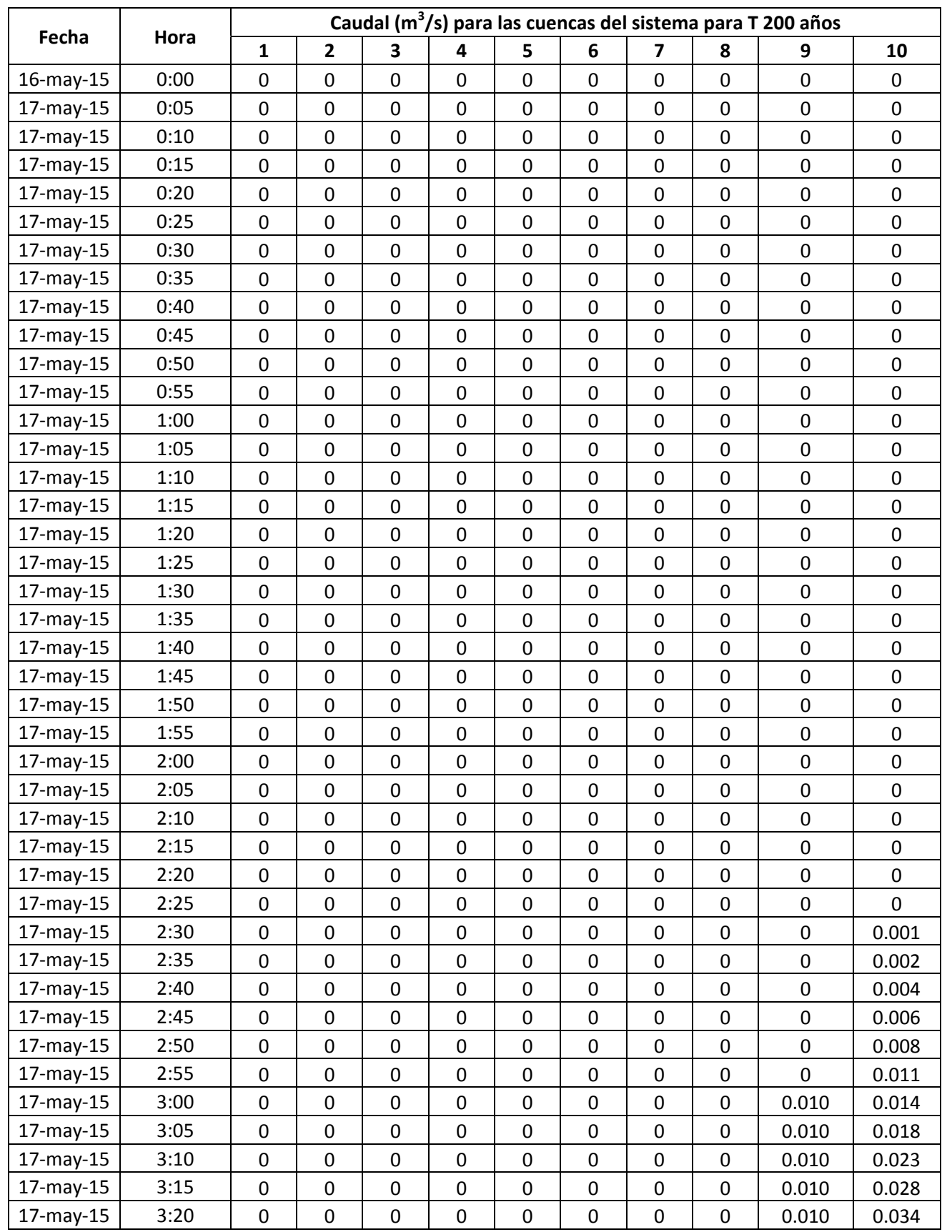

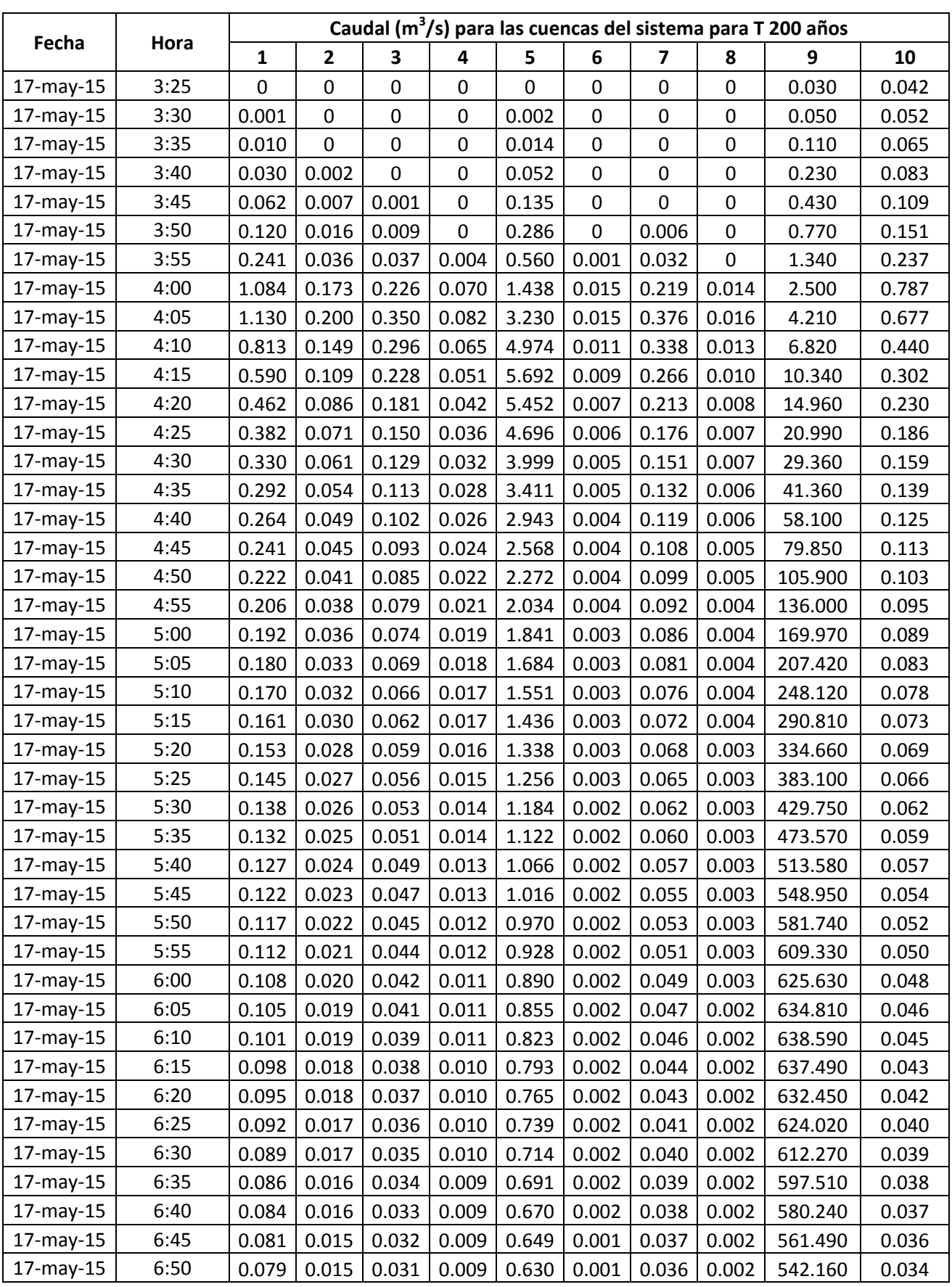

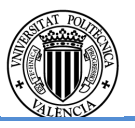

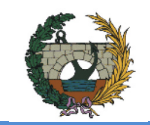

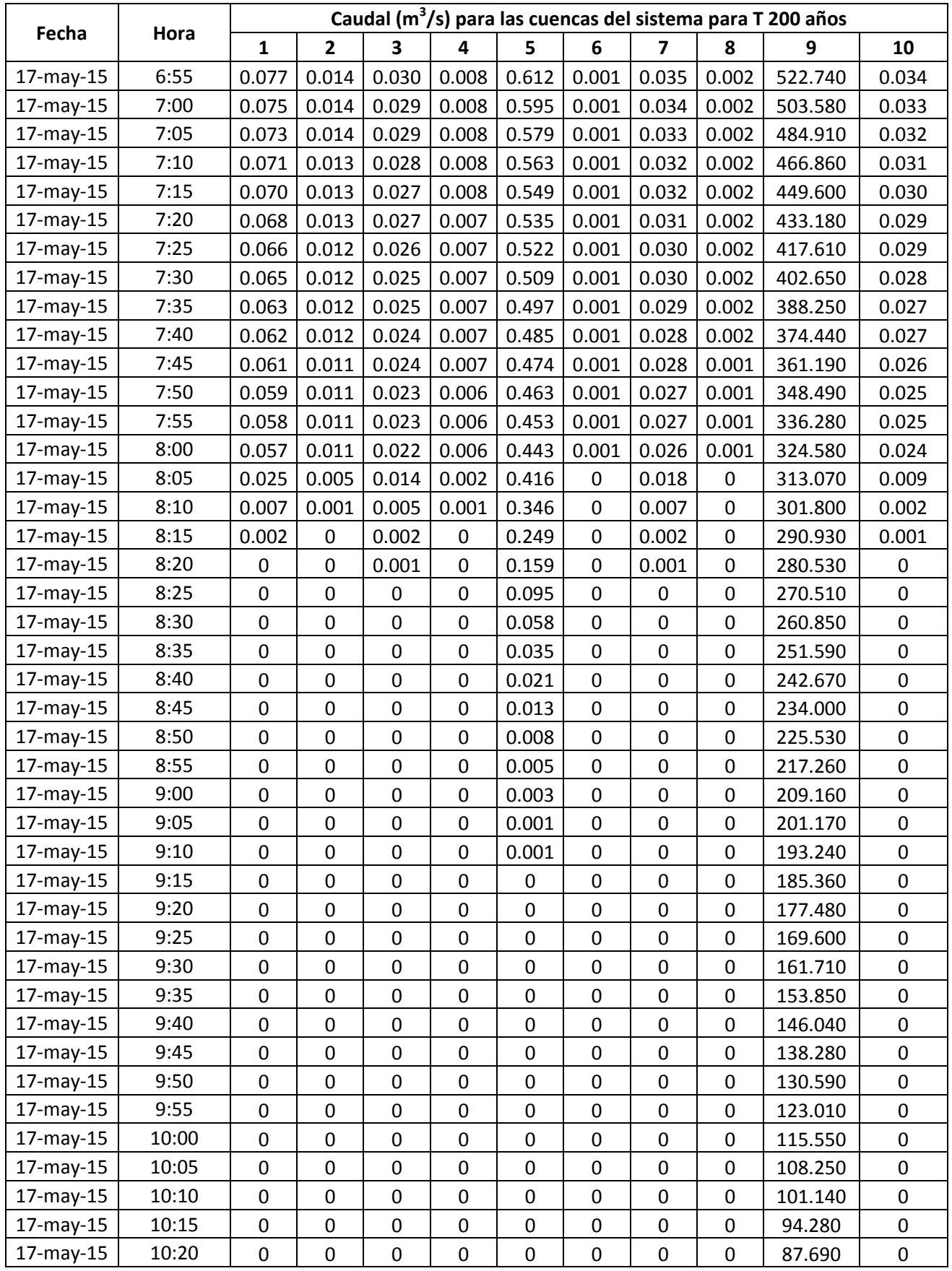

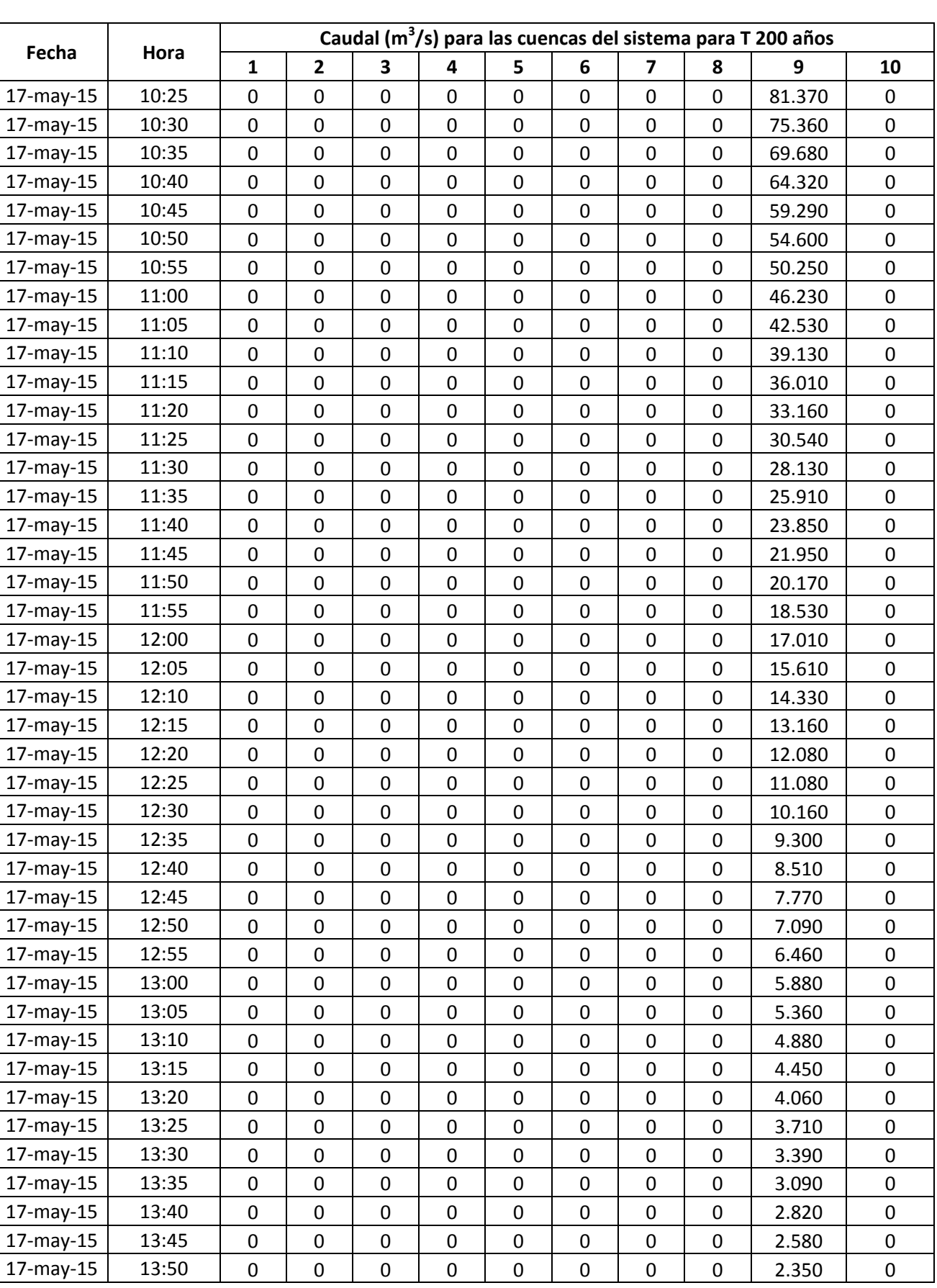

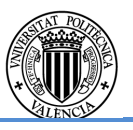

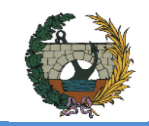

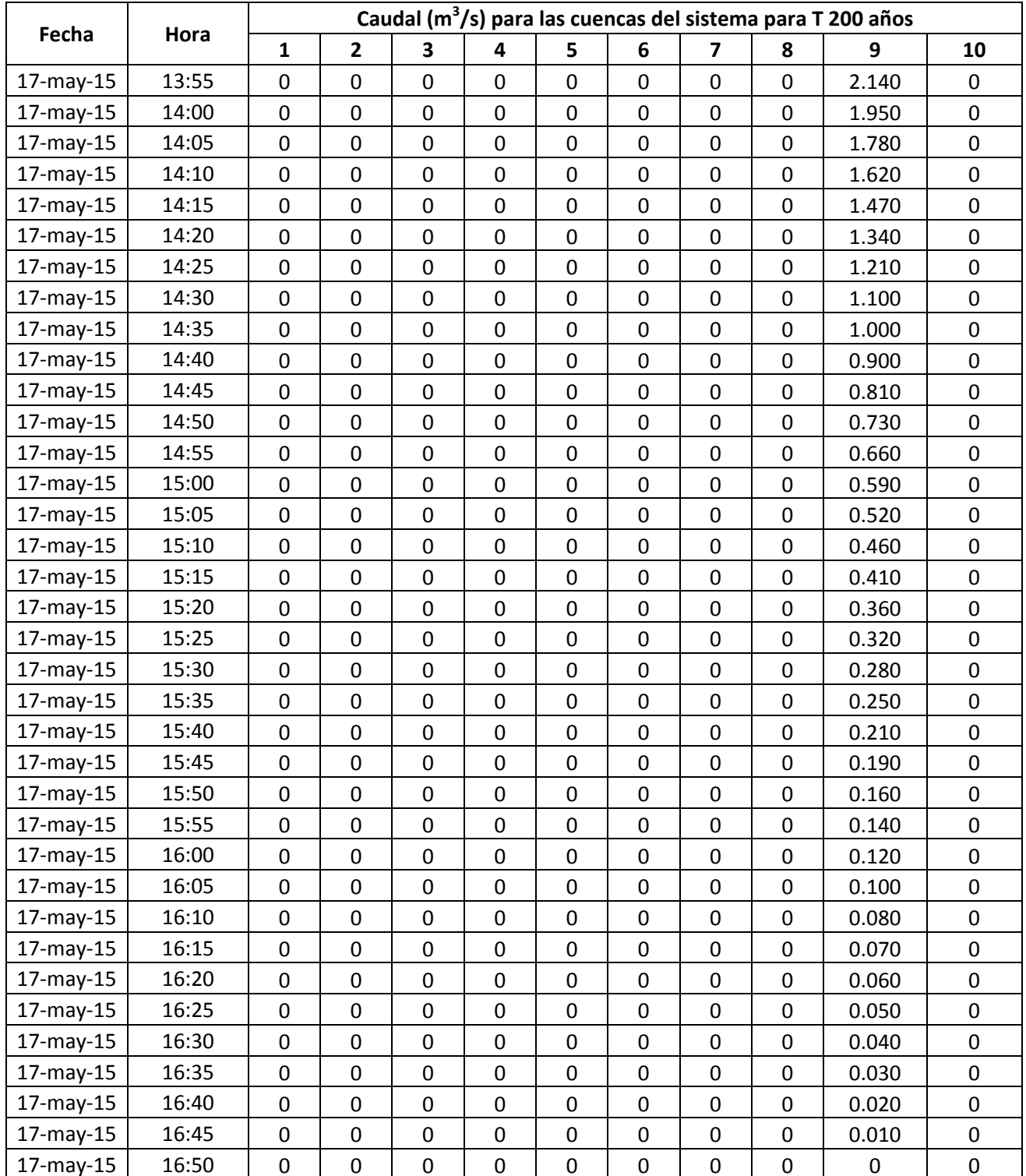

Tabla 3.5 Listados numéricos de los hidrogramas de crecida de todas las cuencas del sistema para un periodo de retorno de 200 años.

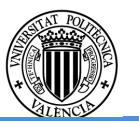
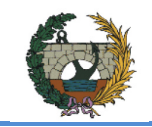

ALTERNATIVA SUR.

### Para un periodo de retorno 500 años

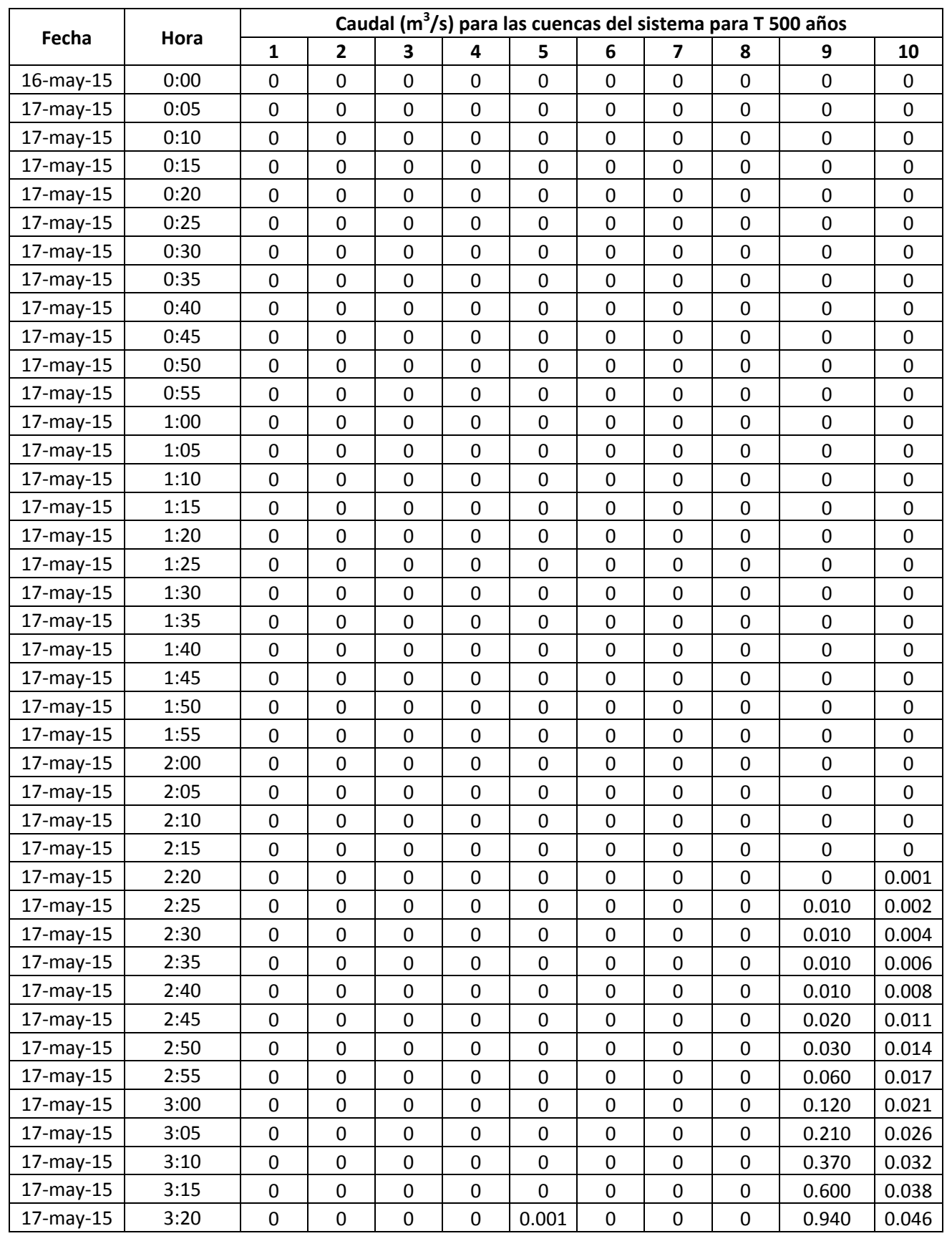

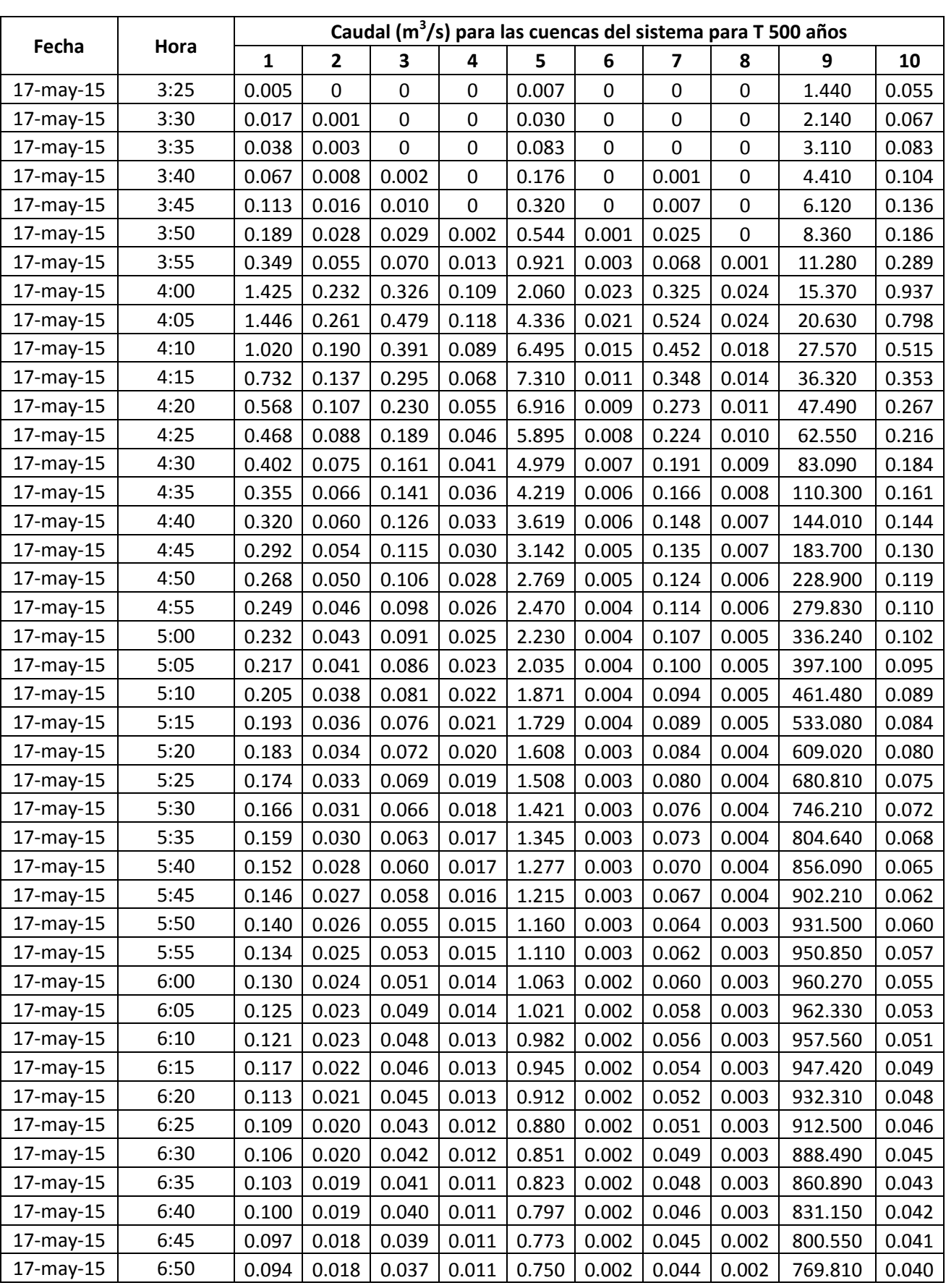

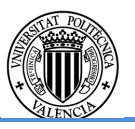

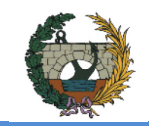

ALTERNATIVA SUR.

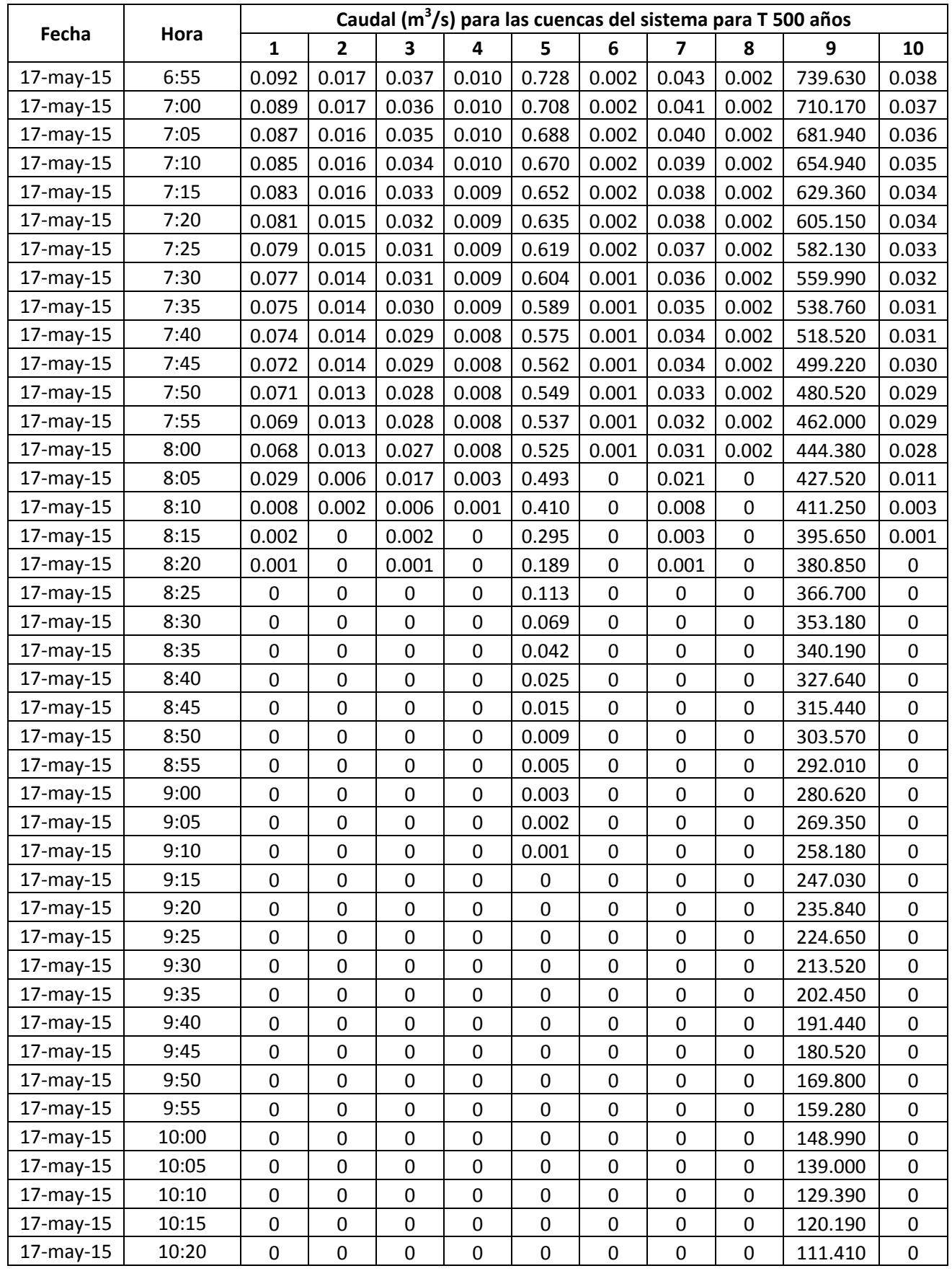

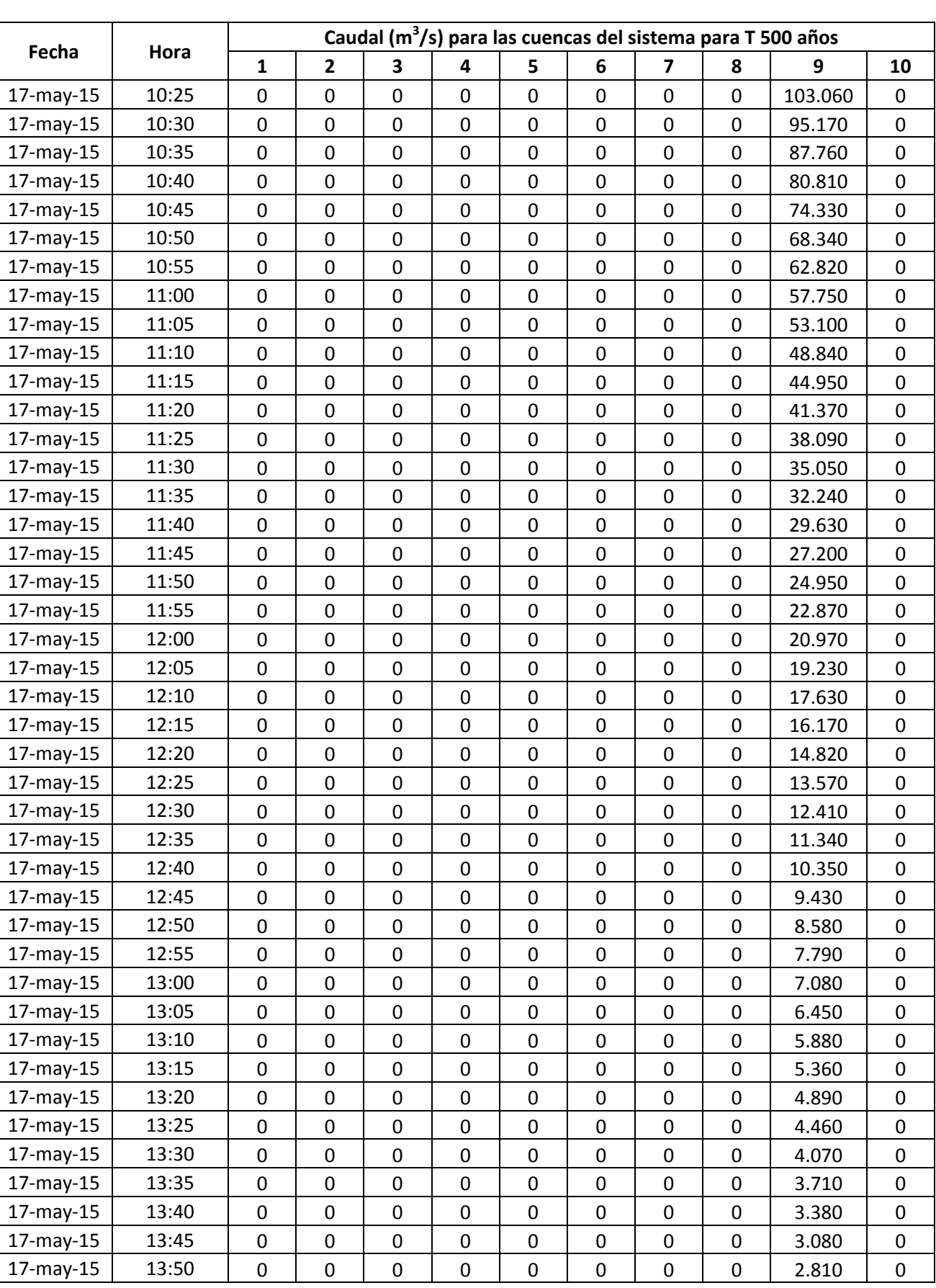

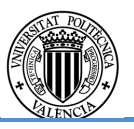

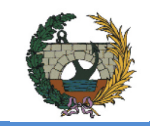

ALTERNATIVA SUR.

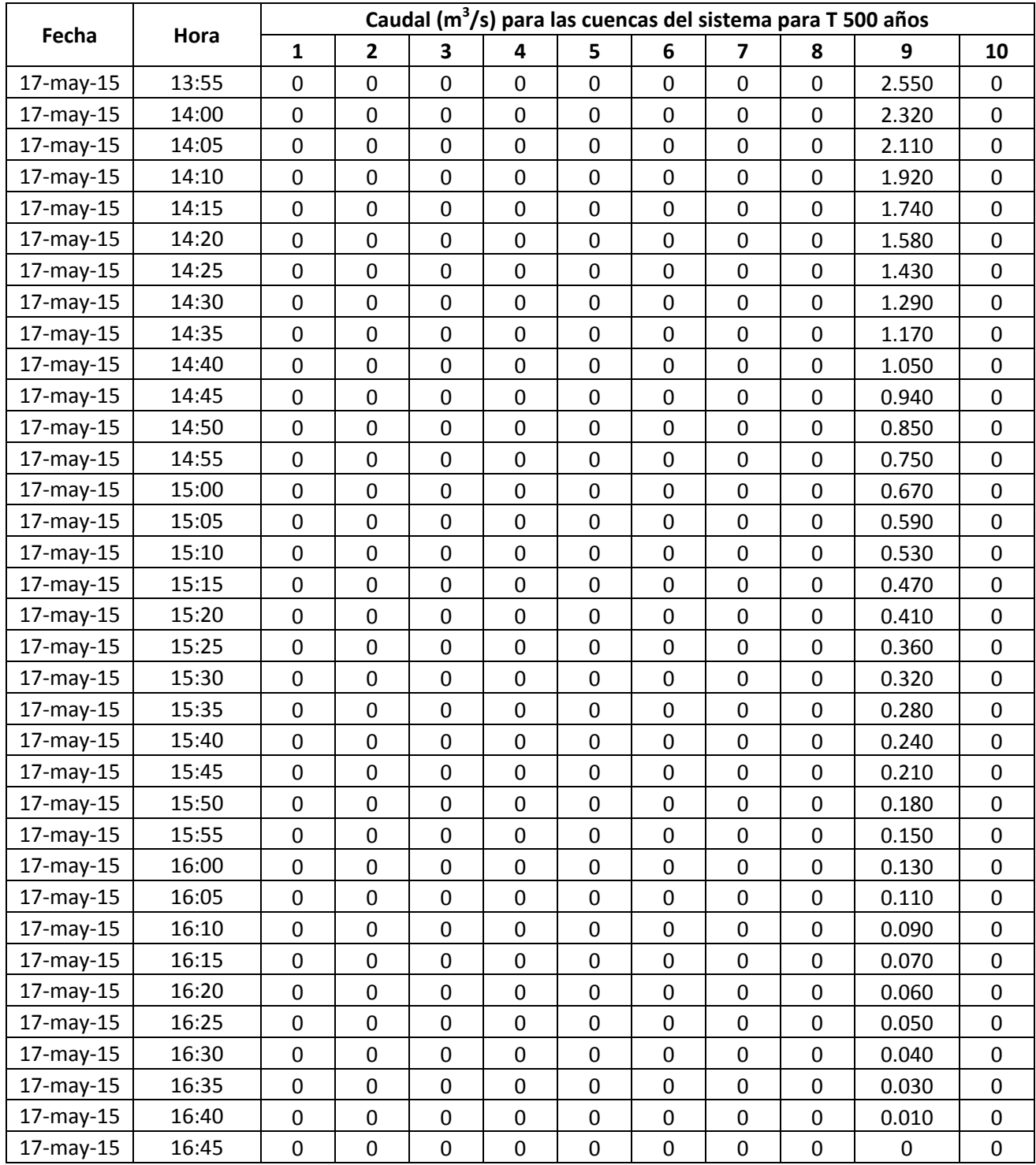

Tabla 3.6 Listados numéricos de los hidrogramas de crecida de todas las cuencas del sistema para un periodo de retorno de 500 años.

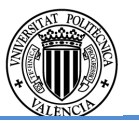

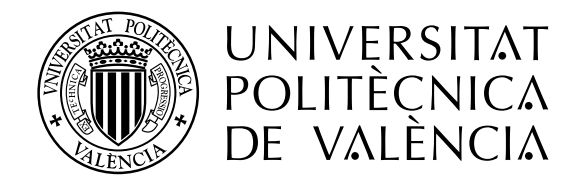

# DOCUMENTO Nº3

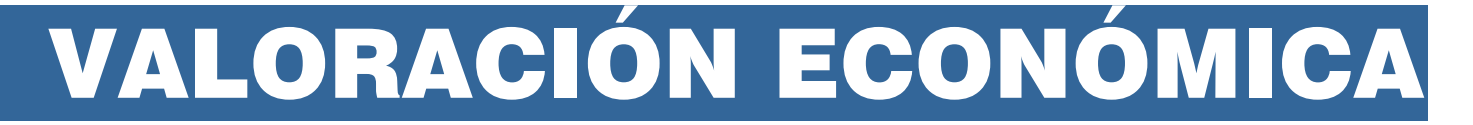

**CONCURSO PARA EL PROYECTO DE CONSTRUCCIÓN DE LA VARIANTE CV-190 A SU PASO POR EL MUNICIPIO DE FIGUEROLES (PROVINCIA DE CASTELLÓN).** 

**ESCUELA TÉCNICA SUPERIOR<br>DE INGENIEROS DE CAMINOS CANALES Y PUERTOS** 

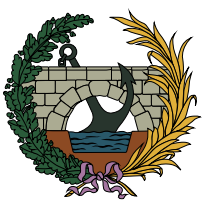

**ALTERNATIVA SUR**

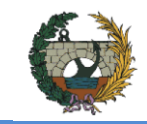

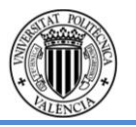

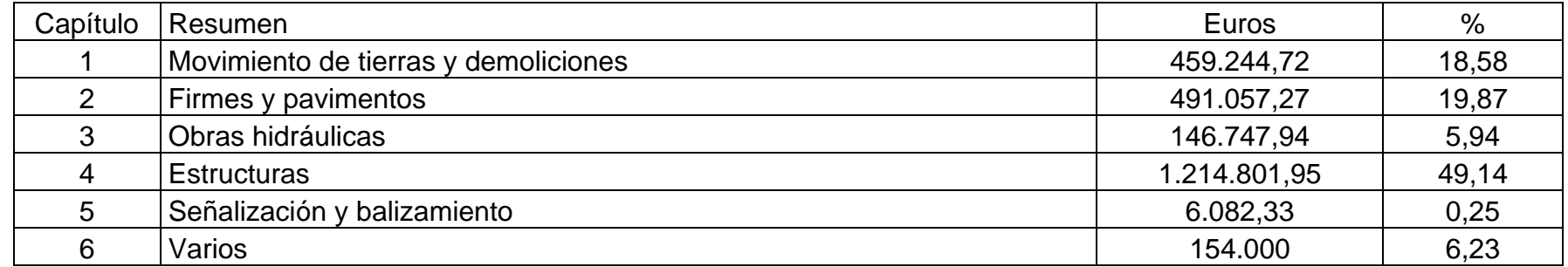

### **PRESUPUESTO DE EJECUCIÓN MATERIAL** 2.471.934,21

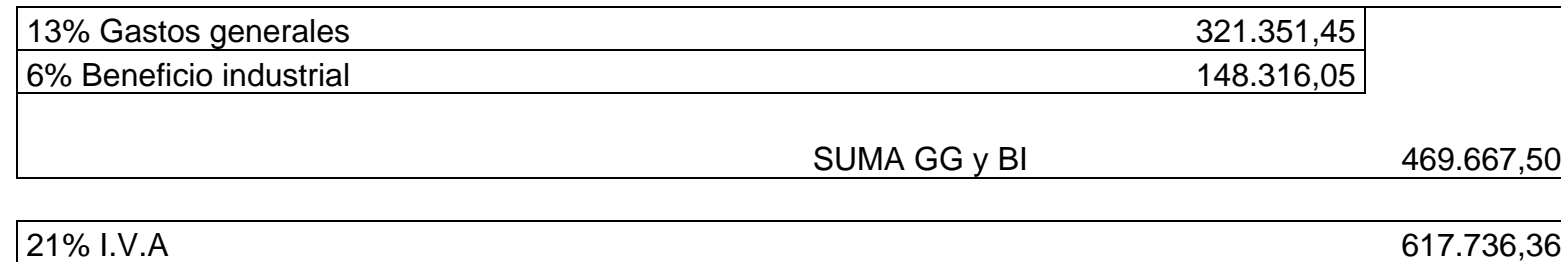

**PRESUPUESTO DE LIQUIDACIÓN** 3,559.338,07

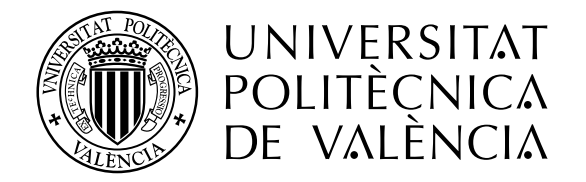

# VALORACIÓN ECONÓMICA

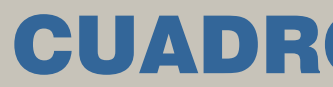

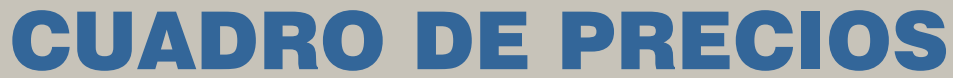

**CONCURSO PARA EL PROYECTO DE CONSTRUCCIÓN DE LA VARIANTE CV-190 A SU PASO POR EL MUNICIPIO DE FIGUEROLES (PROVINCIA DE CASTELLÓN).**

**ESCUELA TÉCNICA SUPERIOR<br>DE INGENIEROS DE CAMINOS CANALES Y PUERTOS** 

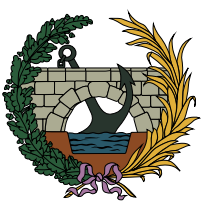

**ALTERNATIVA SUR**

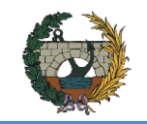

### **CUADRO DE PRECIOS 1**

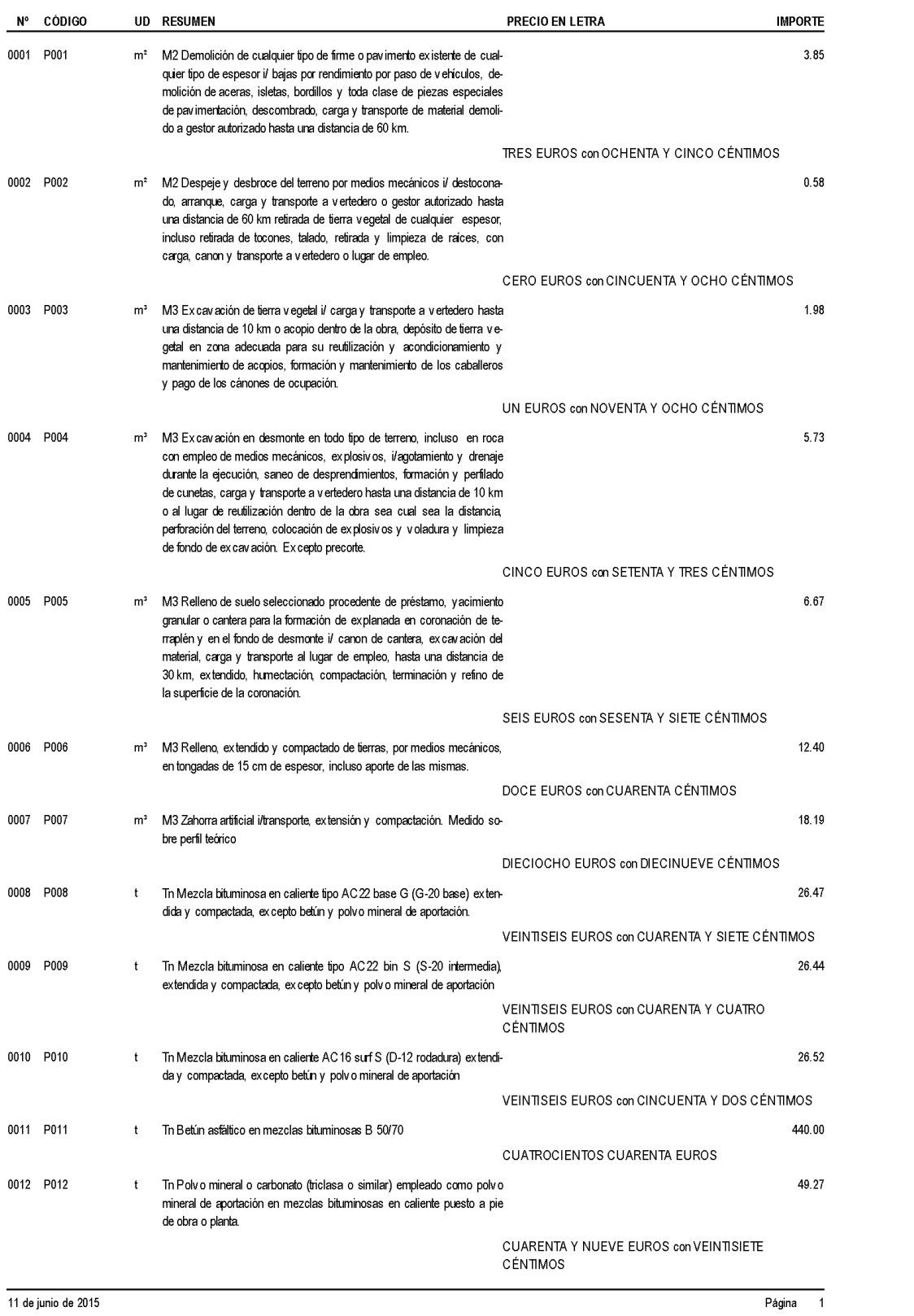

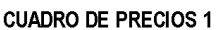

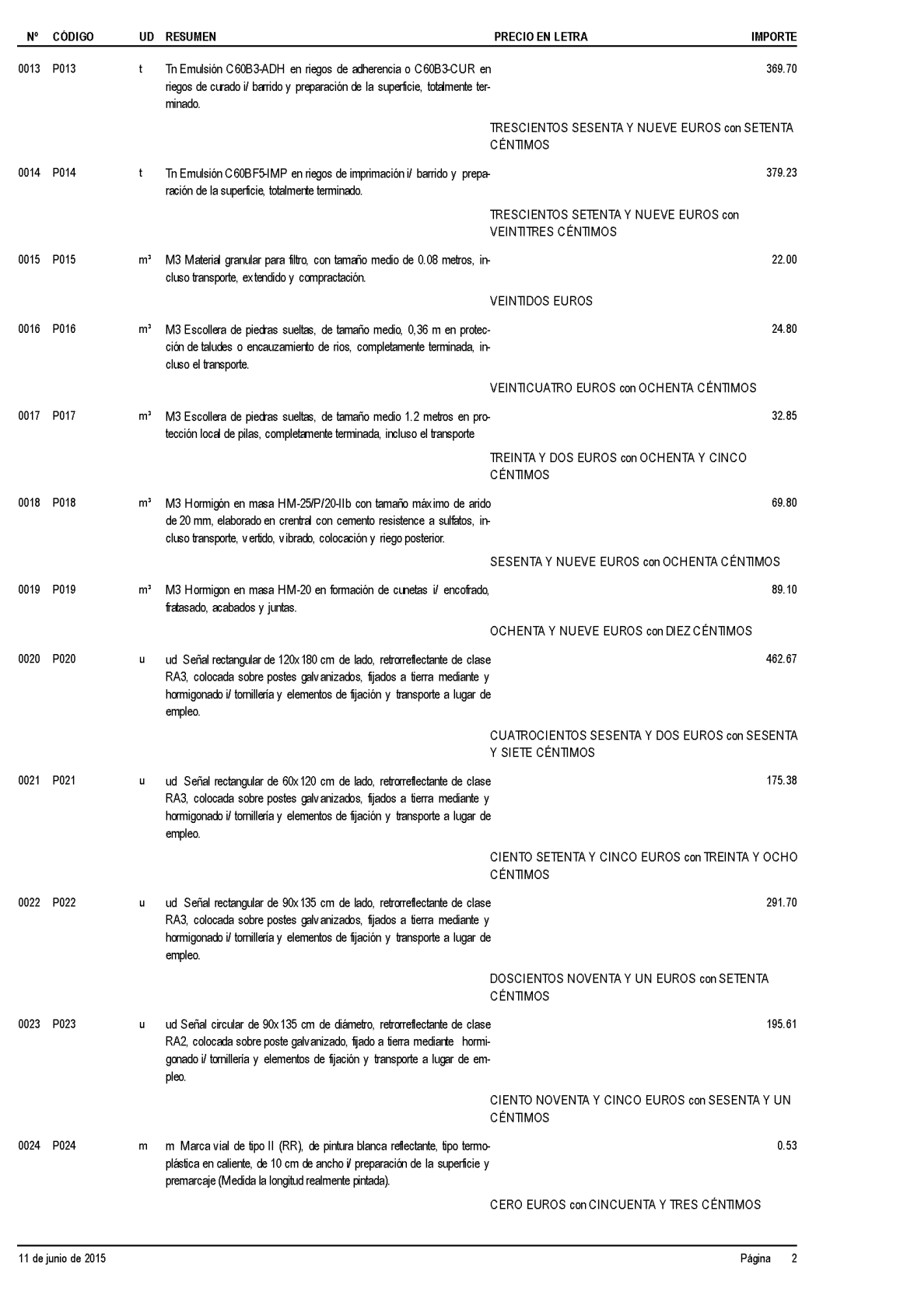

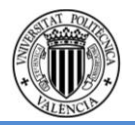

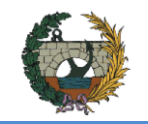

### **CUADRO DE PRECIOS 1**

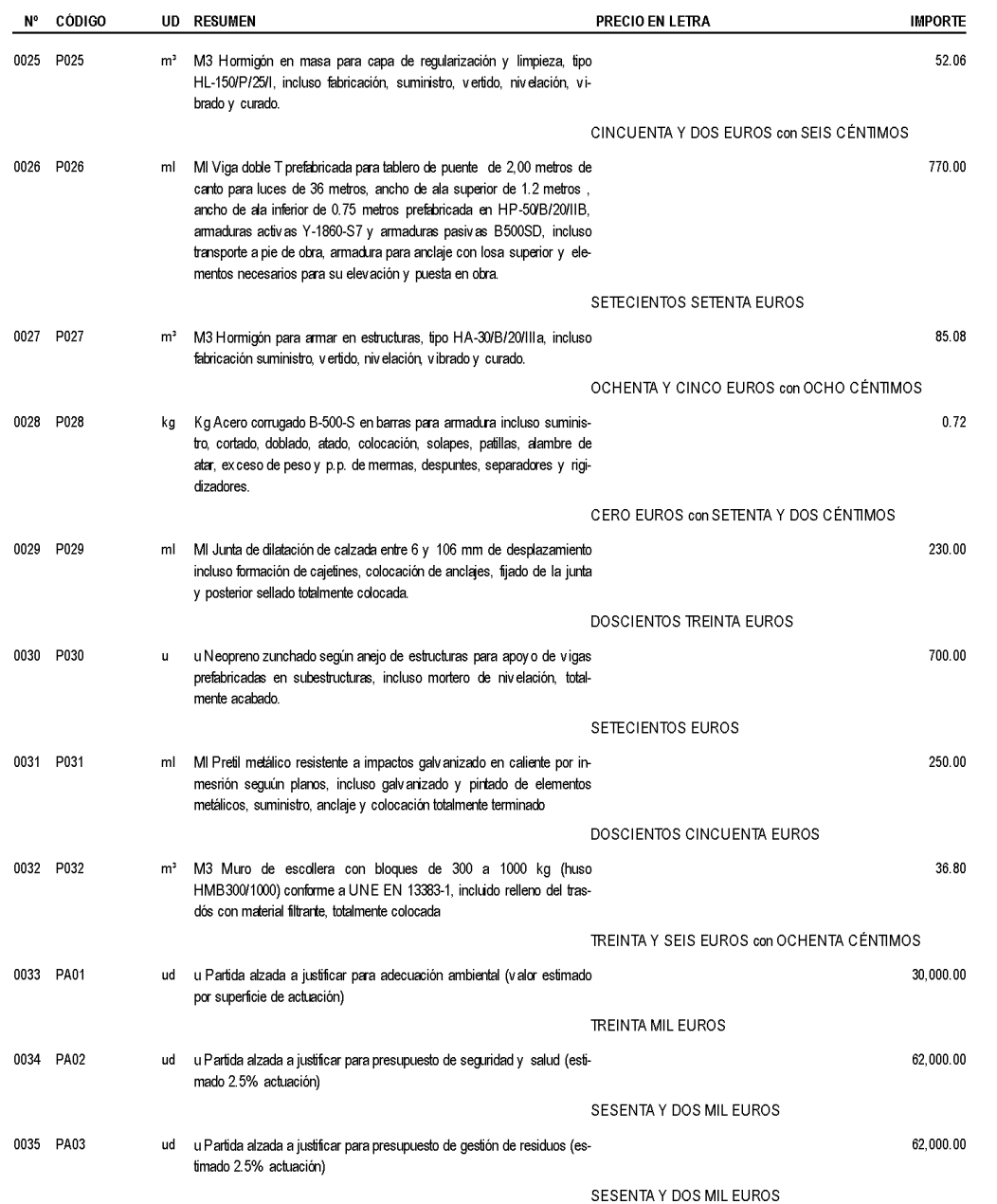

Página 3

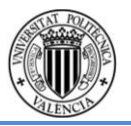

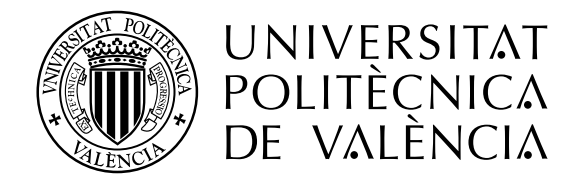

# VALORACIÓN ECONÓMICA

# MEDICIONES Y PRESUPUESTOS PARCIALES

**CONCURSO PARA EL PROYECTO DE CONSTRUCCIÓN DE LA VARIANTE CV-190 A SU PASO POR EL MUNICIPIO DE FIGUEROLES (PROVINCIA DE CASTELLÓN).**

**ESCUELA TÉCNICA SUPERIOR<br>DE INGENIEROS DE CAMINOS CANALES Y PUERTOS** 

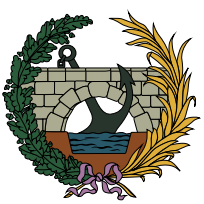

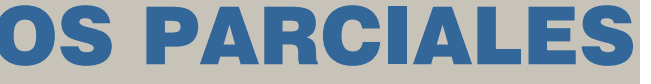

**ALTERNATIVA SUR**

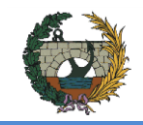

### **PRESUPUESTO YMEDICIONES**

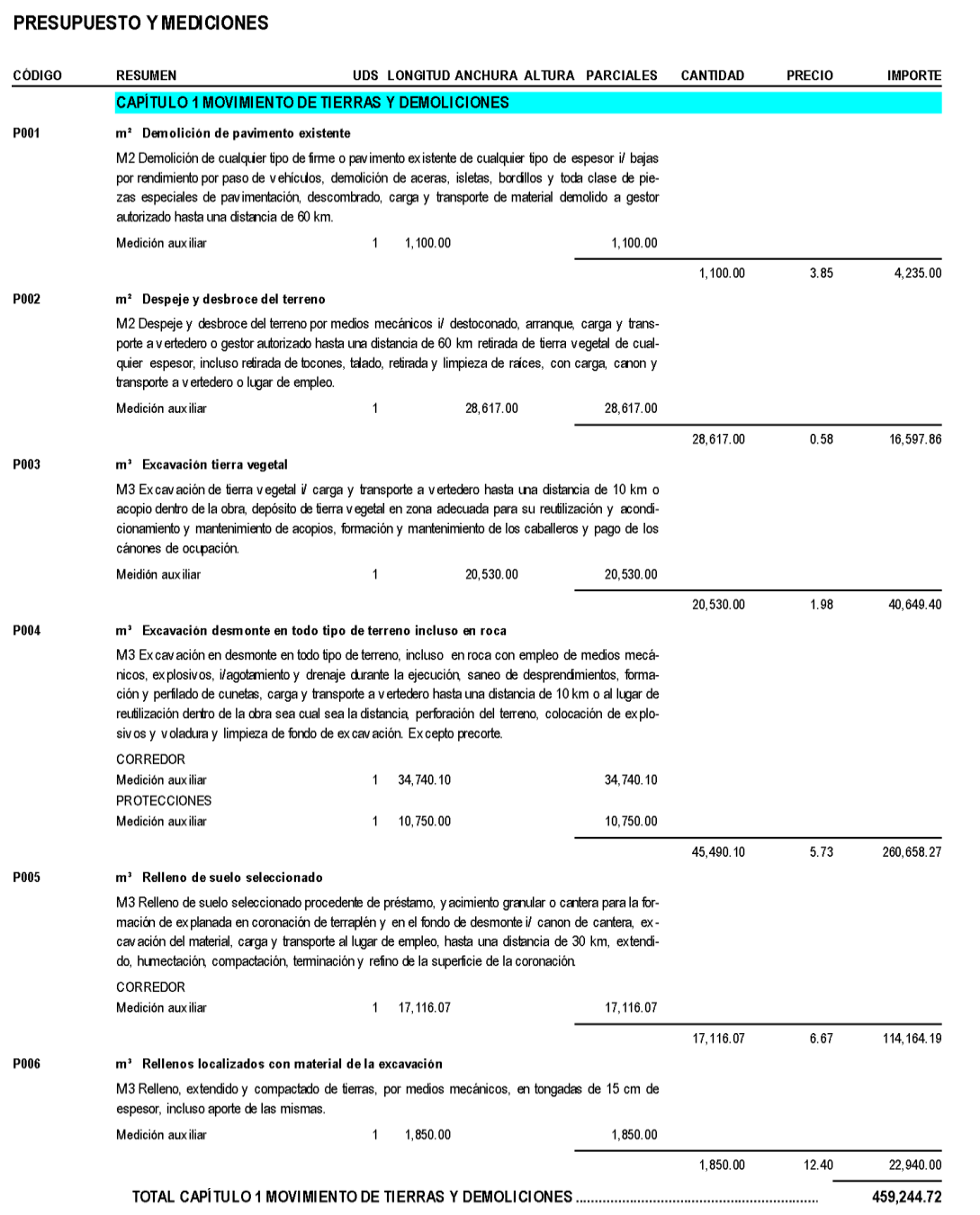

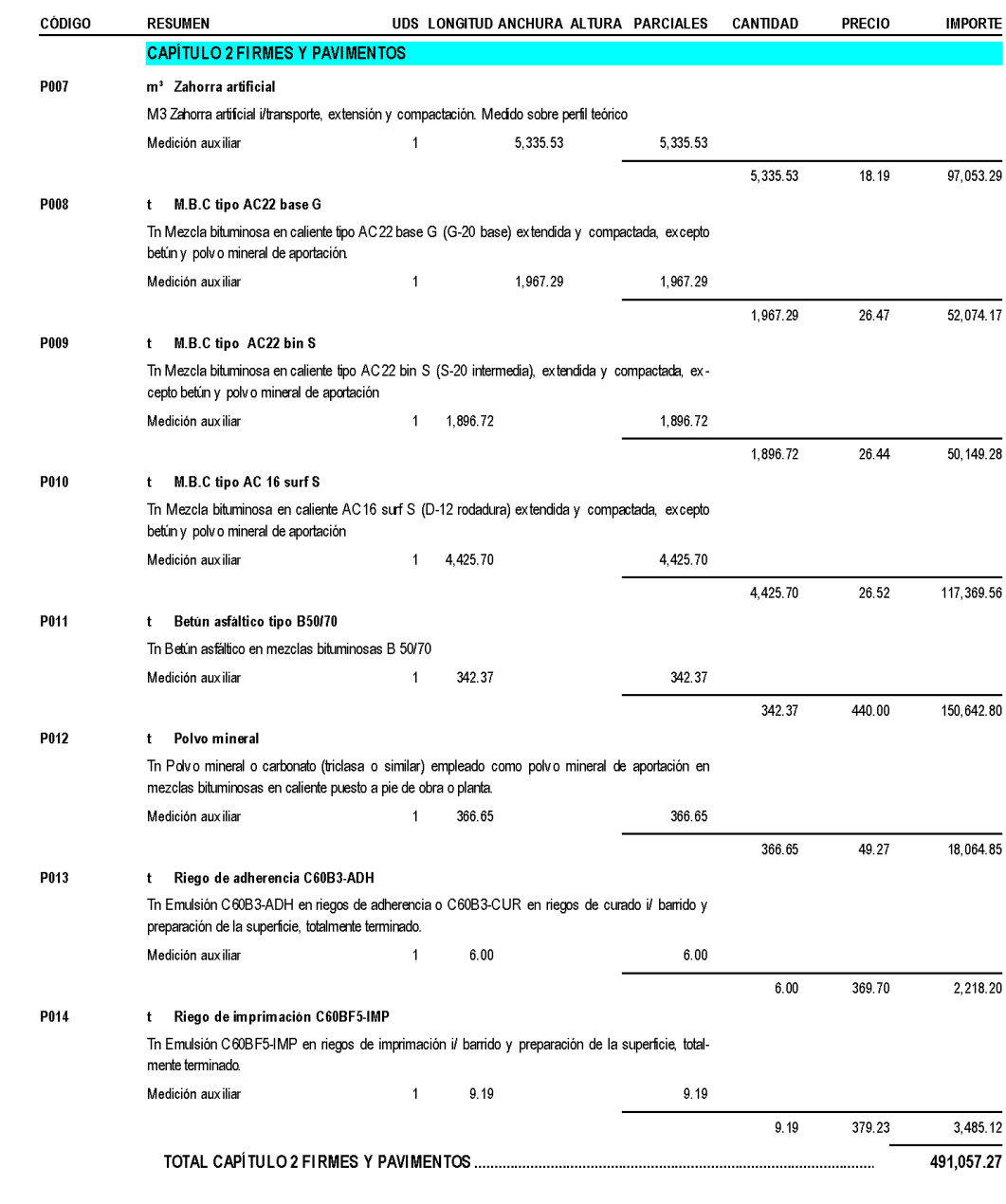

11 de junio de 2015

Página 1

11 de junio de 2015

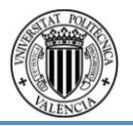

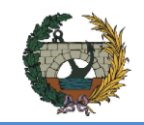

### **CONCURSO PARA EL PROYECTO DE CONSTRUCCIÓN DE LA VARIANTE CV-190 A SU PASO POR EL MUNICIPIO DE FIGUEROLES (PROVINCIA DE CASTELLÓN)**

MEMORIA ALTERNATIVA SUR

### PRESUPUESTO Y MEDICIONES

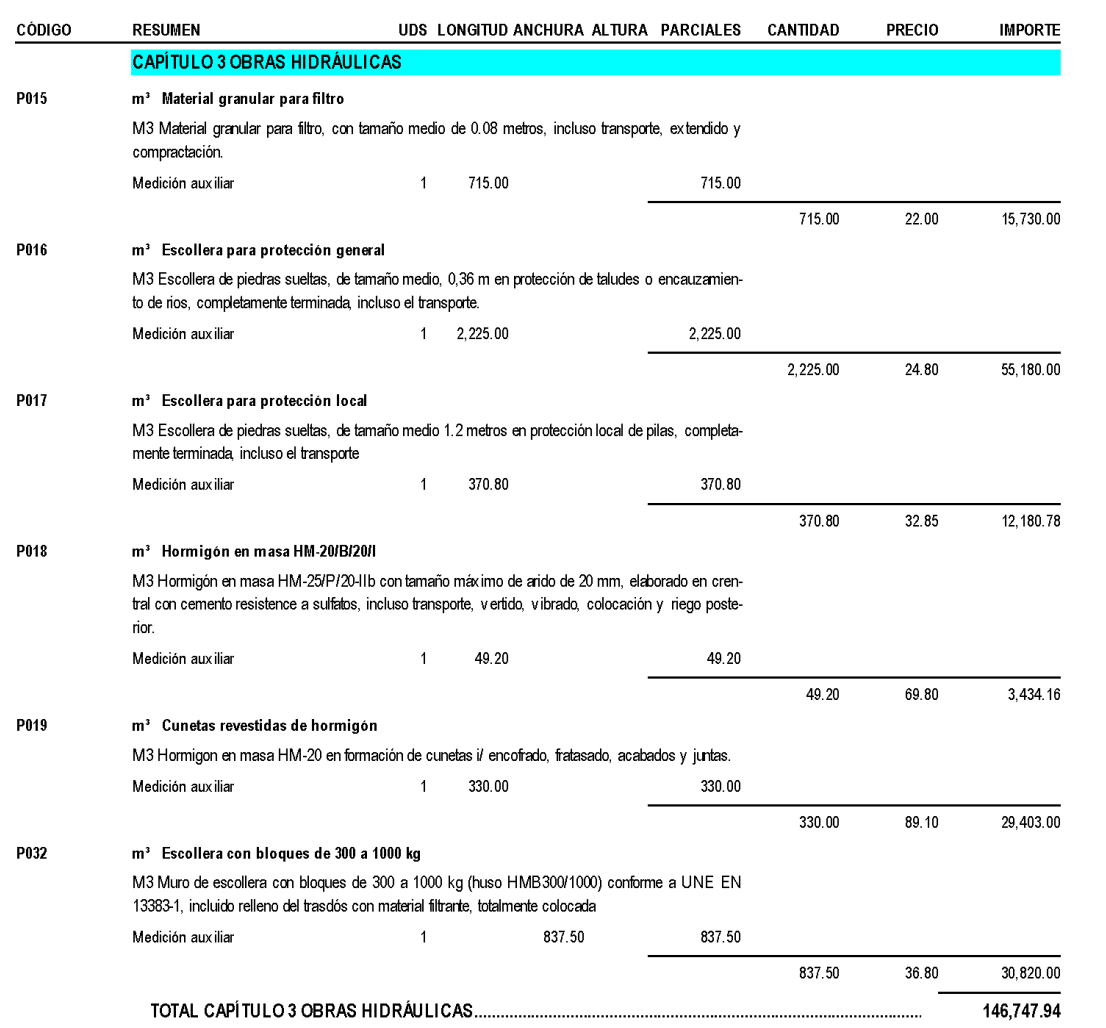

### **PRESUPUESTO Y MEDICIONES**

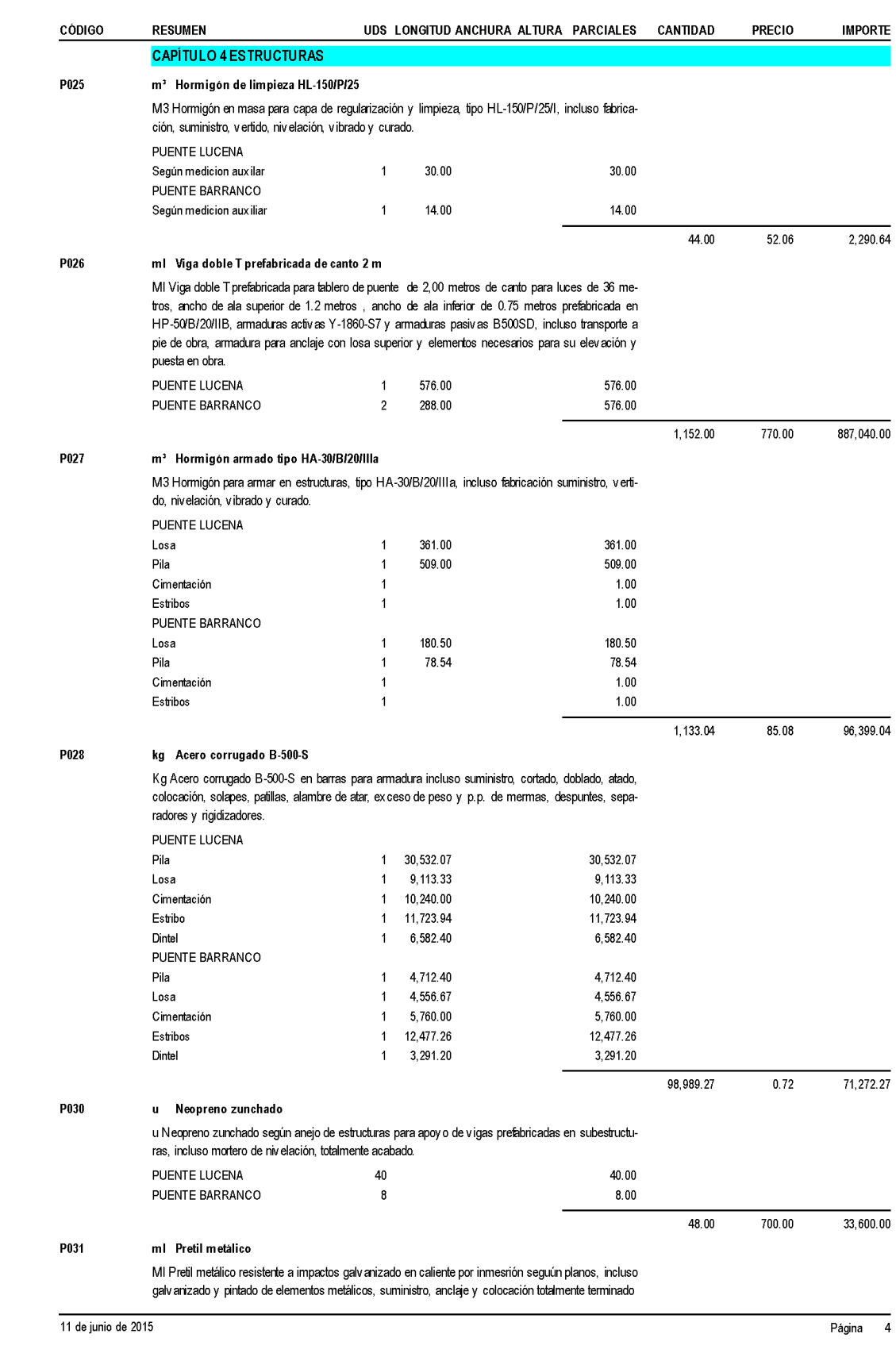

11 de junio de 2015

Página 3

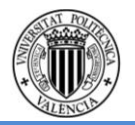

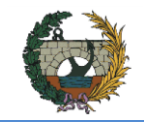

## **CONCURSO PARA EL PROYECTO DE CONSTRUCCIÓN DE LA VARIANTE CV-190 A SU PASO POR EL MUNICIPIO DE FIGUEROLES (PROVINCIA DE CASTELLÓN)**

### MEMORIA ALTERNATIVA SUR

### PRESUPUESTO Y MEDICIONES

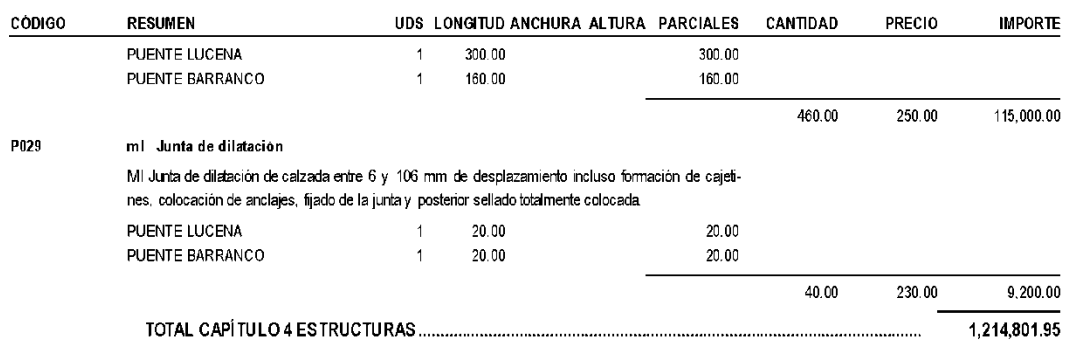

### PRESUPUESTO Y MEDICIONES

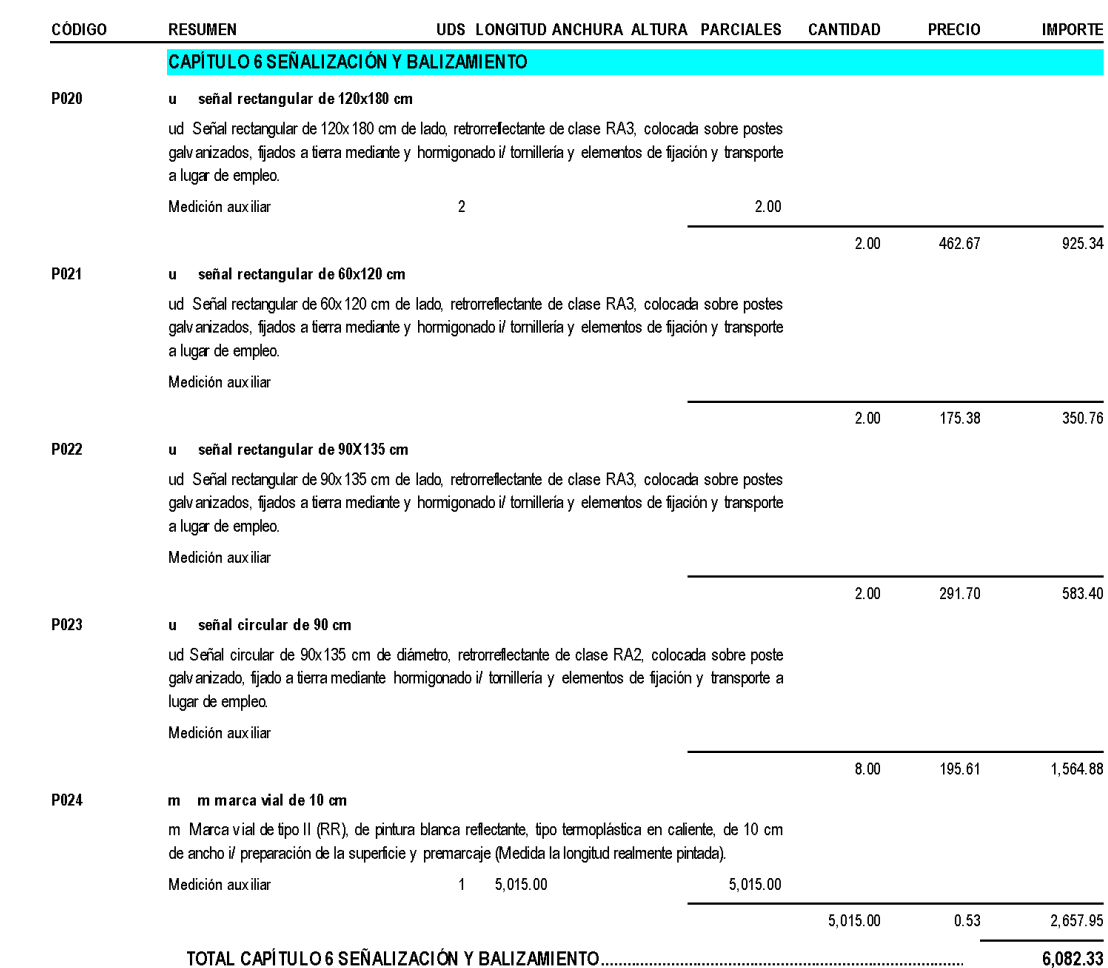

11 de junio de 2015

Página 5

11 de junio de 2015

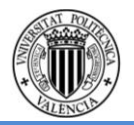

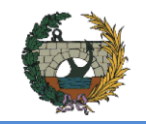

### PRESUPUESTO Y MEDICIONES

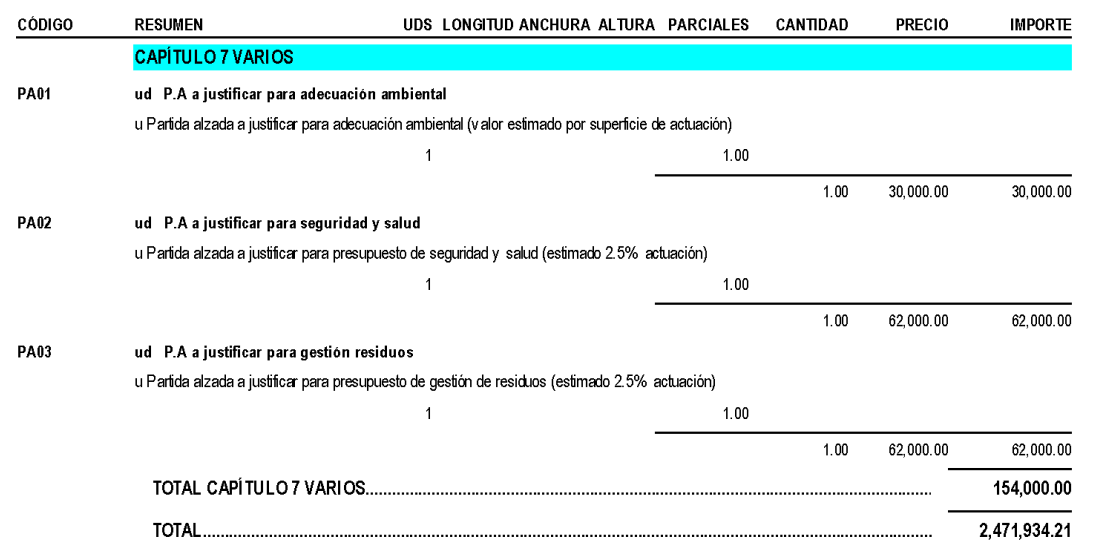

11 de junio de 2015

Página 7

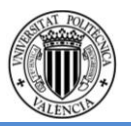